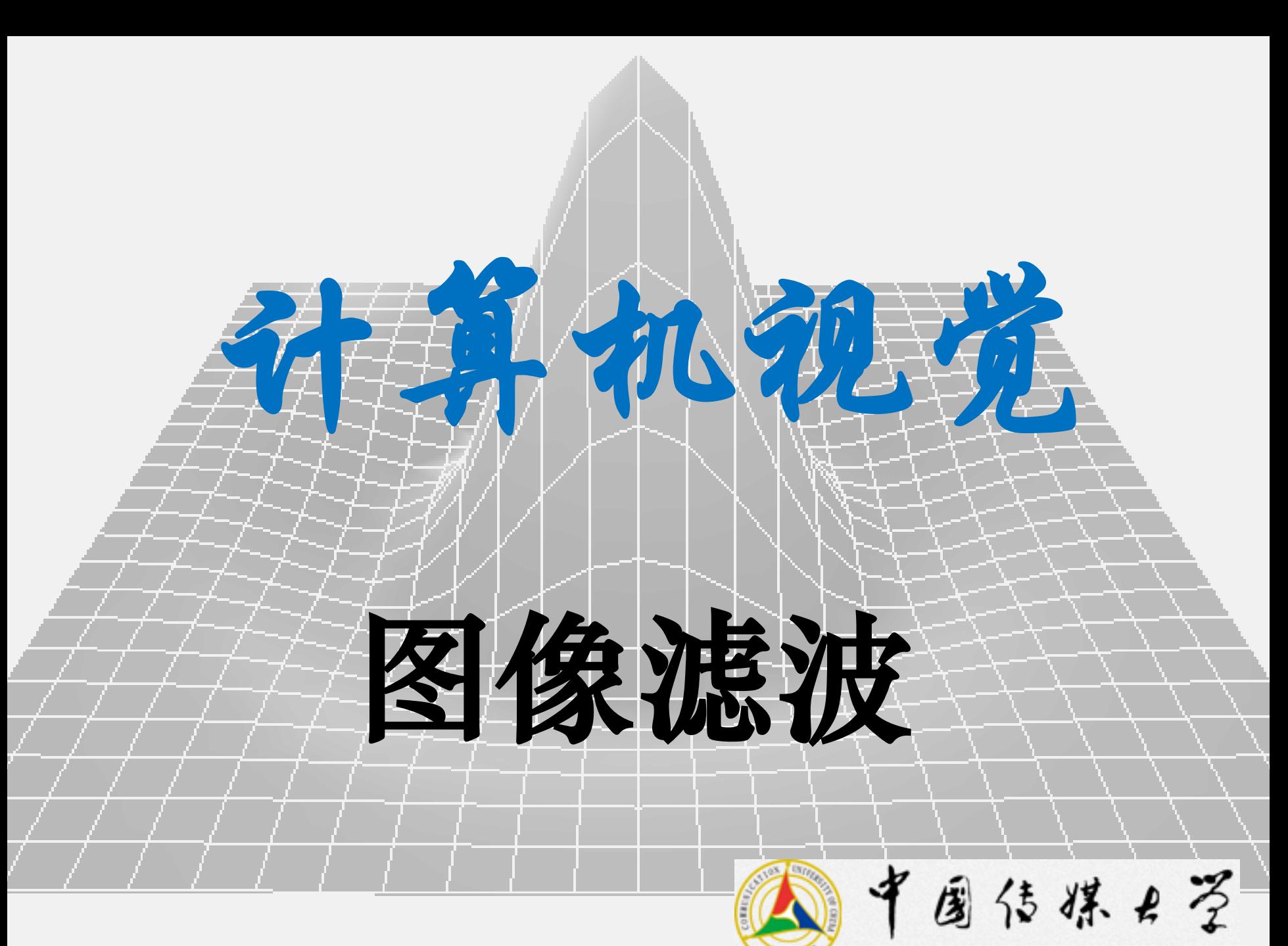

COMMUNICATION UNIVERSITY OF CHINA

## **作业 1**

2115530096 计算机视觉 作业1:图像形成 最后期限: 2023年10月18日 23:59 (占期末成绩10%)

此次作业是为了确保学生能够读取图像, 操纵像素, 并生成结果。作业必须独 立完成。在使用 Python 函数时, 如需帮助, 请在加载库后, 在命令窗口输入 "help(库名.函数名)"以获取说明文档。最后, 在操作图像时, 确保使用合适的类 型转换 (即 float32 和 uint8)。 请将所有图像、程序打包到"你的姓名\_学号\_al.zip"文件, 在最后期限前通 过邮件发送到 lifang8902@cuc.edu.cn, 每迟交 1 天扣 3 分。要求可以调用 al\_script.py 输出全部结果。 1) 在 http://sipi.usc.edu/database/database.php?volume=misc 选择一张彩色图像, 1. 输入 (2分): 尺寸不大于512×512, 下载到 Python 工作目录; 2) 创建 Python 文件, 并命名为"al\_script.py"; 3) 使用 cv2.imread 读取图像, 存储在变量 im中, 并使用 cv2.imshow 显示; 4) 将 im 转换成灰度图 (grayscale), 并显示, 详见 cv2.cvtColor; 1) 创建函数 my\_similarity(im, dx, dy, theta, s), 实现将图像沿 x 轴平移 dx 像素, 2. 图像二维变换 (6分+2分, 共8分): 沿 y 轴平移 dy 像素 (注意区分 x、y 和行列), 逆时针旋转 theta 度, 并缩放 s 倍。要求首先计算变换矩阵, 然后通过矩阵乘法找到每个像素变换后的坐 标(注意使用齐次坐标), 最后使用 cv2.remap 函数在整数像素网格上插值, 获得变换后的图像。注意使用逆卷绕(inverse warping); 2) 在 "al\_script.py" 中依次调用上述 my\_similarity 函数, 适当设置输入参数 使得能完整显示全部像素(即变换后所有像素坐标为正), 并显示结果图像。

 $\mathbf 1$ 

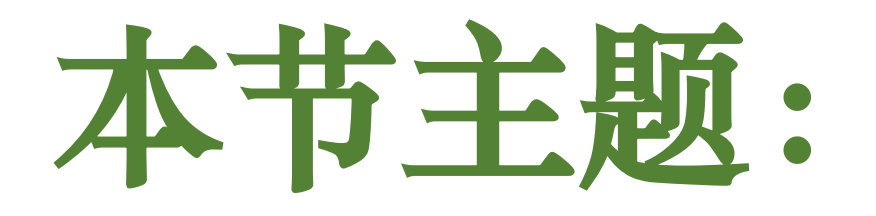

#### 生物视觉与色彩

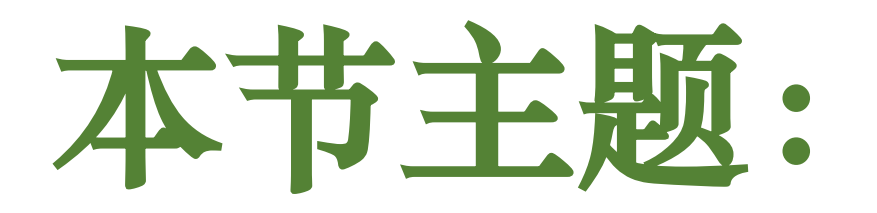

#### 生物视觉与色彩

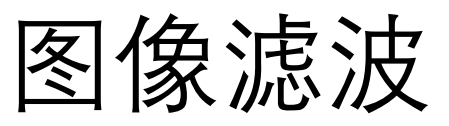

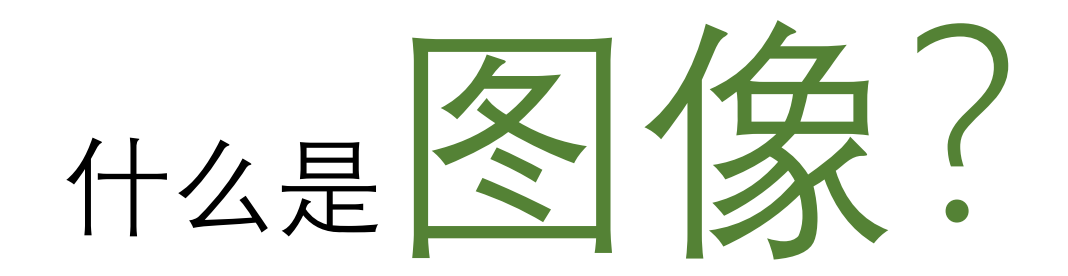

and the state of a kata 117 . . . **I** a da da da da <u> La La La La</u> <u> La Carlo de La Carlo de La Carlo de La Carlo de La Carlo de La Carlo de La Carlo de La Carlo de La Carlo de L</u> ٠ a di serie della construccia di unitato di unitato di unitato di unitato di unitato di unitato di unitato di u and the state of the state of the

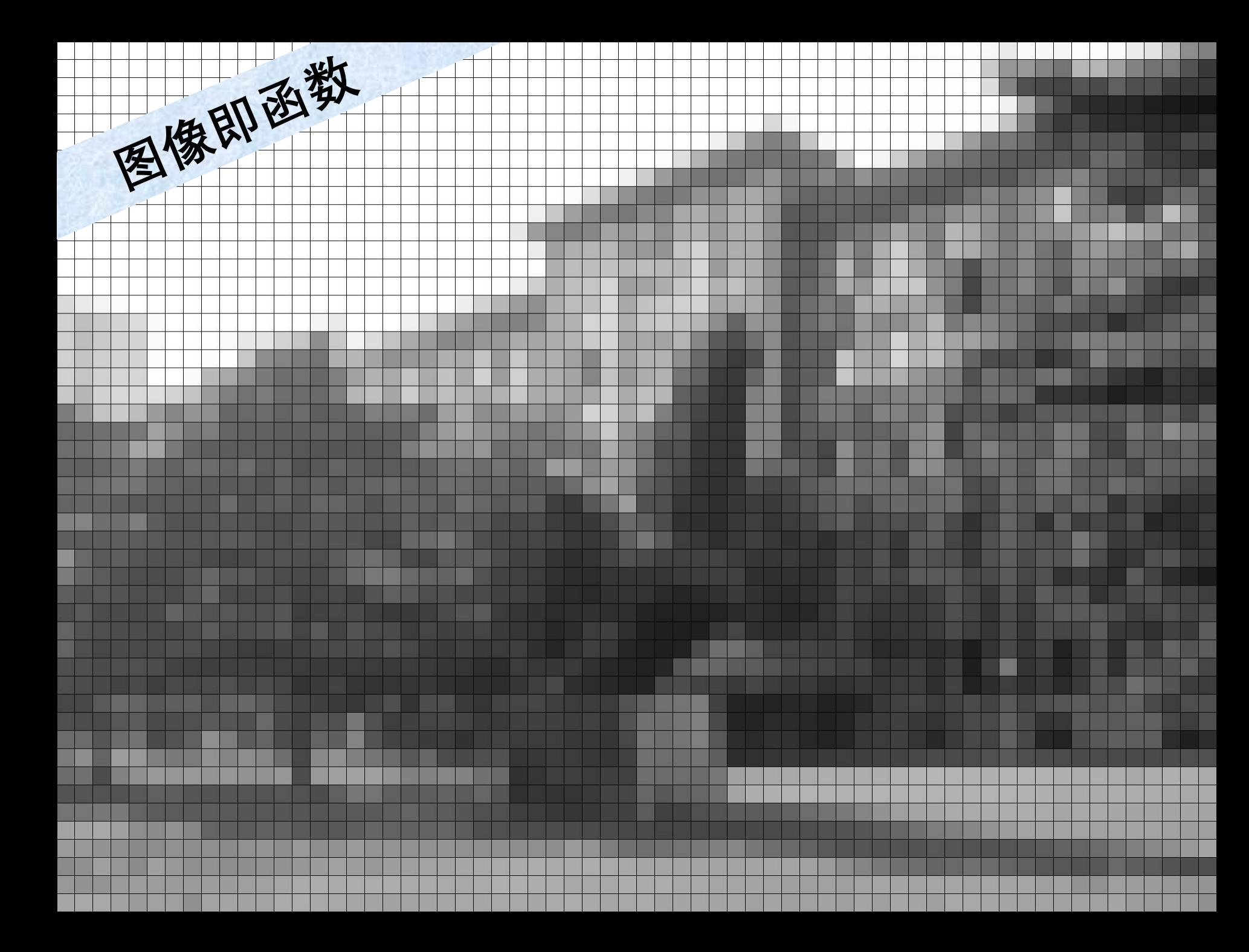

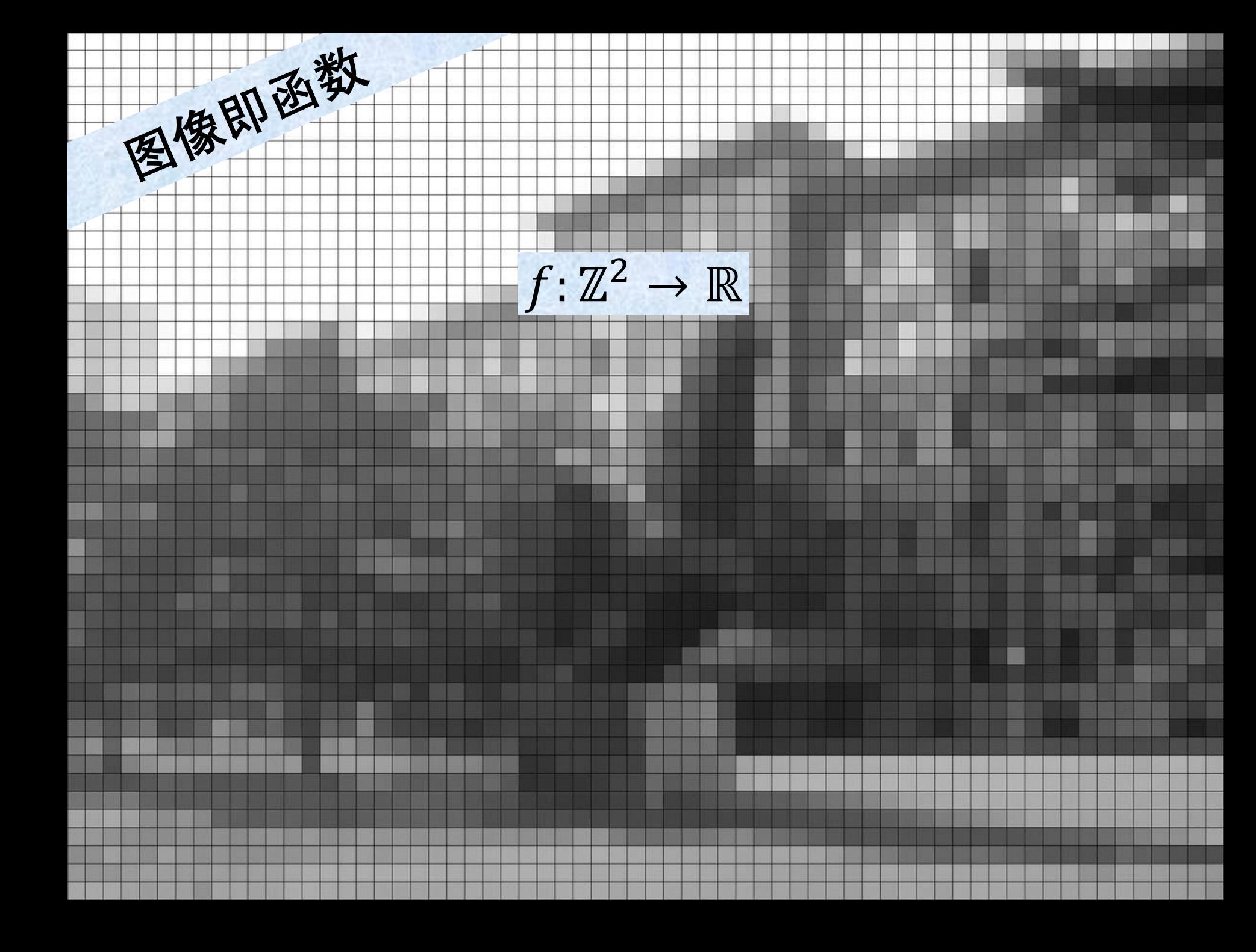

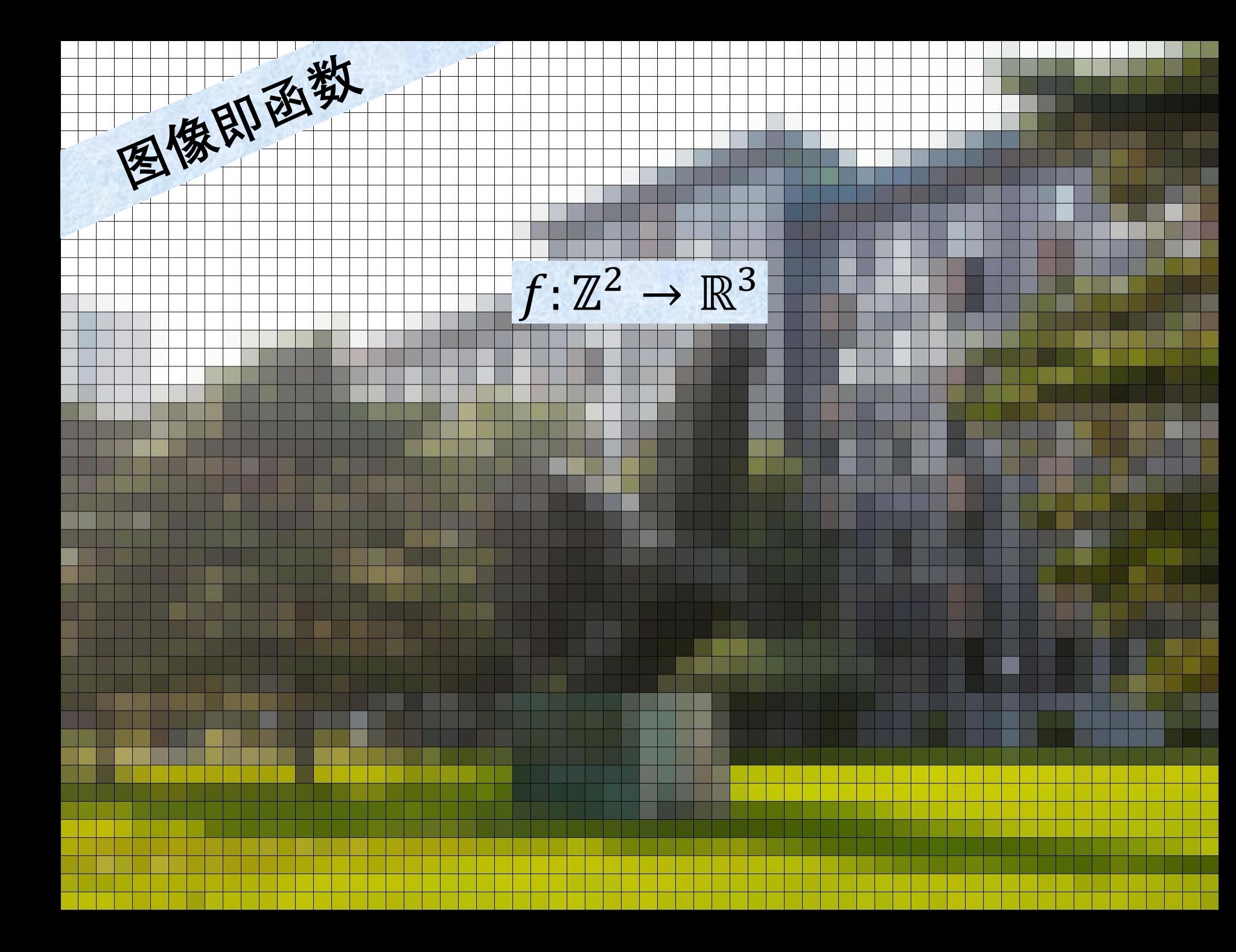

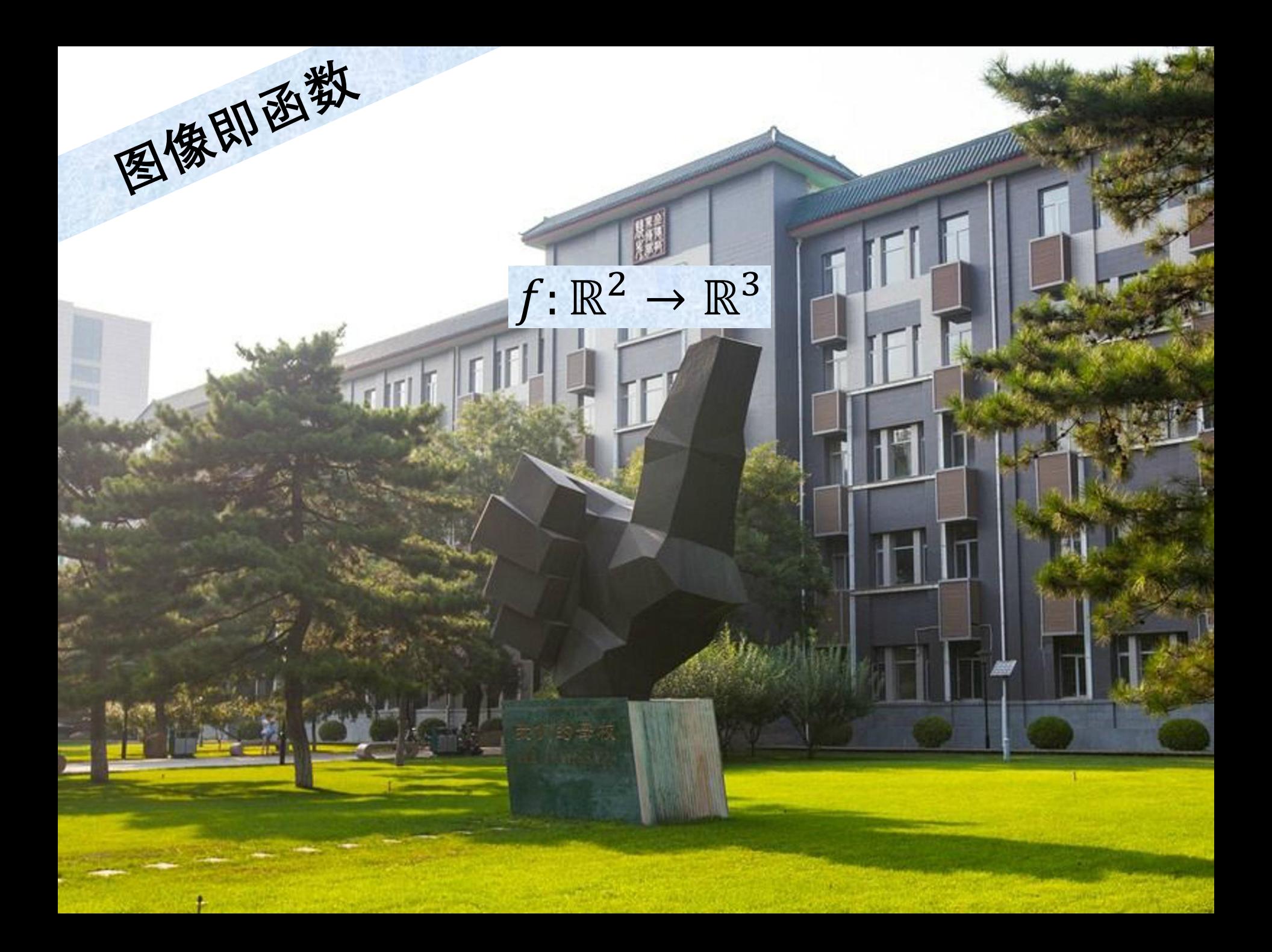

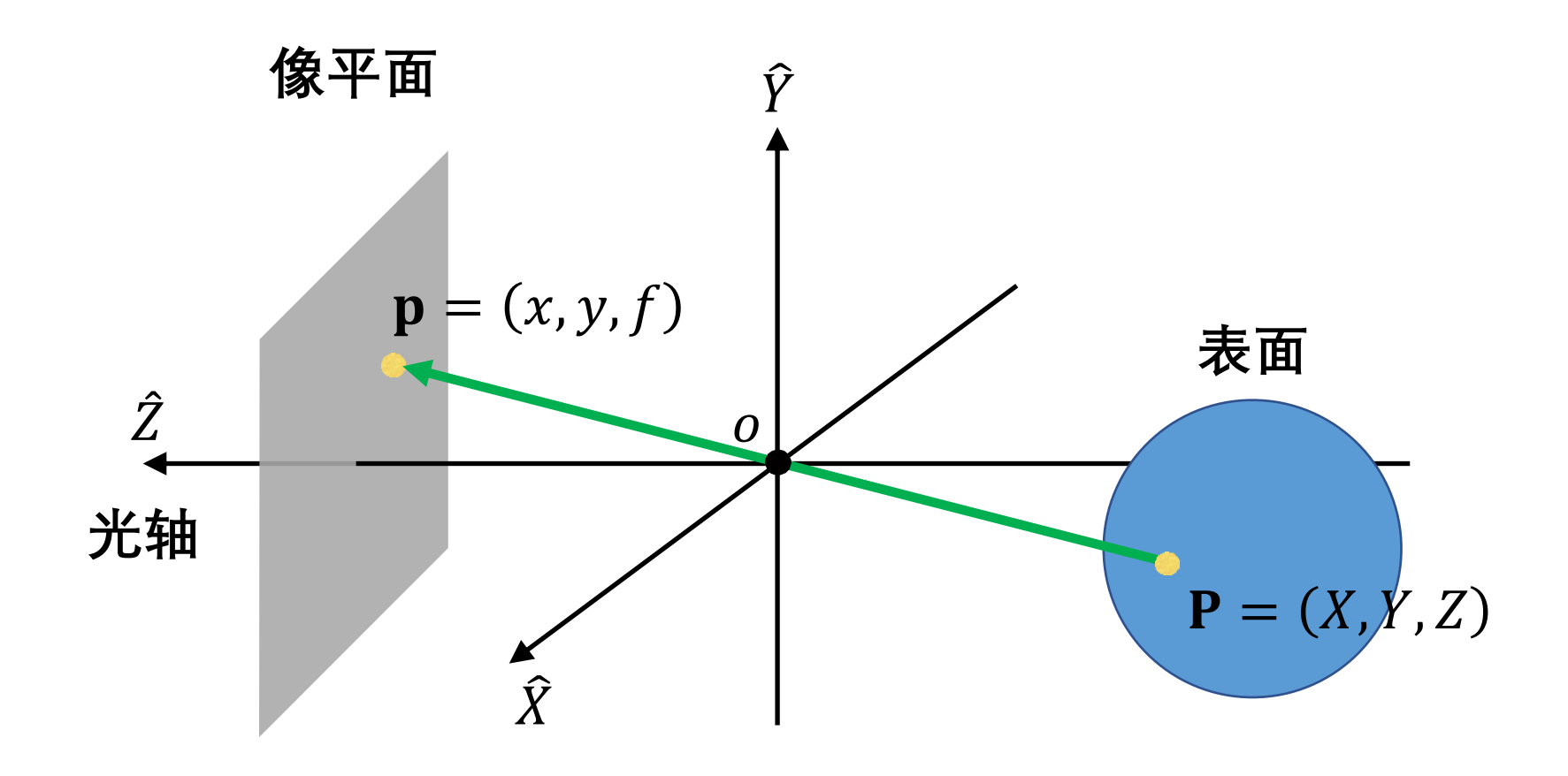

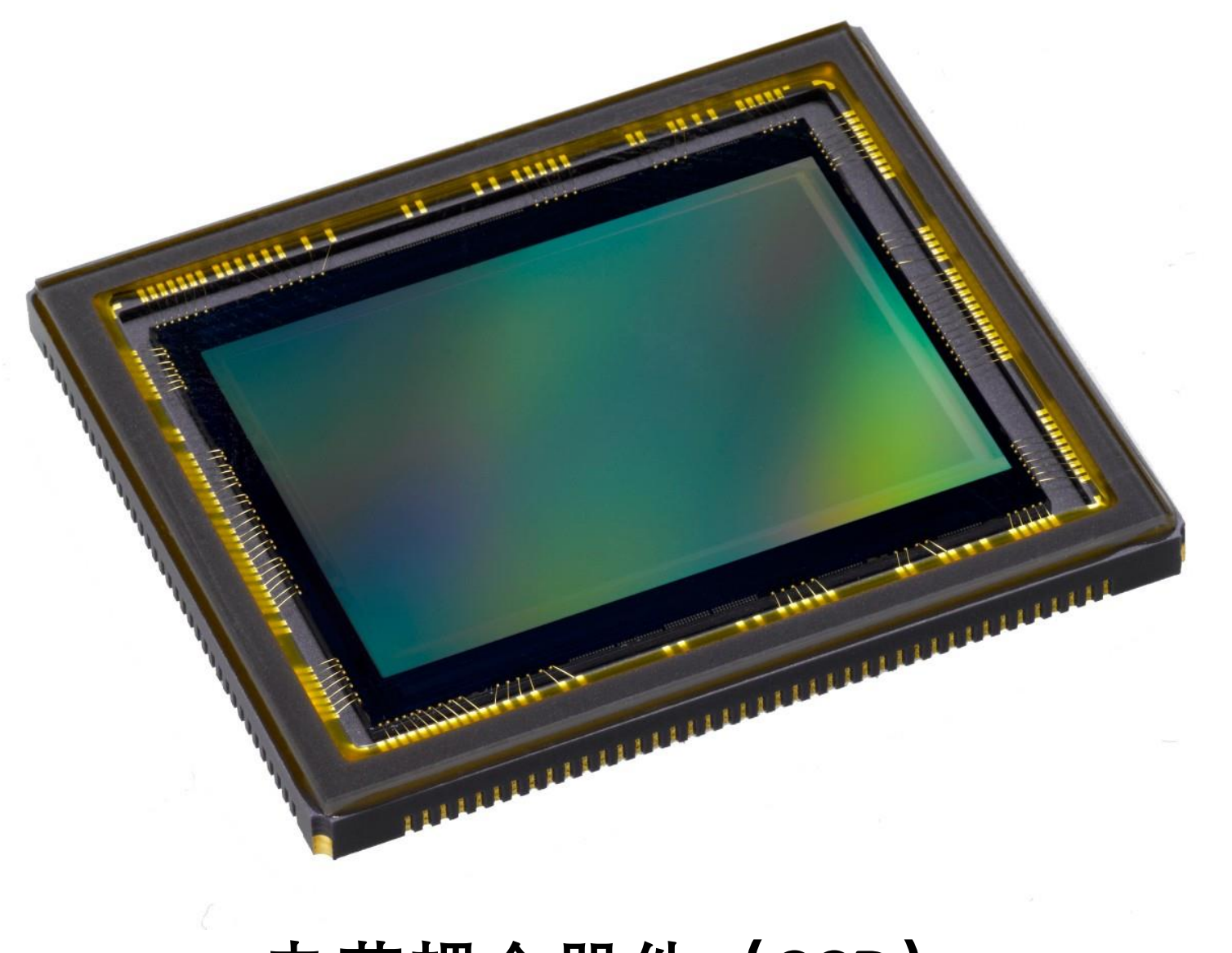

### 记录光的强度

# ARTICLE AND THE REAL PROPERTY

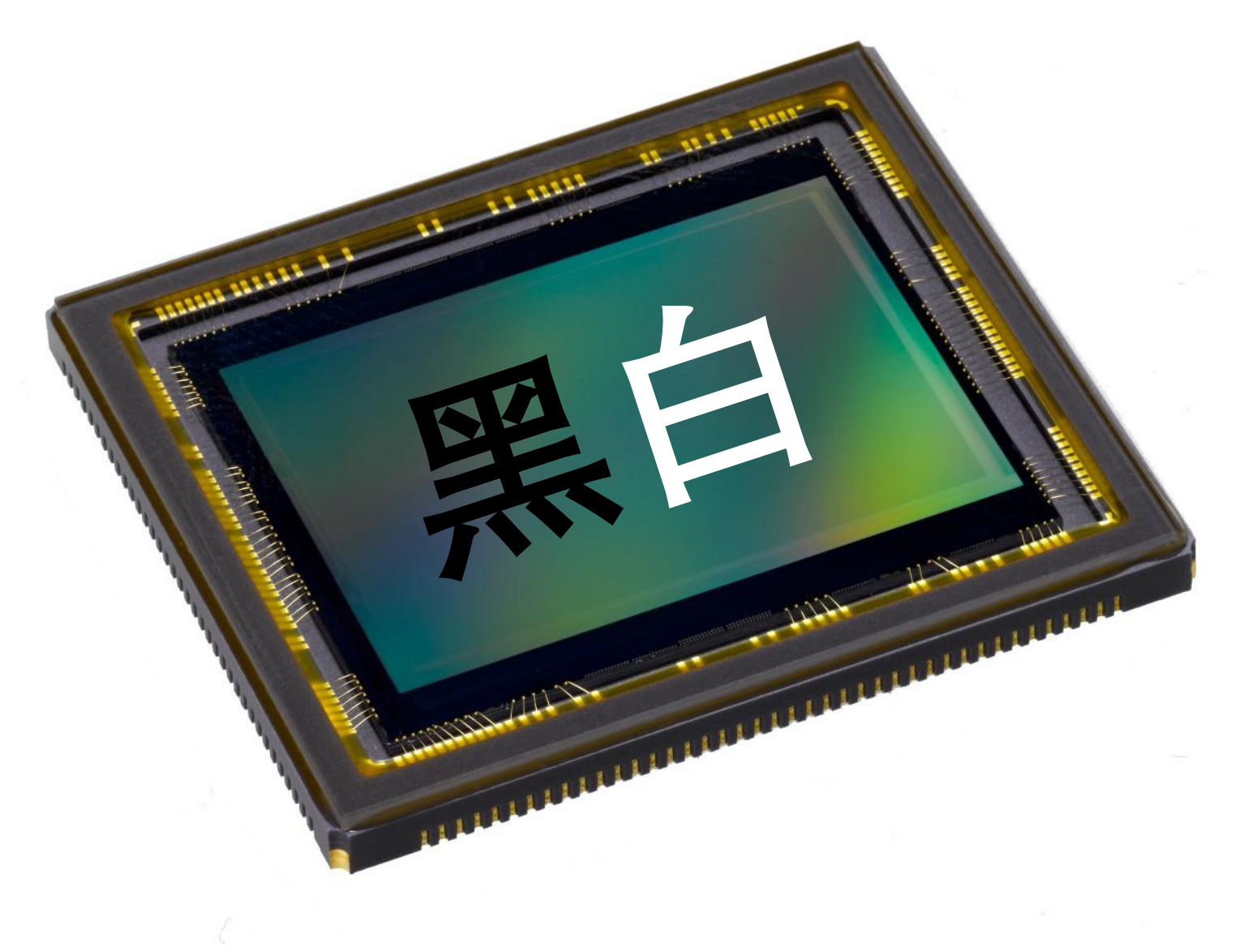

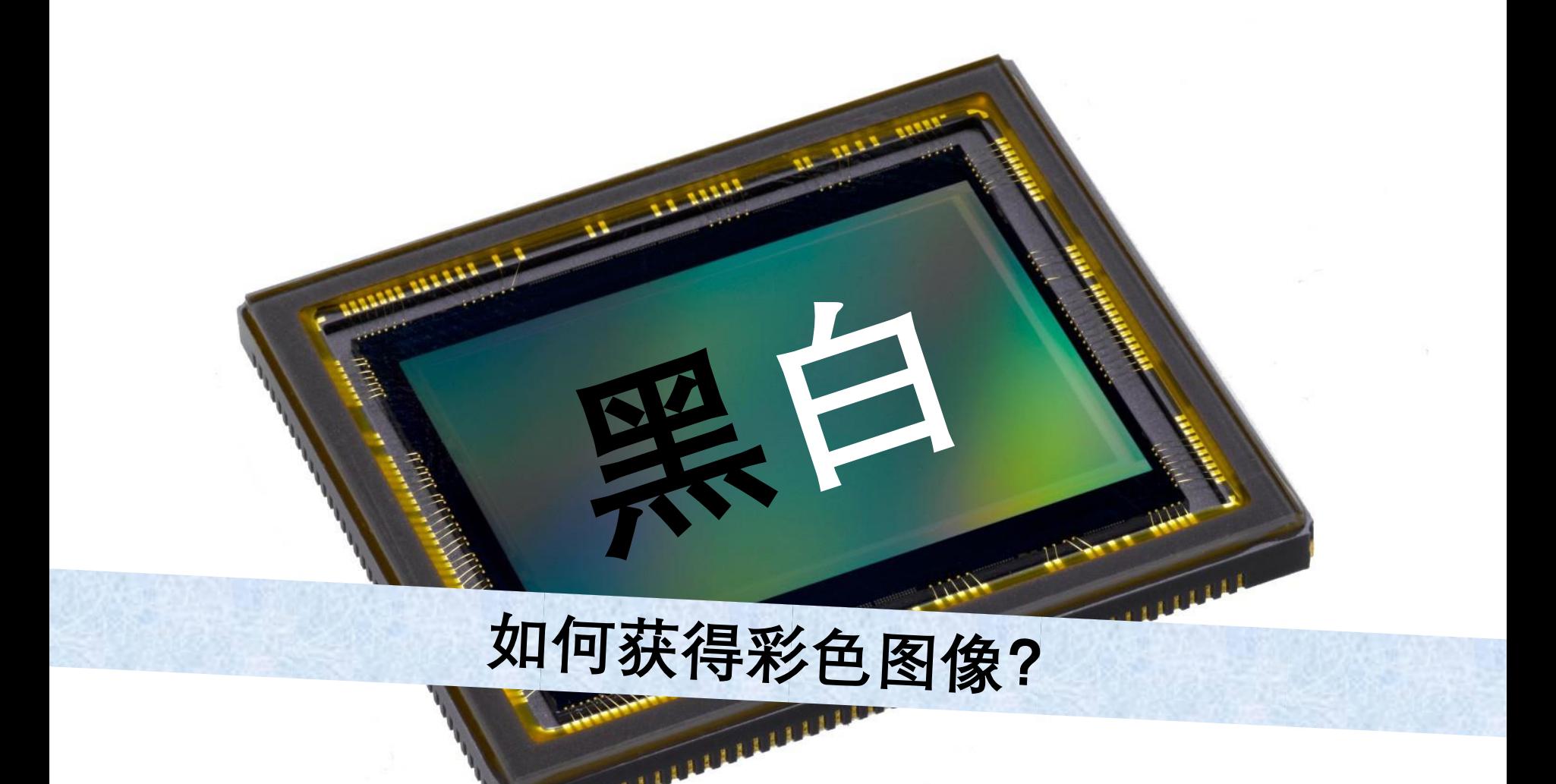

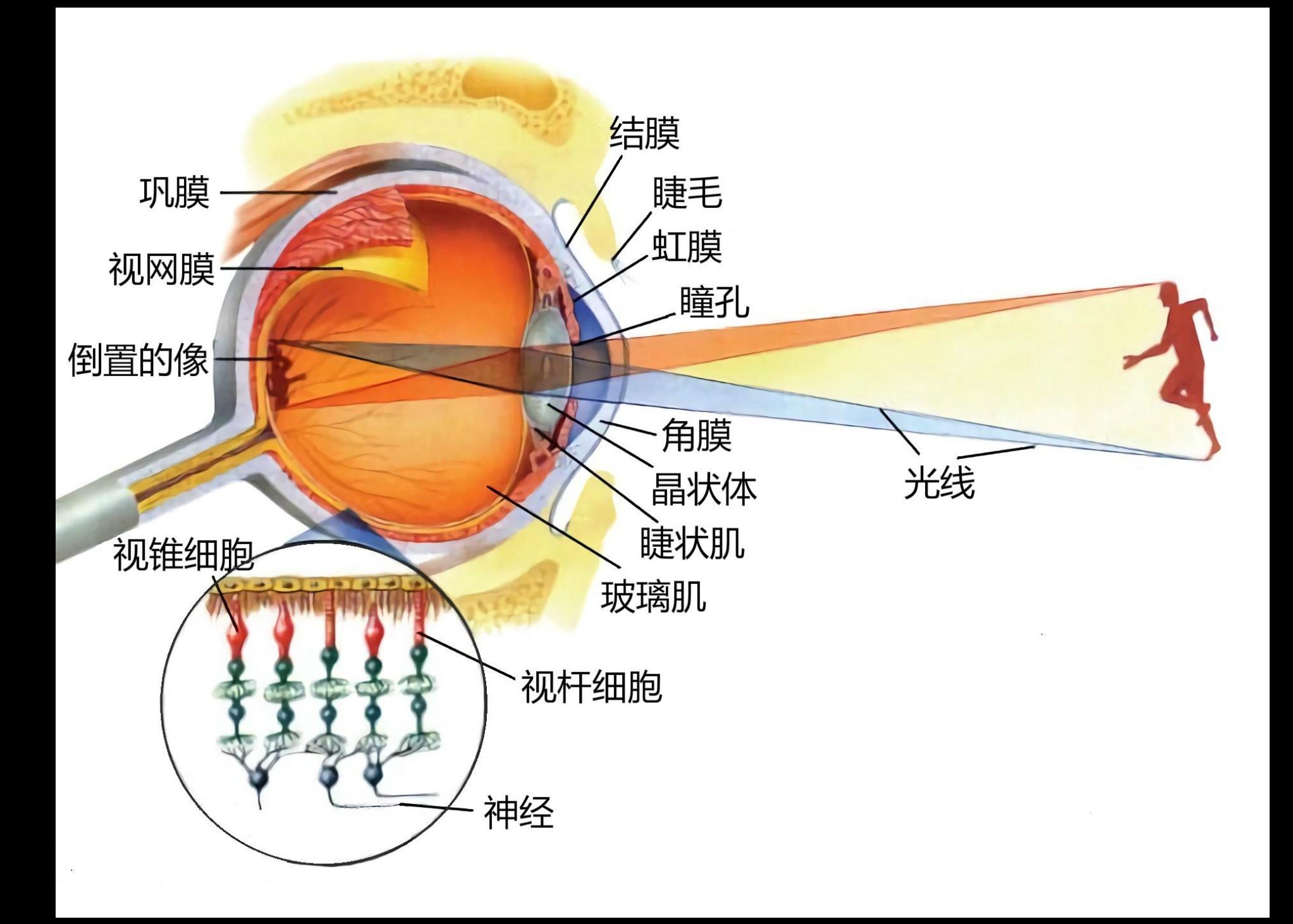

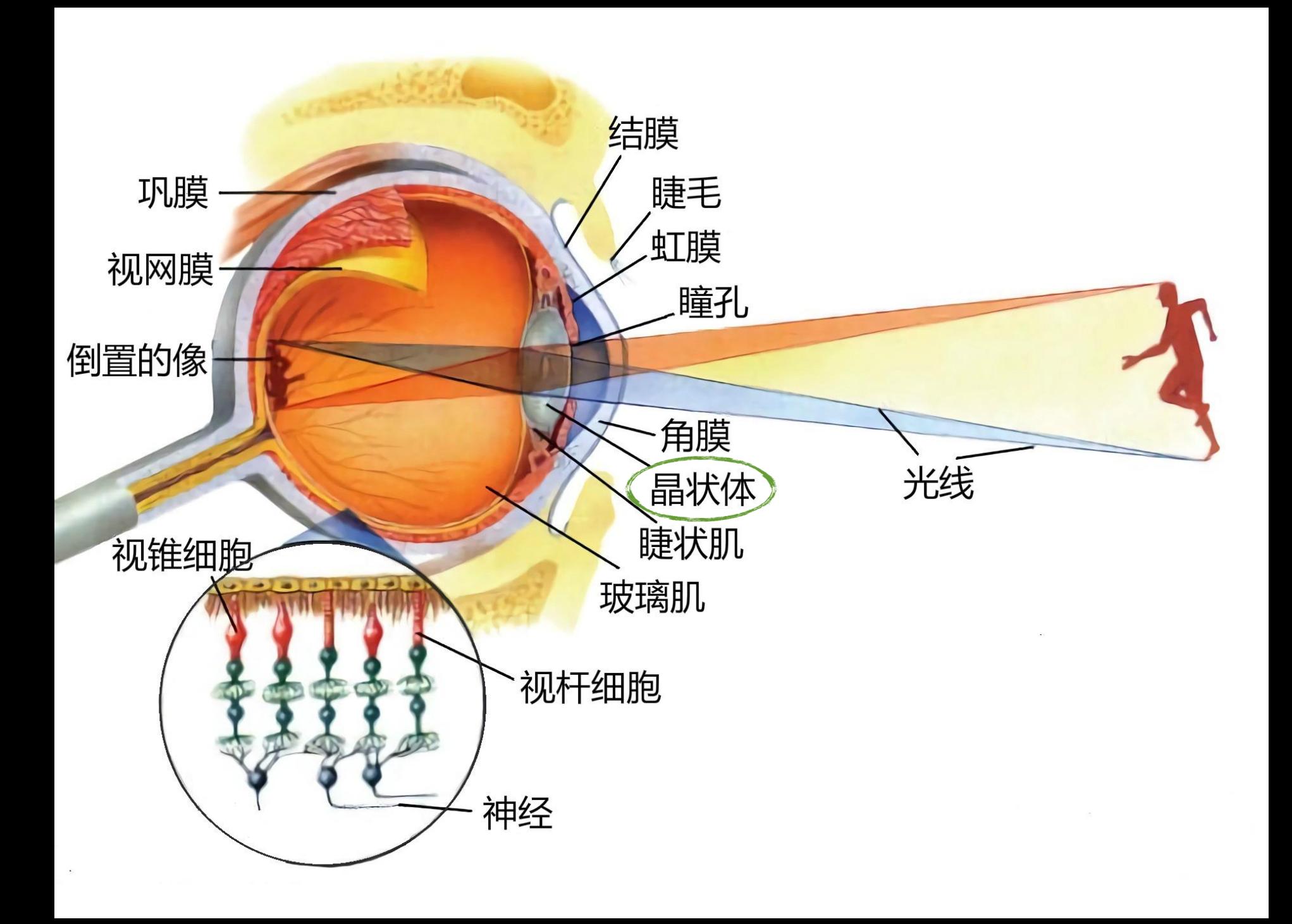

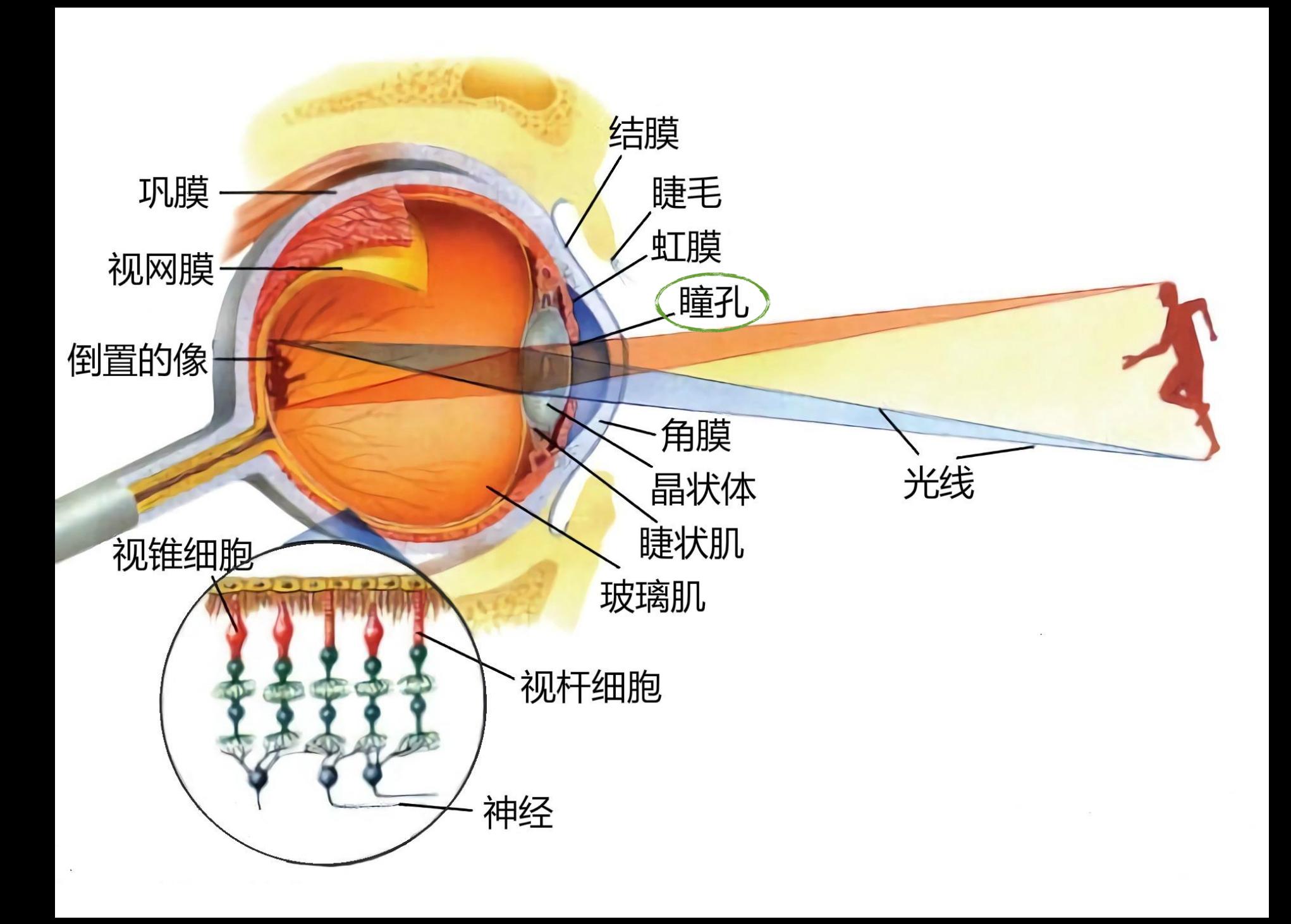

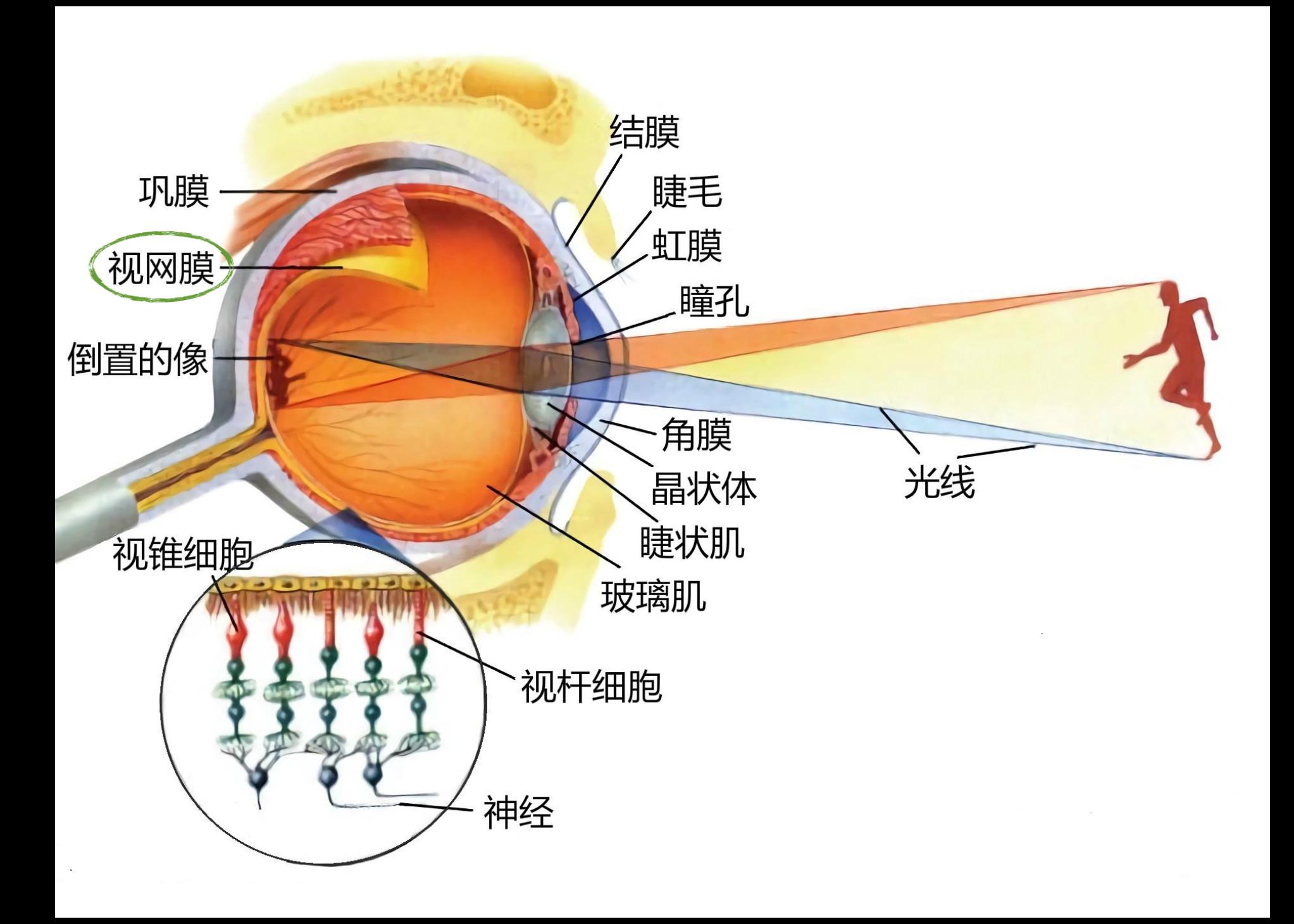

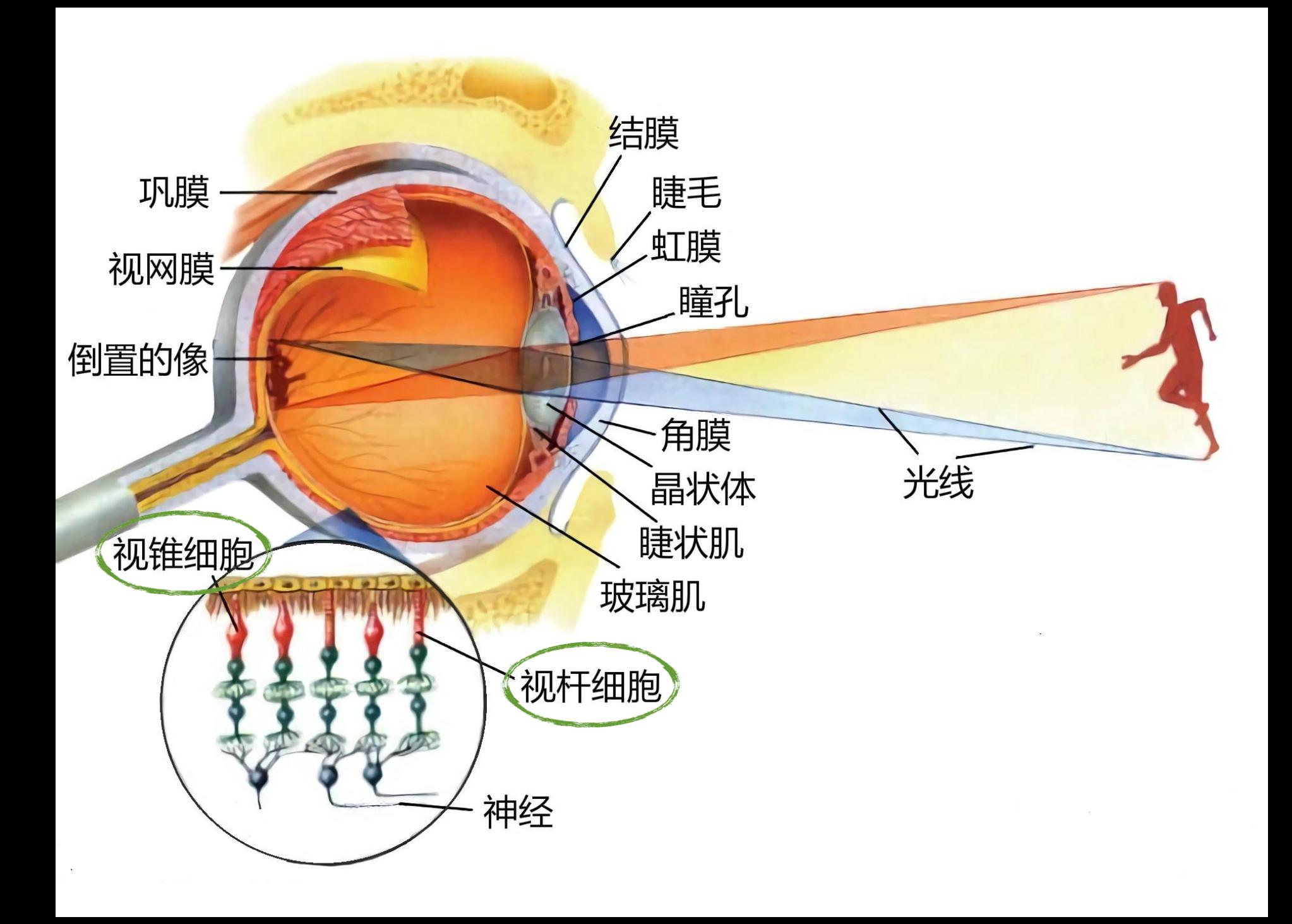

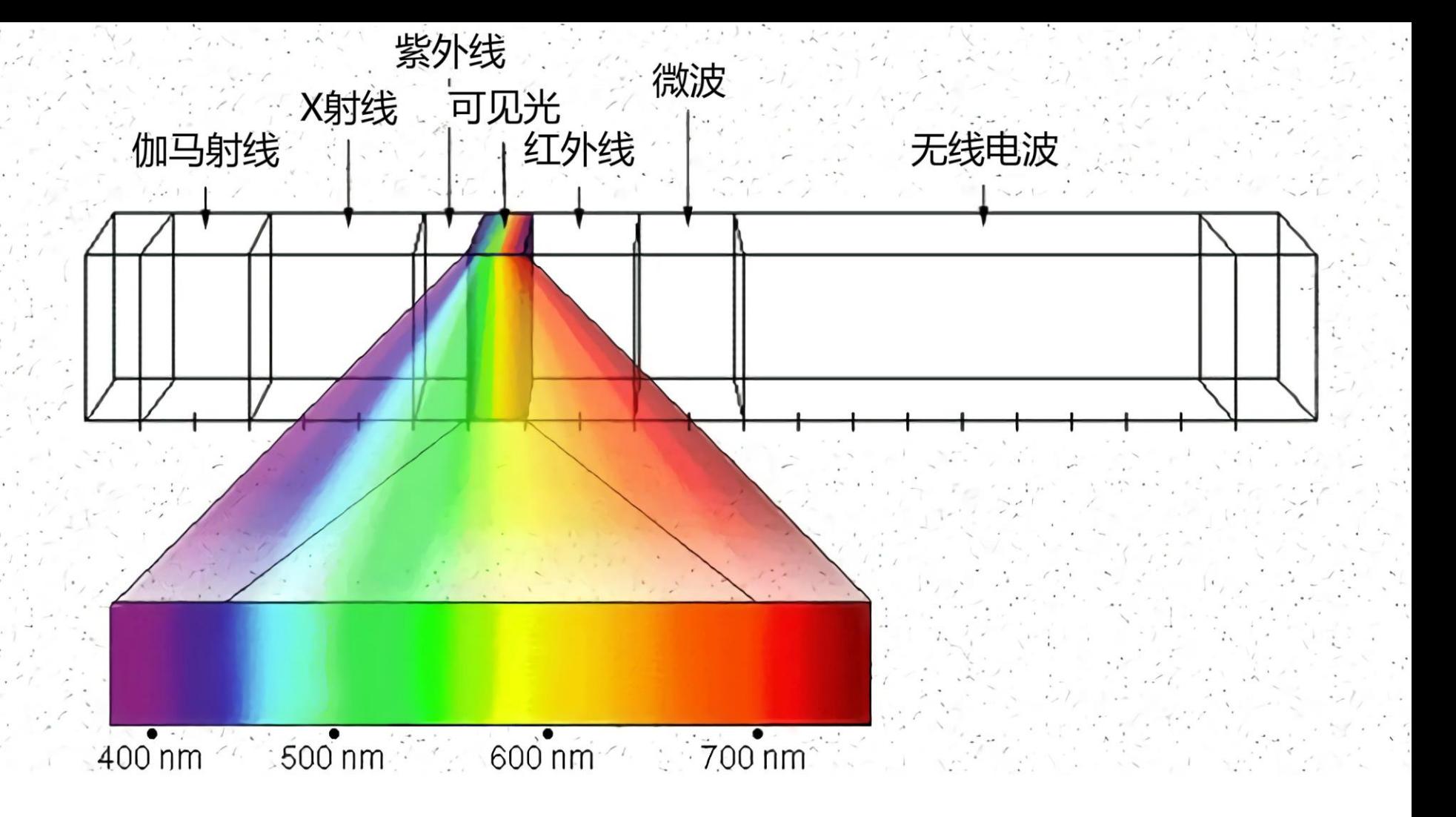

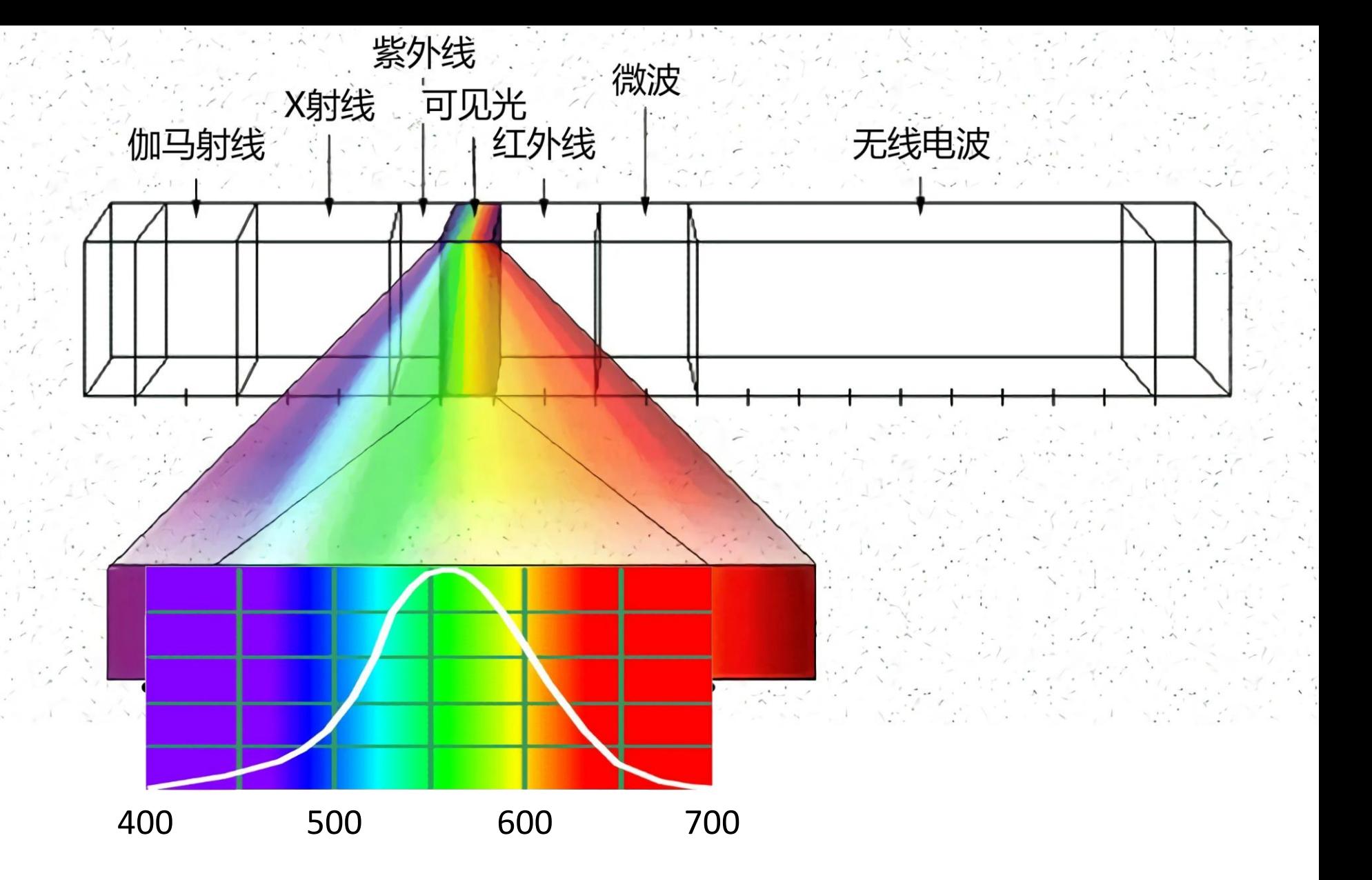

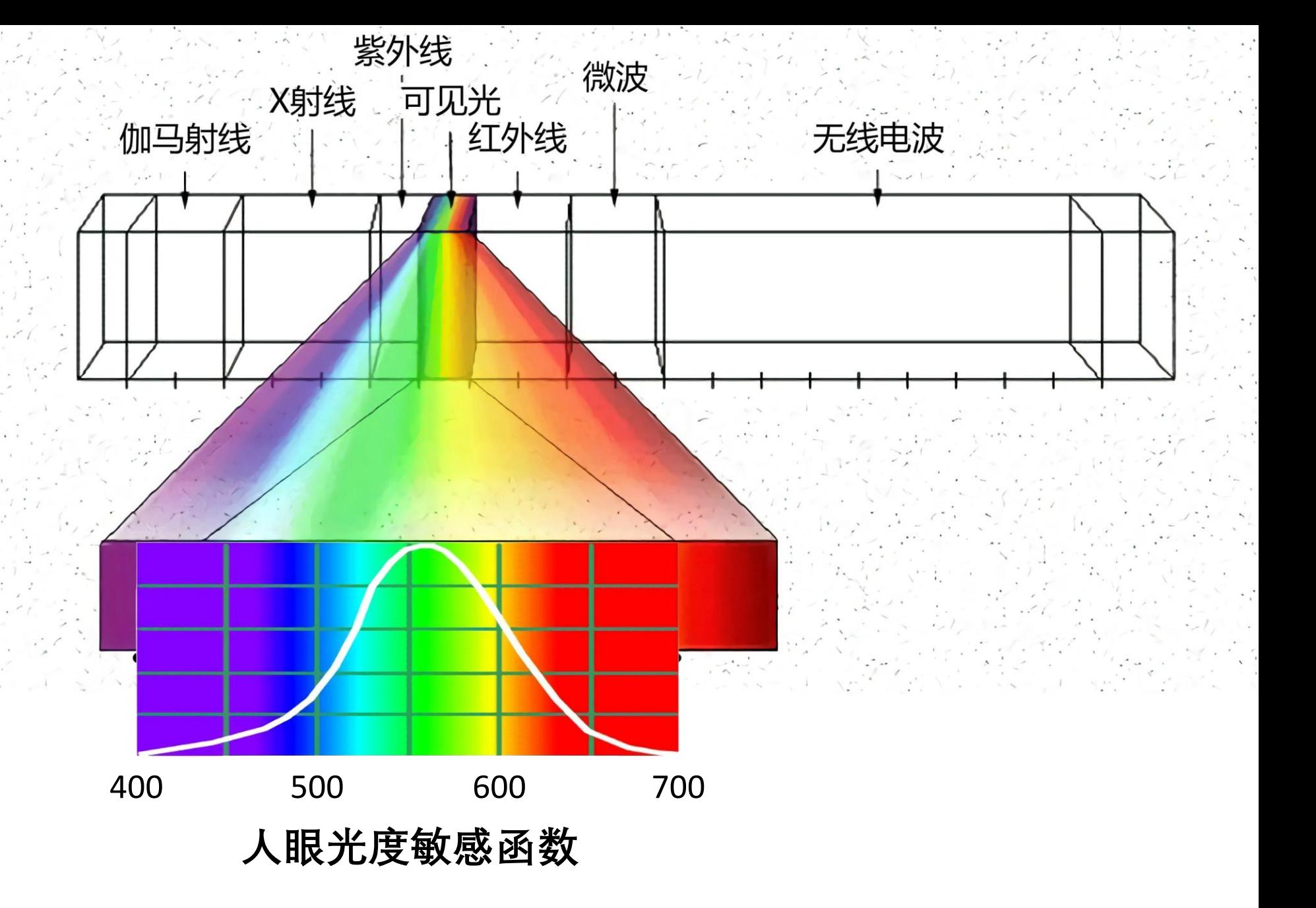

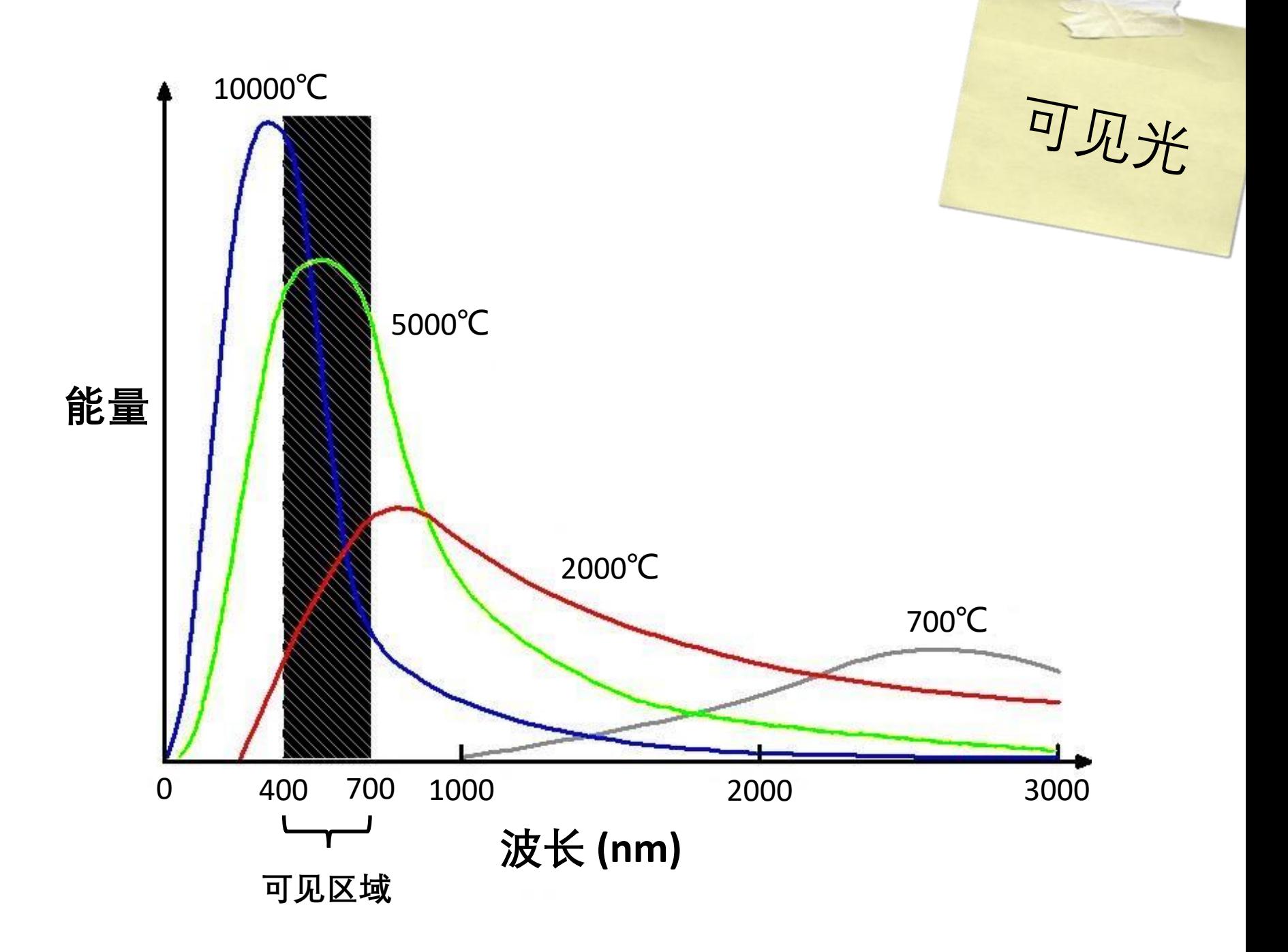

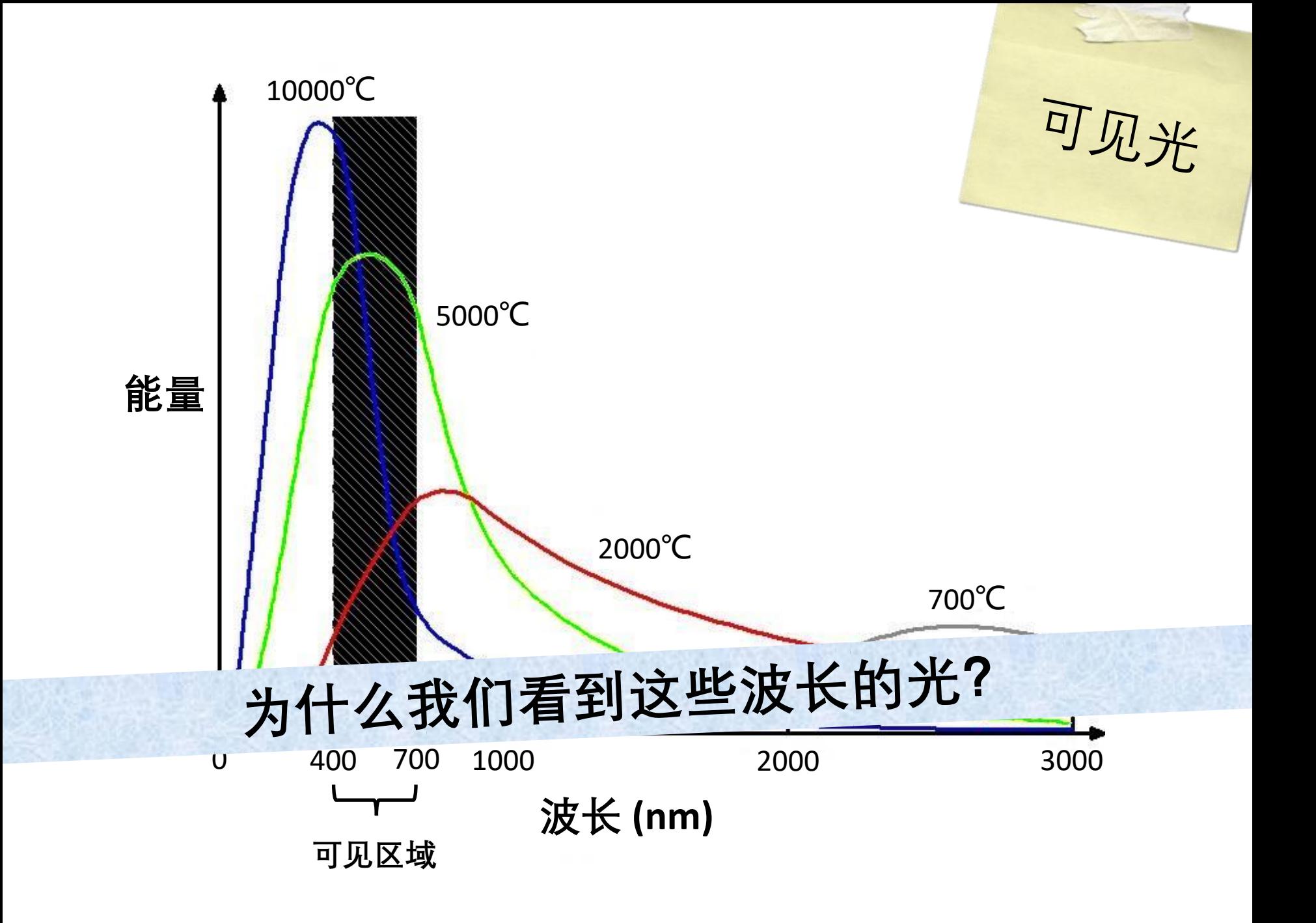

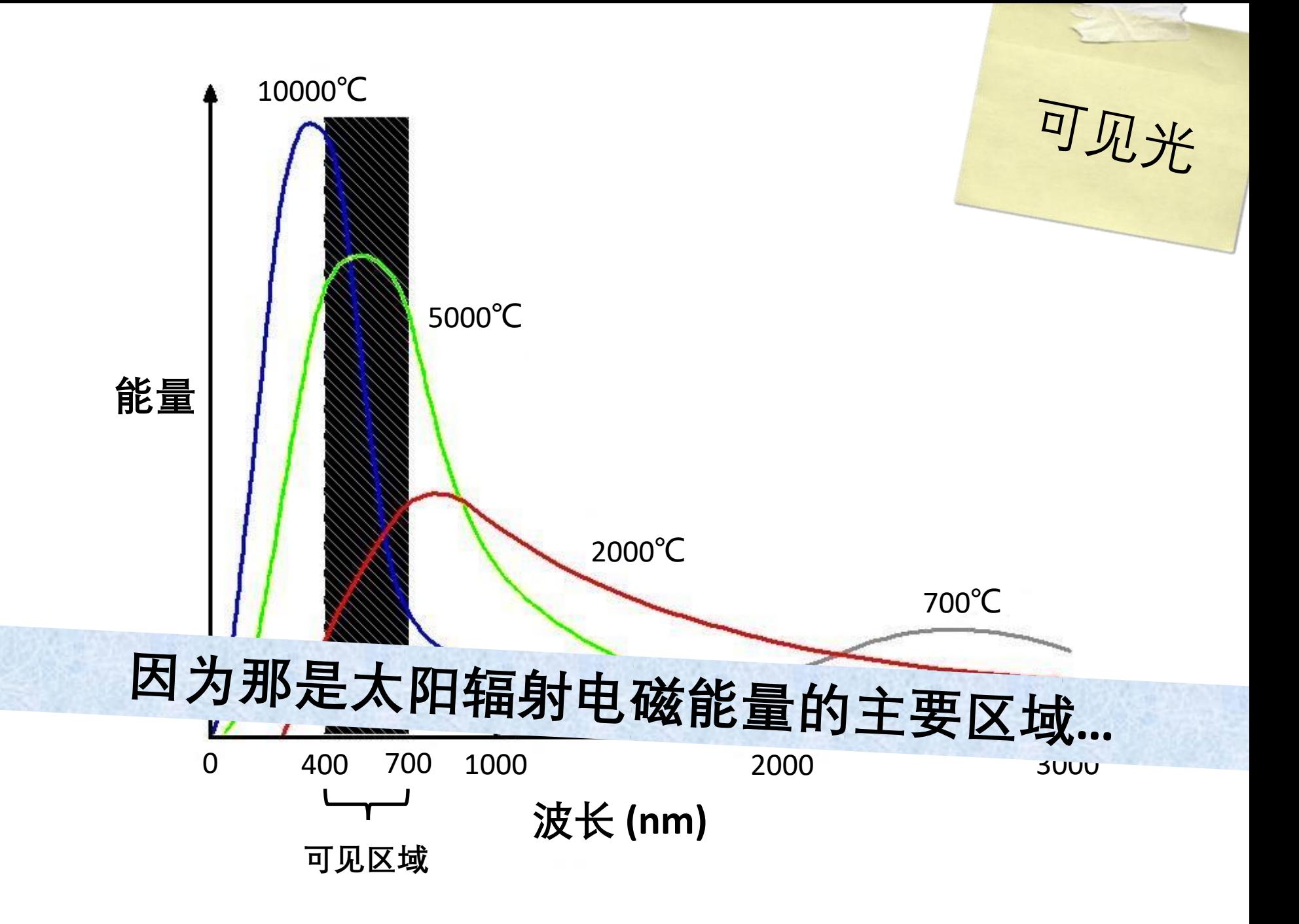

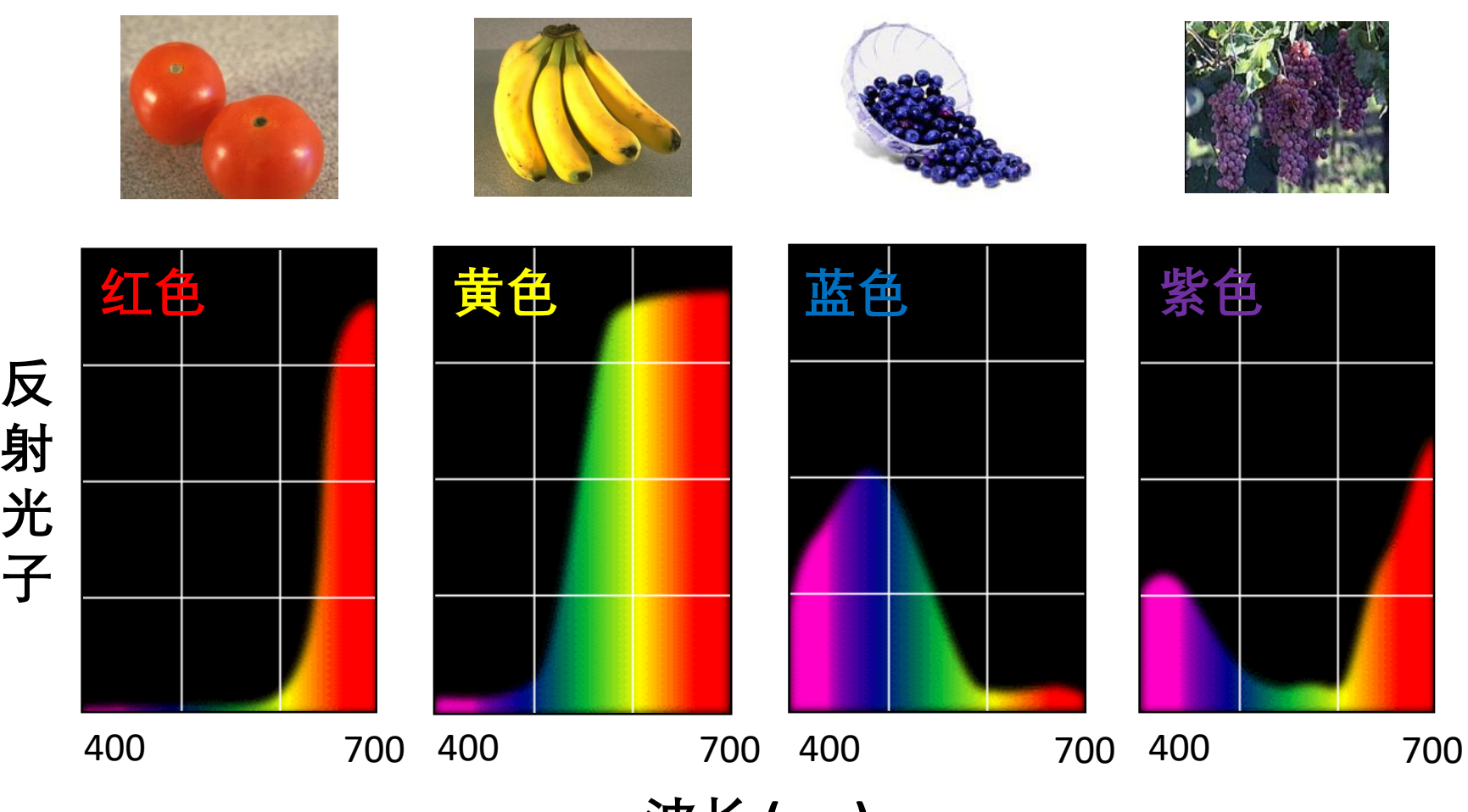

**波长 (nm)**

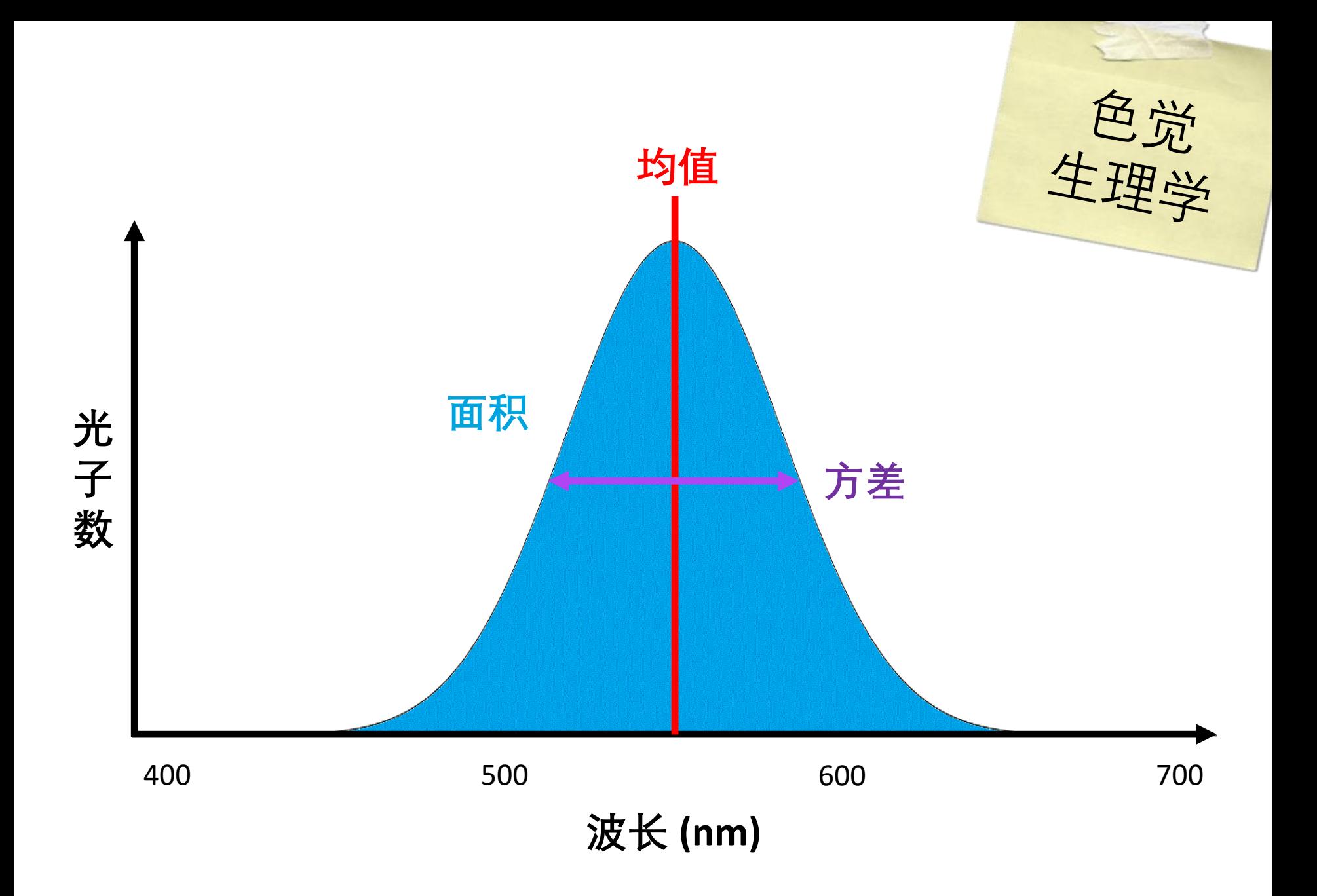

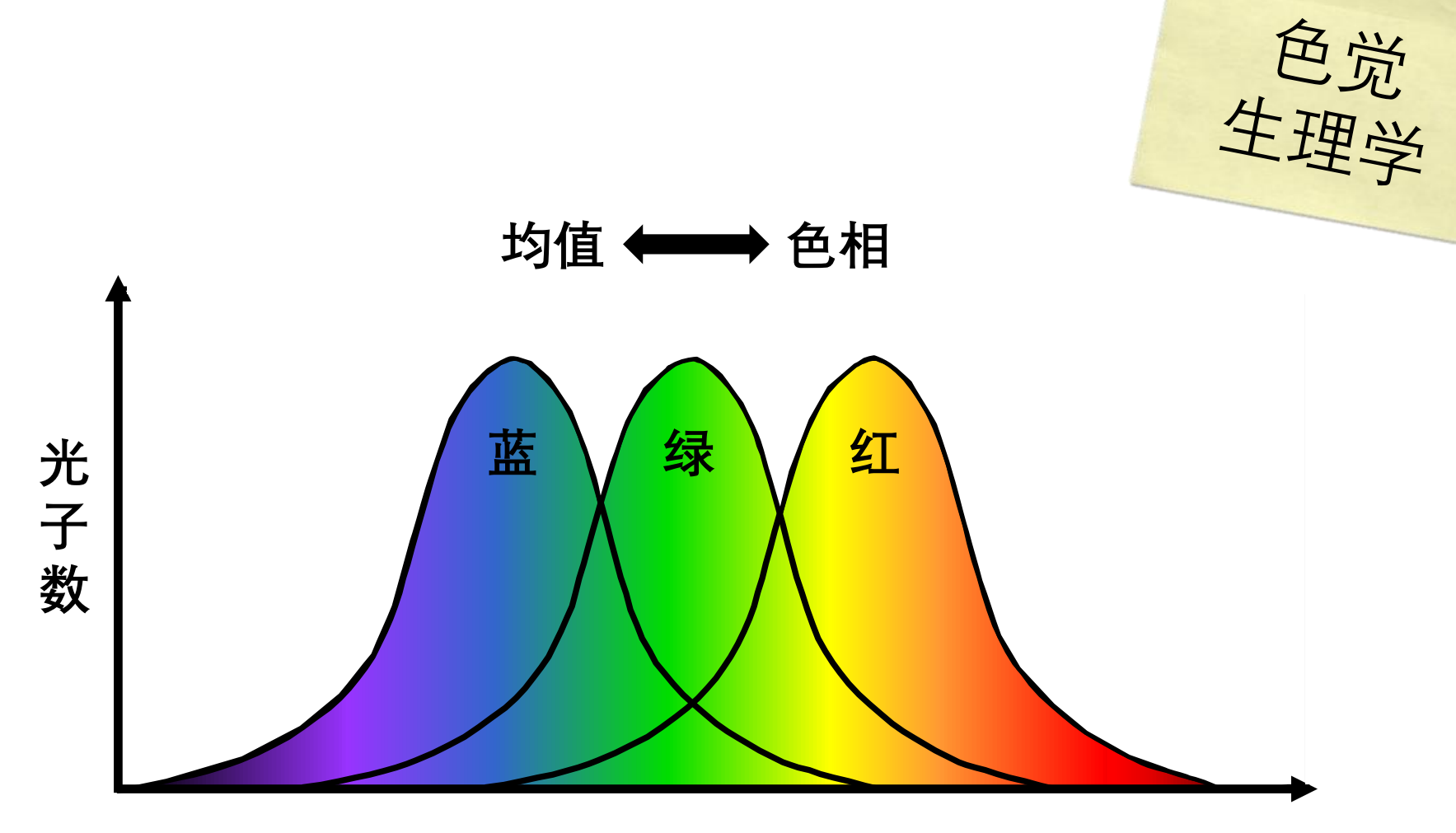

**波长**

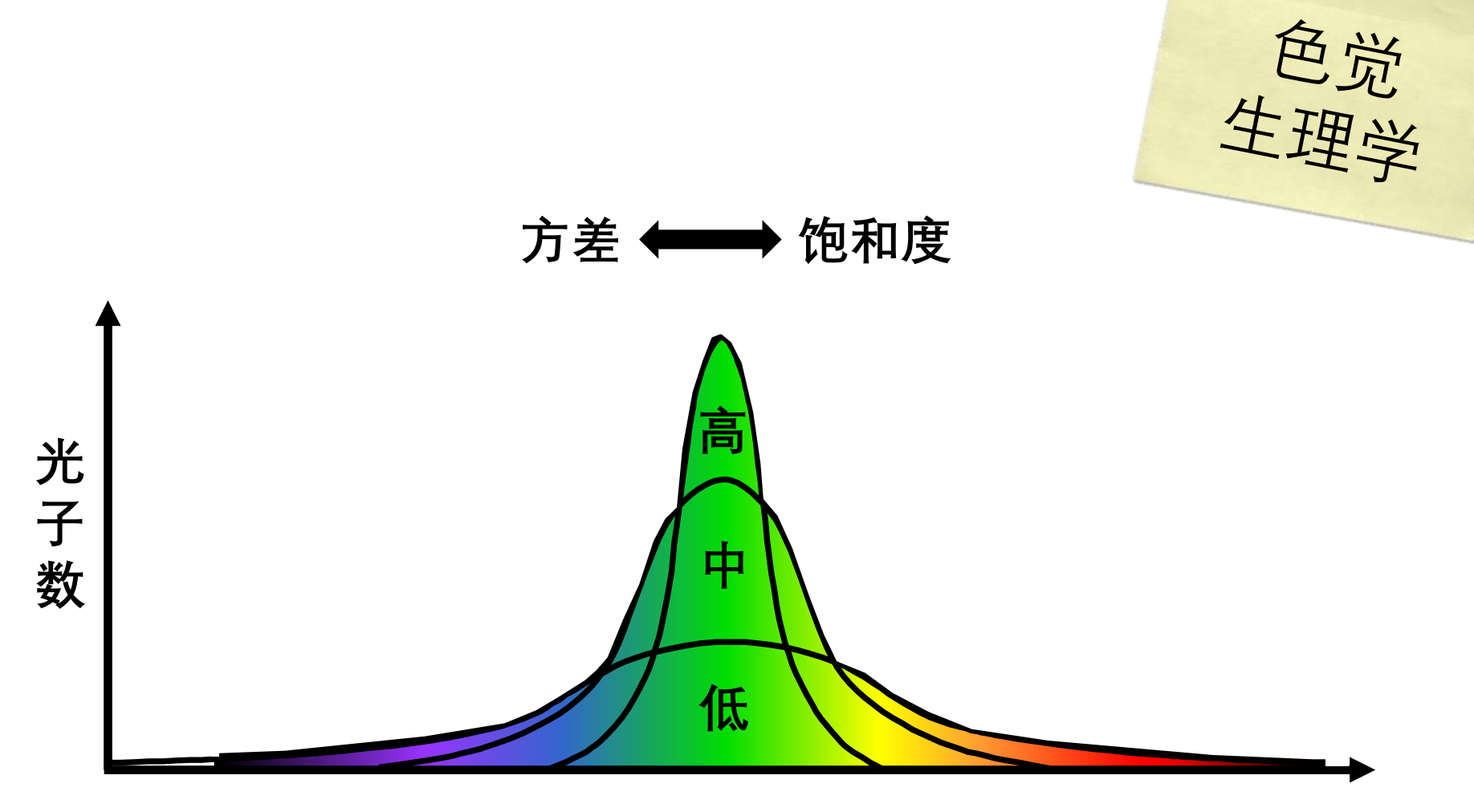

**波长**

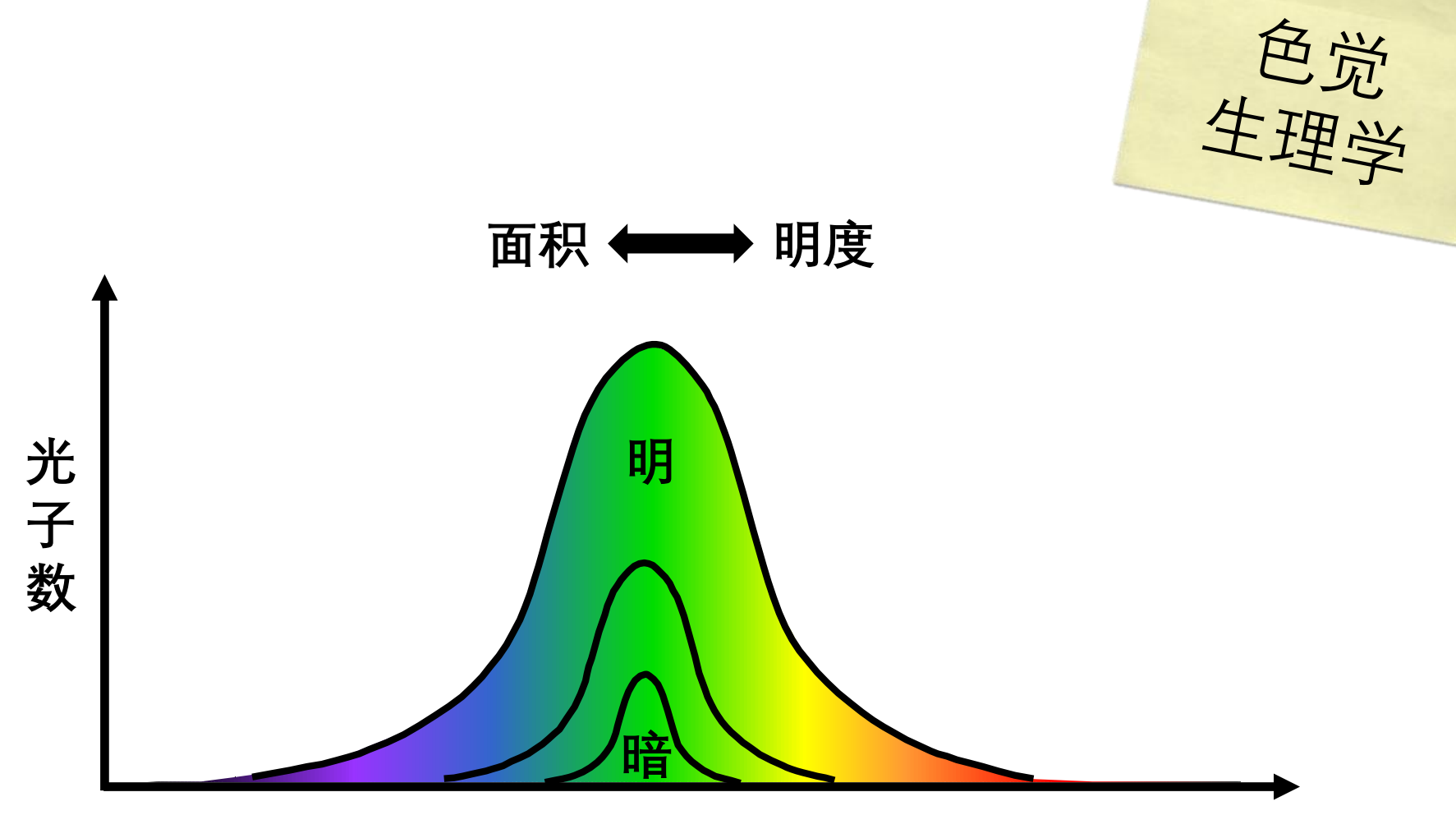

**波长**

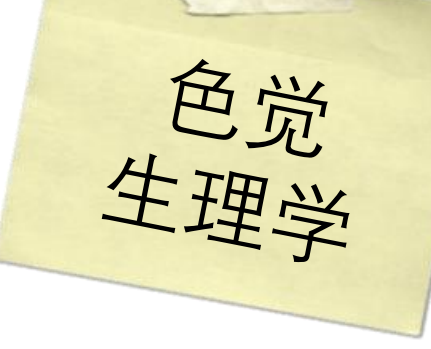

## **短 中 长 波长 (nm)** 400 450 500 550 600 650 440 540 570 **三种视锥细胞**

**相**

**对**

**吸**

**光**

**度**

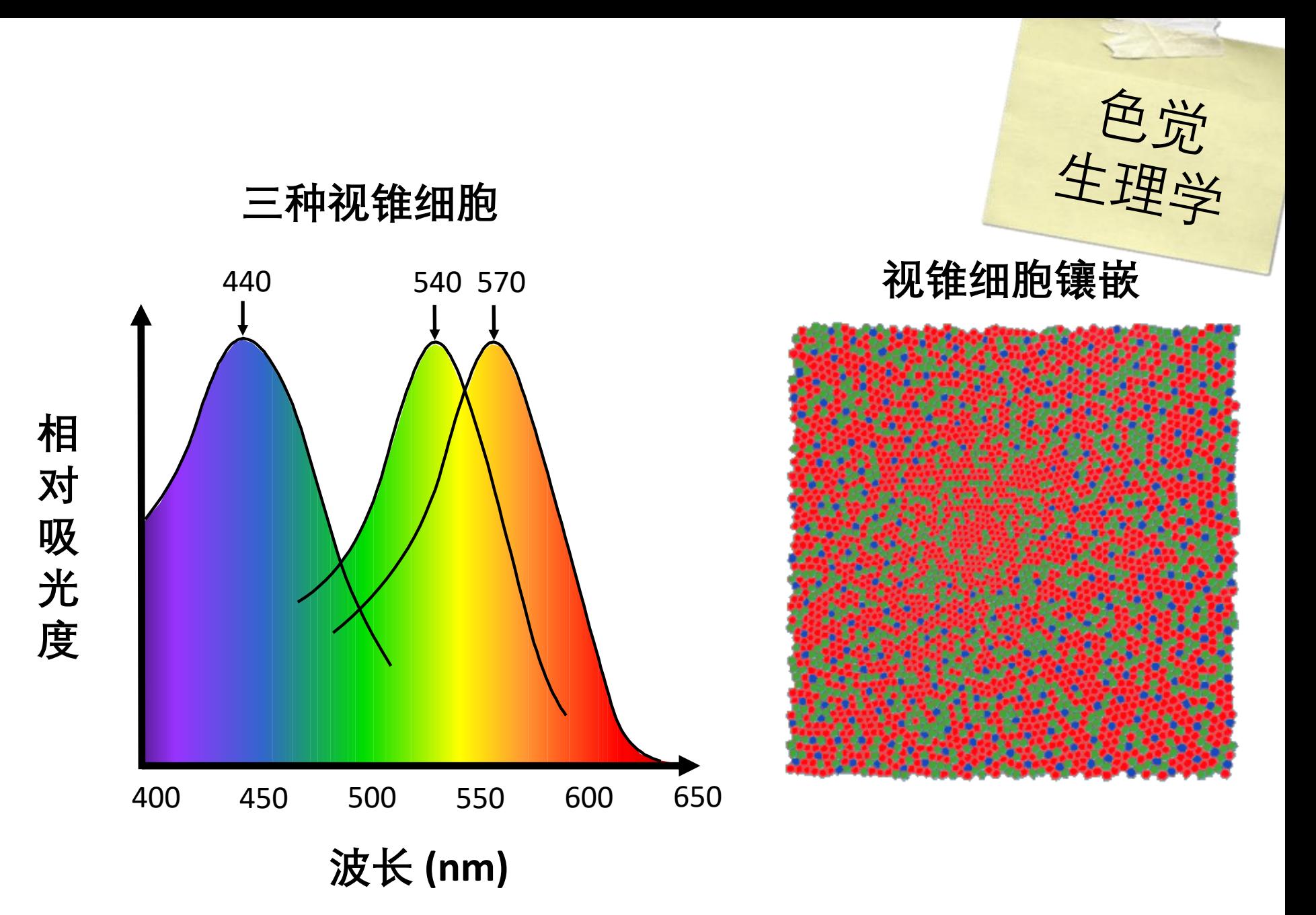

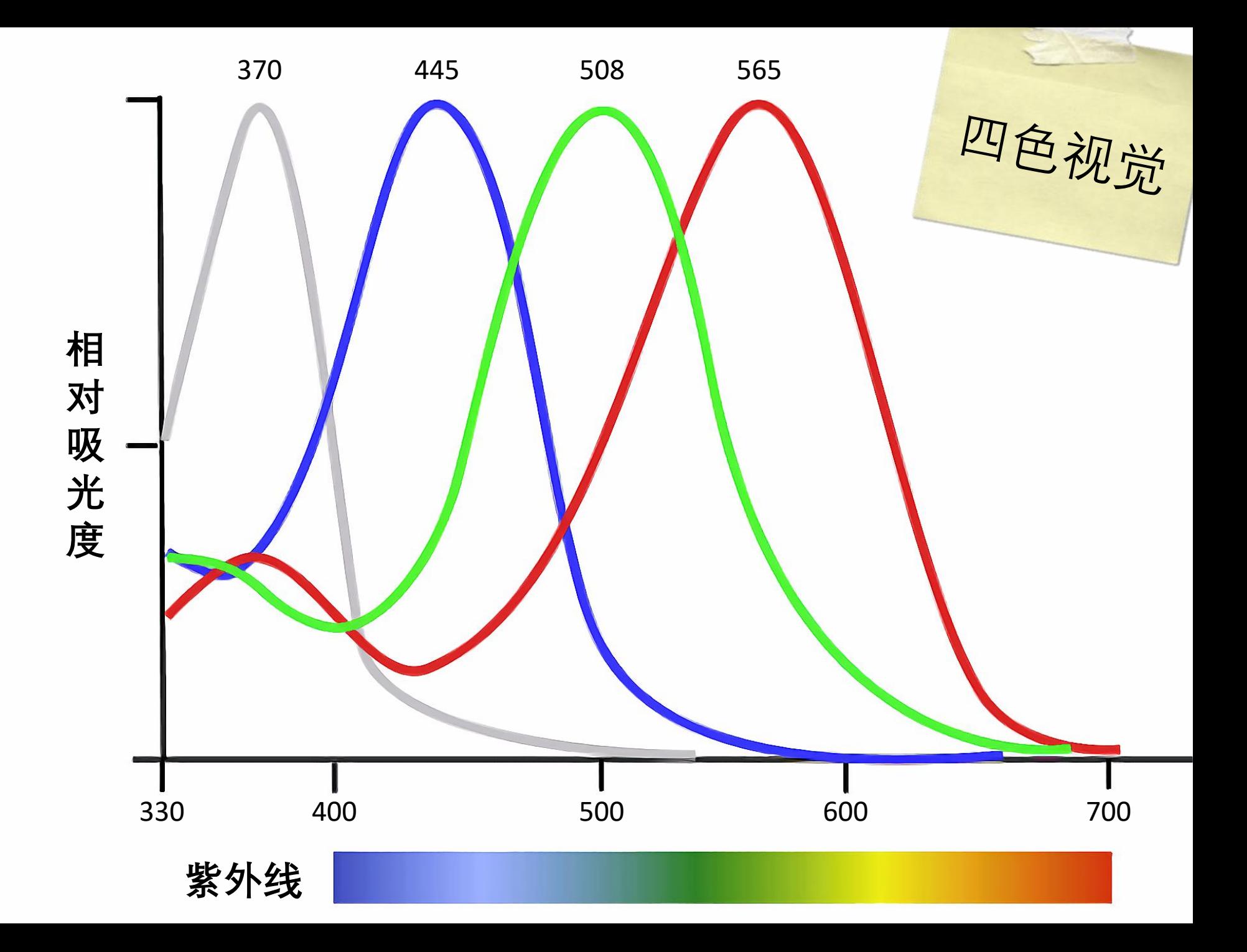

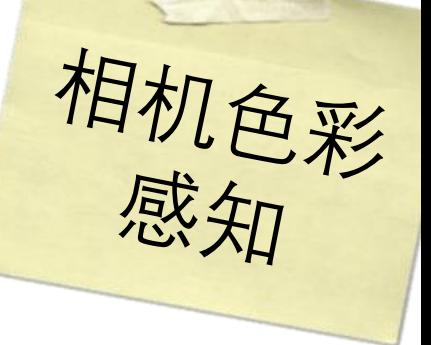

#### **视锥细胞镶嵌**

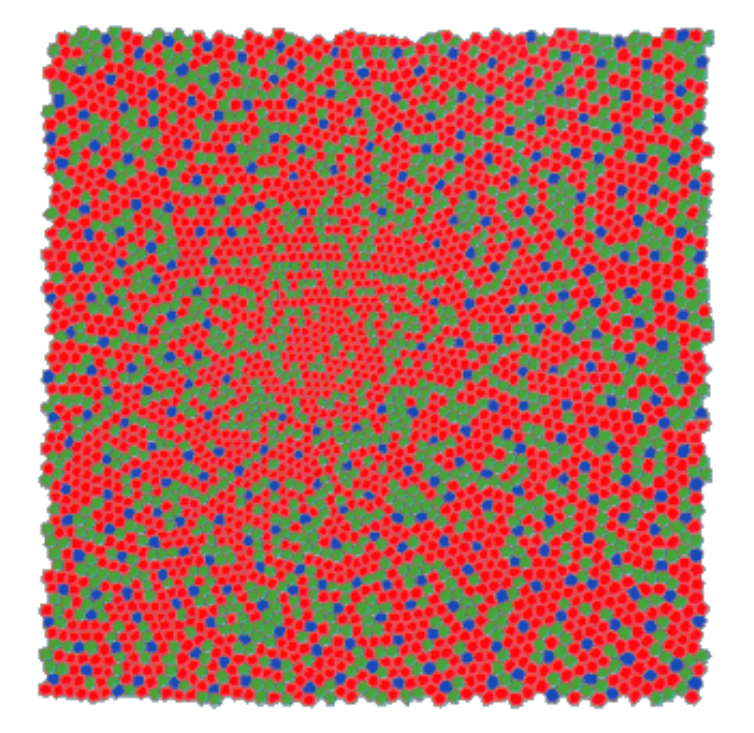
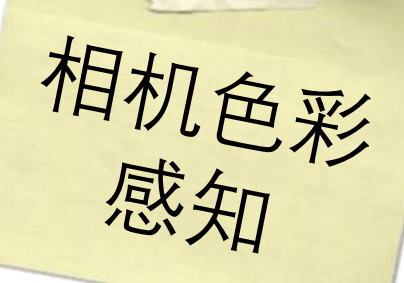

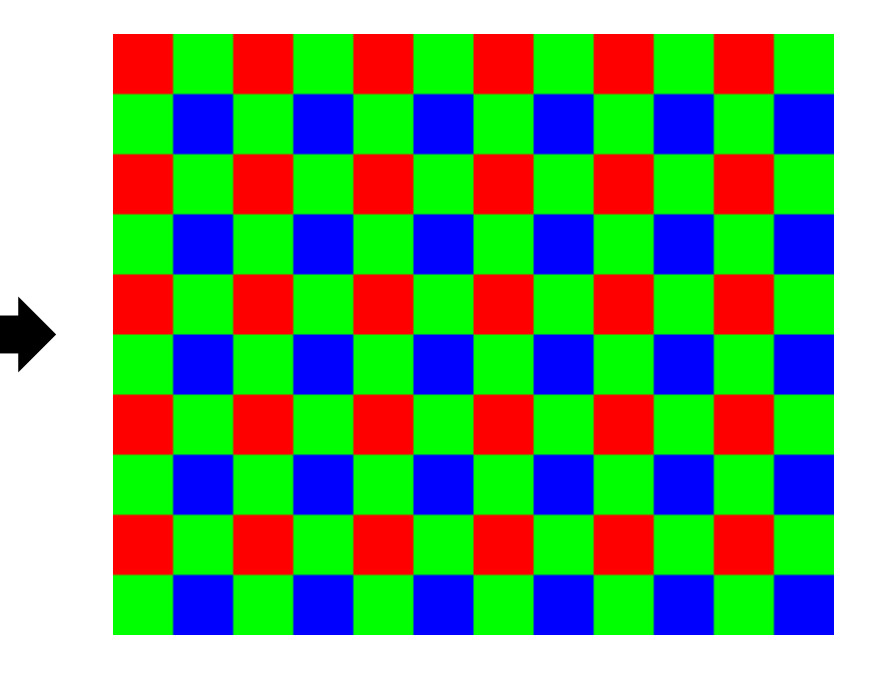

**绿色:50% 红色:25% 蓝色:25%**

#### 视锥细胞镶嵌 **Production of the original of the original of the original of the original of the original of the origin**

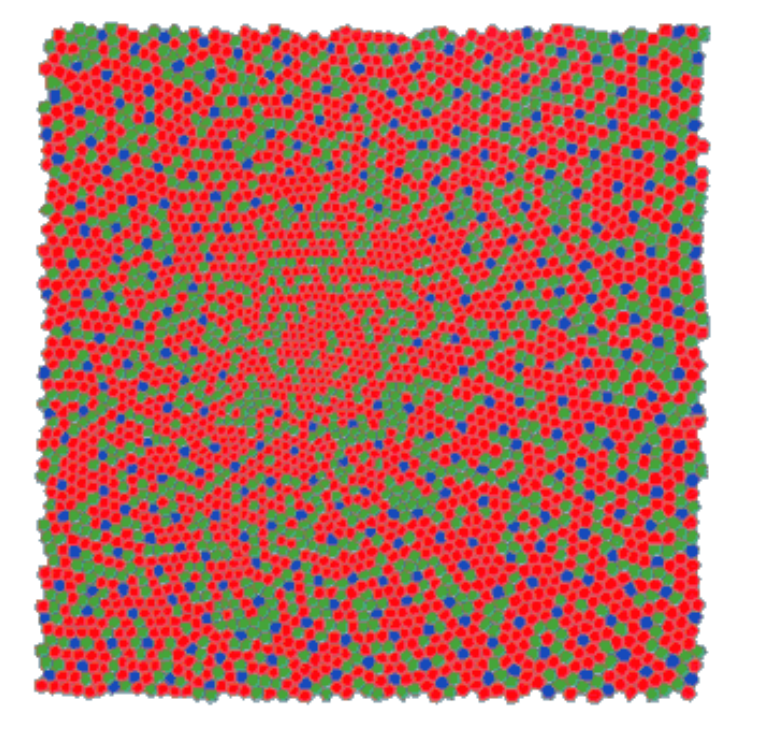

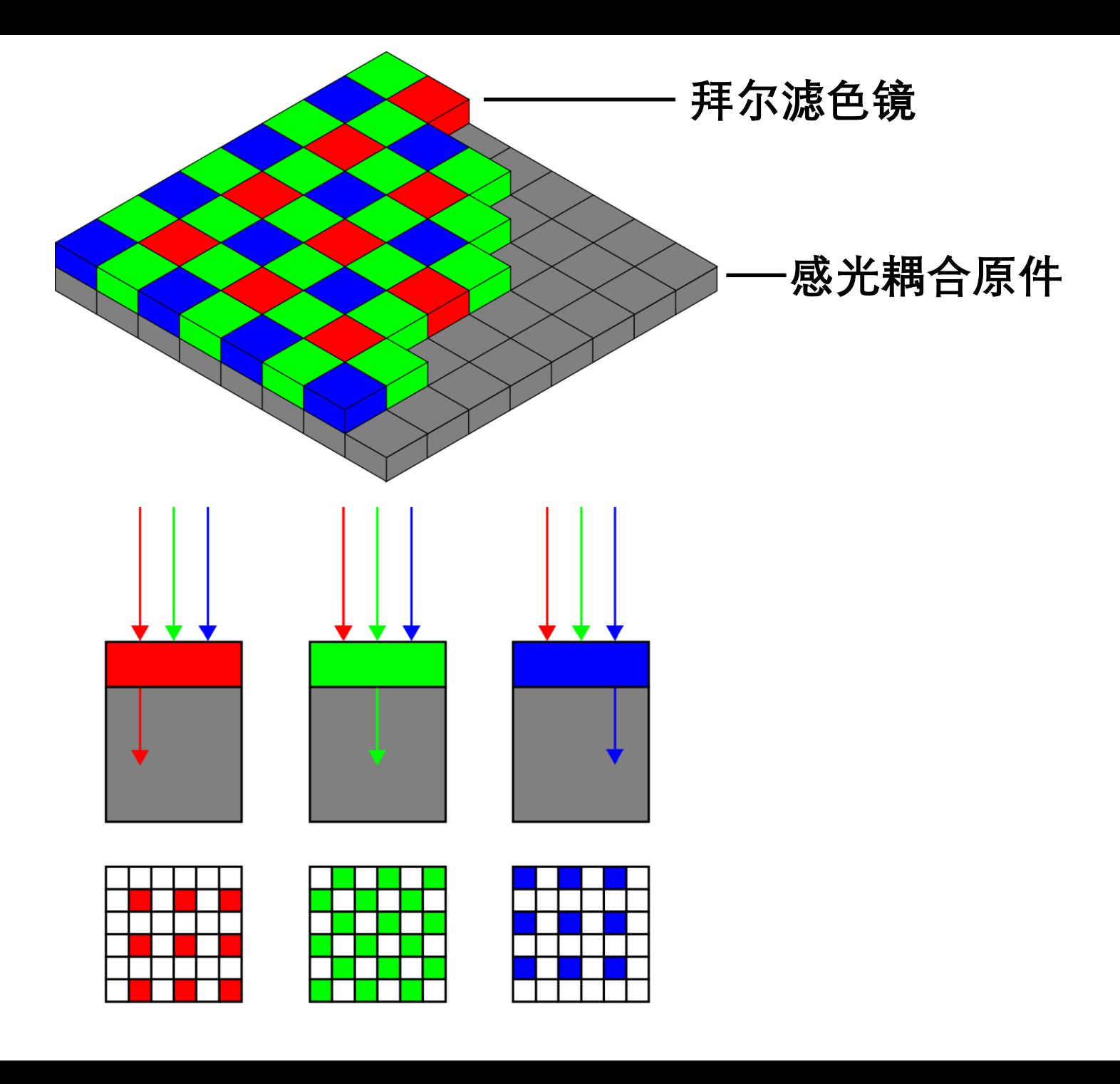

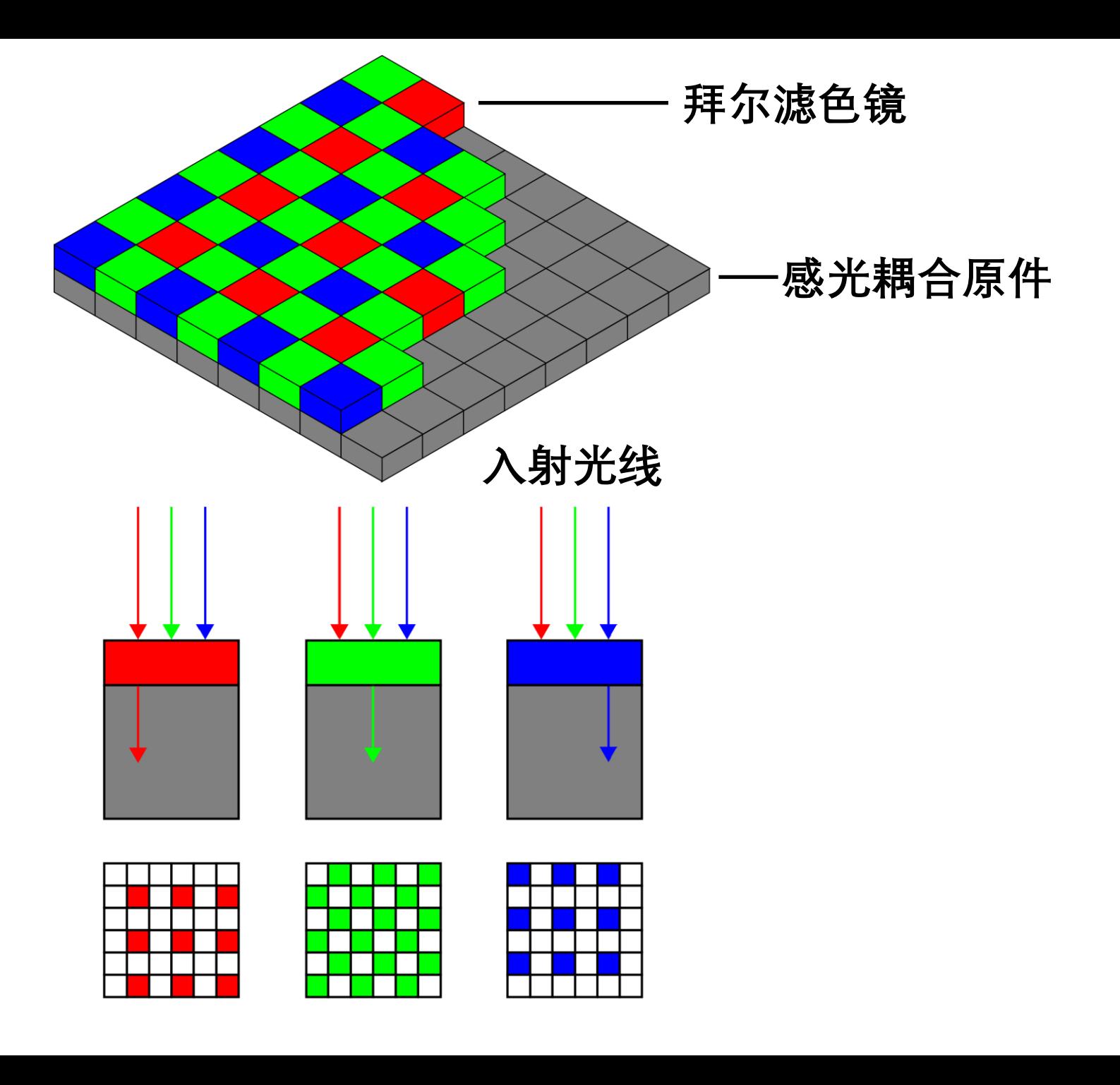

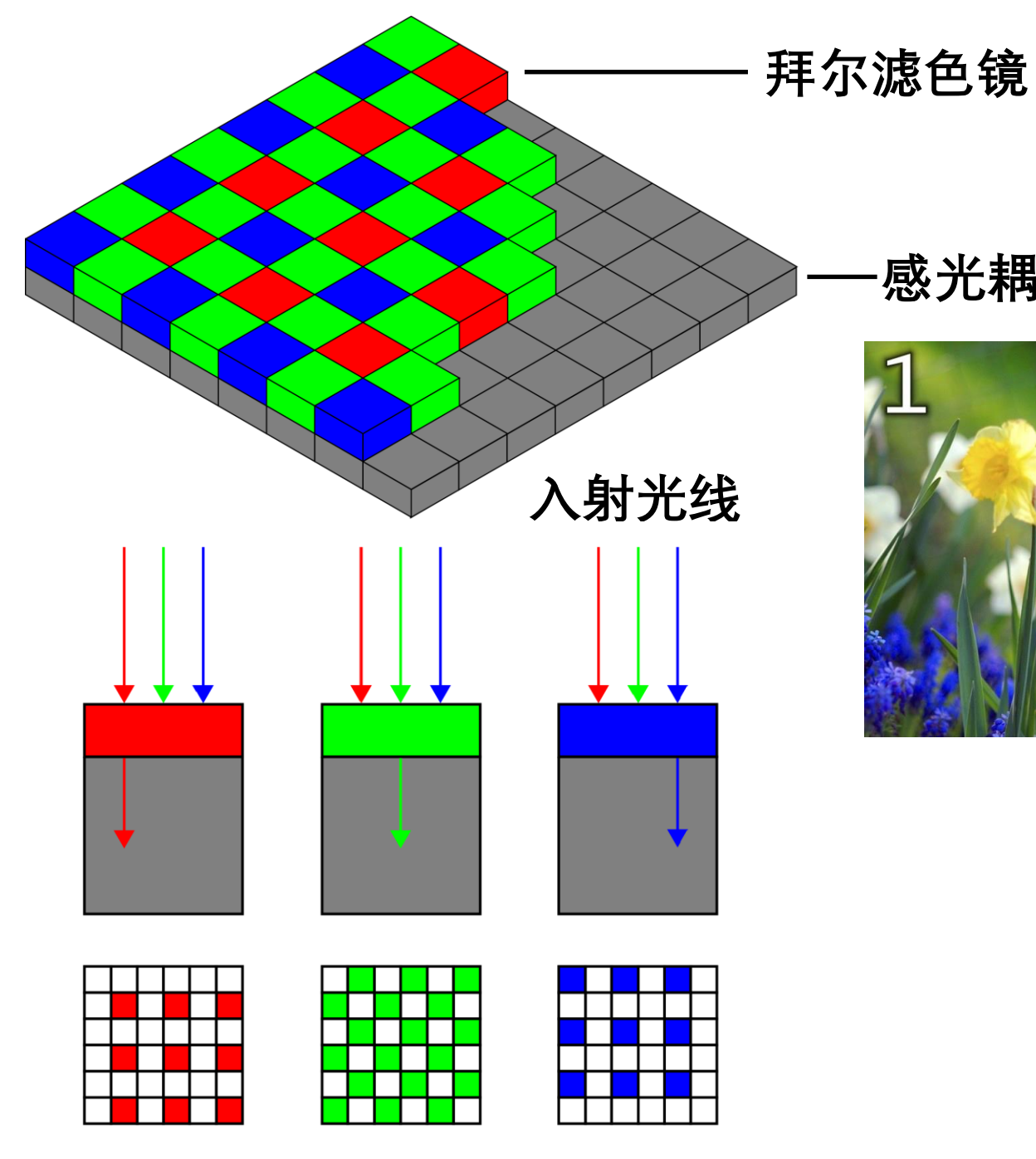

**感光耦合原件**

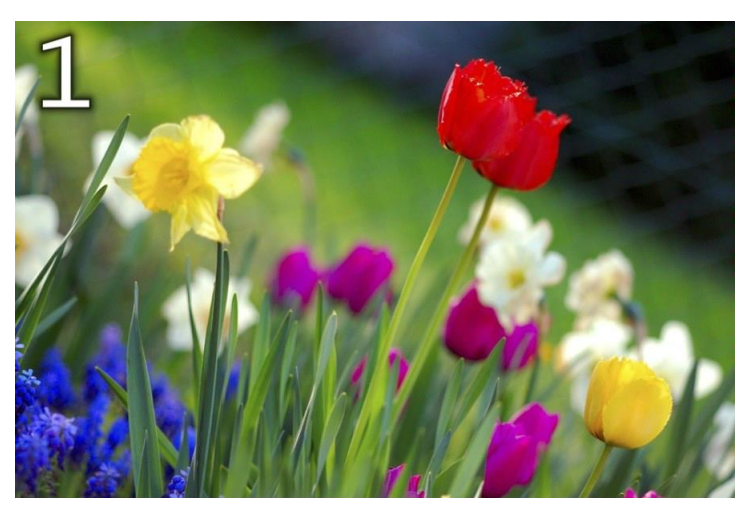

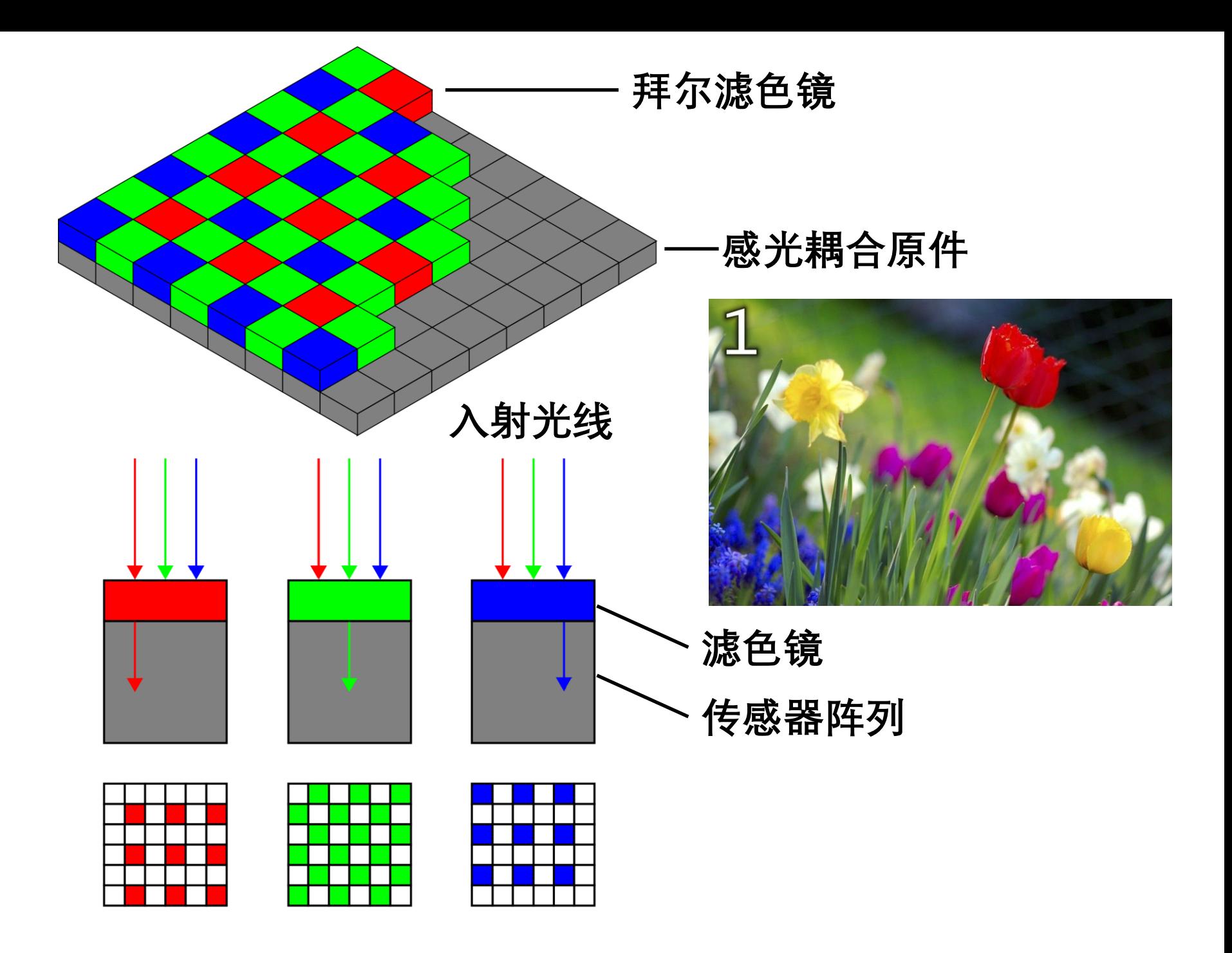

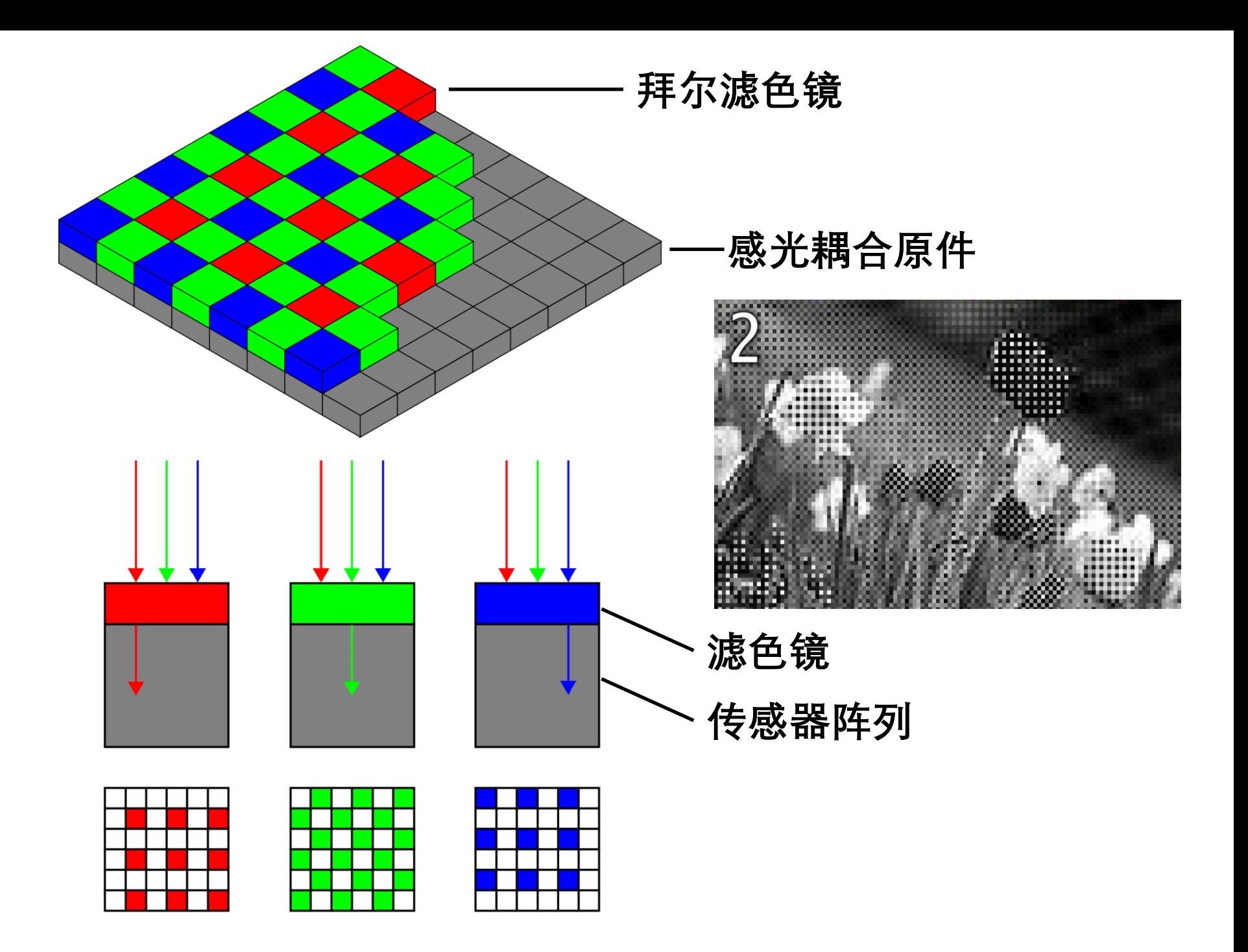

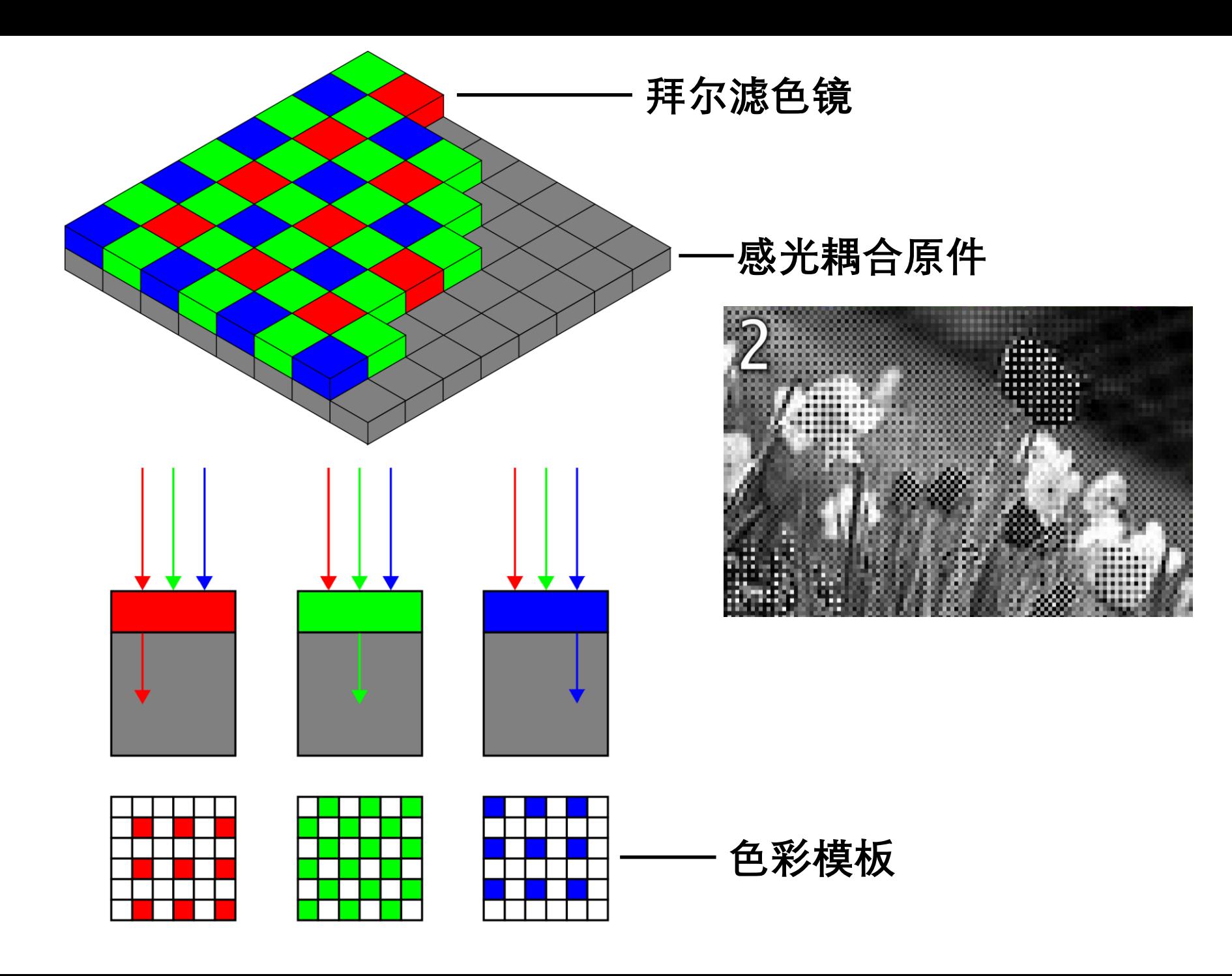

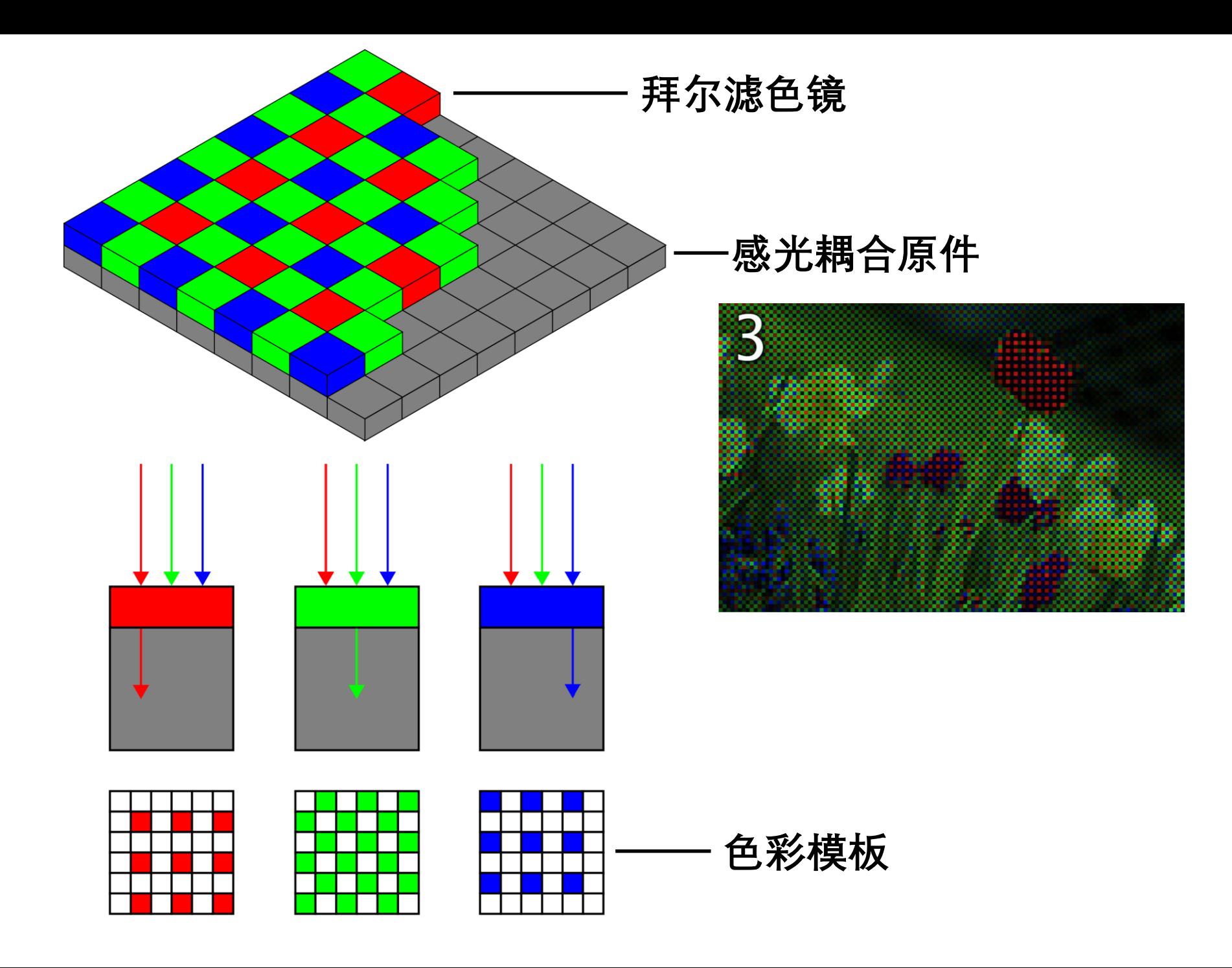

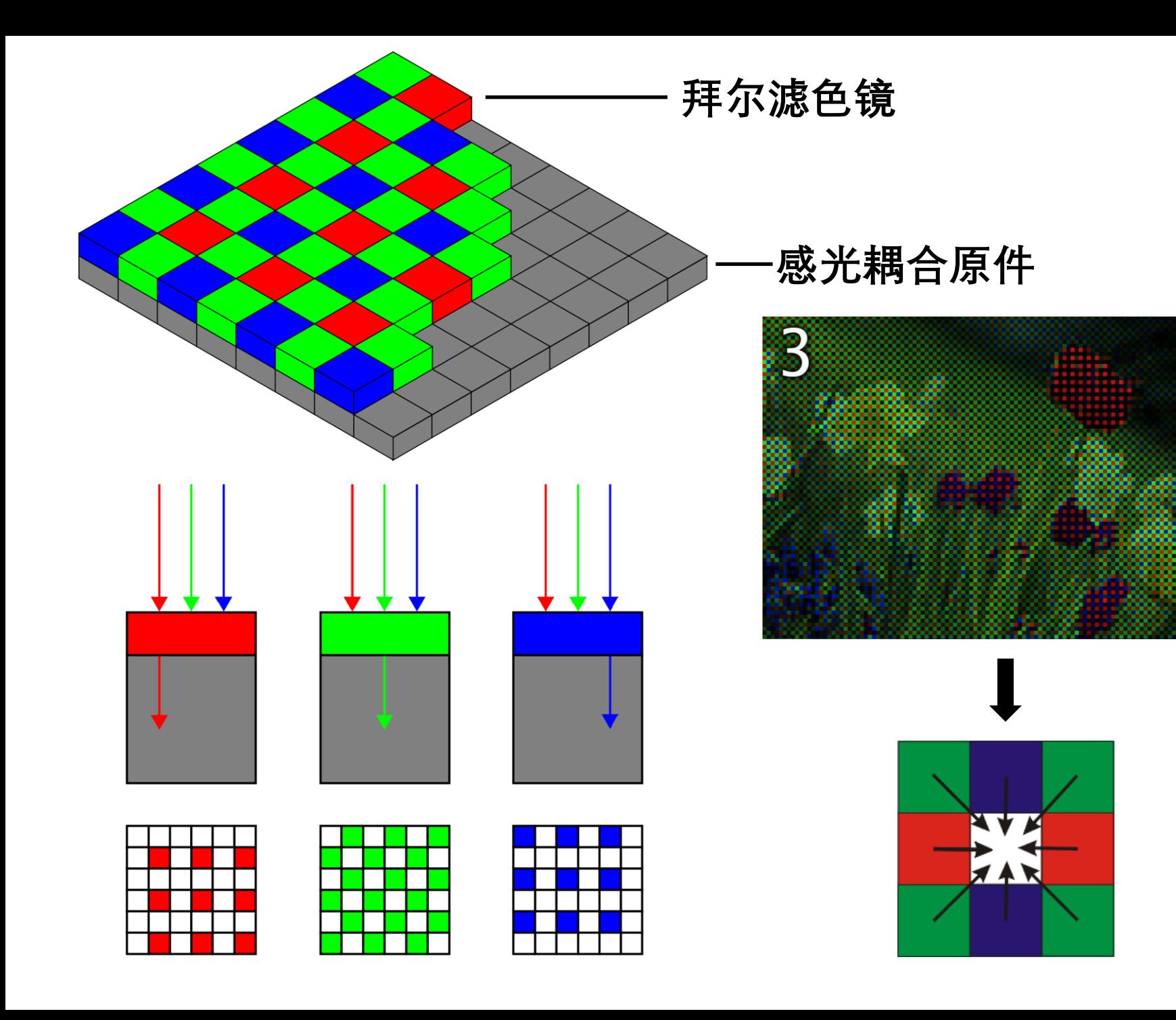

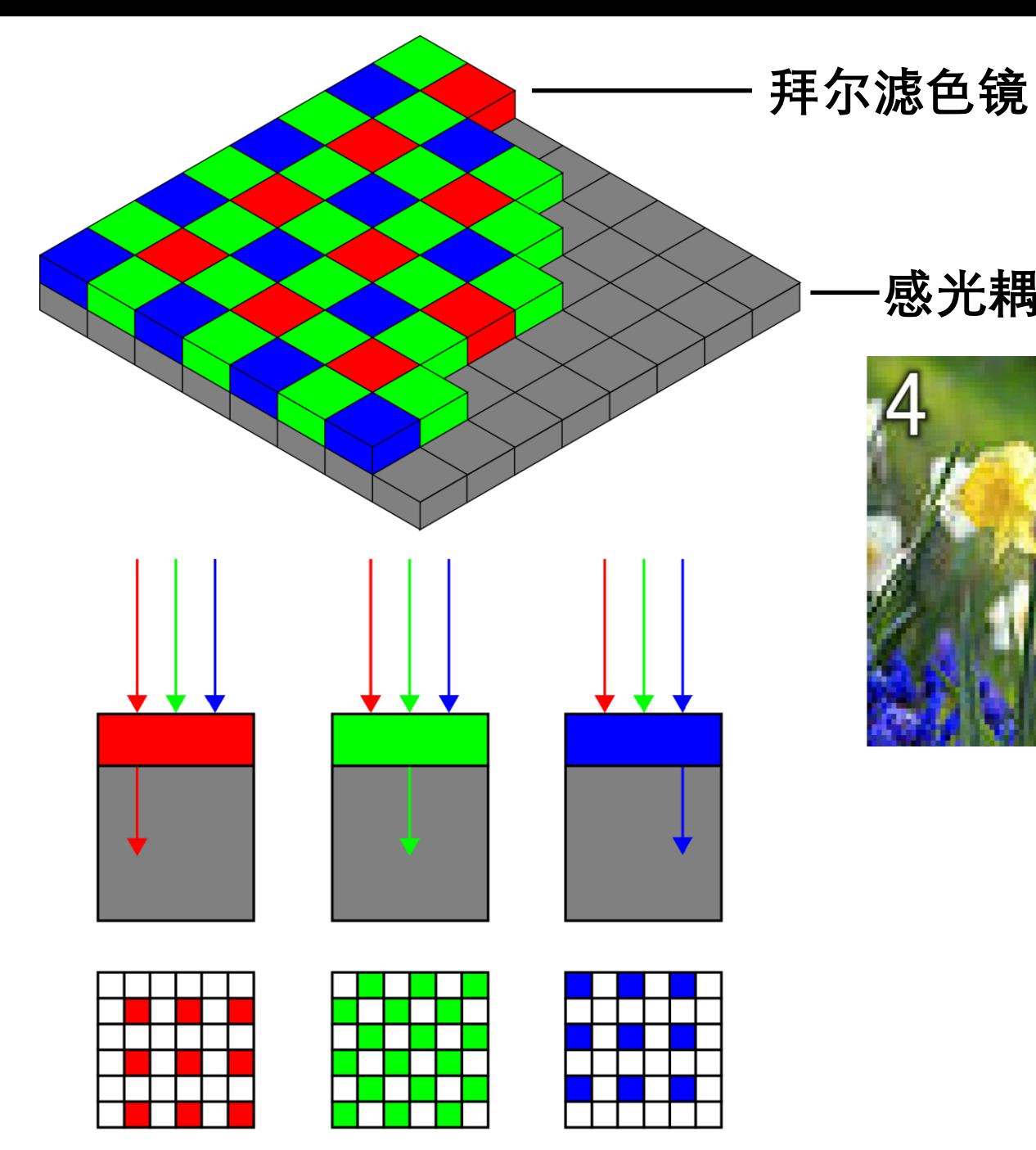

#### **感光耦合原件**

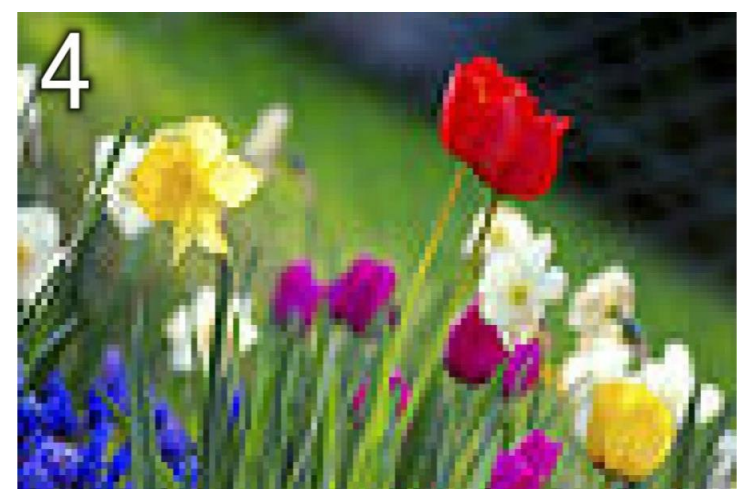

# **如何表示颜色?**

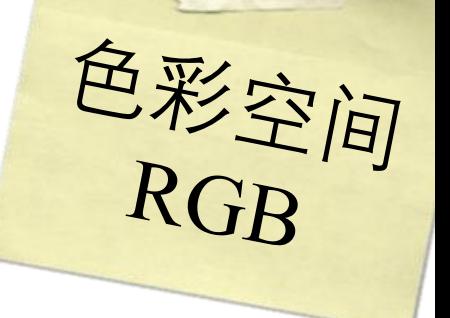

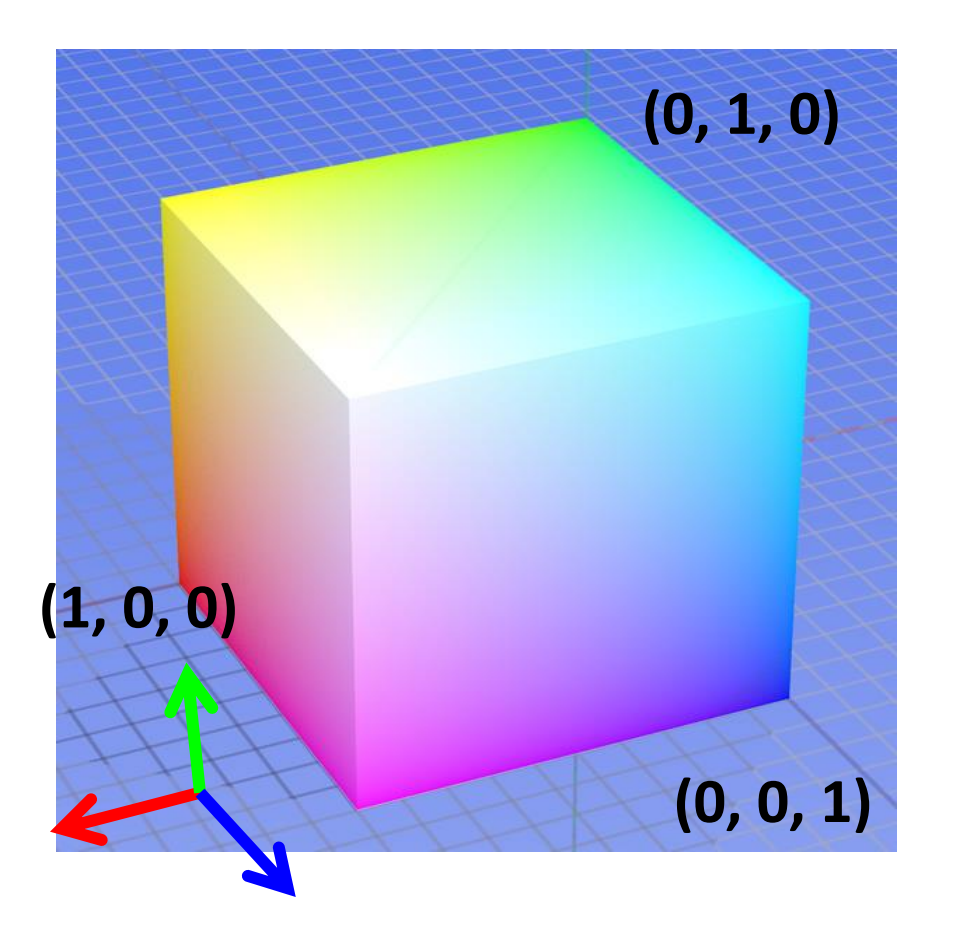

#### $8 \text{ bit} \times 3 = 24 \text{ bit}$  $256 \times 256 \times 256$ ≈ 1677 万色

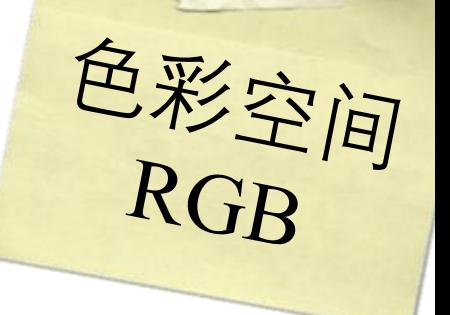

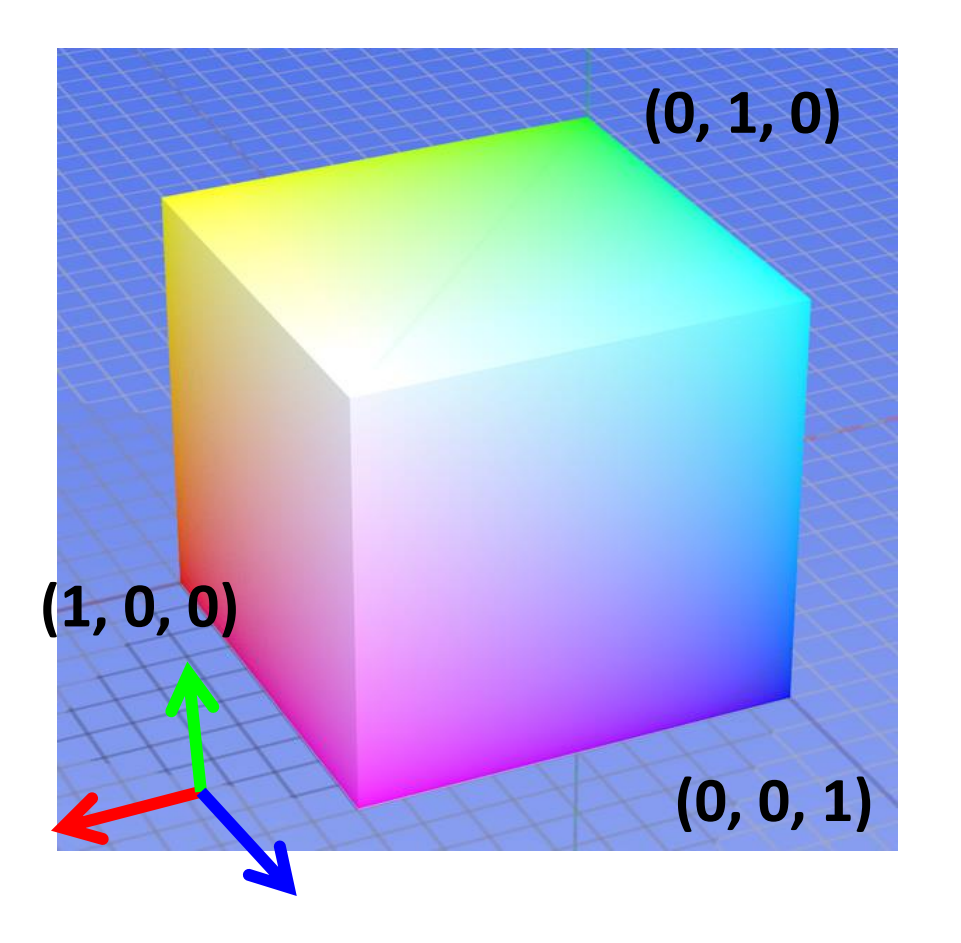

### 8 bit  $\times$  3 = 24 bit  $256 \times 256 \times 256$ ≈ 1677 万色 24位真彩色

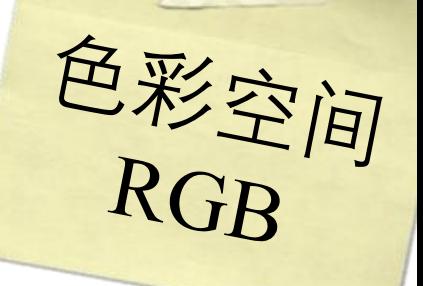

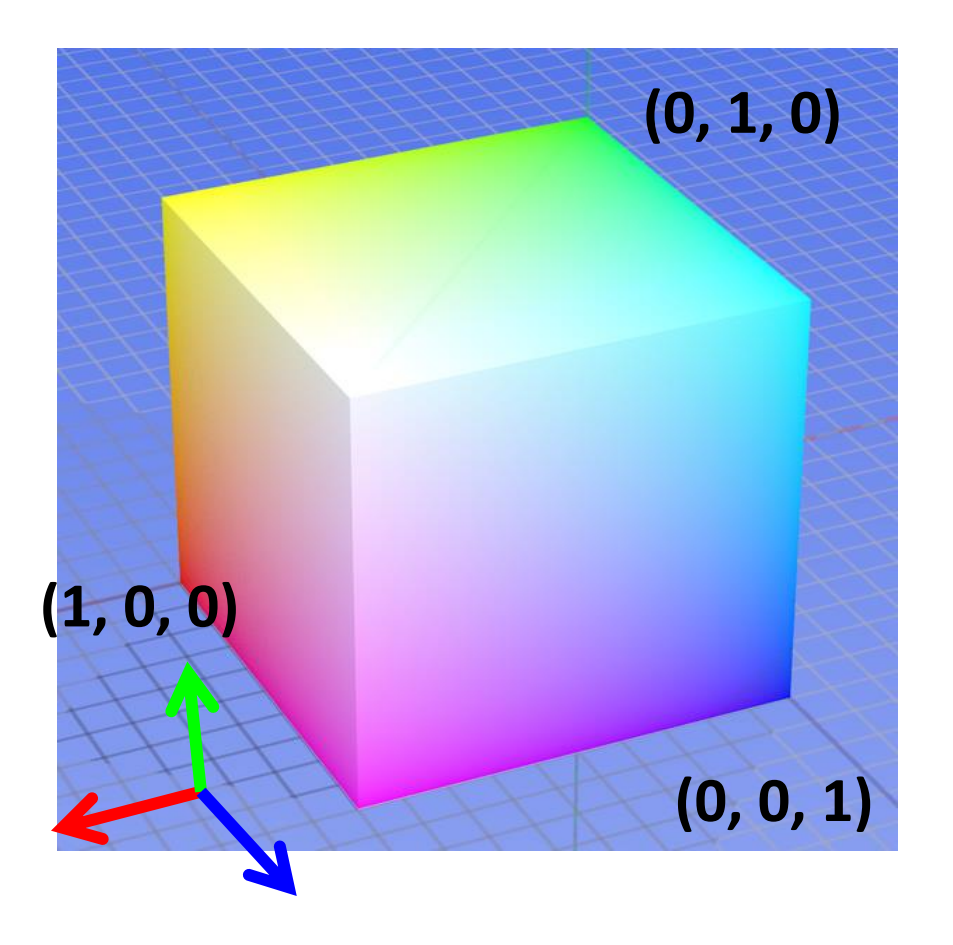

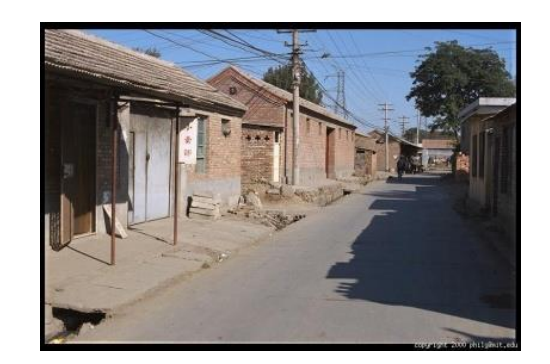

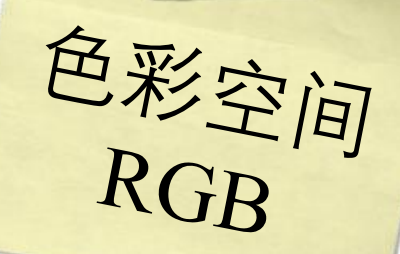

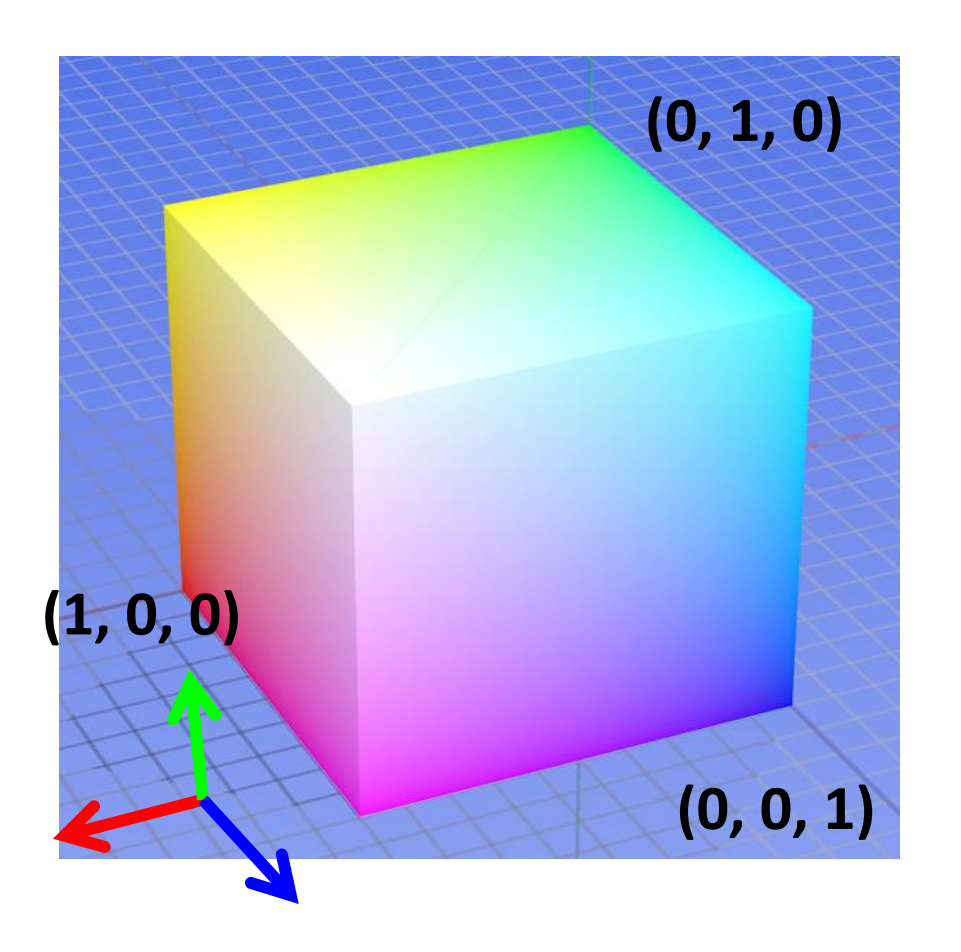

#### 缺点: 通道间相关性强 ( = 0, G = 0) **非感知**

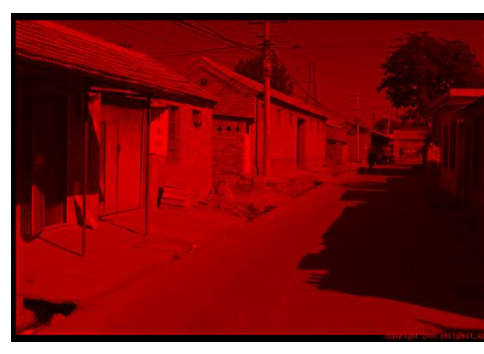

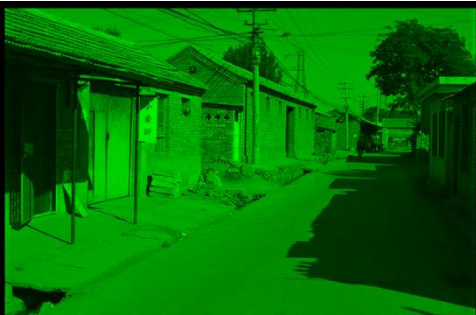

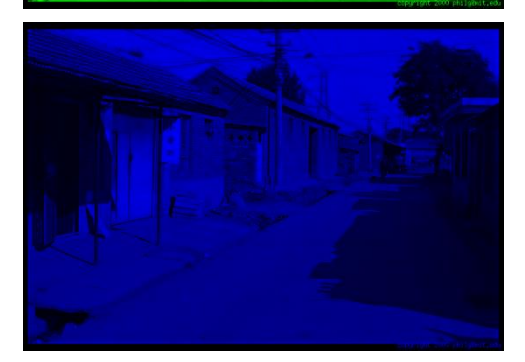

**R**  $(G = 0, B = 0)$ 

**G**  $(R = 0, B = 0)$ 

**B**

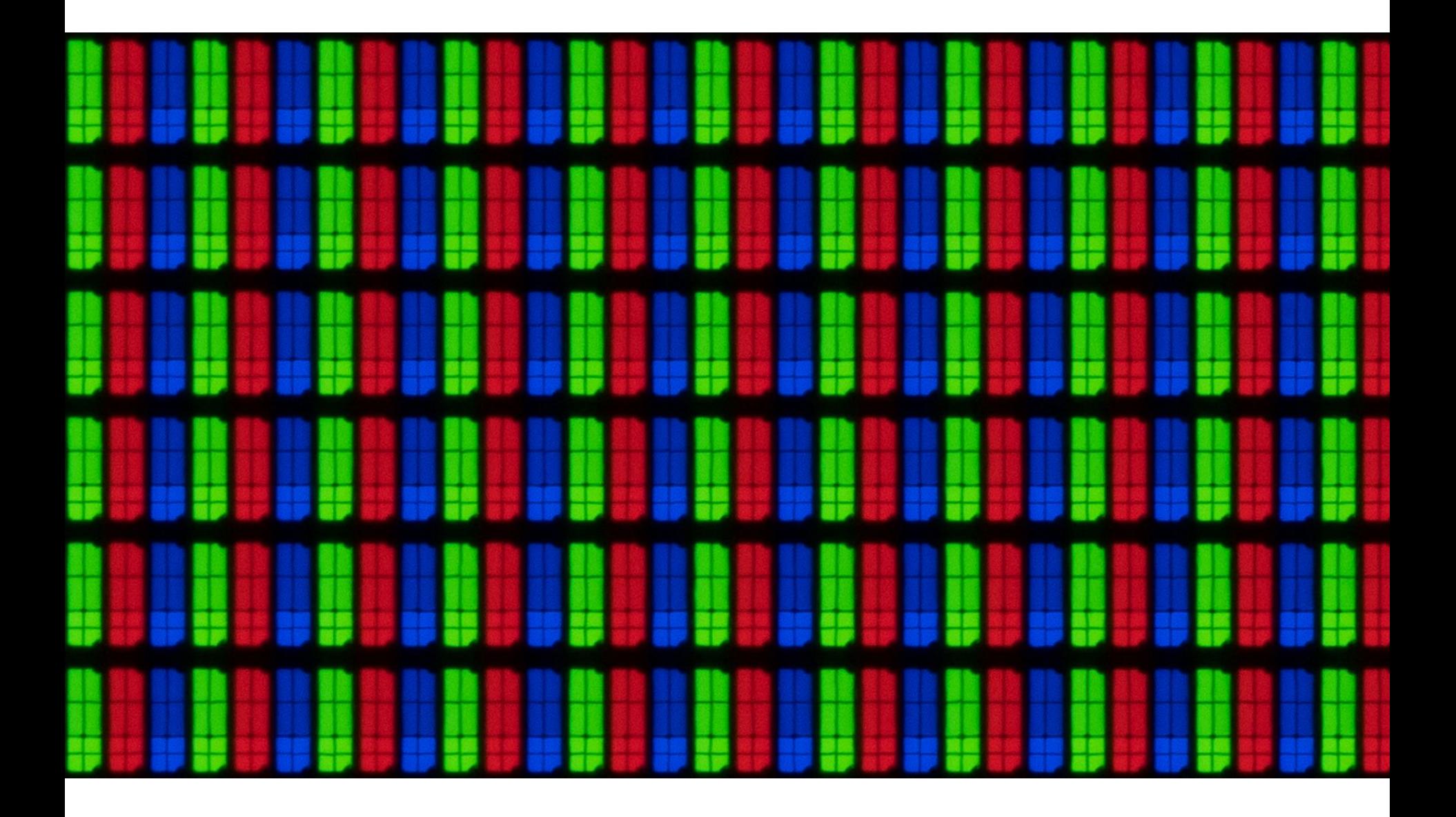

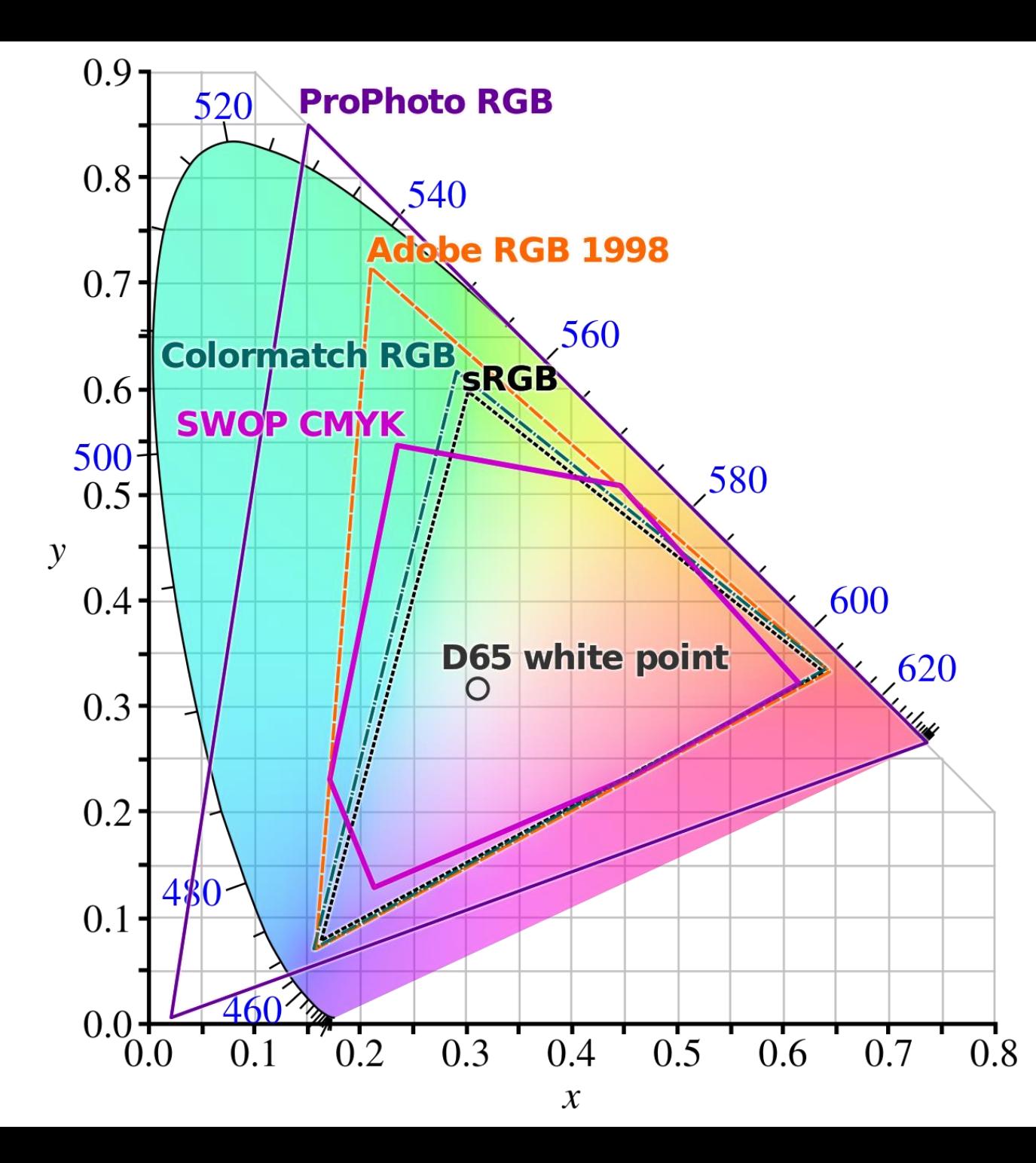

RGB色域

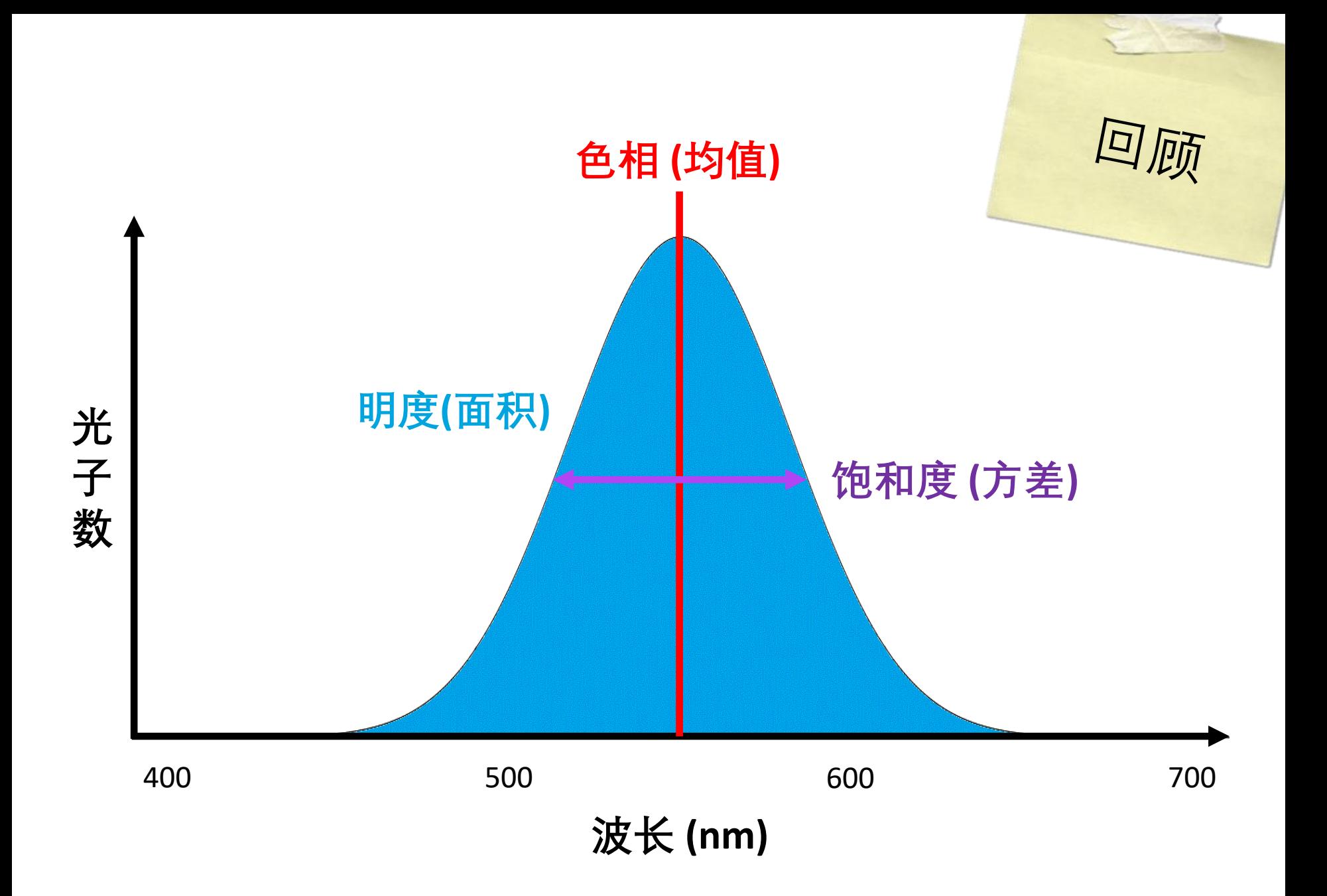

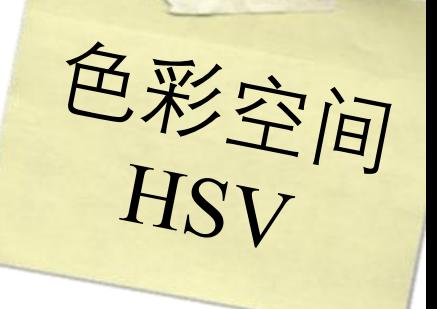

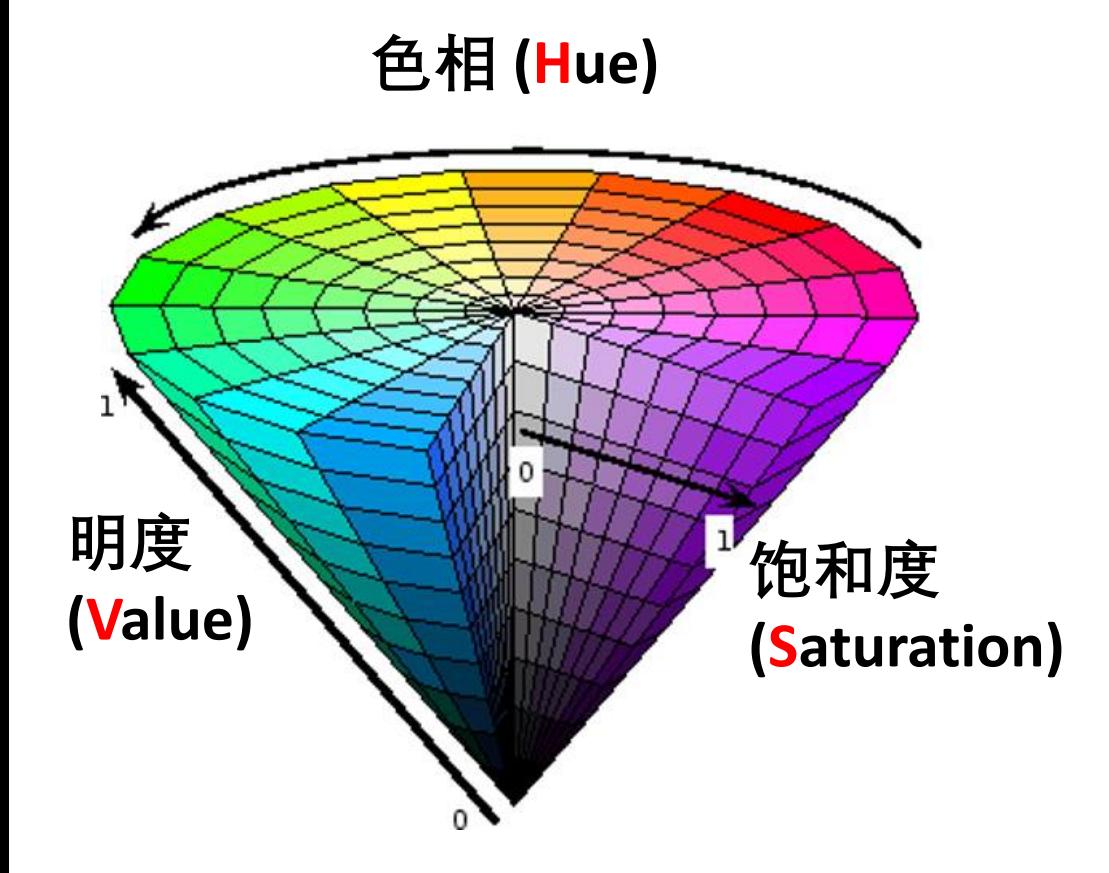

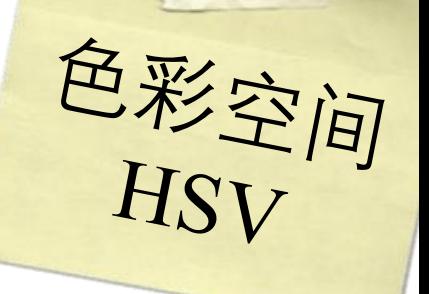

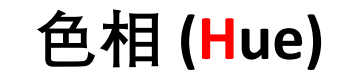

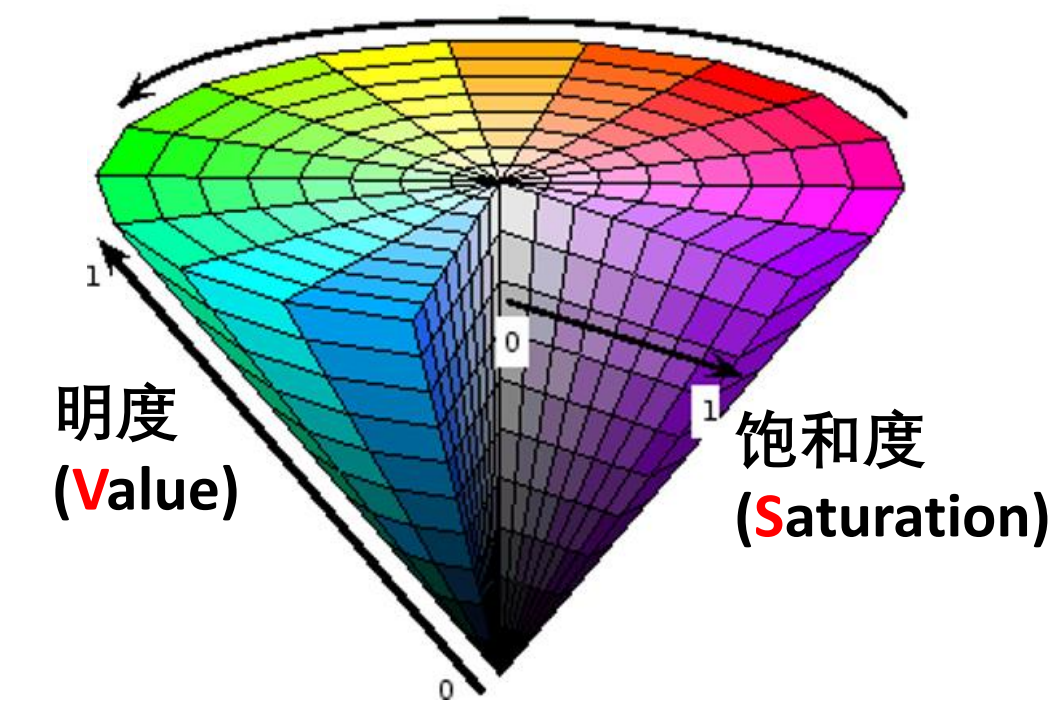

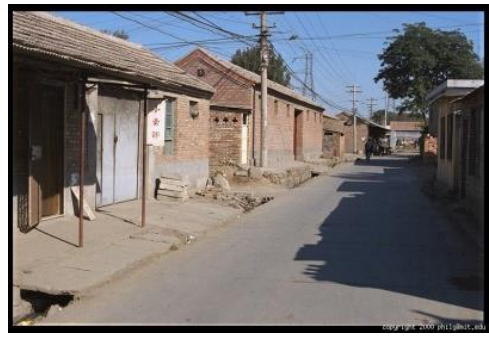

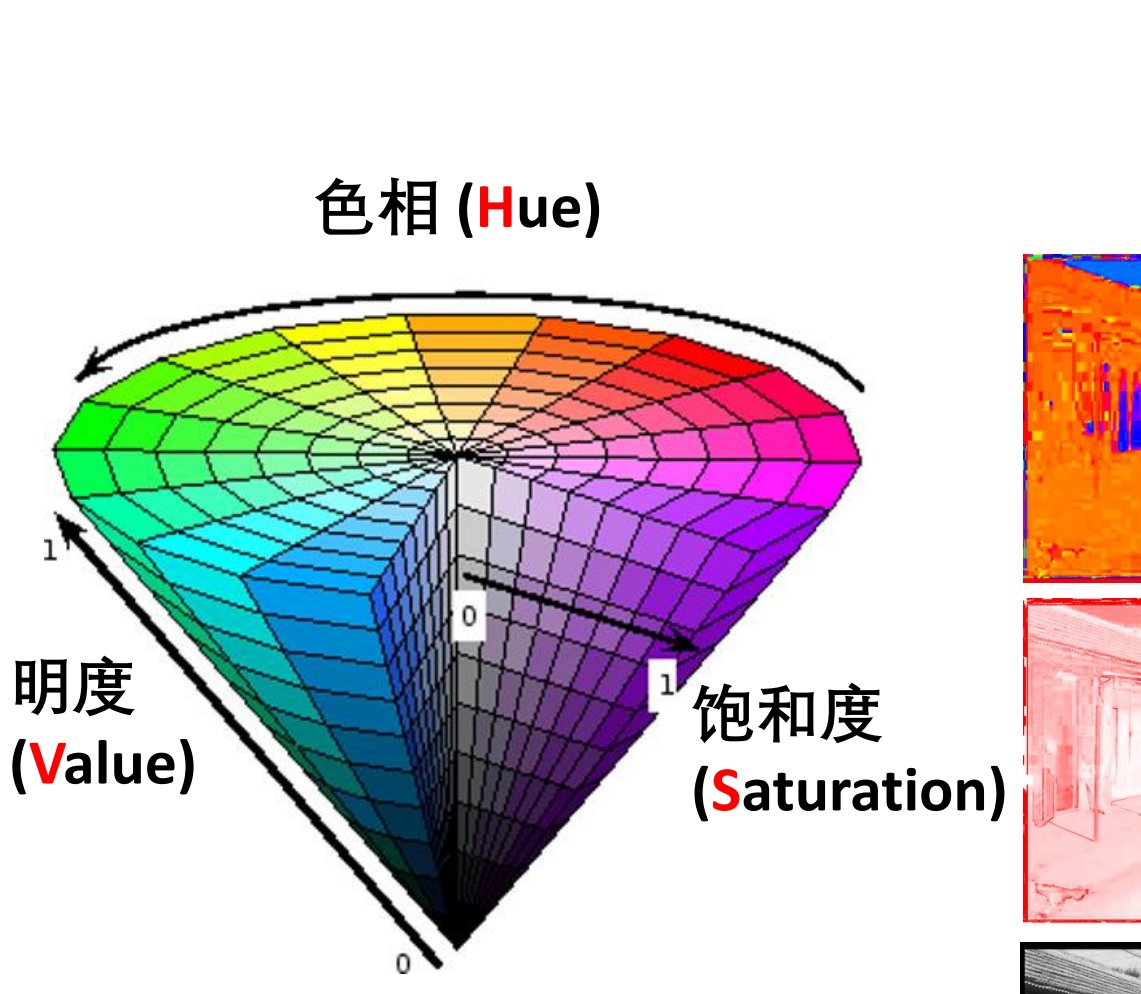

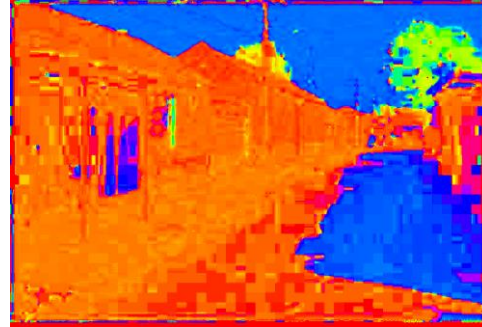

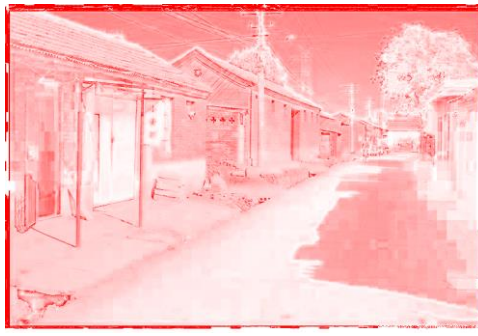

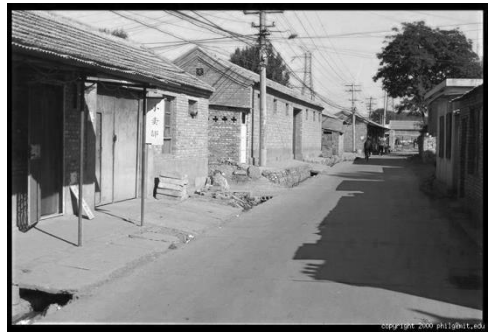

**H**  $(S = 1, V = 1)$ 

色彩空间

**S**  $(H = 1, V = 1)$ 

**V**  $(H = 1, S = 0)$ 

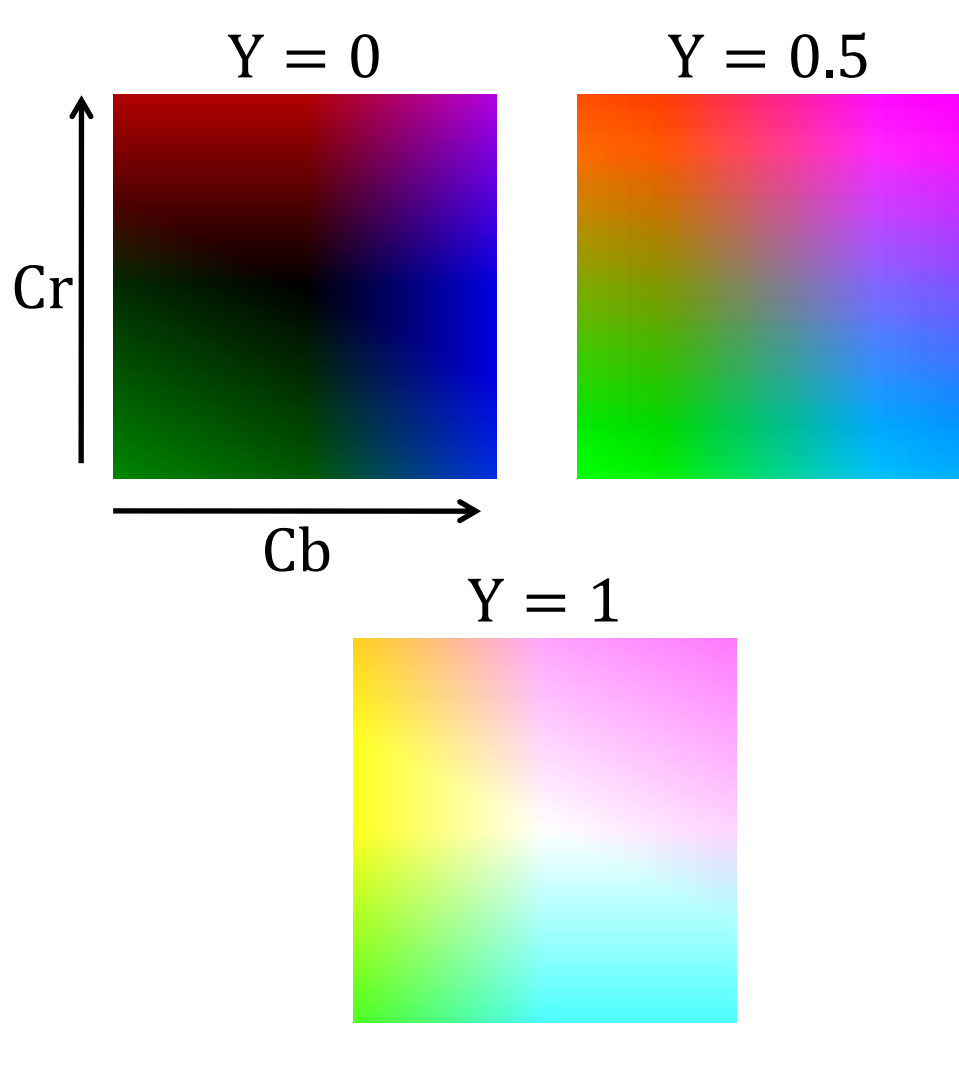

色彩空间<br>YCrCb

- Y **:明流,表示光的浓度且非线性**
- Cr **:红色浓度偏移成分**
- Cb **:蓝色浓度偏移成分**

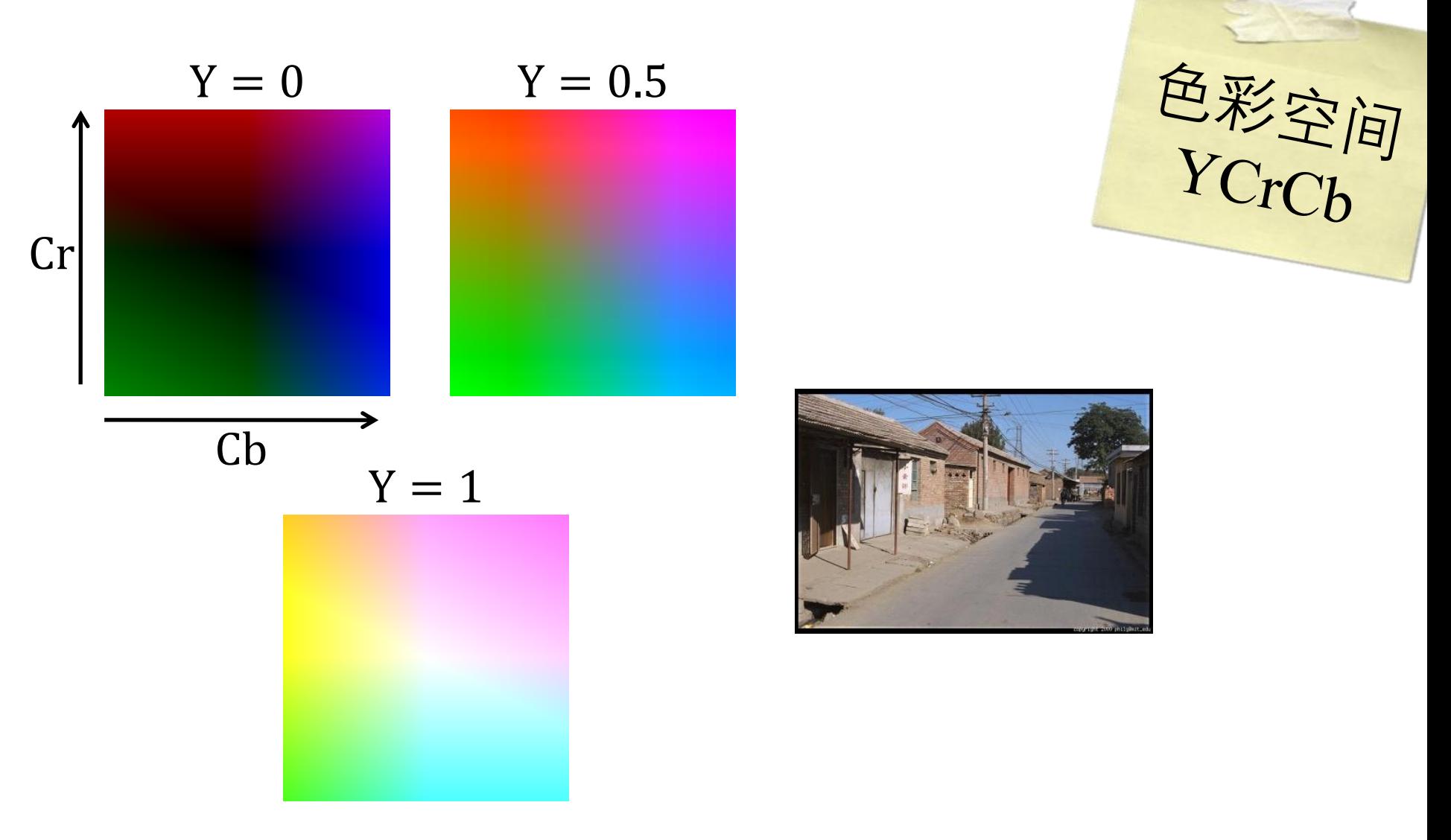

- Y **:明流,表示光的浓度且非线性**
- Cr **:红色浓度偏移成分**
- Cb **:蓝色浓度偏移成分**

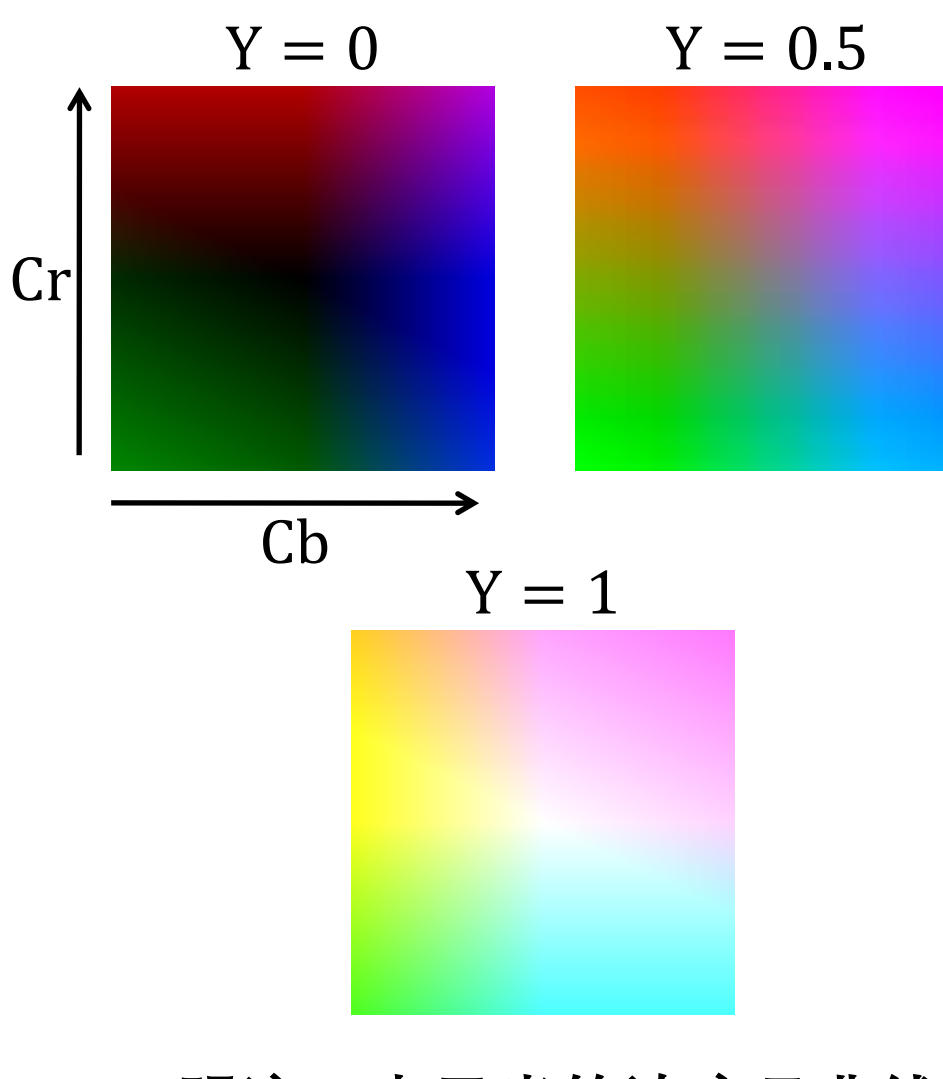

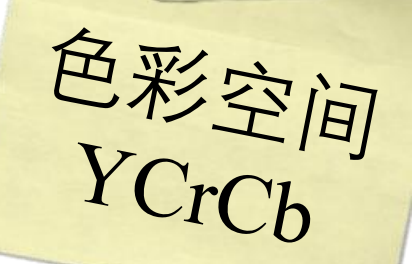

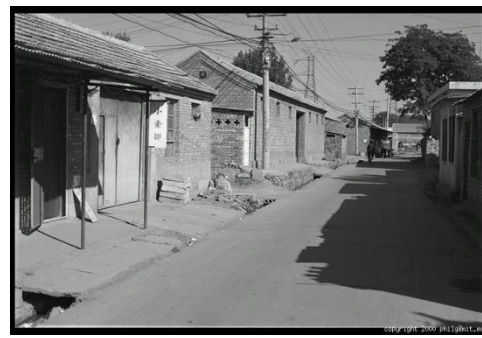

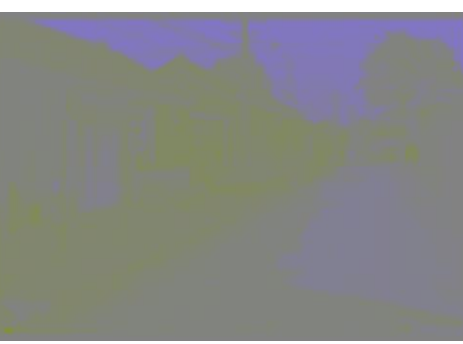

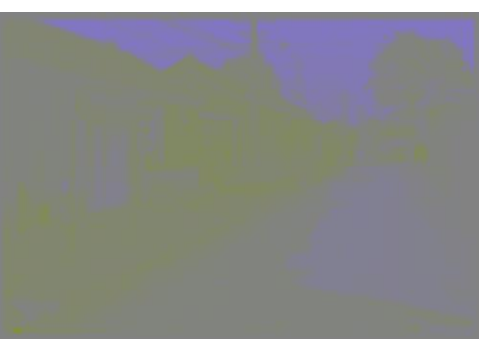

**Y**  $(Cr = 0.5, Cb = 0.5)$ 

**Cb**  $(Y = 0.5, Cr = 0.5)$ 

**Cr**  $(Y = 0.5, Cb = 0.5)$ 

Y **:明流,表示光的浓度且非线性** Cr **:红色浓度偏移成分** Cb **:蓝色浓度偏移成分**

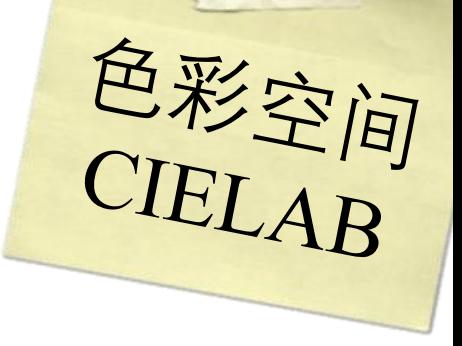

**"感知均匀"**

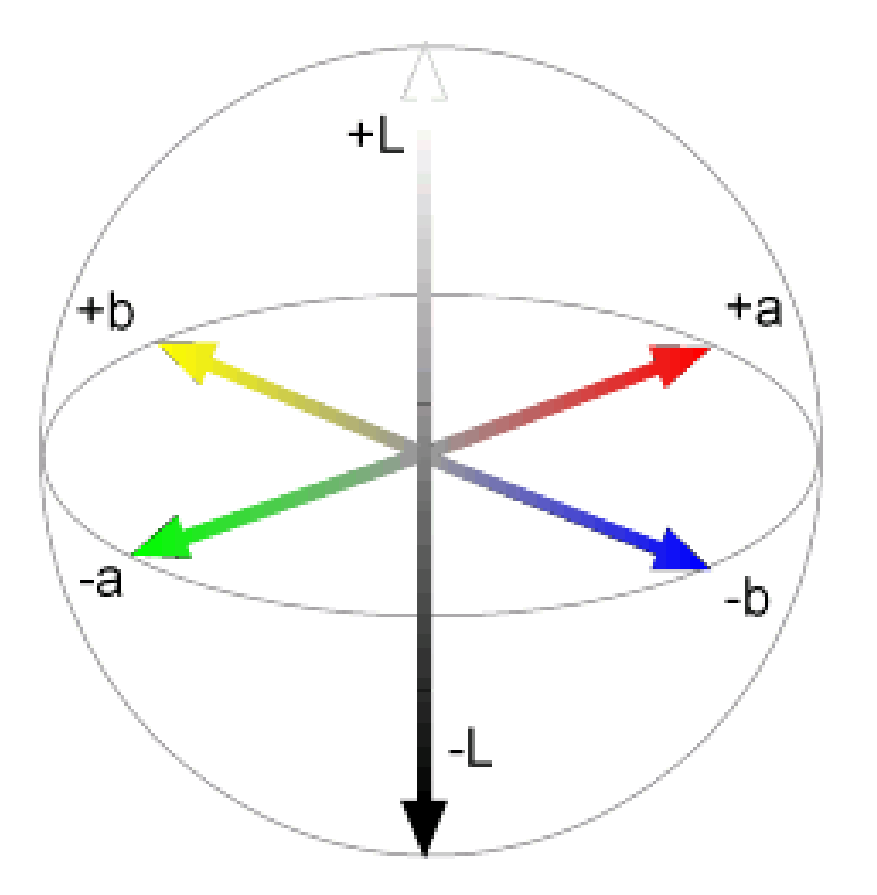

# 16 bit  $\times$  3 = 48 bit

#### $65536 \times 65536 \times 65536$ ≈ **千亿色**

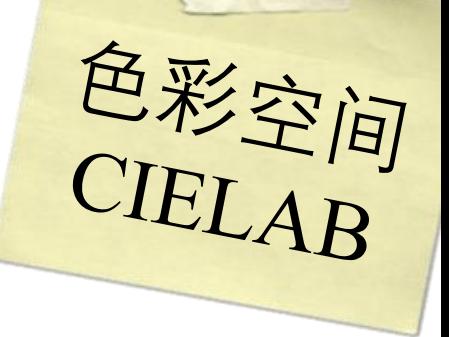

**"感知均匀"**

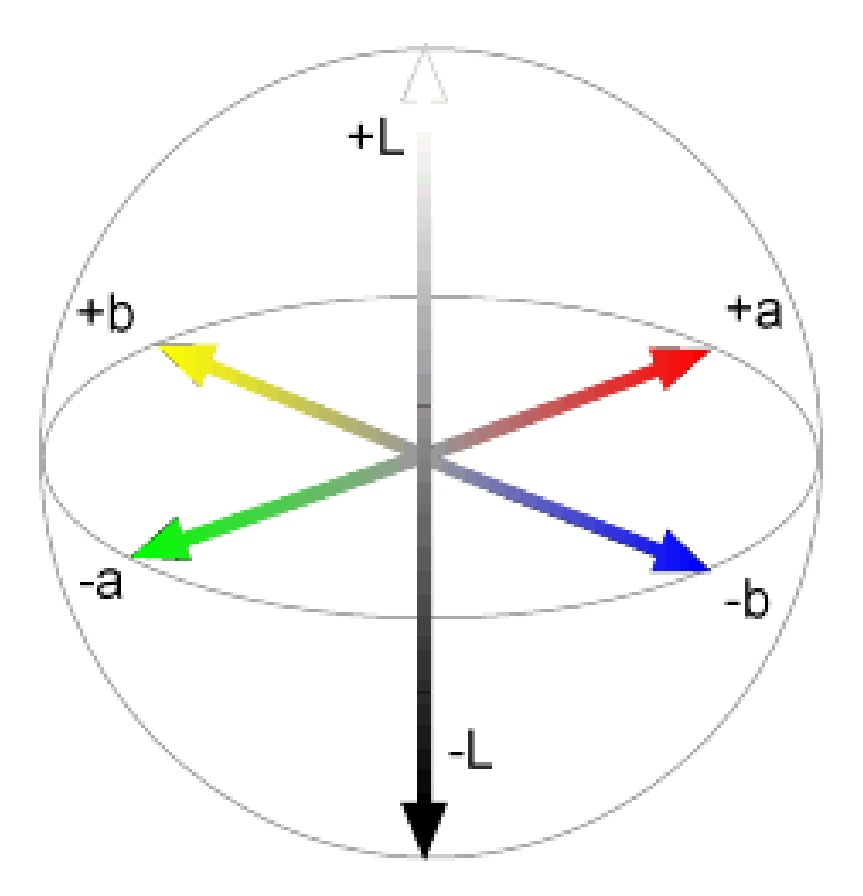

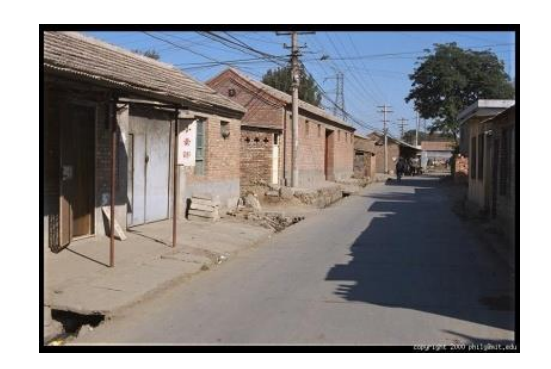

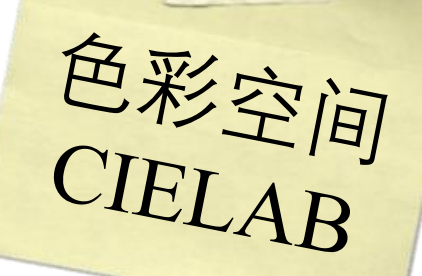

#### **"感知均匀"**

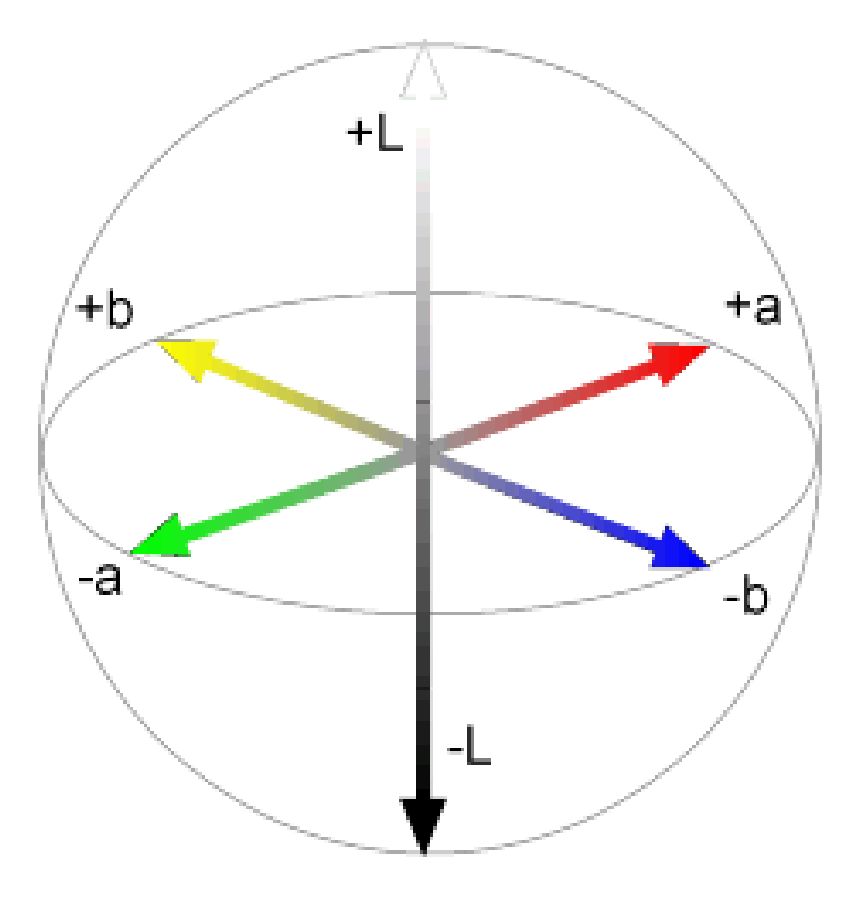

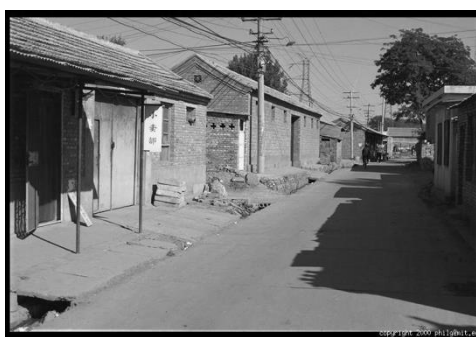

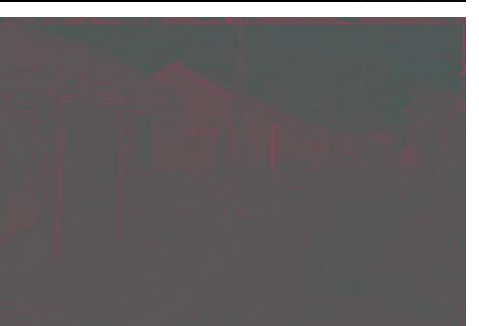

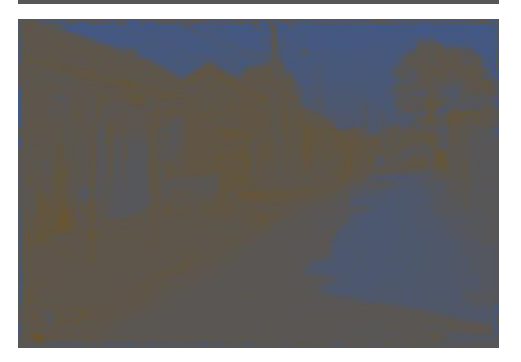

**L**  $(a = 0, b = 0)$ 

**a**  $(L = 65, b = 0)$ 

**b**  $(L = 65, a = 0)$ 

## **如果你不得不选择,你宁愿放弃亮度 还是色度呢?**

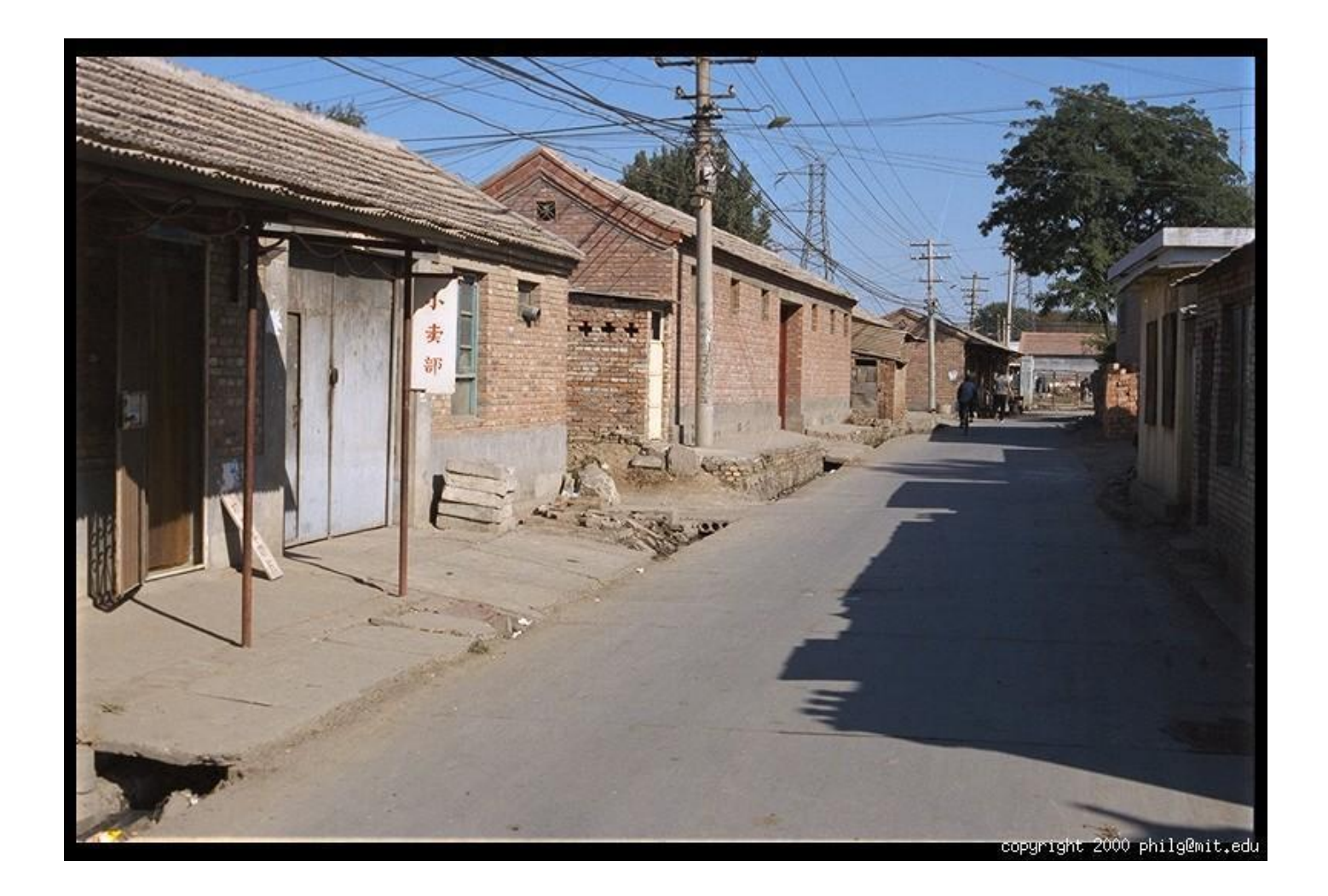

**原图**

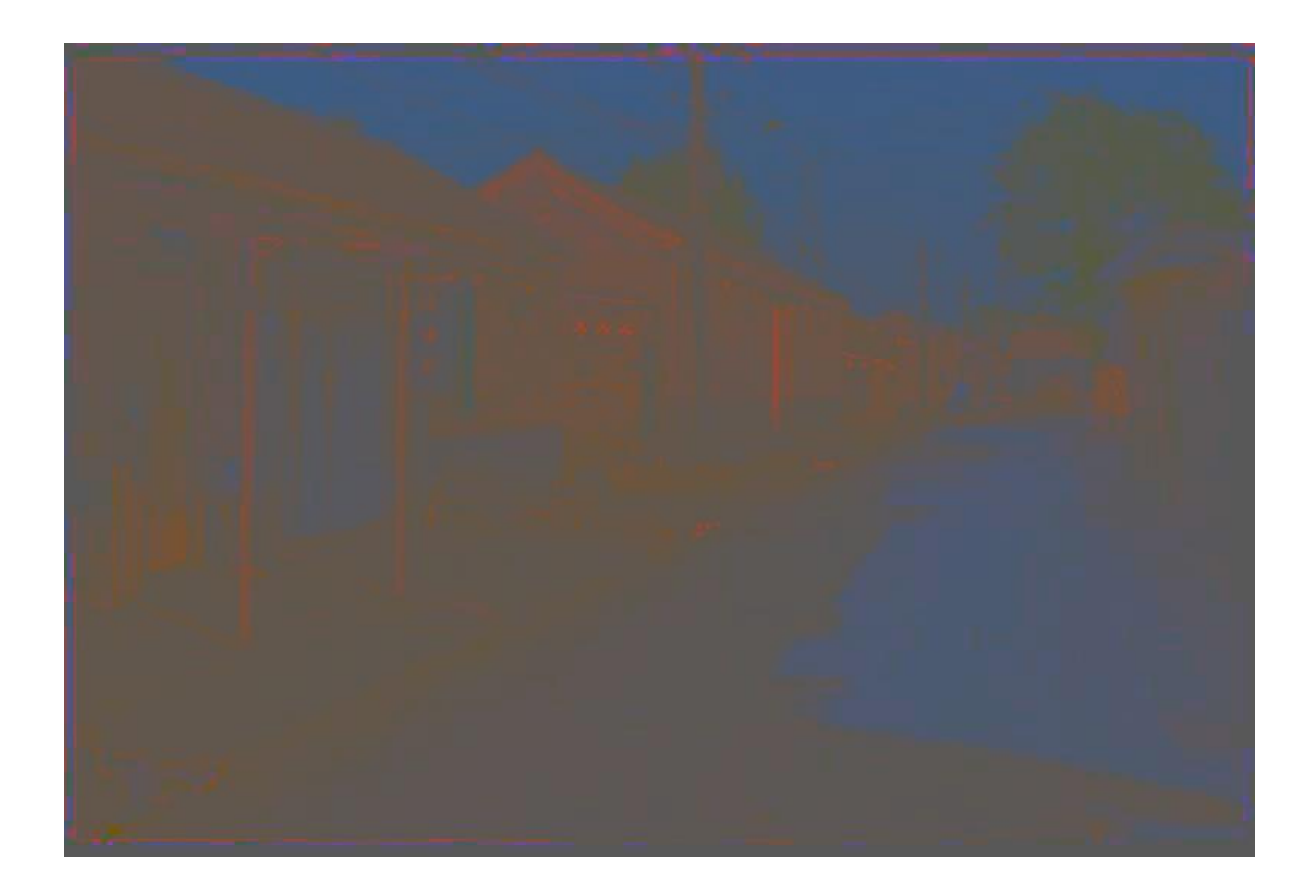

**仅显示颜色——恒定强度**

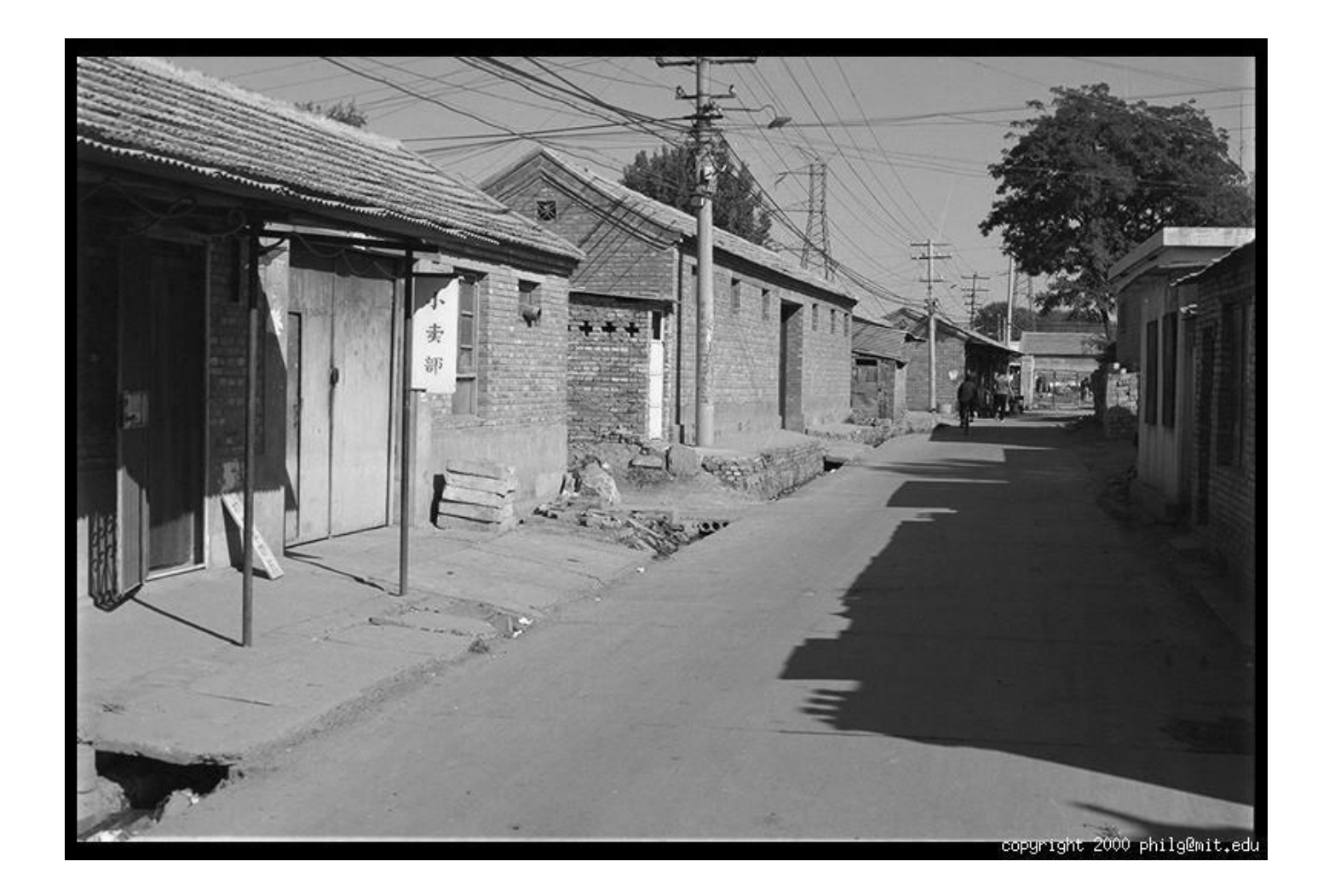

**仅显示强度——恒定色彩**

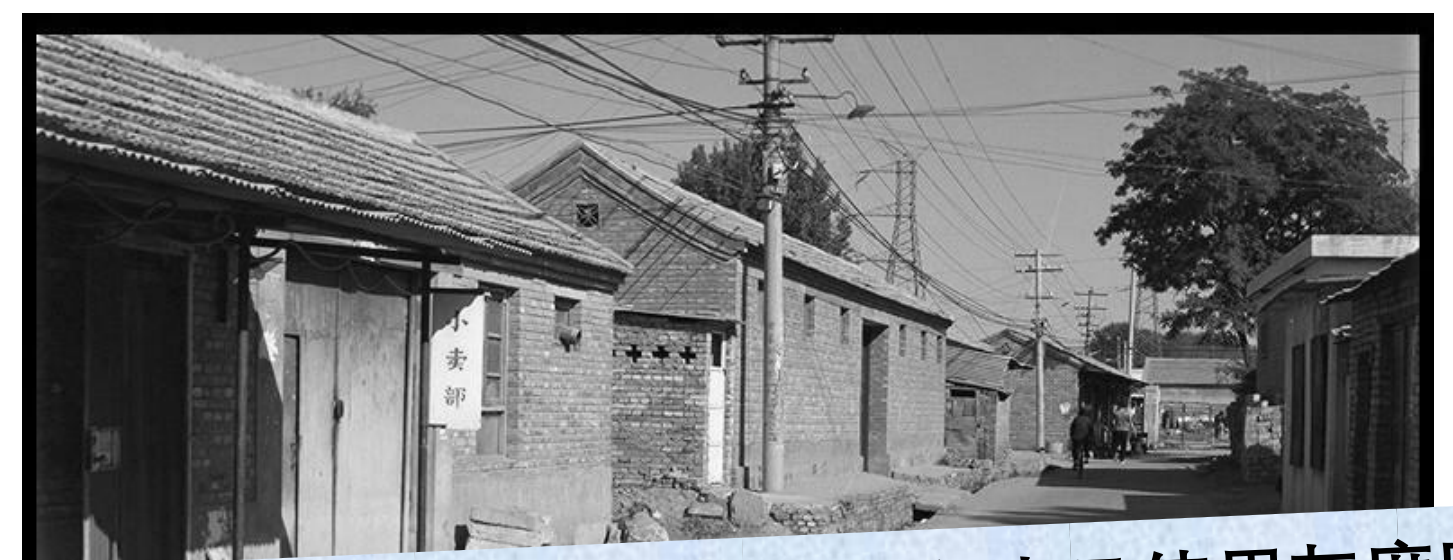

# 因此在绝大多数计算机视觉任务中只使用灰度图

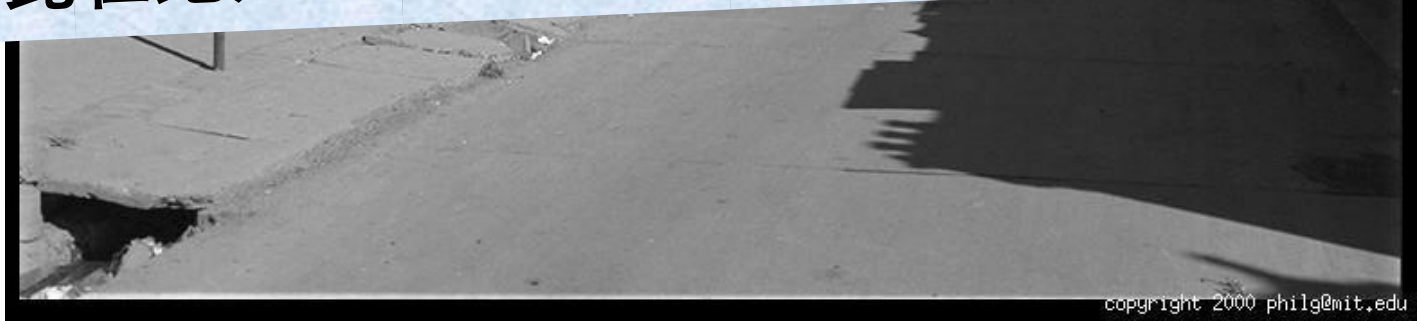

**仅显示强度——恒定色彩**

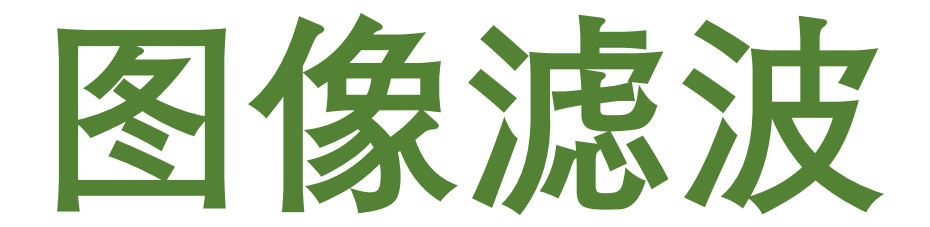

滤波器

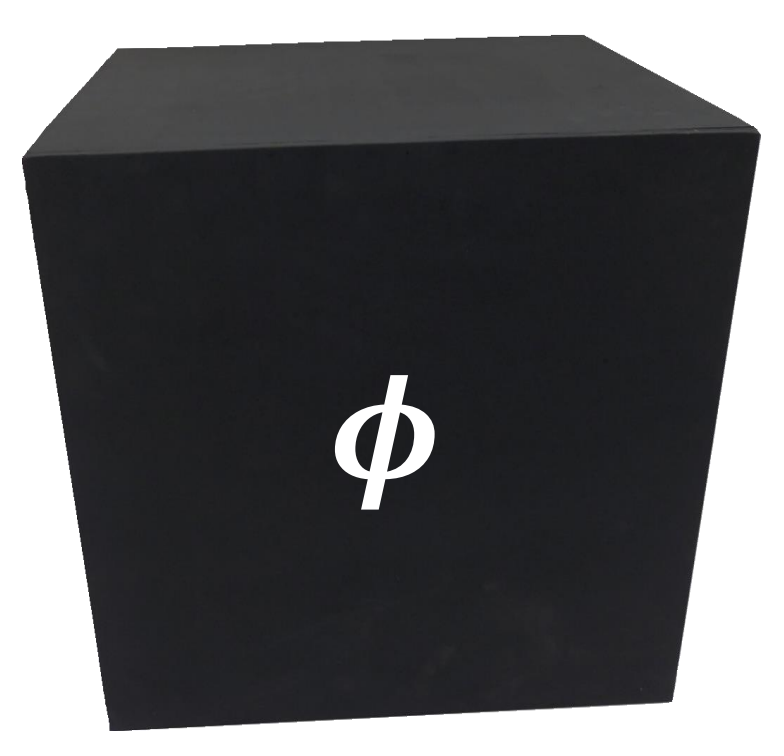

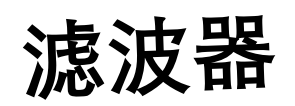

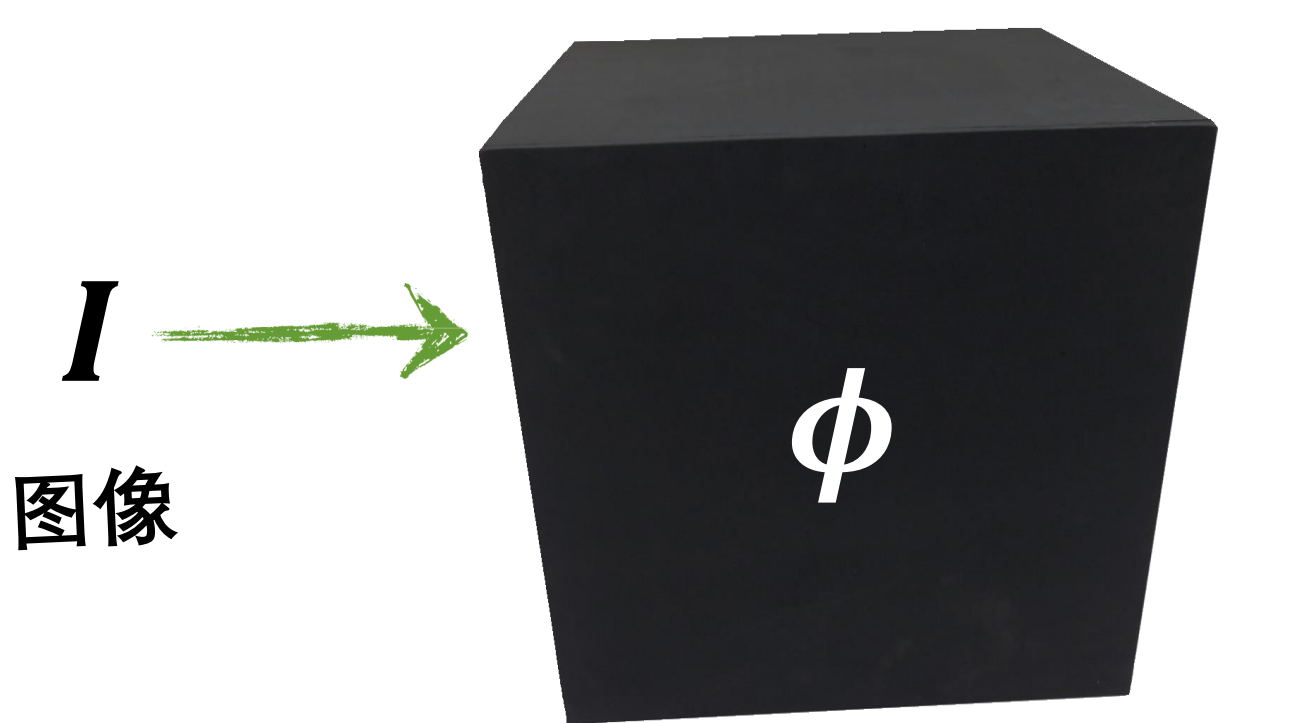

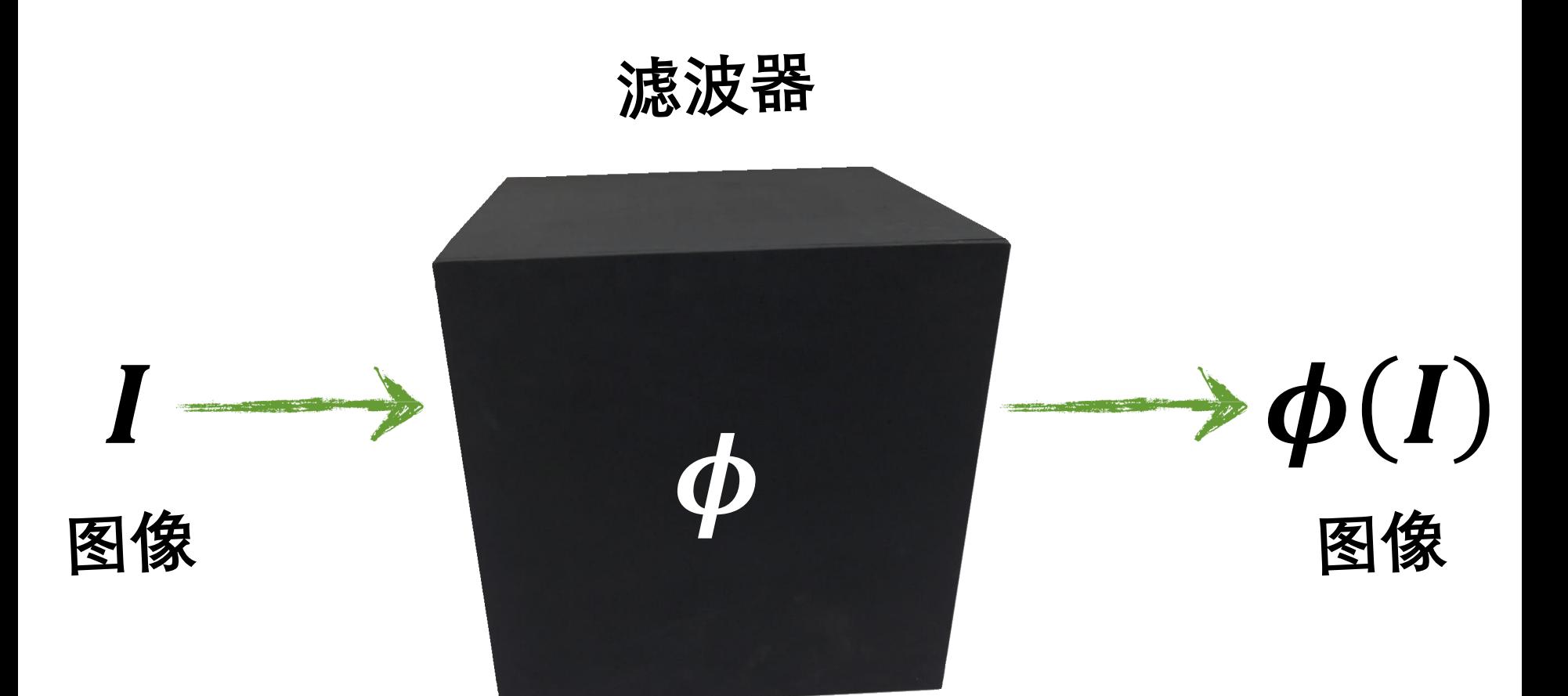
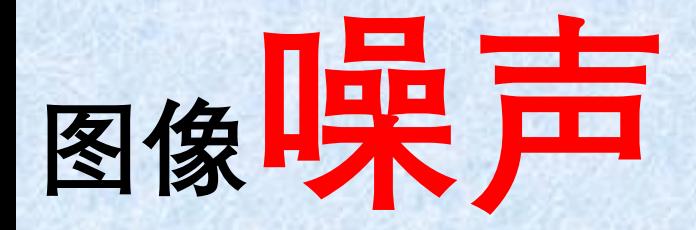

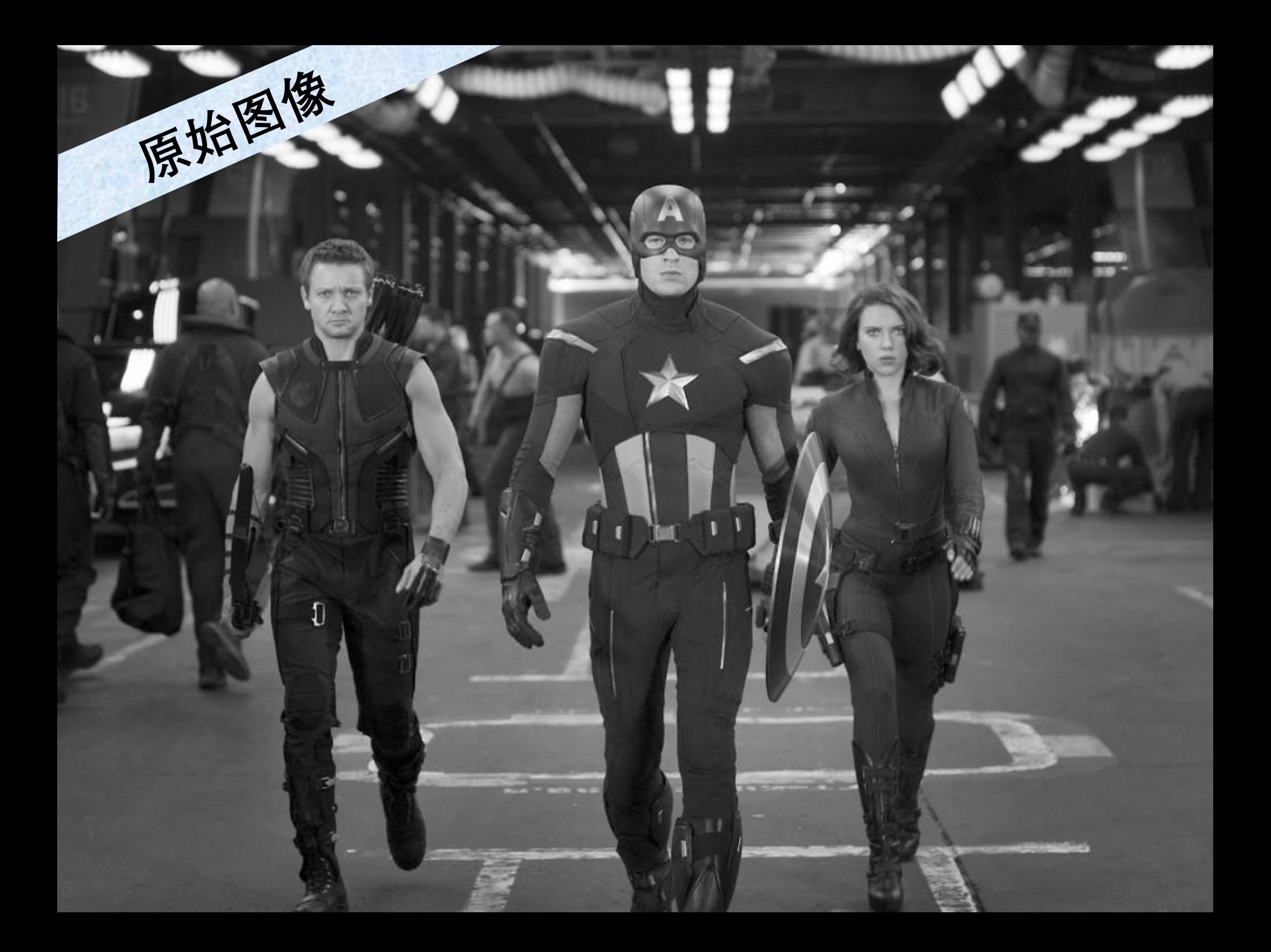

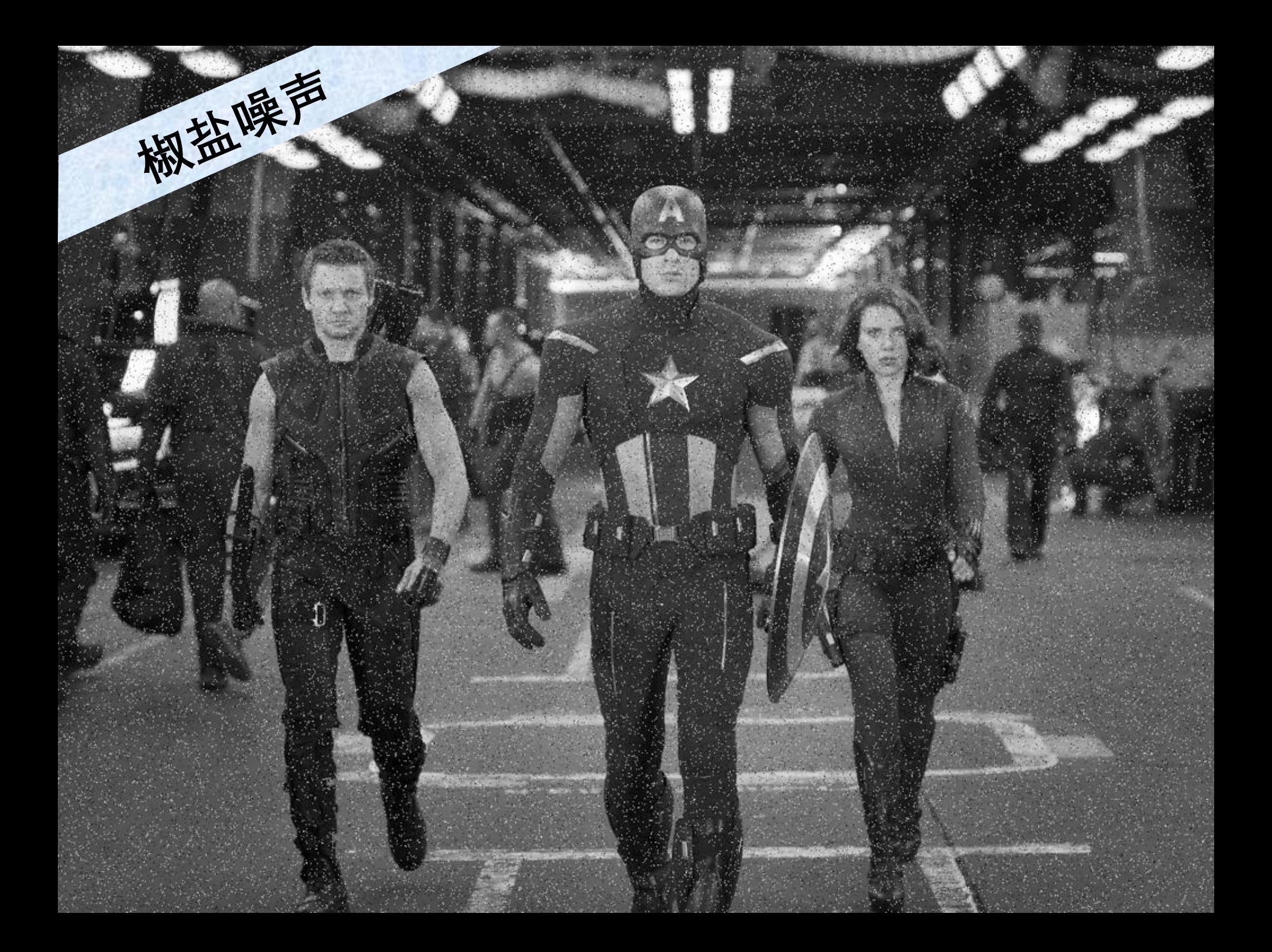

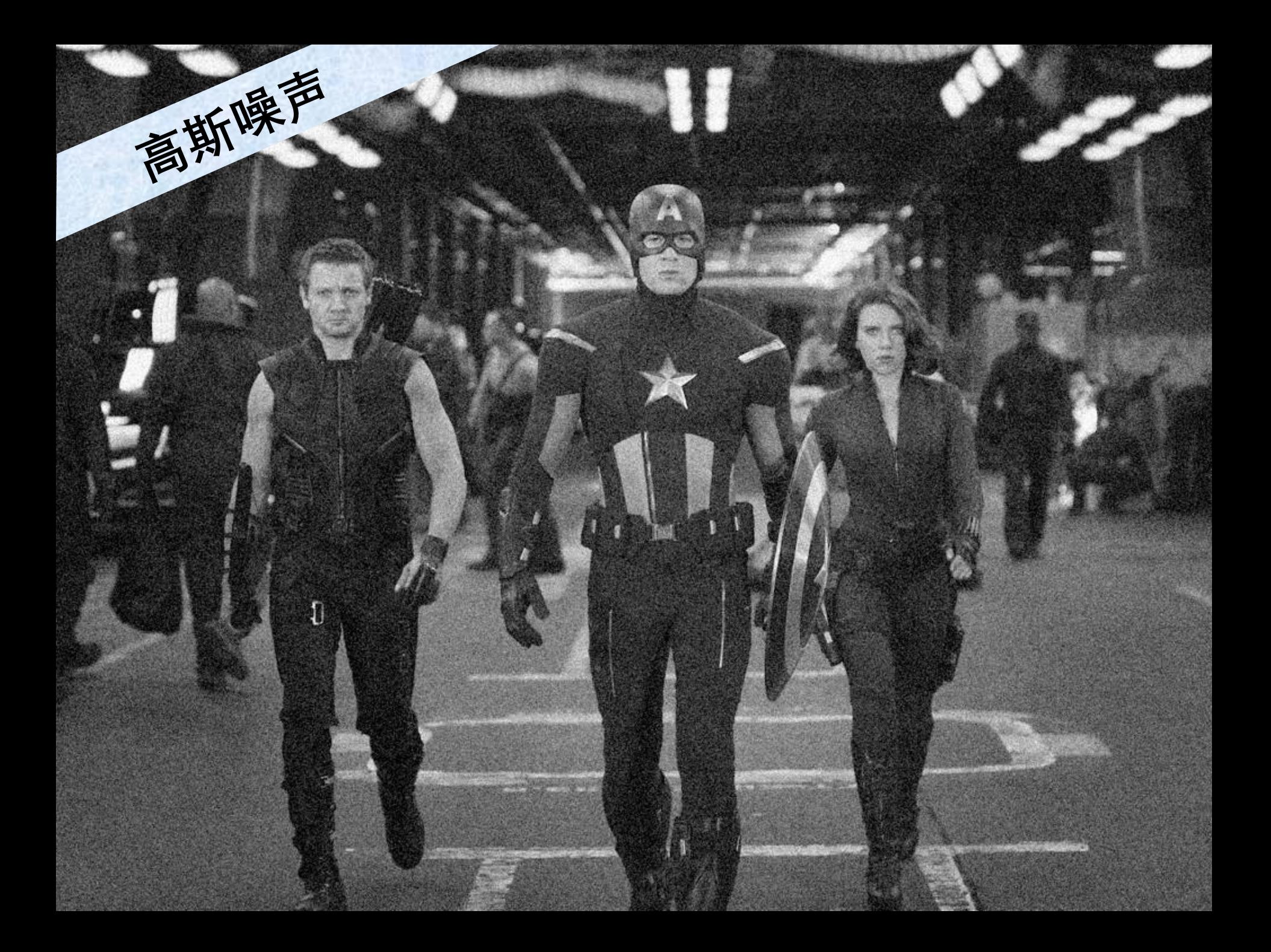

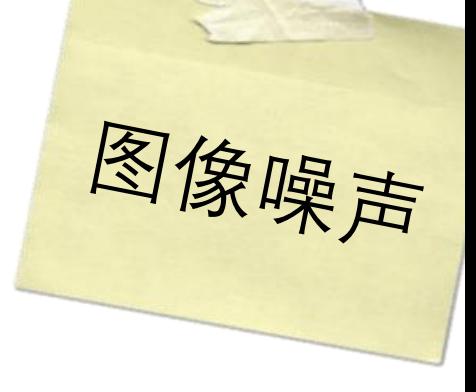

### $I(x, y) = I_{\text{ideal}}(x, y) + \eta(x, y)$

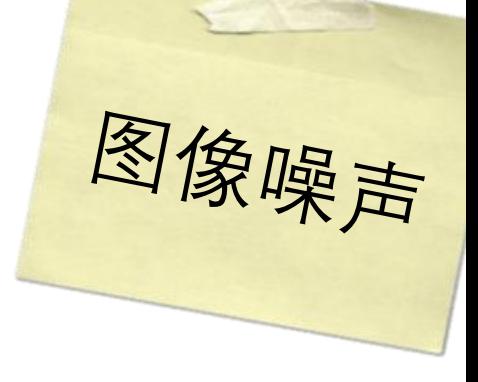

## $I(x, y) = I_{\text{ideal}}(x, y) + \eta(x, y)$ 其中  $\eta(x, y) \sim \mathcal{N}(\mu = 0, \sigma)$

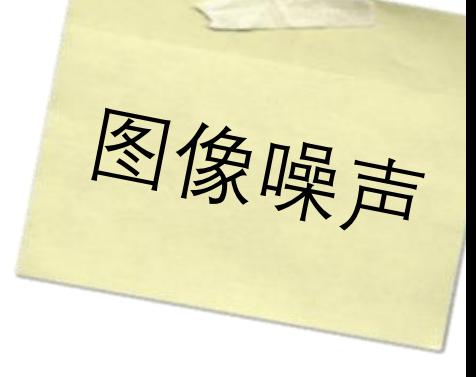

# $I(x, y) = I_{\text{ideal}}(x, y) + \eta(x, y)$ 其中  $\eta(x, y) \sim \mathcal{N}(\mu = 0, \sigma)$ 假设噪声独立同分布

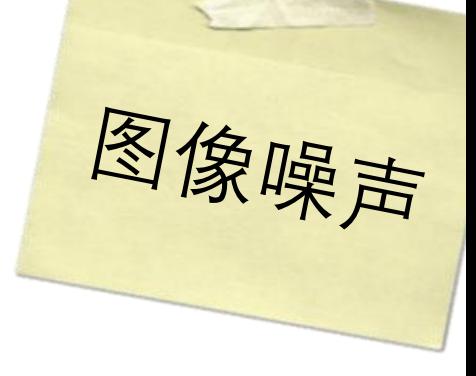

## $I(x, y) = I_{\text{ideal}}(x, y) + \eta(x, y)$ 其中  $\eta(x, y) \sim \mathcal{N}(\mu = 0, \sigma)$ 假设噪声独立同分布  $1.I.D$

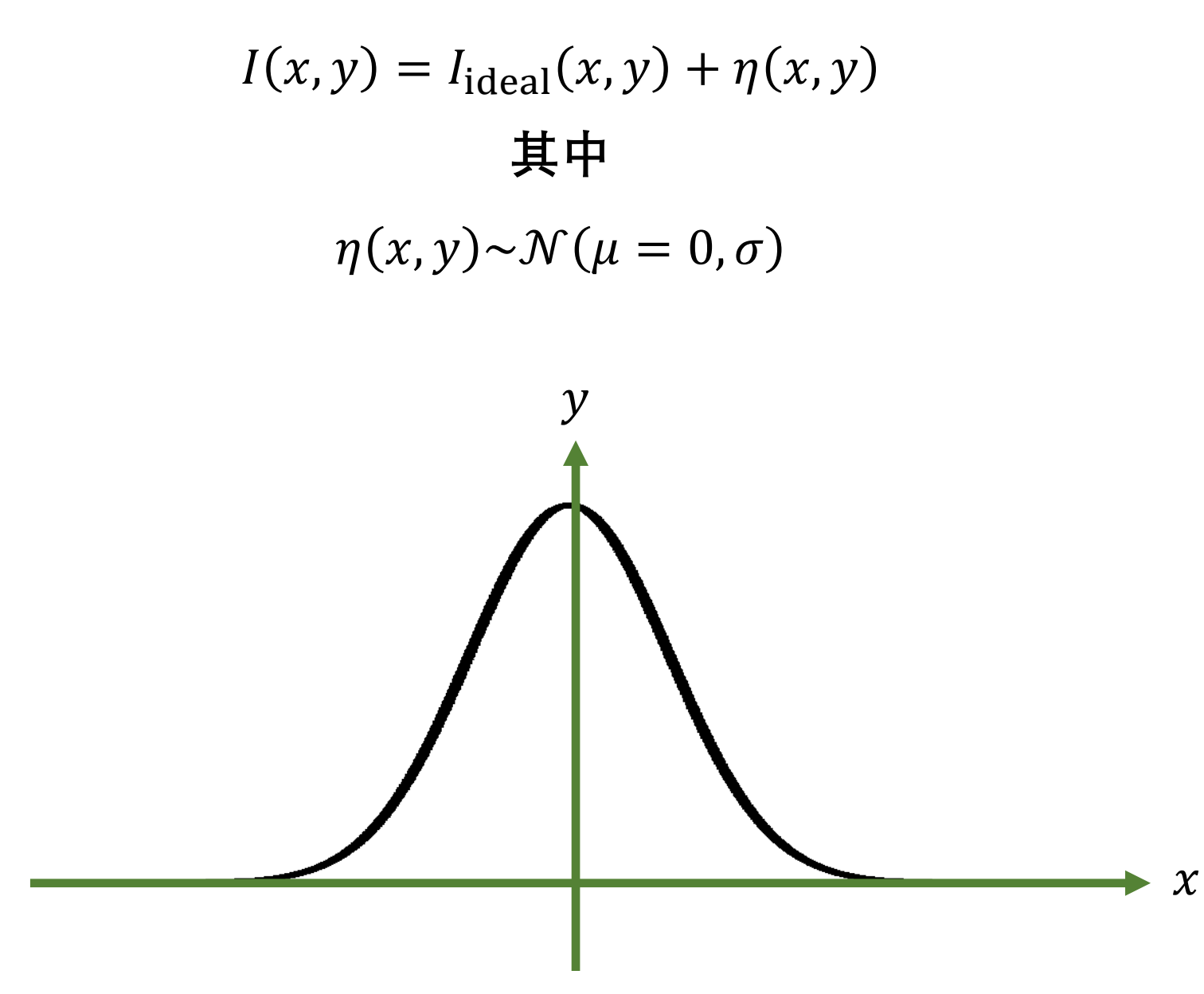

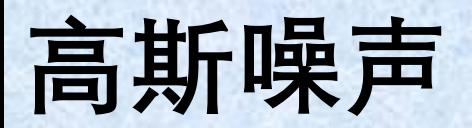

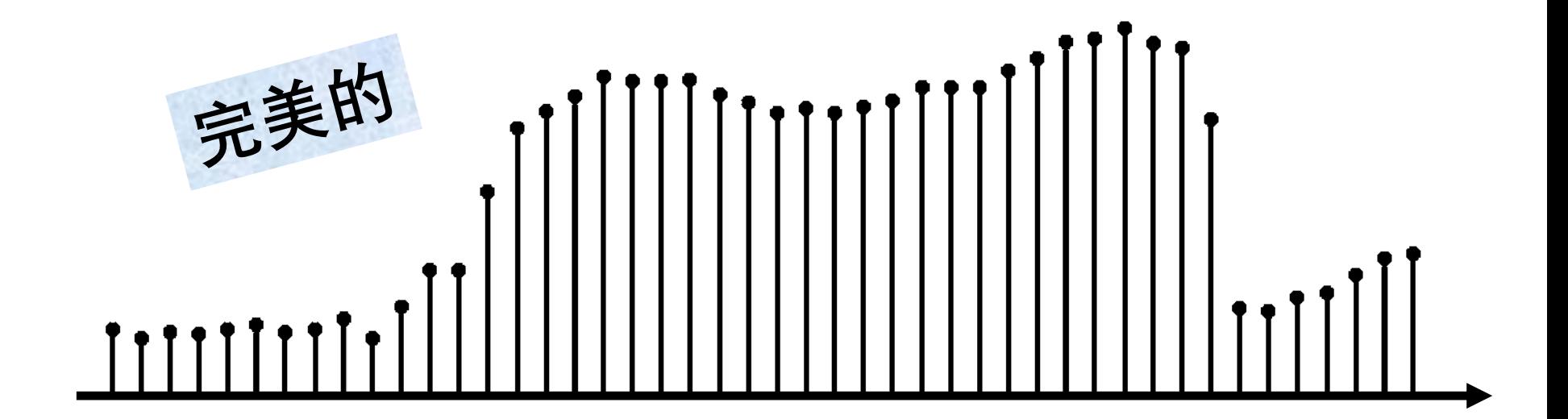

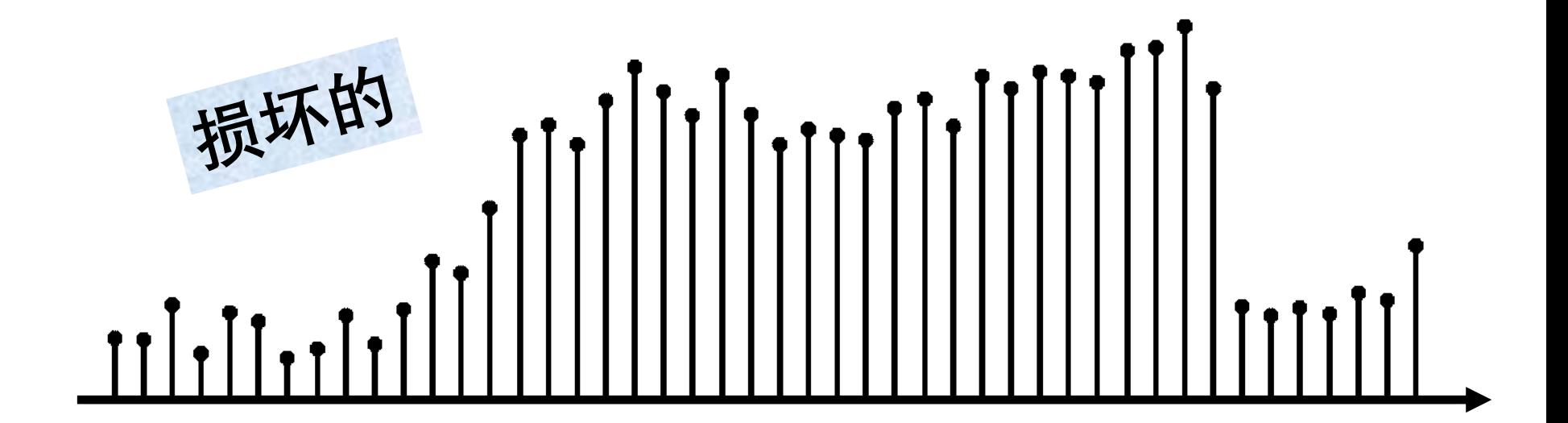

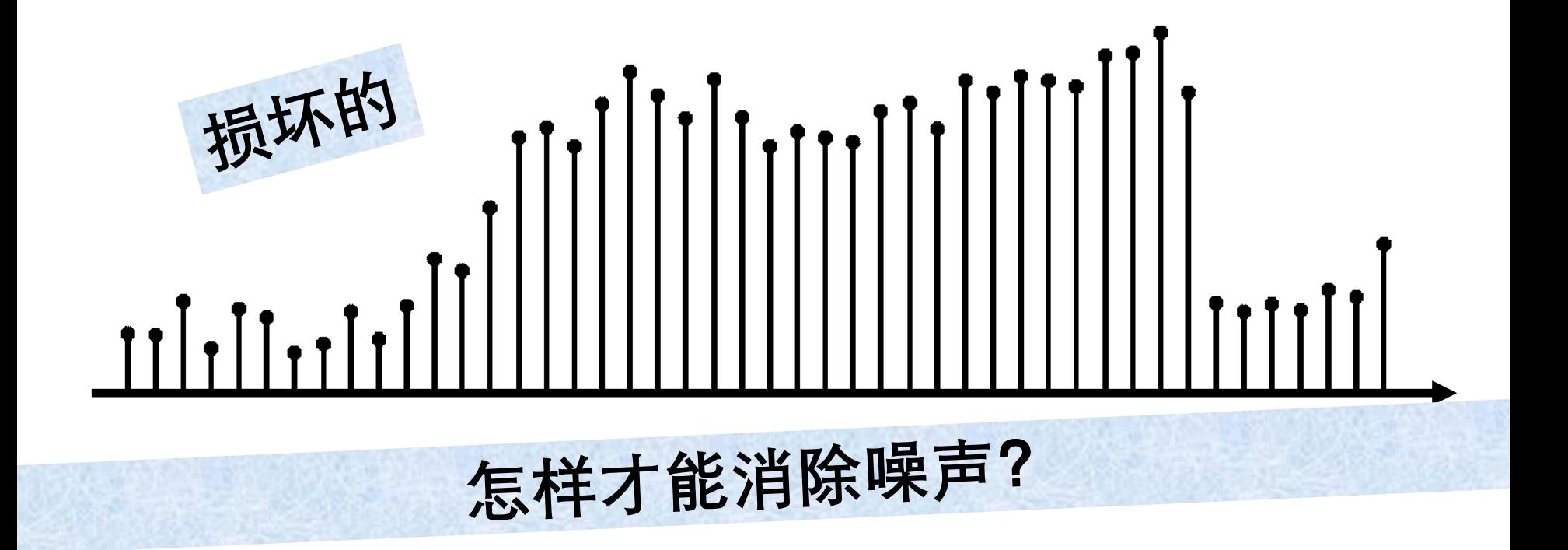

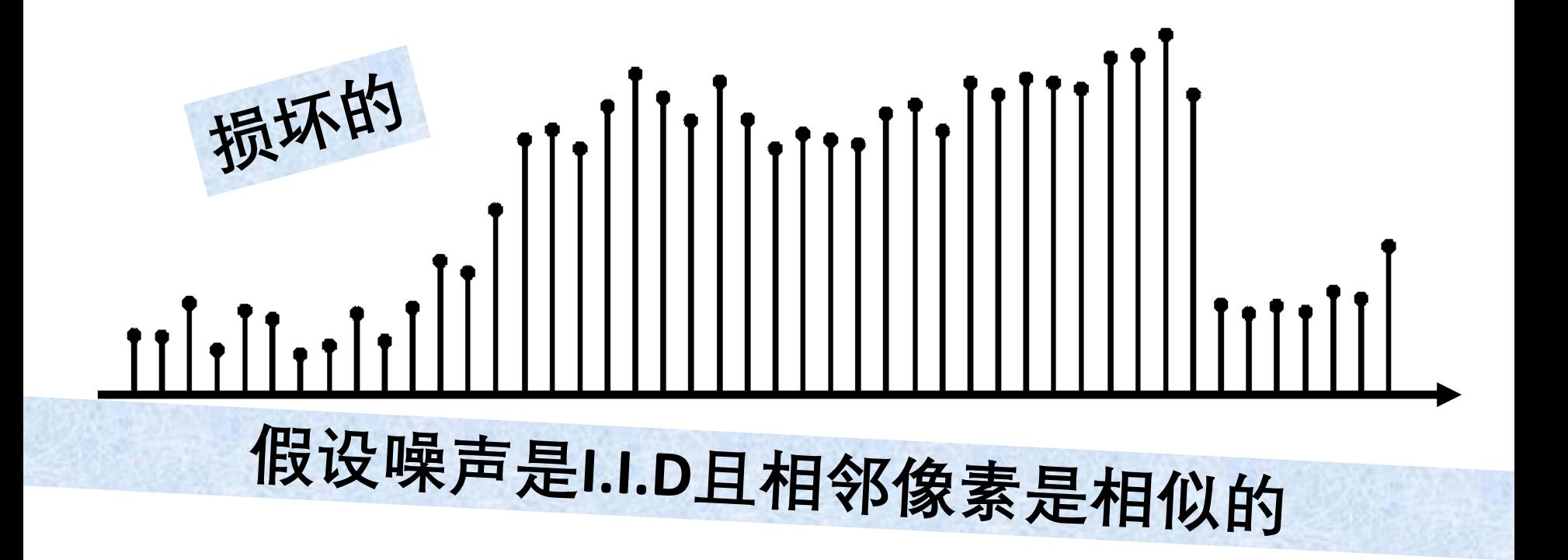

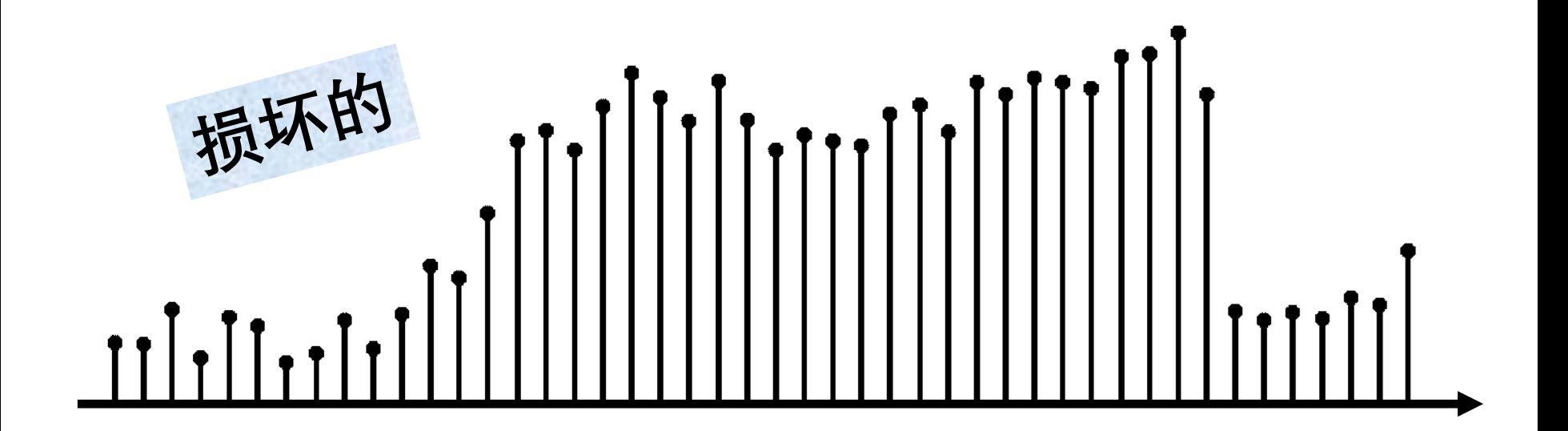

$$
I(x, y) = I_{\text{ideal}}(x, y) + \eta(x, y)
$$

$$
\sharp \mathsf{H}
$$

$$
\eta(x, y) \sim \mathcal{N}(\mu = 0, \sigma)
$$

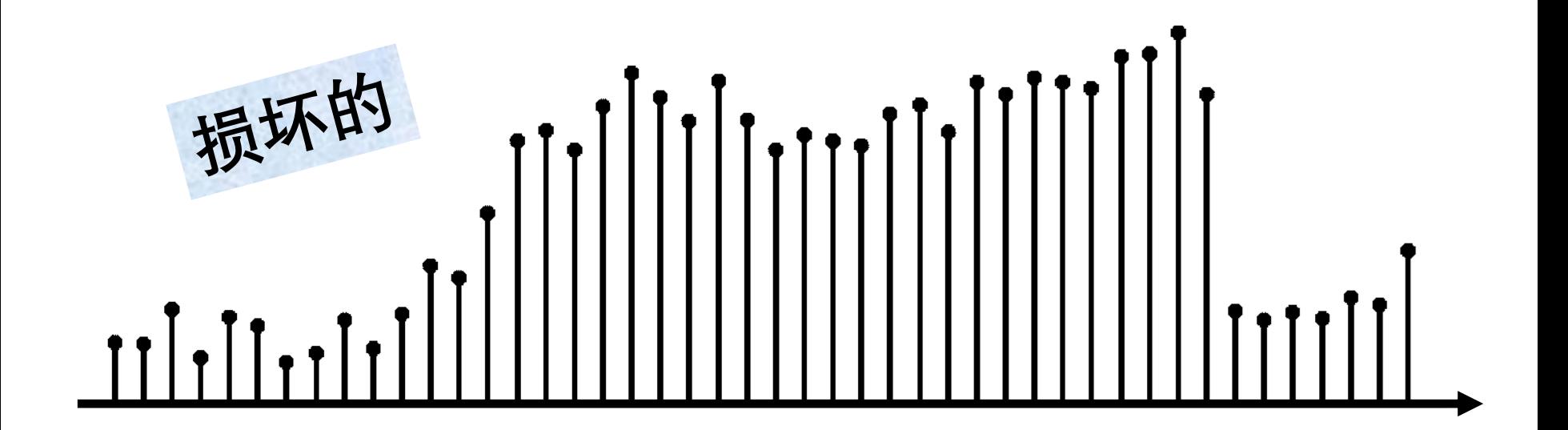

$$
I(x, y) = I_{\text{ideal}}(x, y) + \eta(x, y)
$$

$$
\n\ddagger \text{ }\n\ddagger
$$

$$
\eta(x, y) \sim \mathcal{N}(\mu = 0, \sigma)
$$

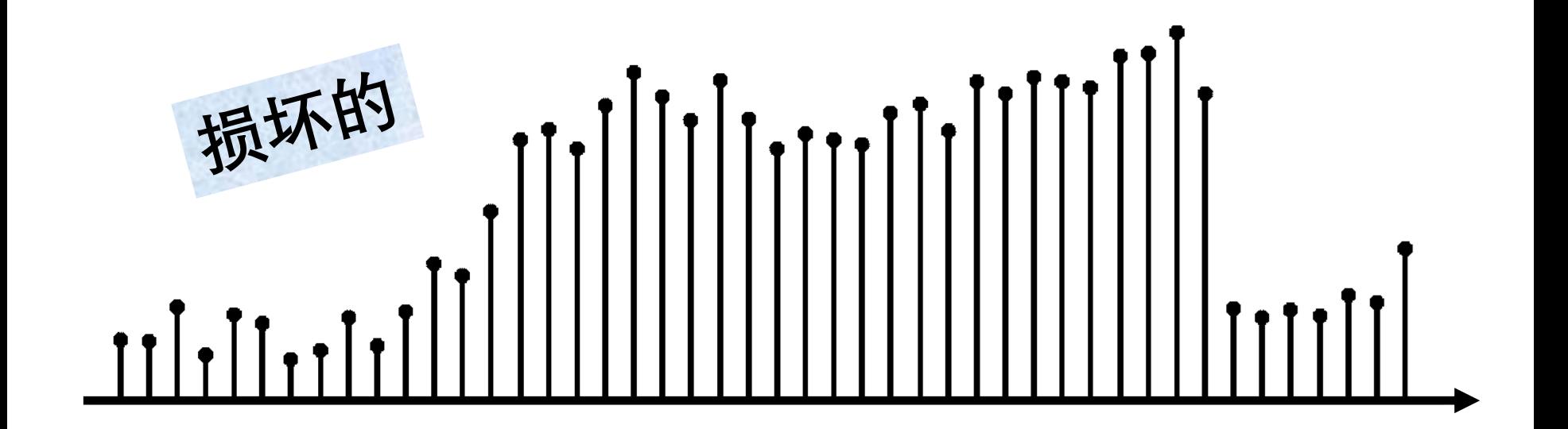

#### **让我们将每个像素替换为其相邻像素的平均值**

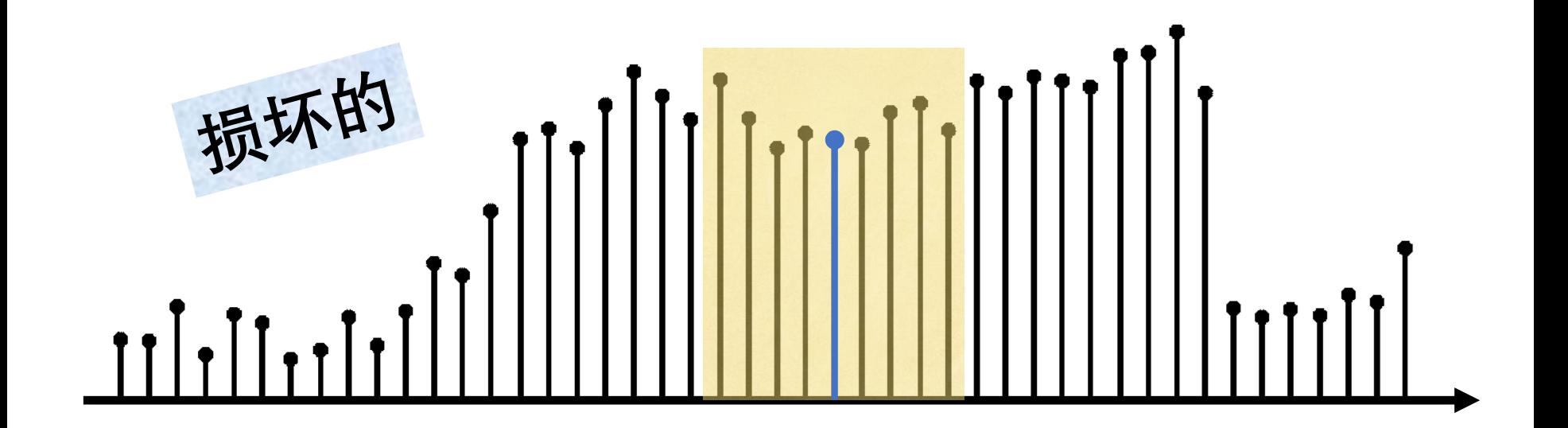

#### **让我们将每个像素替换为其相邻像素的平均值**

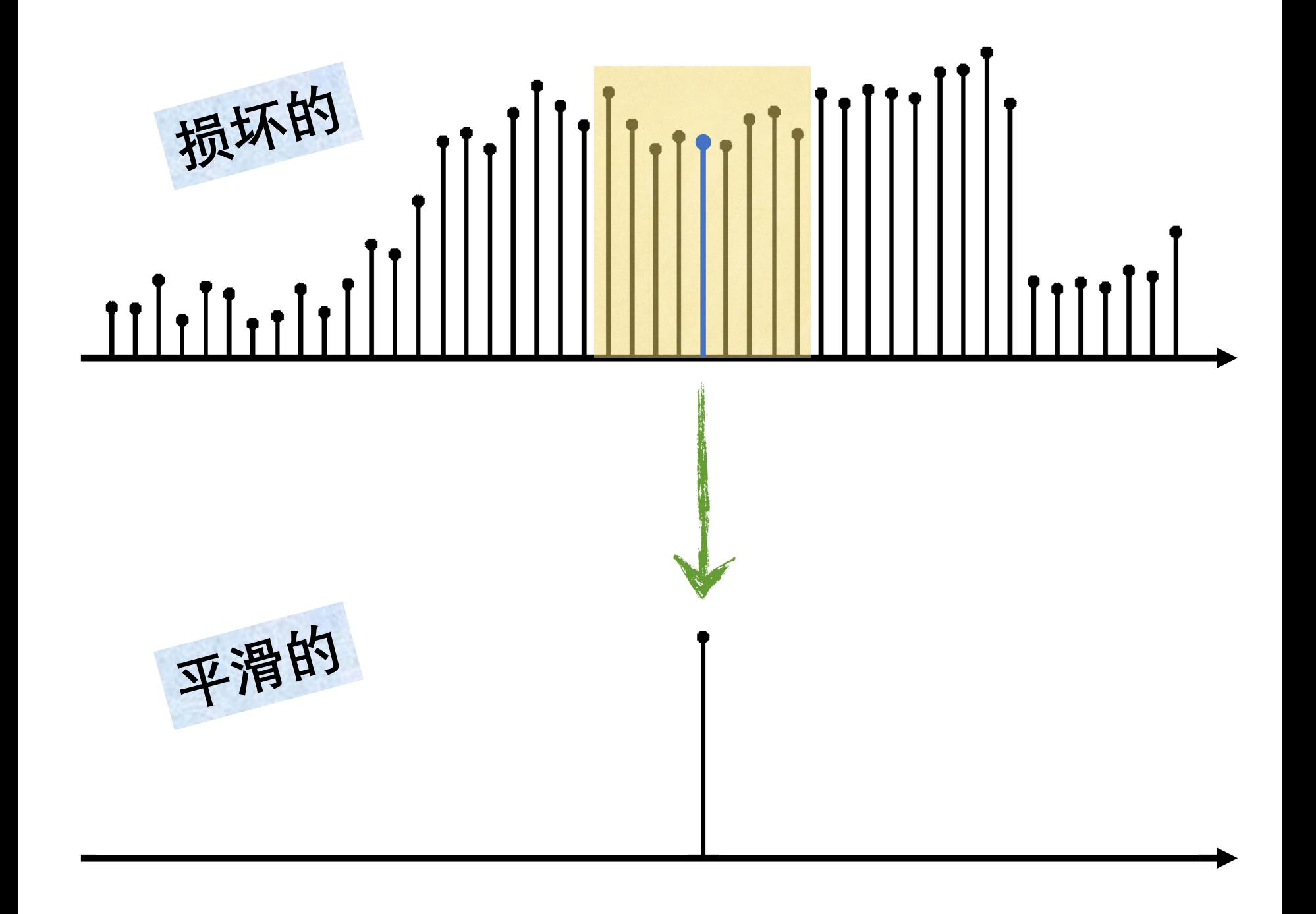

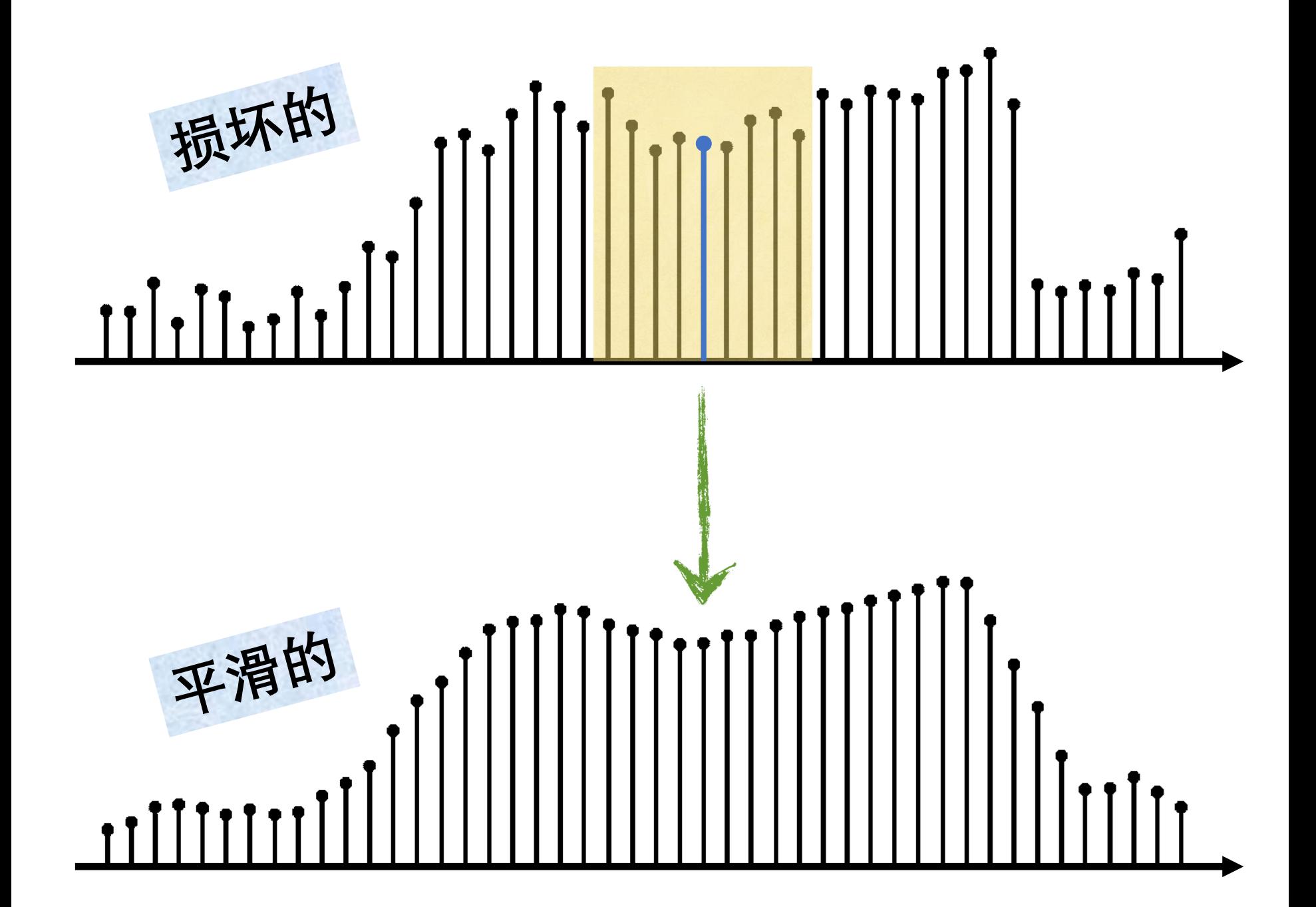

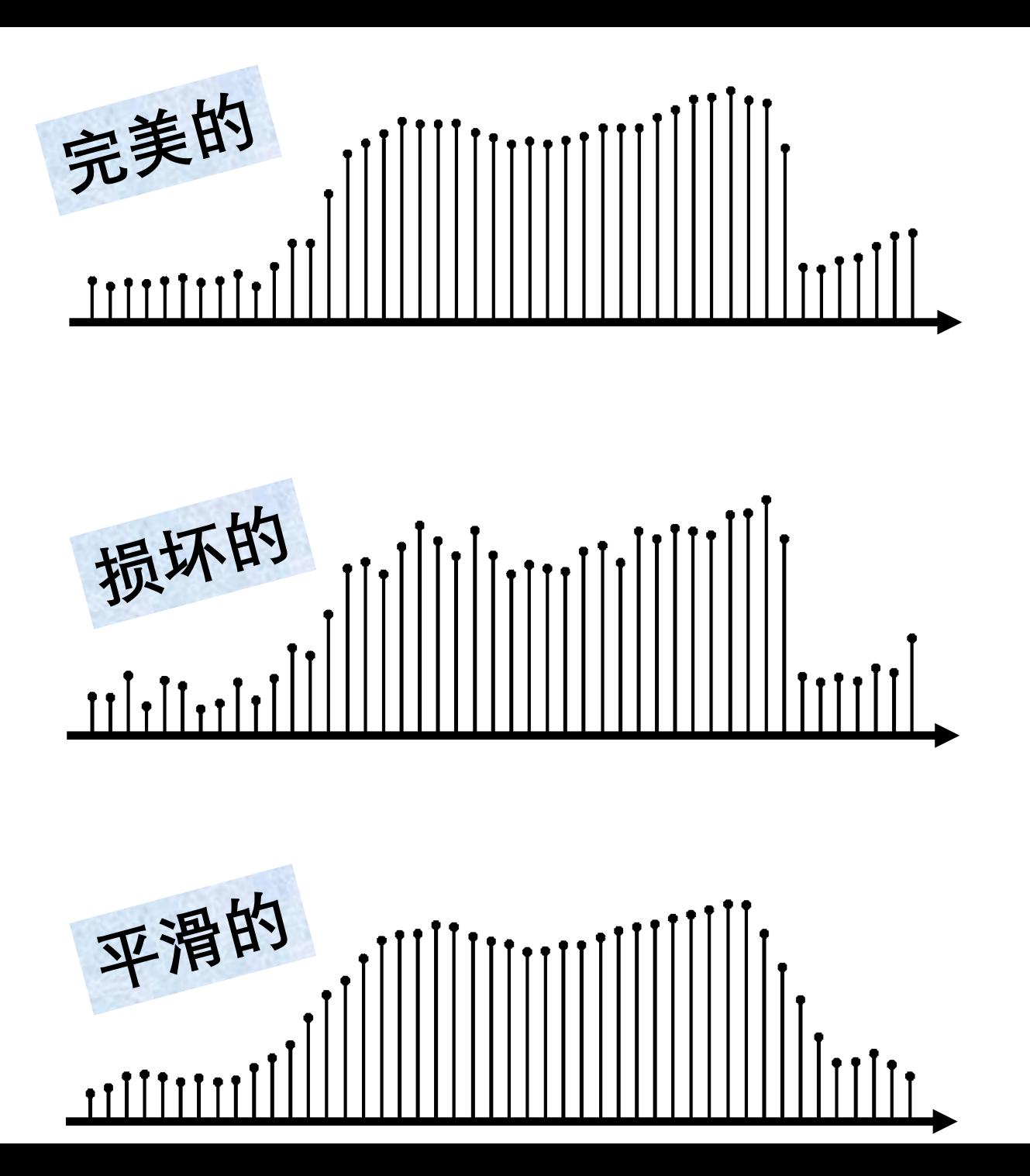

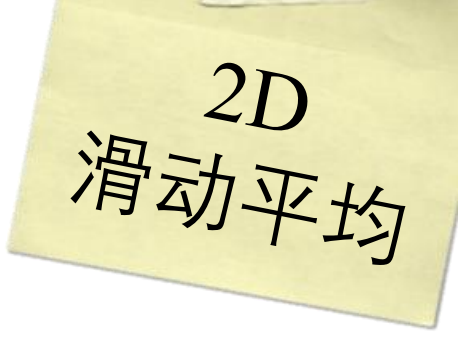

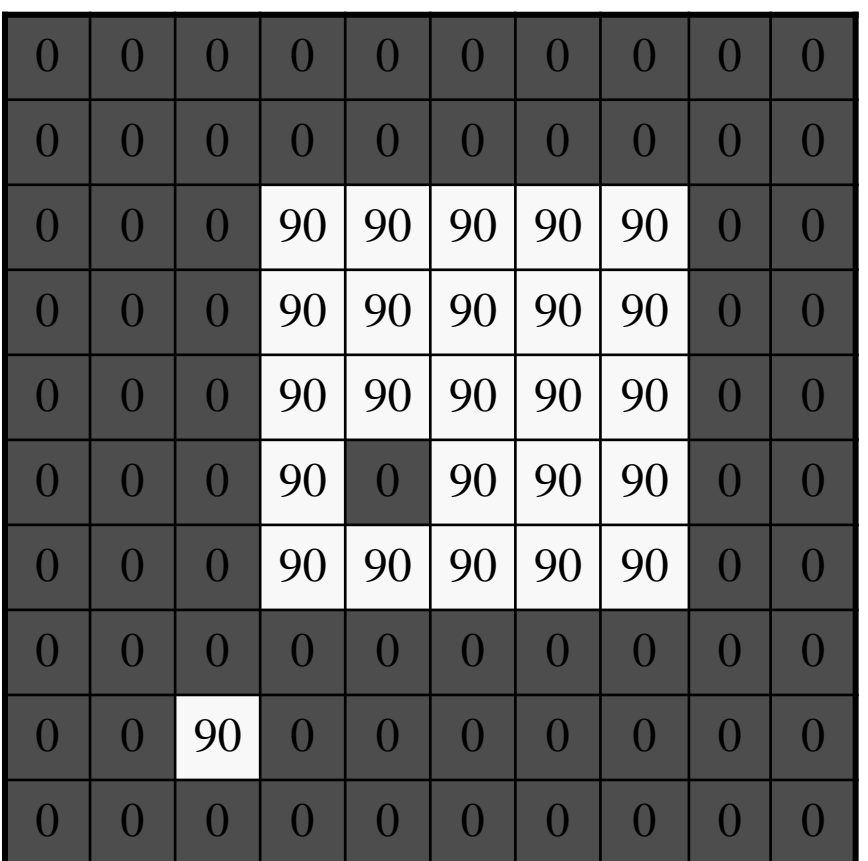

**输入**

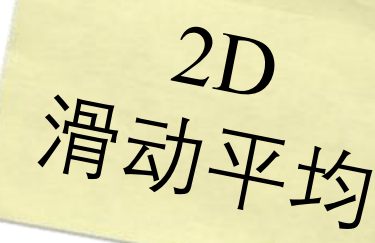

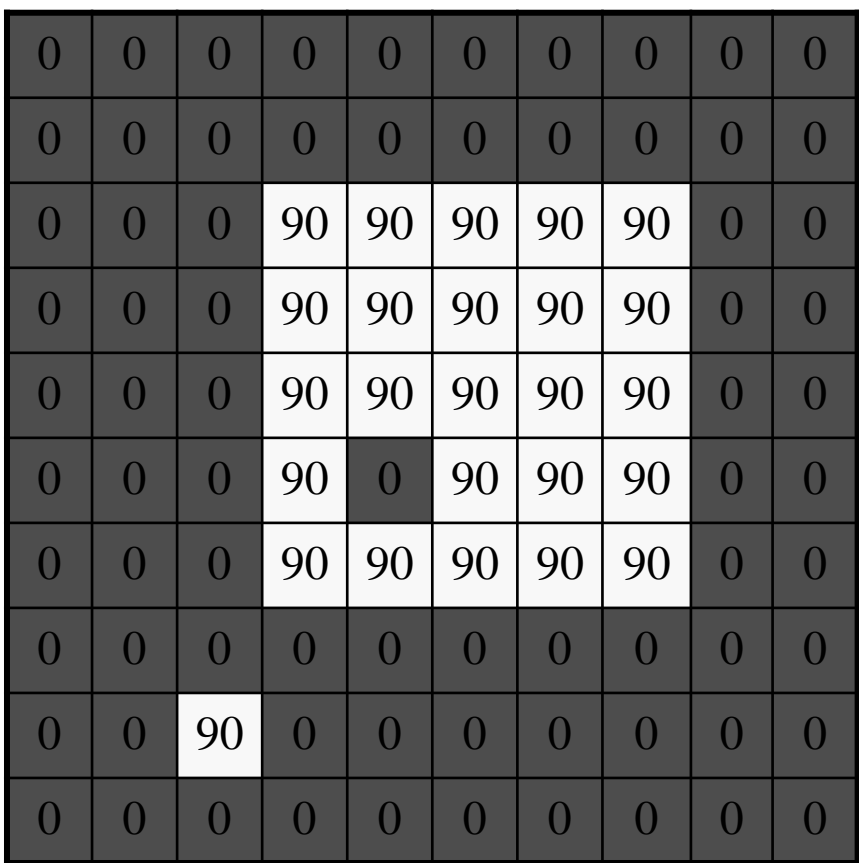

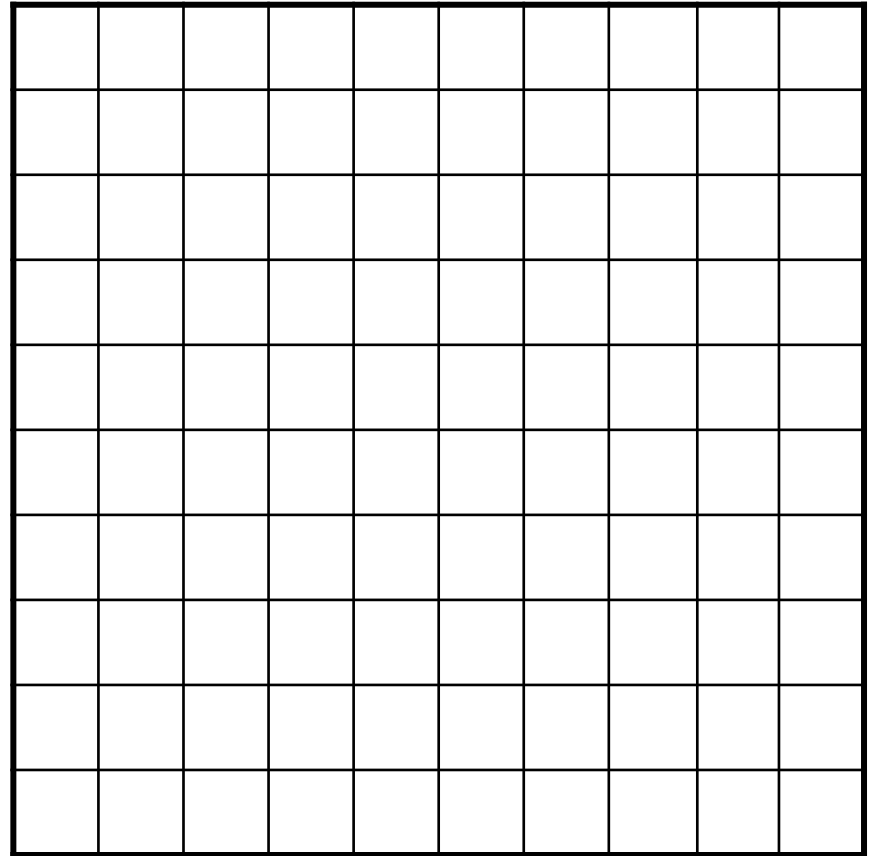

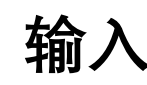

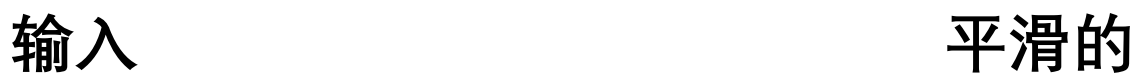

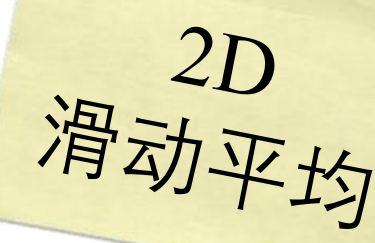

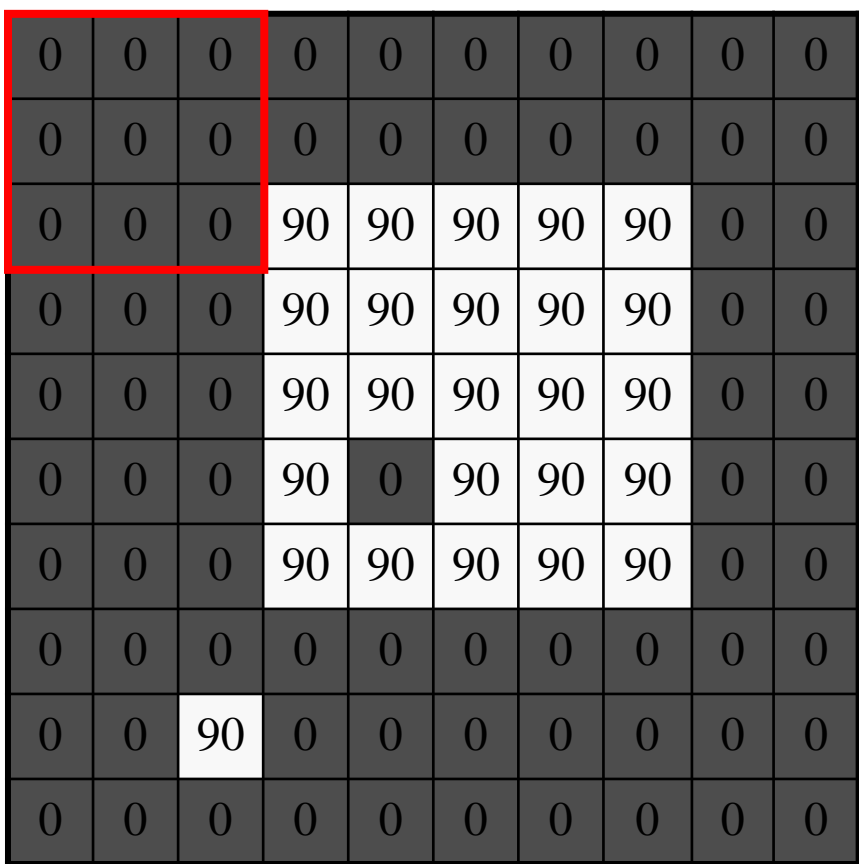

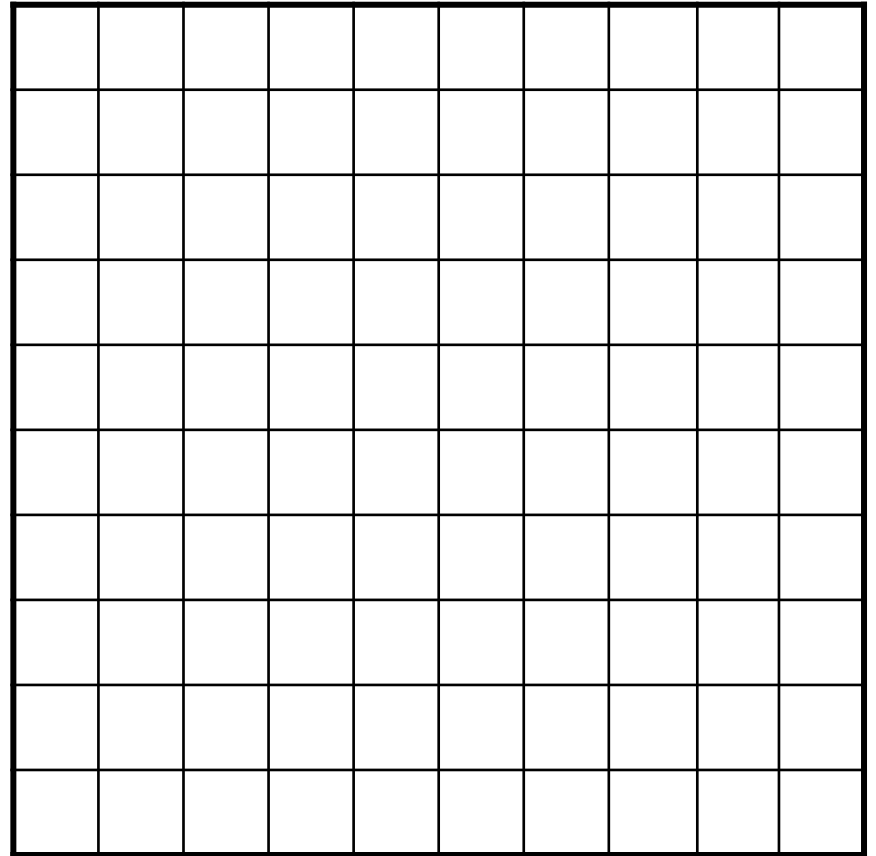

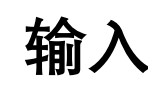

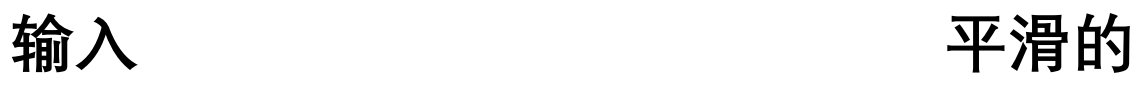

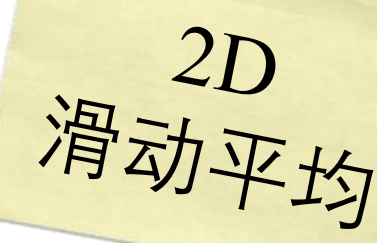

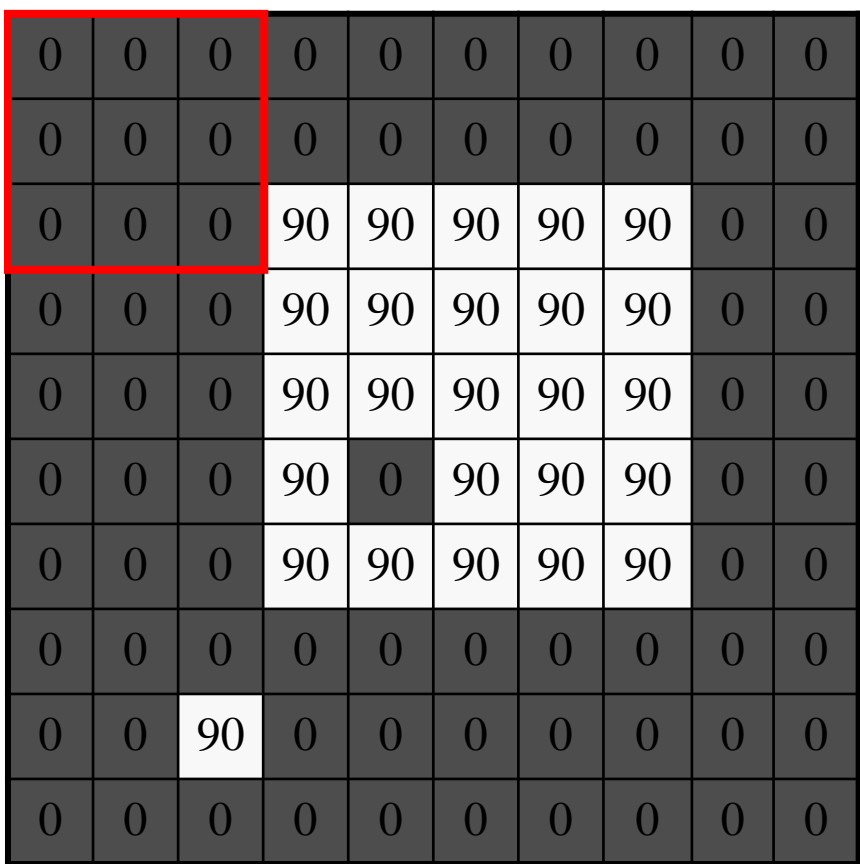

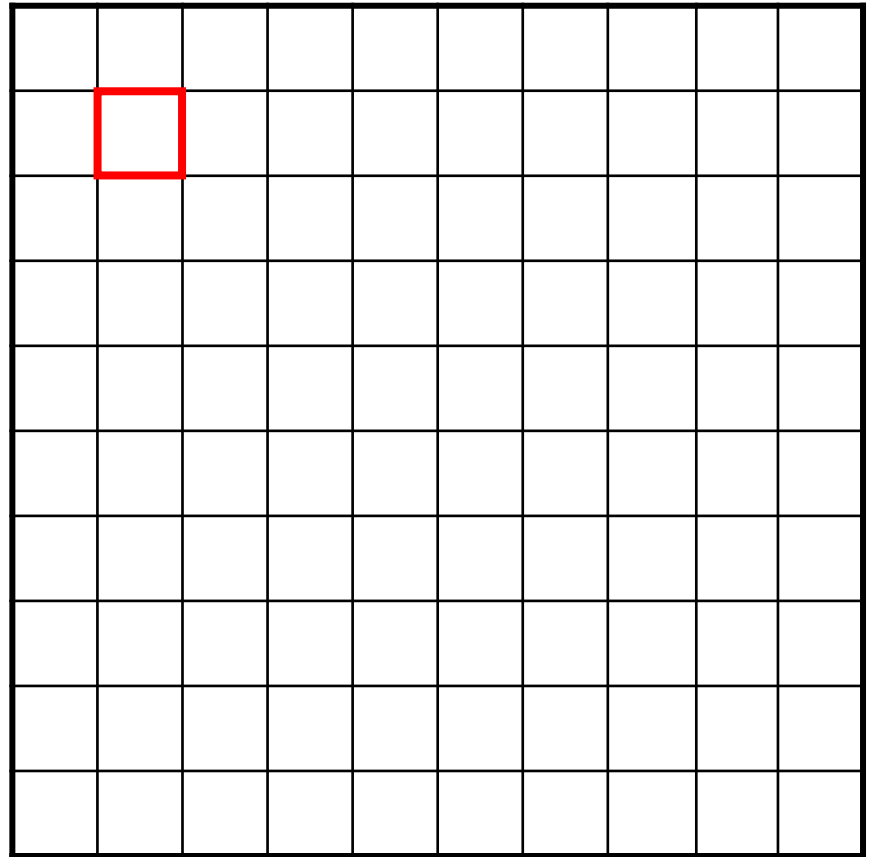

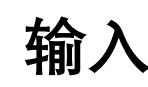

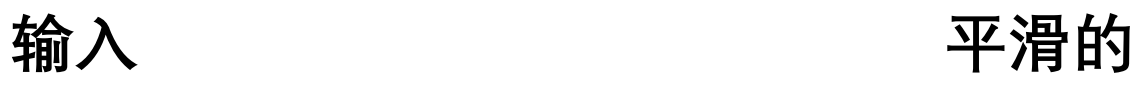

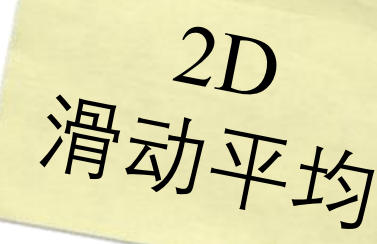

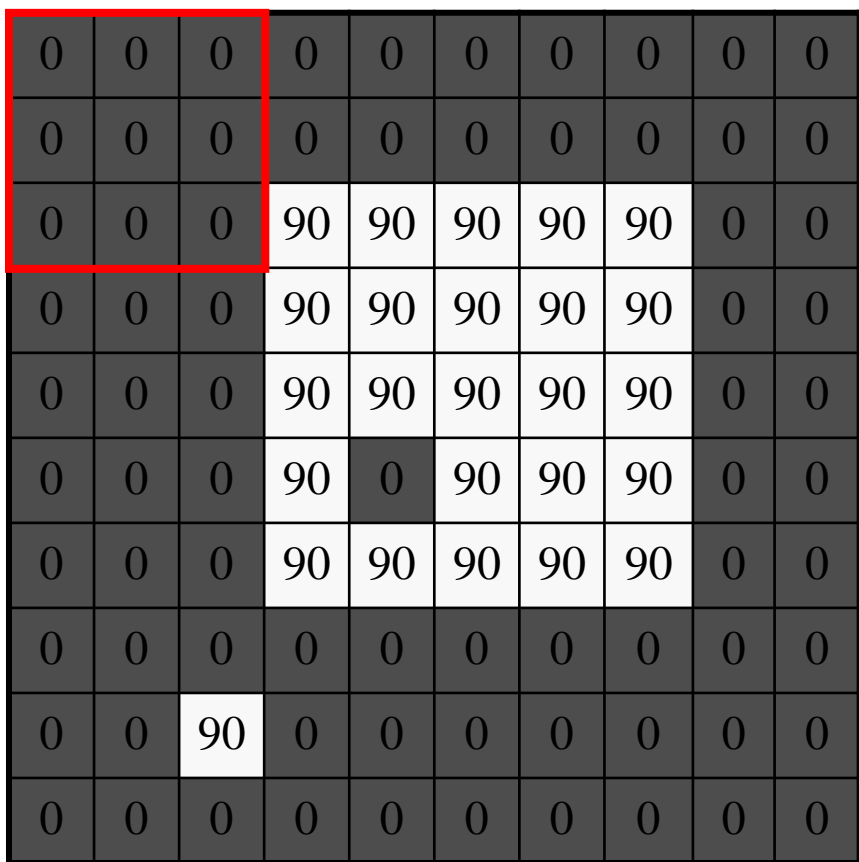

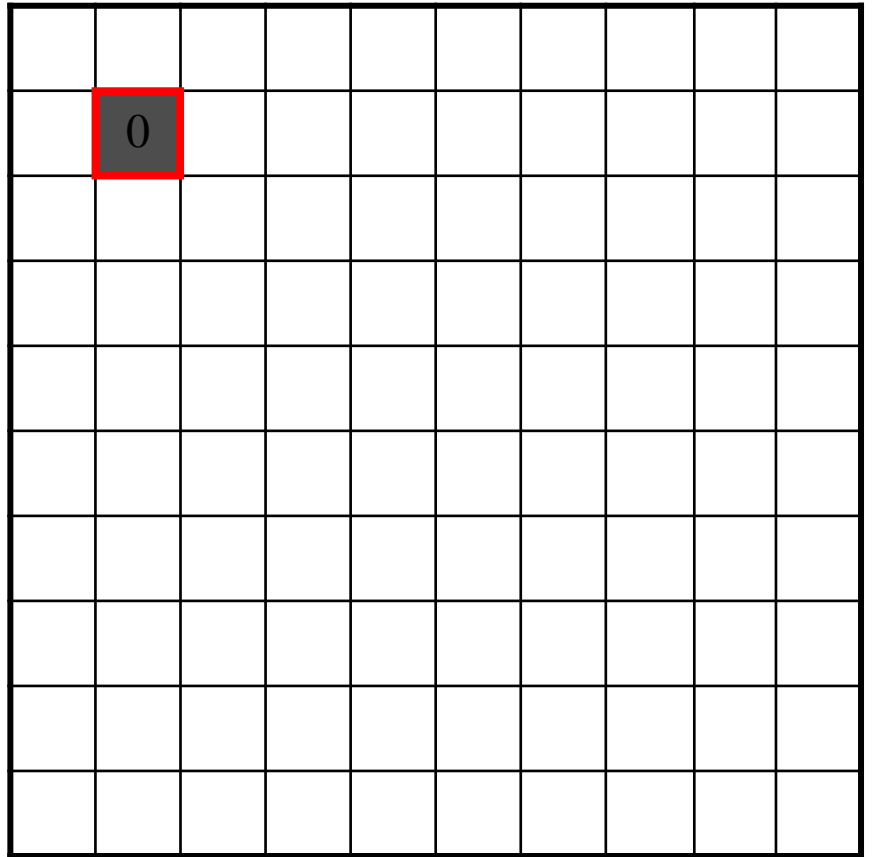

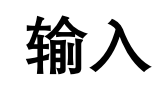

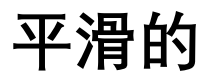

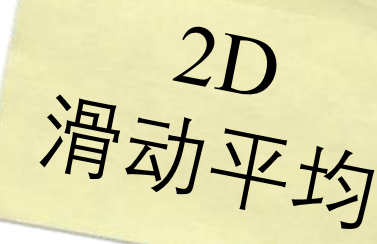

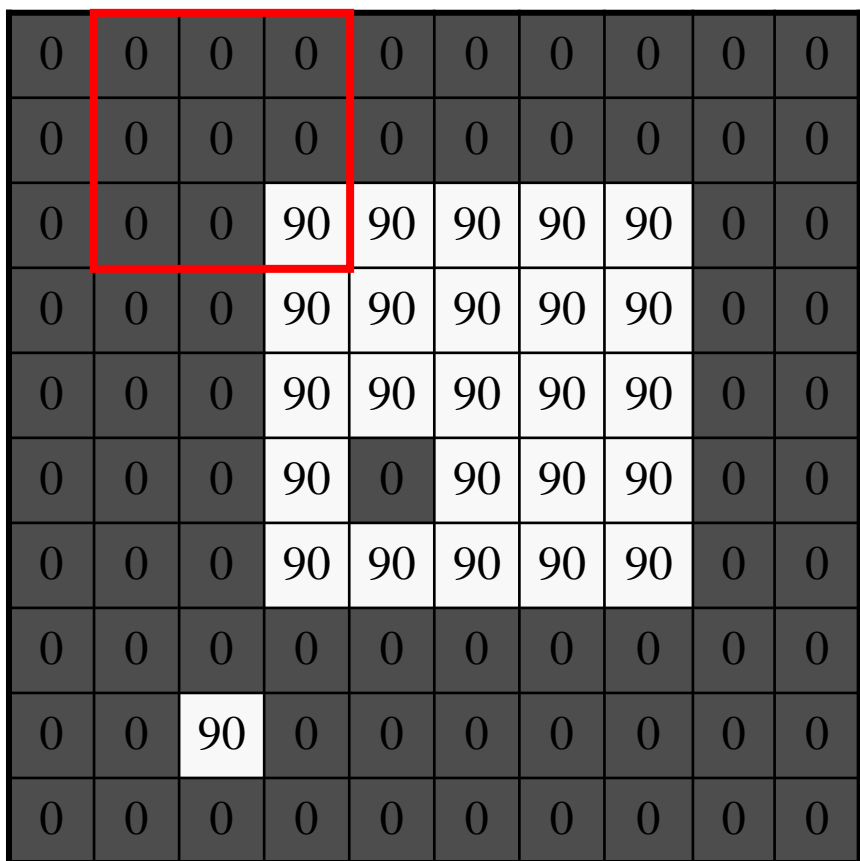

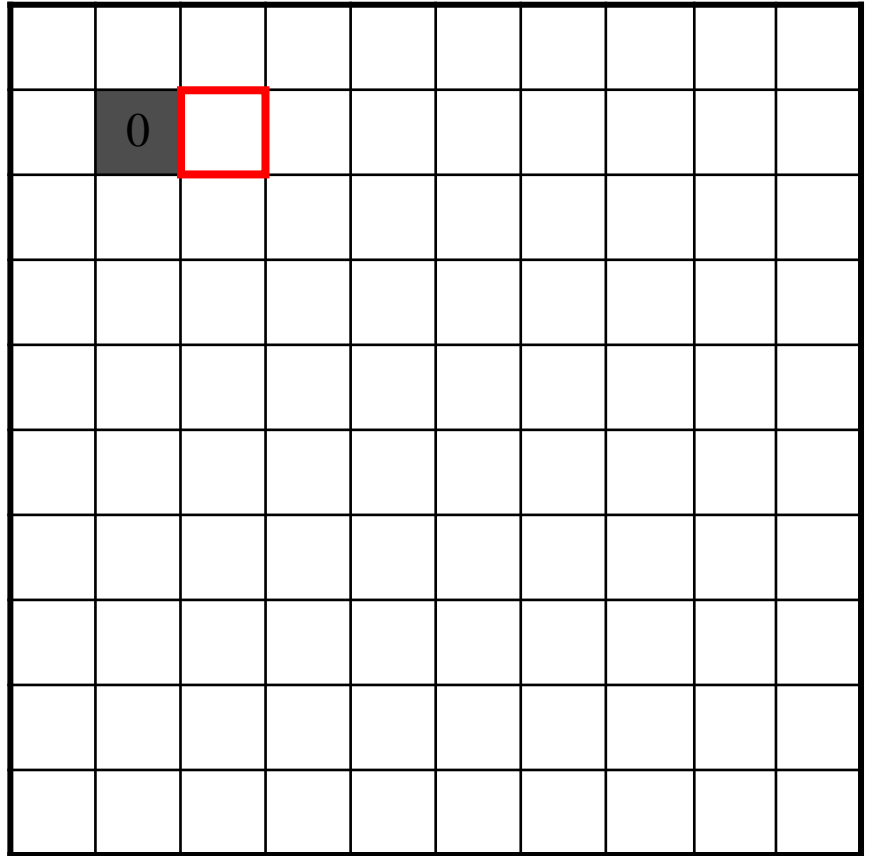

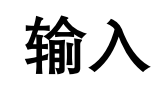

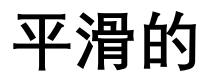

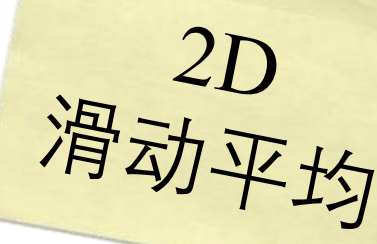

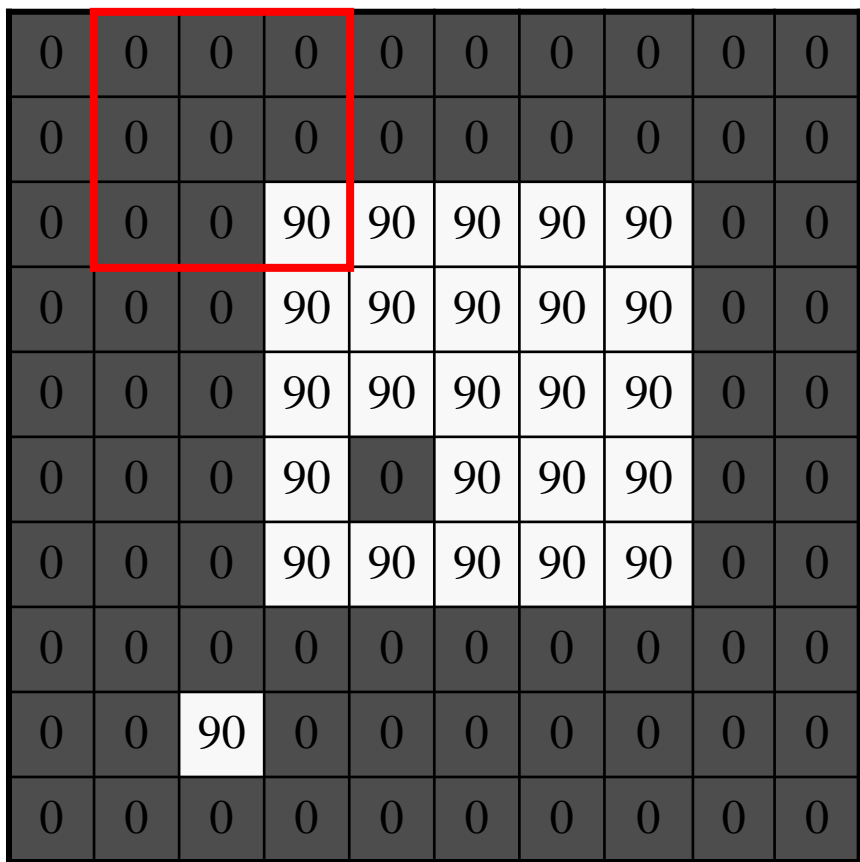

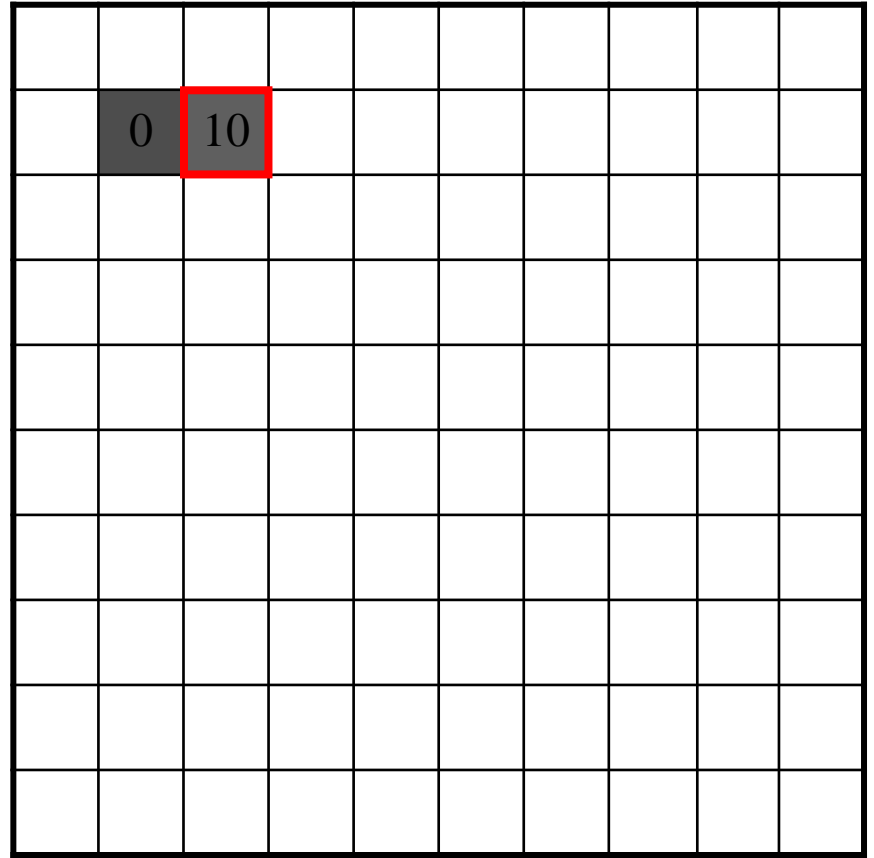

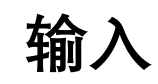

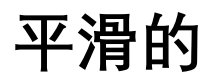

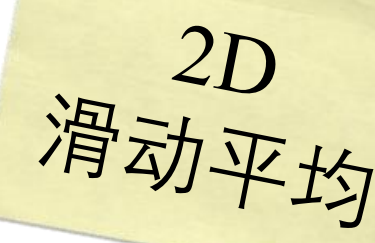

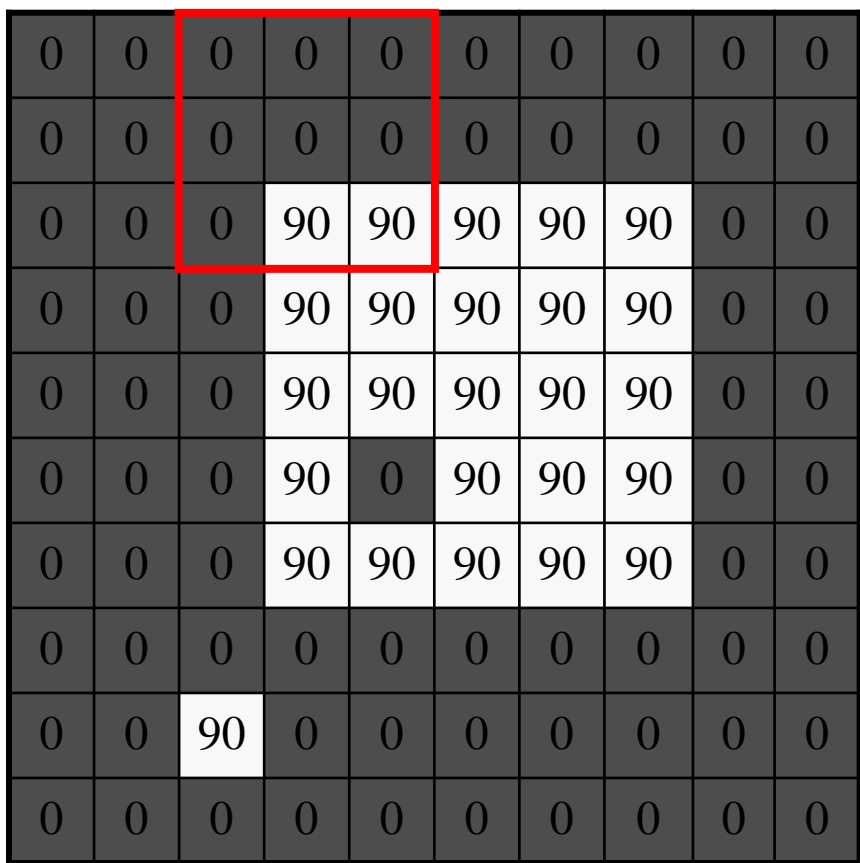

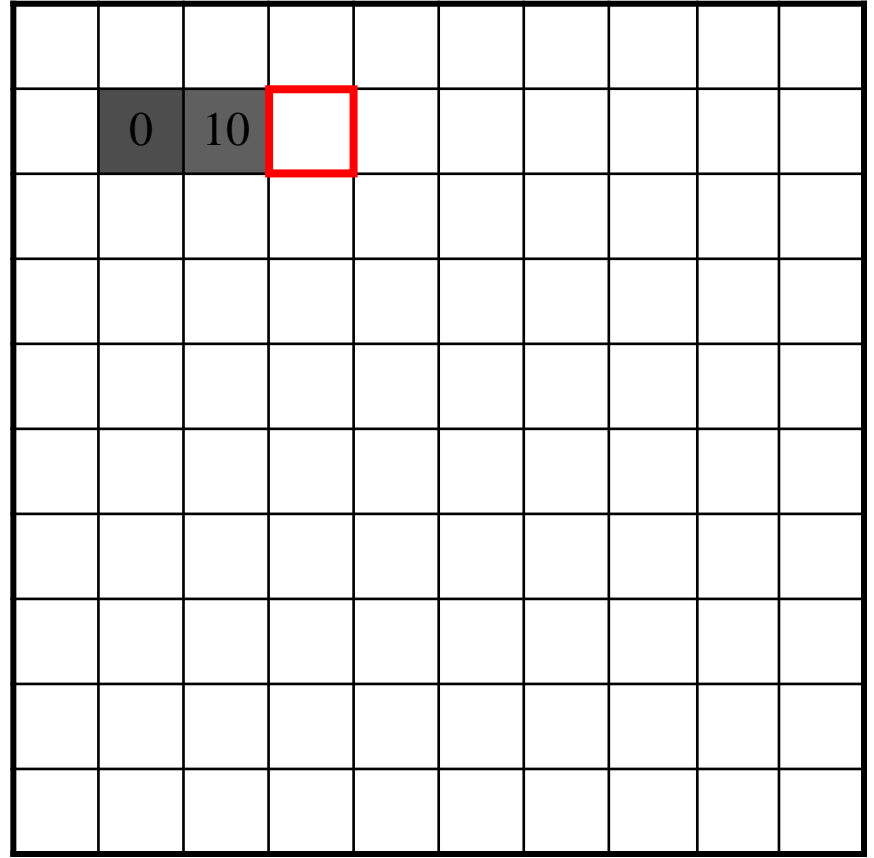

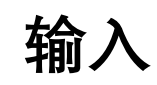

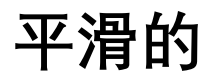

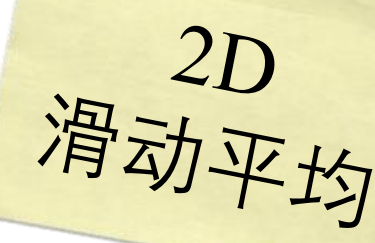

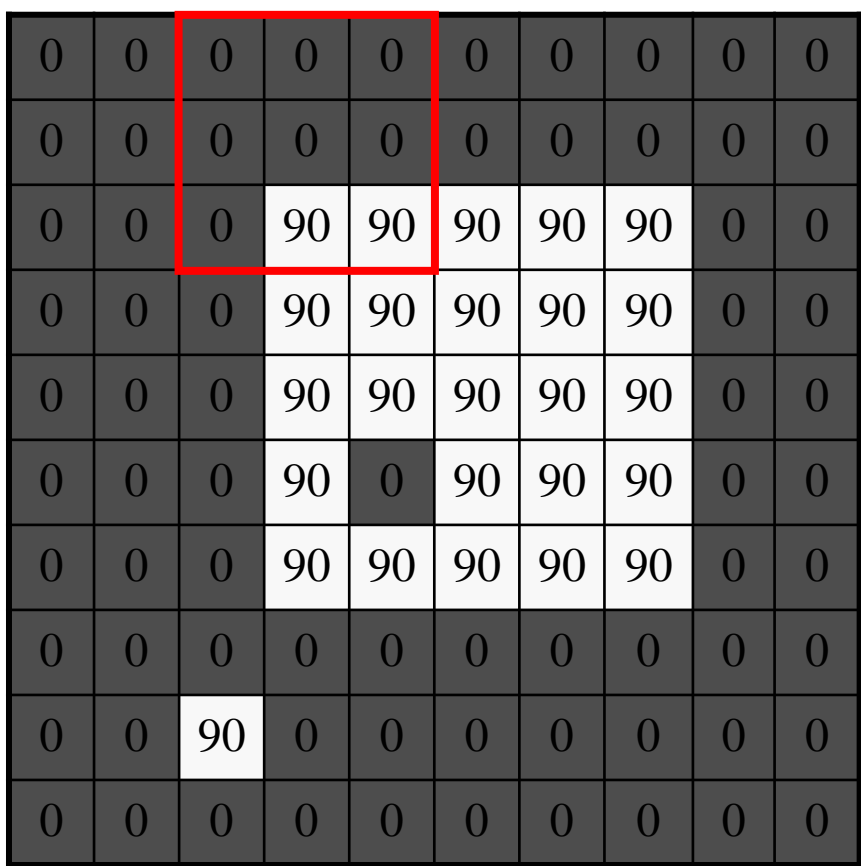

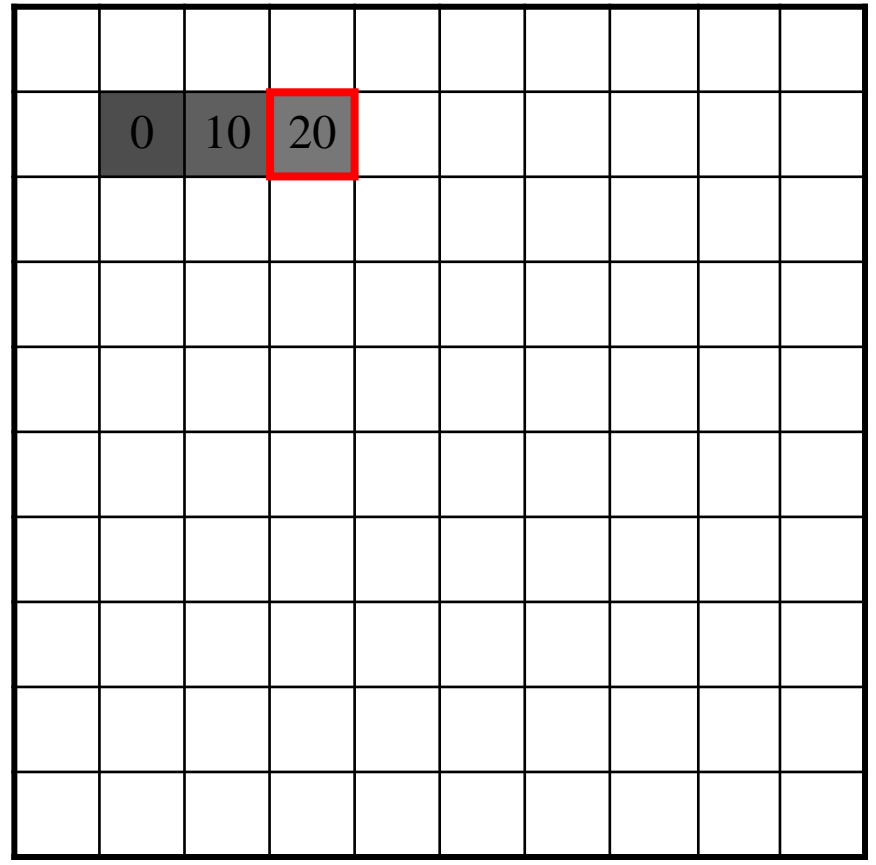

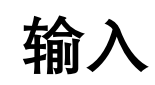

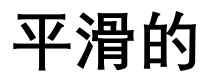

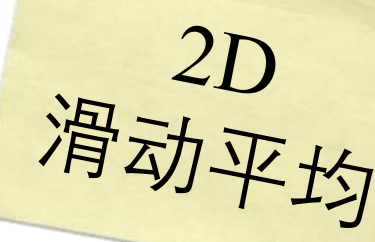

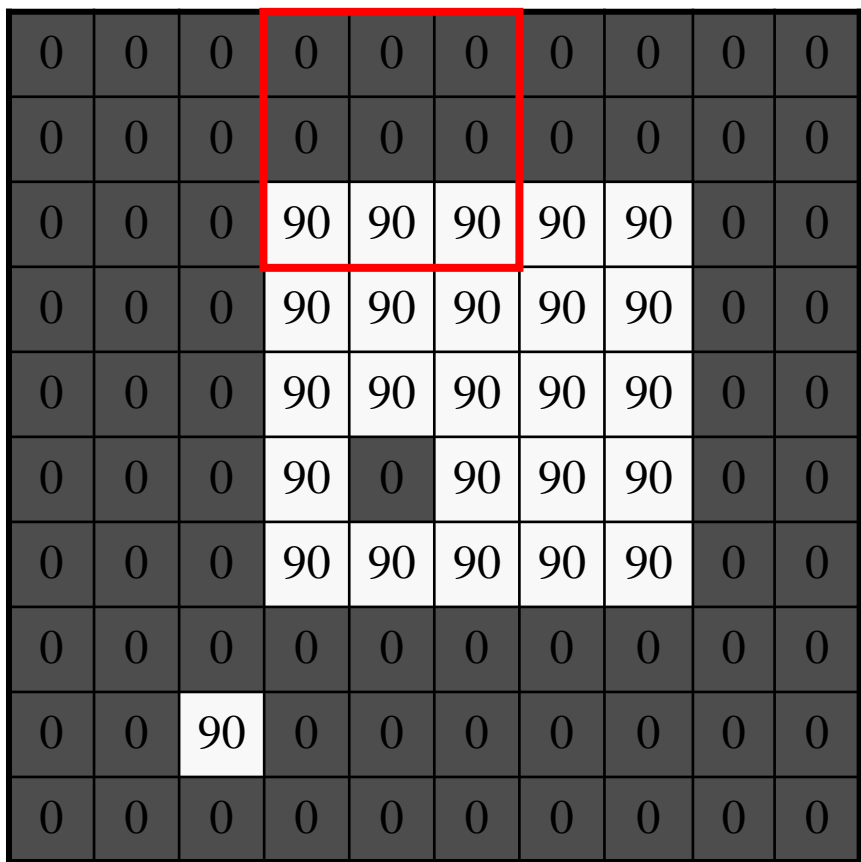

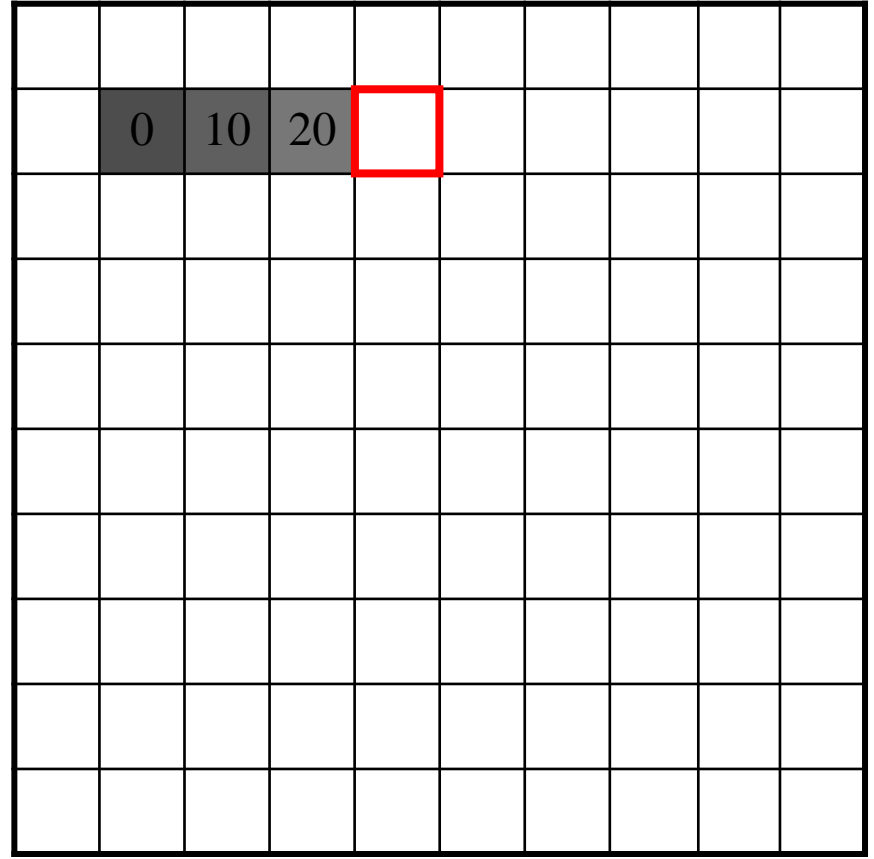

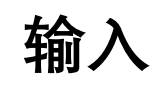

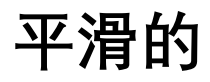

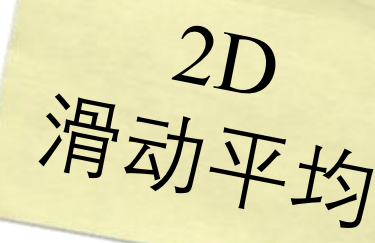

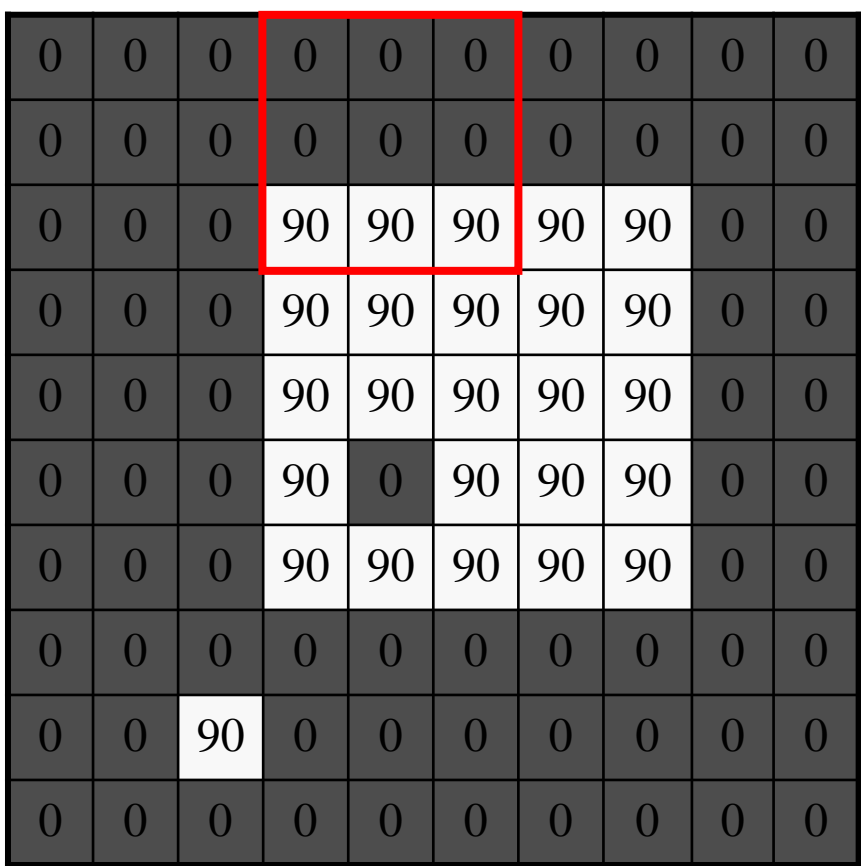

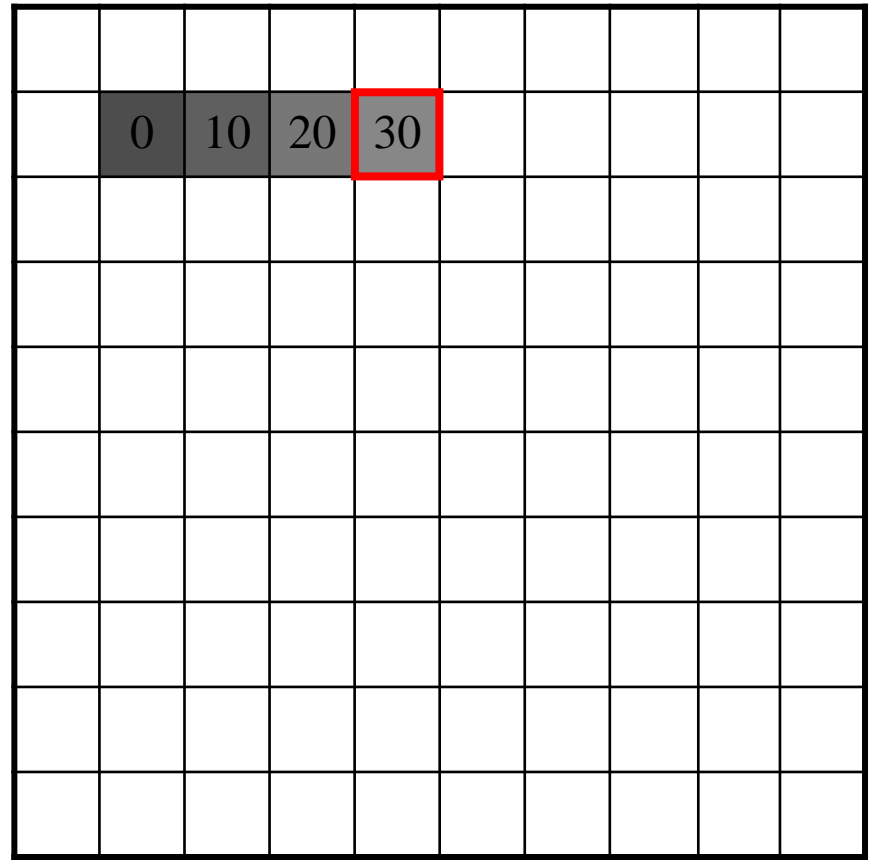

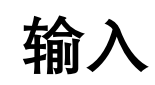

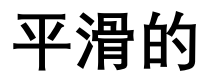

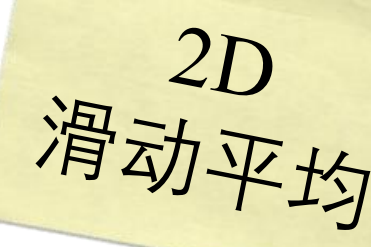

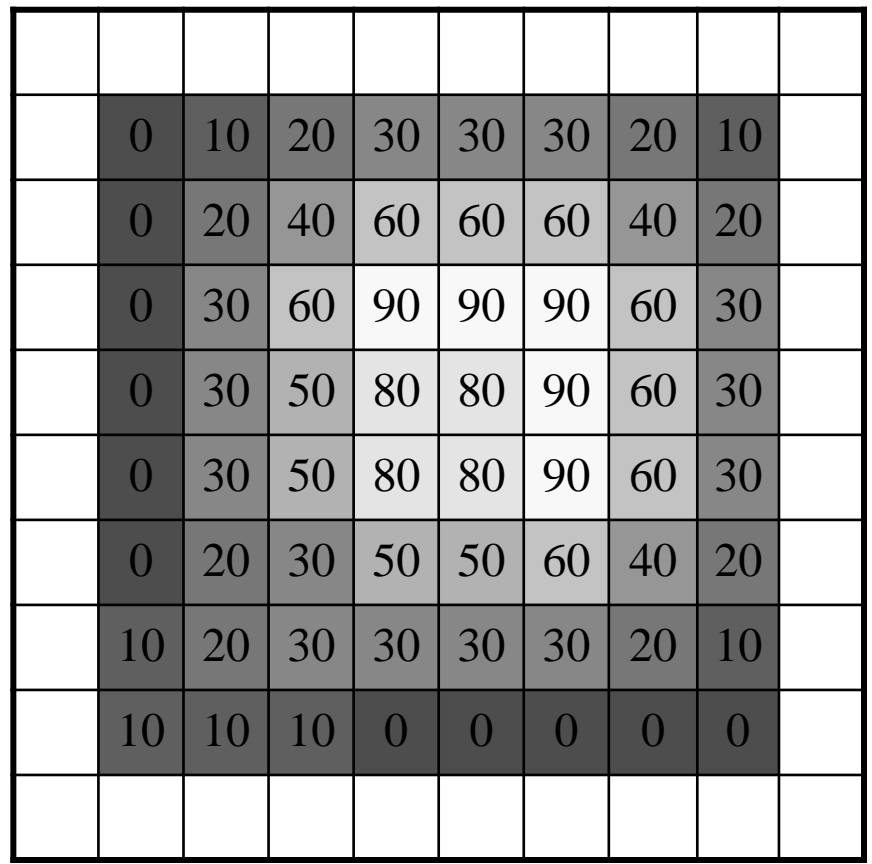

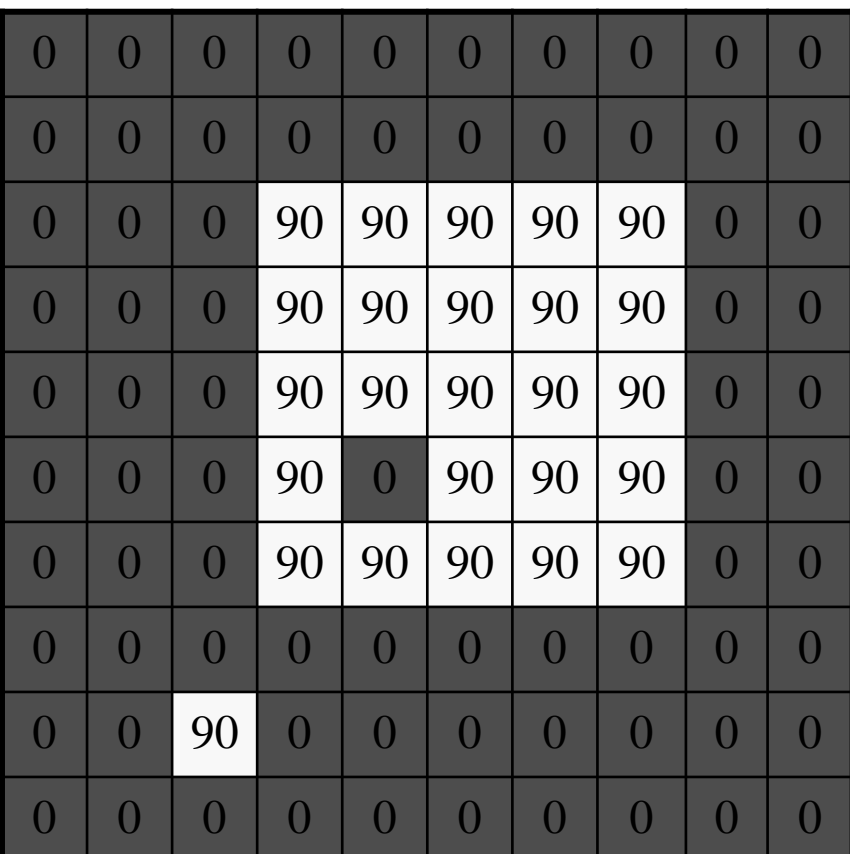

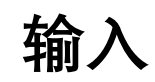

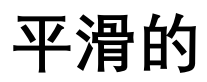

### $\bigcirc$ 滑动平均的窗口大小为 $(2K + 1) \times (2K + 1)$

令滑动平均的窗口大小为 $(2K + 1) \times (2K + 1)$ 

$$
H[x, y] = \frac{1}{(2K+1)^2} \sum_{u=-K}^{K} \sum_{v=-K}^{K} F[x+u, y+v]
$$

令滑动平均的窗口大小为 $(2K + 1) \times (2K + 1)$ 

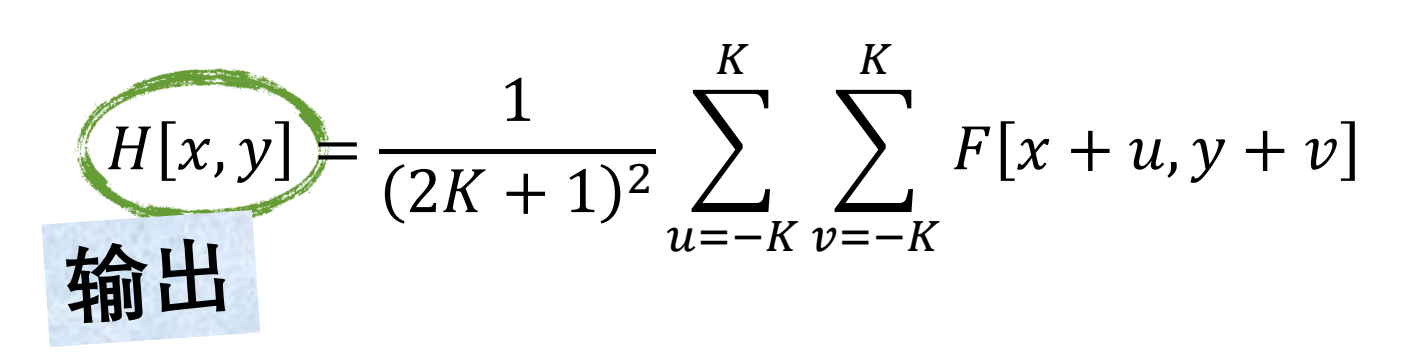
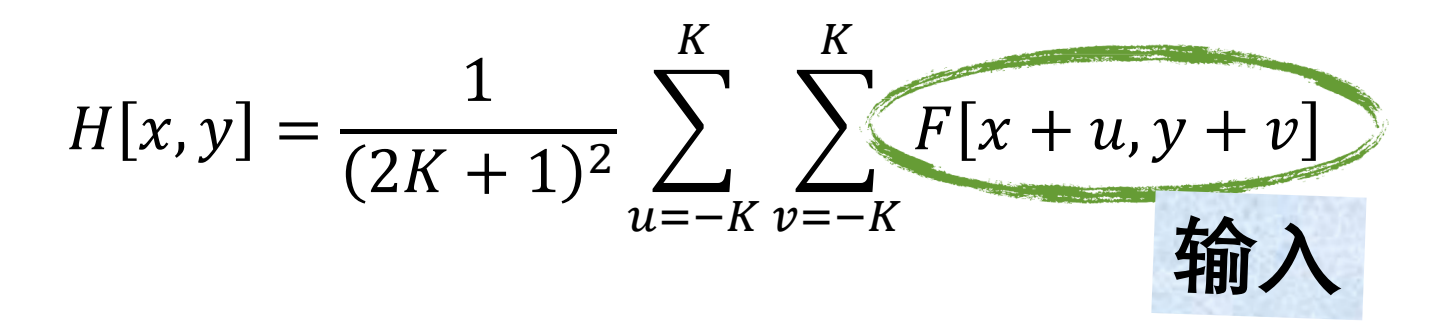

 $H[x, y] = \frac{1}{(2K+1)^2} \sum_{n=-K}^{K} \sum_{n=-K}^{K} F[x + u, y + v]$ 在邻域内像素中循环

$$
H[x, y] = \frac{1}{(2K+1)^2} \sum_{u=-K}^{K} \sum_{v=-K}^{K} F[x+u, y+v]
$$
  

$$
H[x, y] = \frac{1}{(2K+1)^2} \sum_{u=-K}^{K} \sum_{v=-K}^{K} F[x+u, y+v]
$$
  

$$
\text{Mupt} \mathbf{R} \cdot \mathbf{R} \cdot \mathbf{R} \cdot \mathbf{R} \cdot \mathbf{R}
$$
  

$$
\text{M} \cdot \mathbf{R} \cdot \mathbf{R} \cdot \mathbf{R} \cdot \mathbf{R}
$$

令滑动平均的窗口大小为 $(2K + 1) \times (2K + 1)$  $H[x, y] = \sum_{n=1}^{K} \sum_{n=1}^{K} F[x + u, y + v] G[u, v]$  $11 = -K$   $12 = -$ 

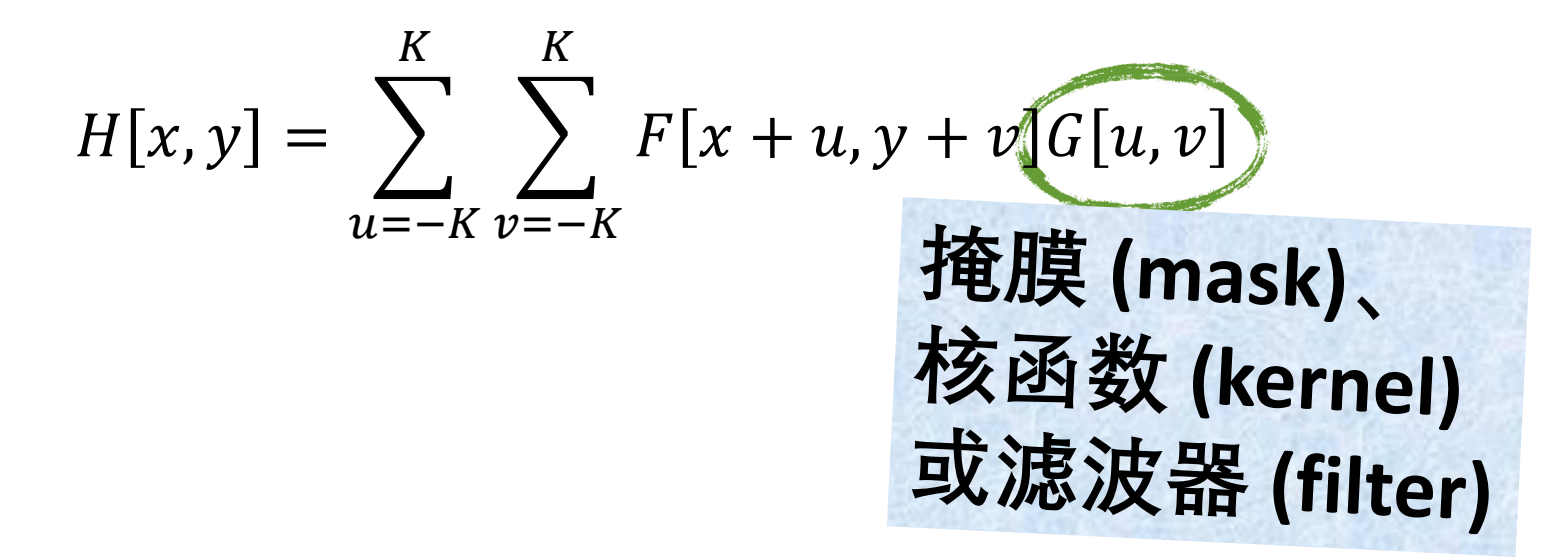

$$
H[x, y] = \sum_{u=-K}^{K} \sum_{v=-K}^{K} F[x + u, y + v] G[u, v]
$$

该式叫作互相关,记作 $H = F \otimes G$ 

$$
H[x, y] = \sum_{u=-K}^{K} \sum_{v=-K}^{K} F[x + u, y + v] G[u, v]
$$

该式叫作互相关,记作 $H = F \otimes G$ 

将每个像素替换成其相邻像素的线性组合

均值滤波

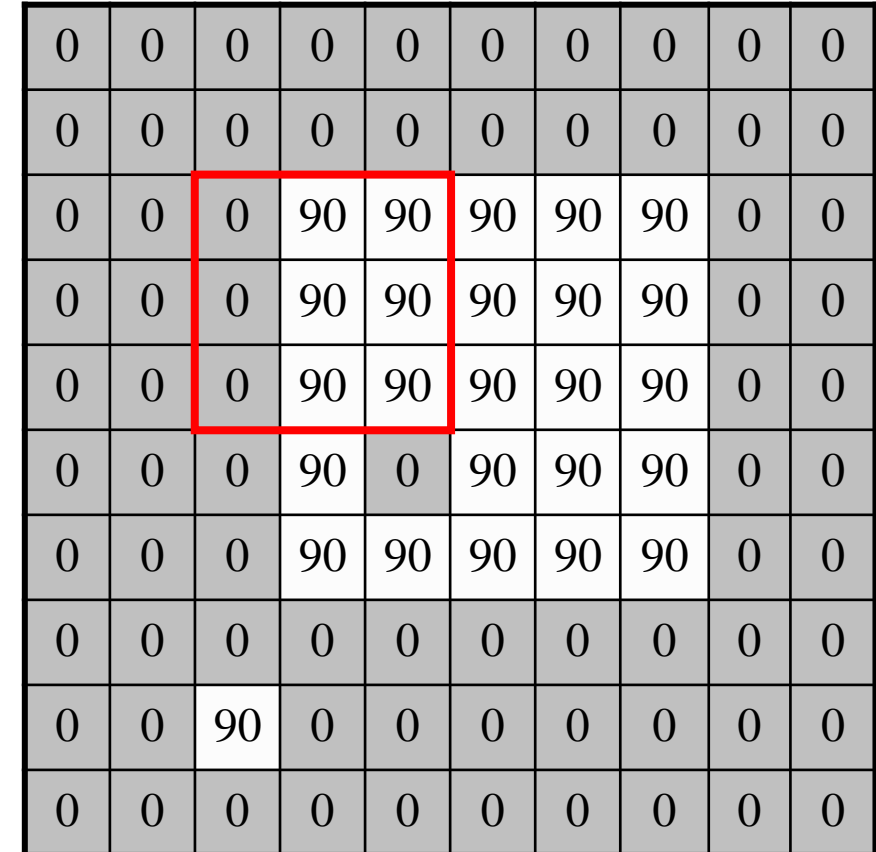

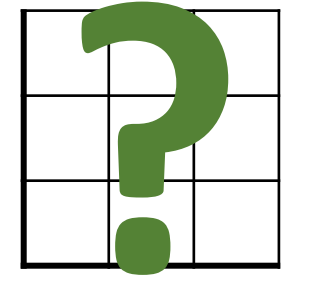

⊗

 $G[u,v]$ 

 $F[x, y]$ 

均值滤波

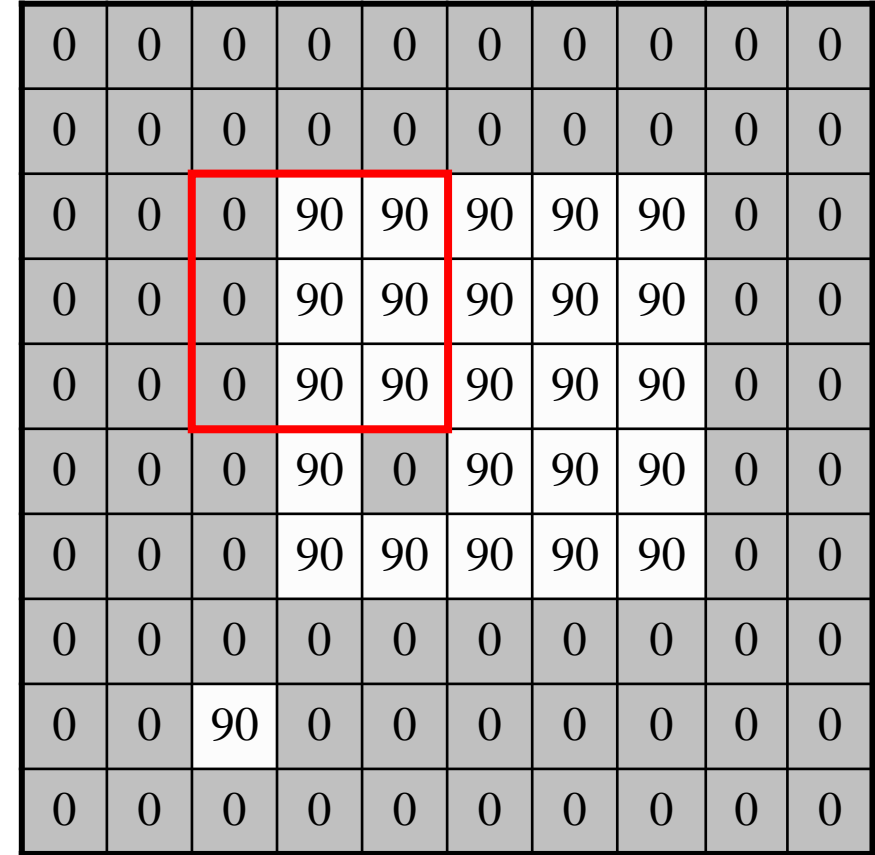

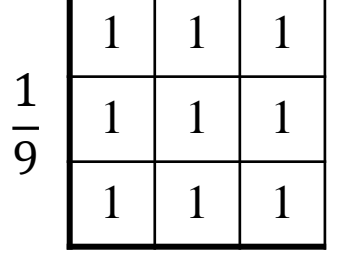

 $\bigotimes$ 

 $G[u,v]$ 

 $F[x, y]$ 

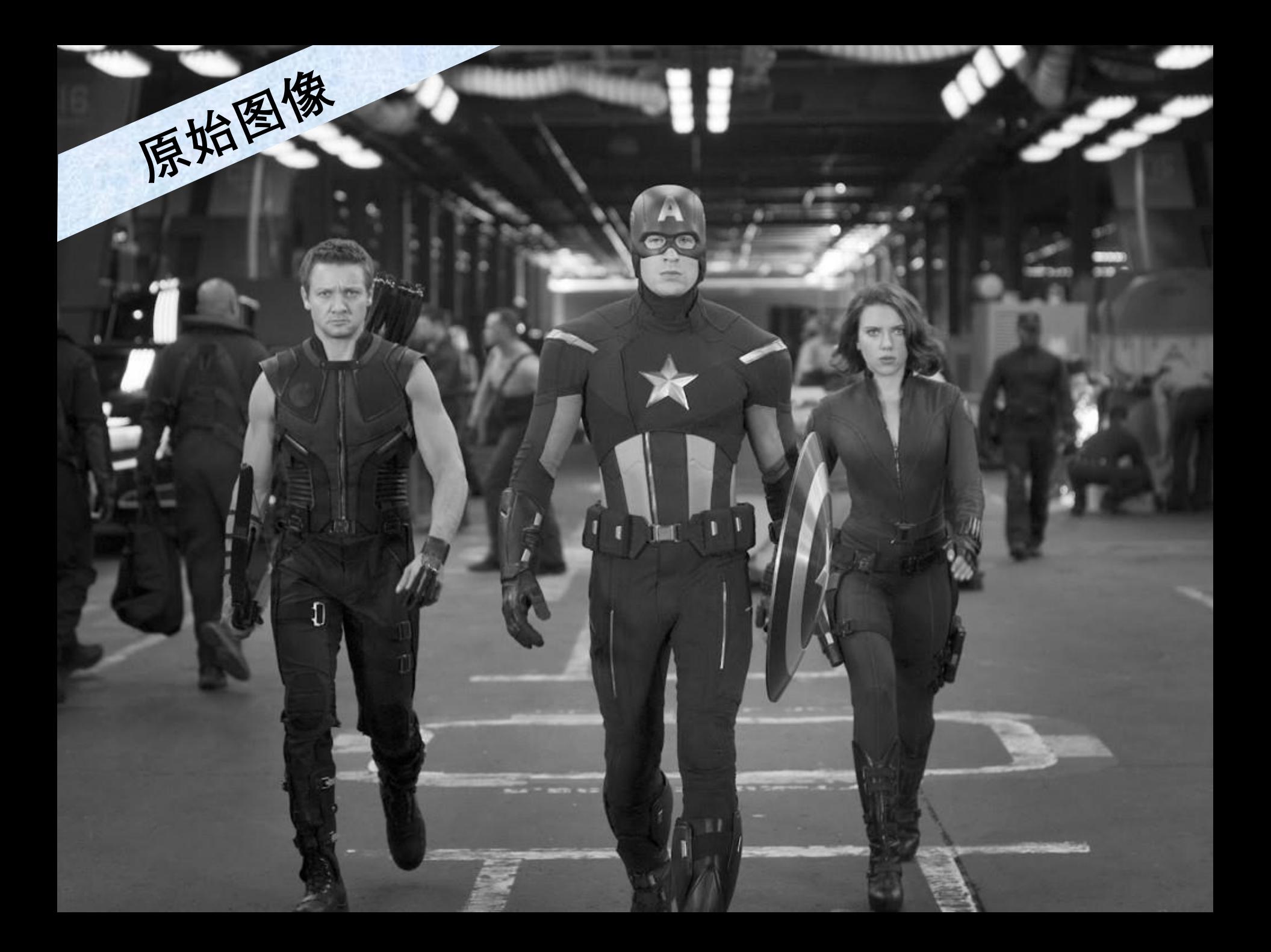

## **方框滤波器**

原始图像

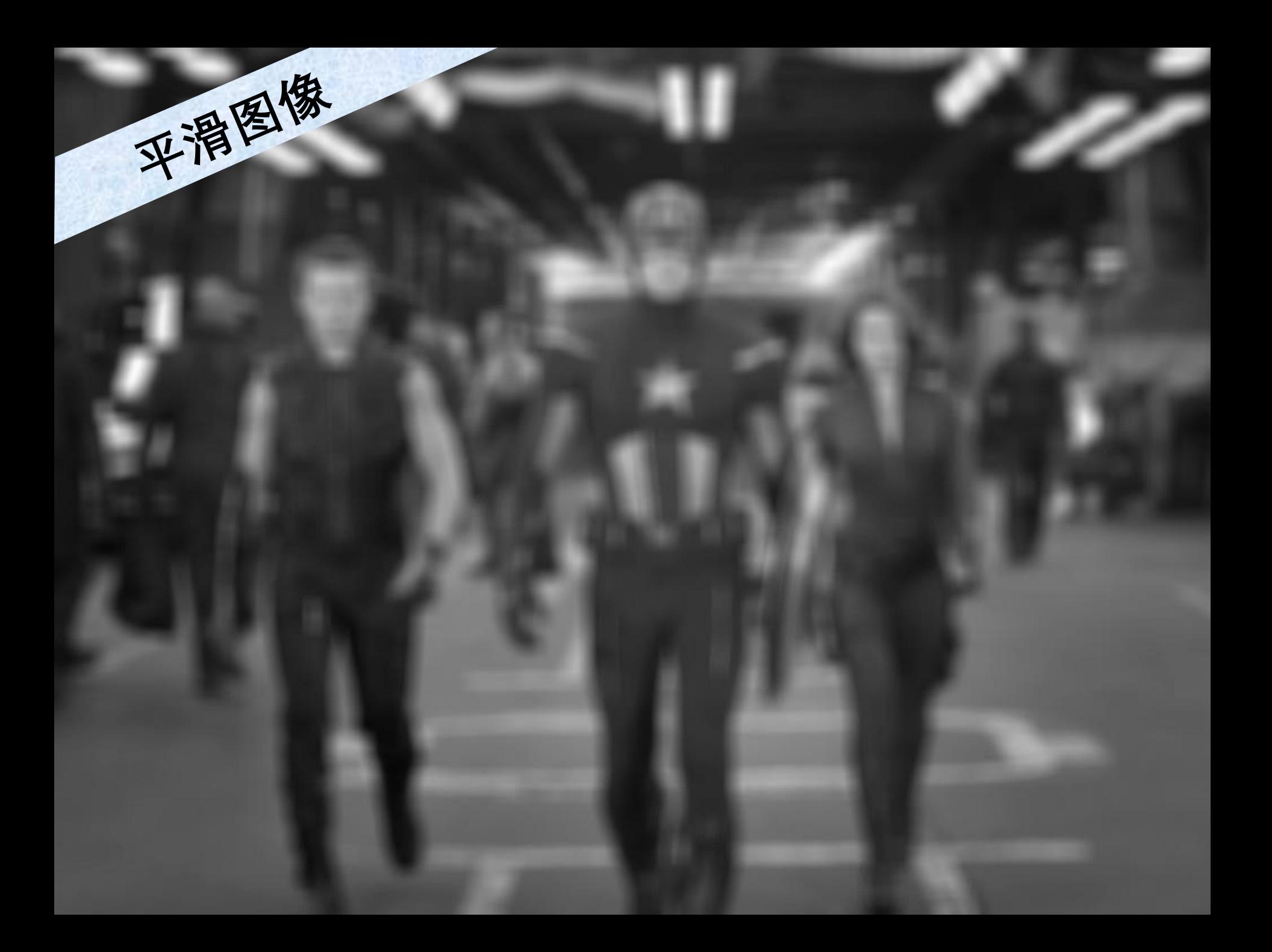

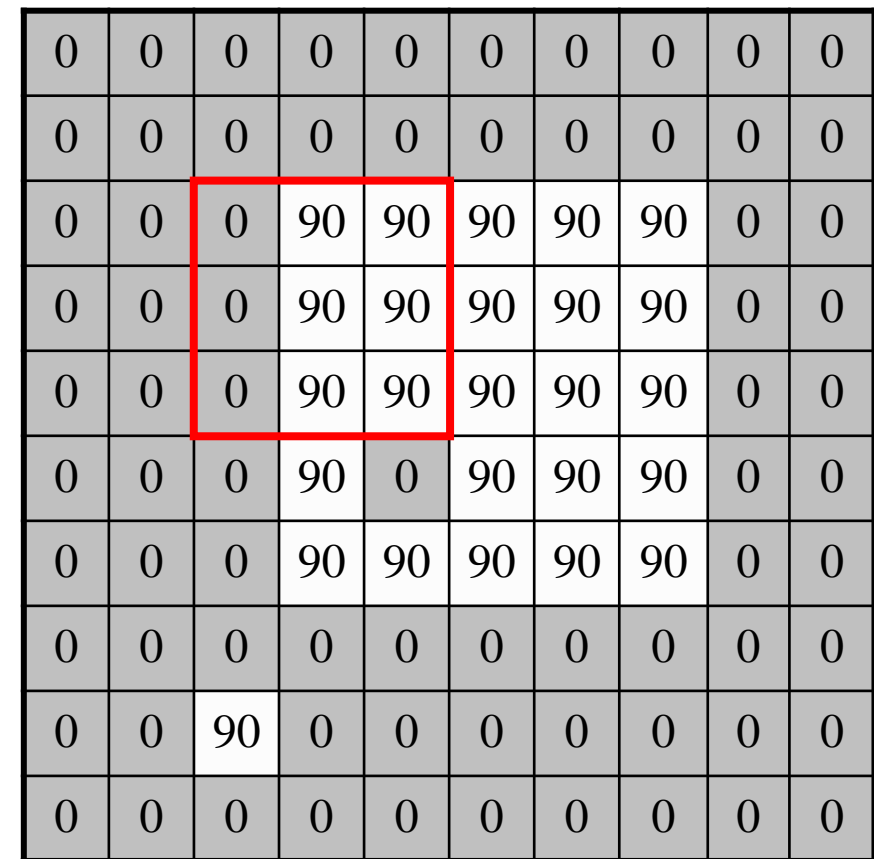

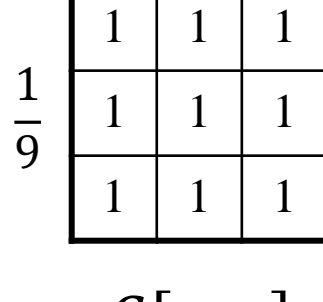

 $\bigotimes$ 

 $G[u,v]$ 

 $F[x, y]$ 

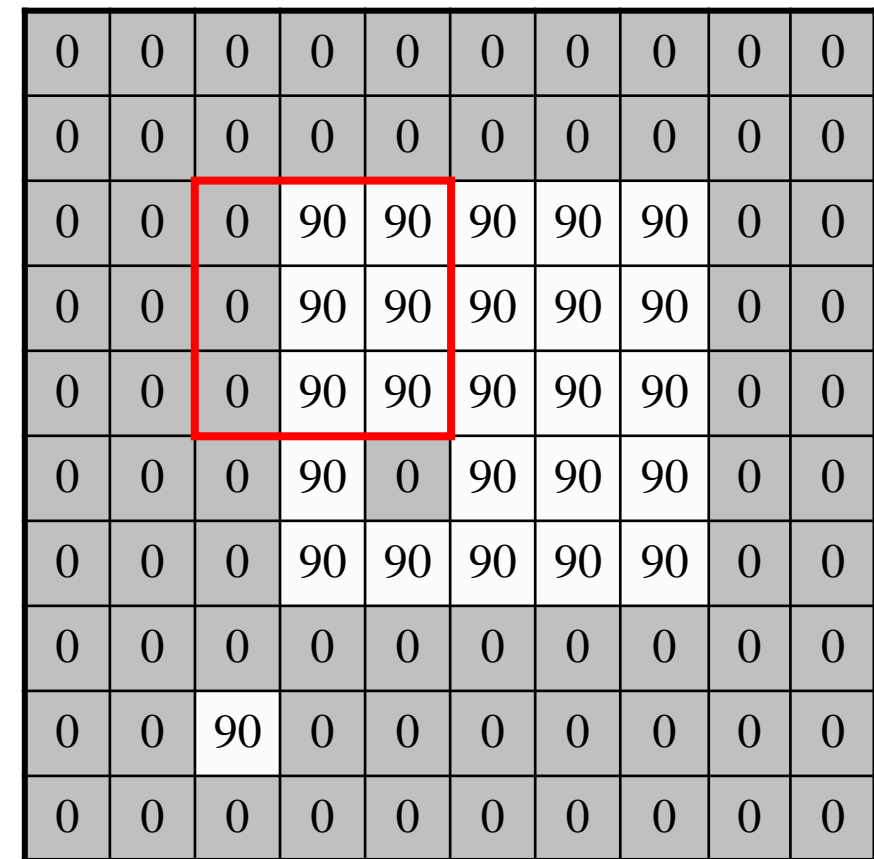

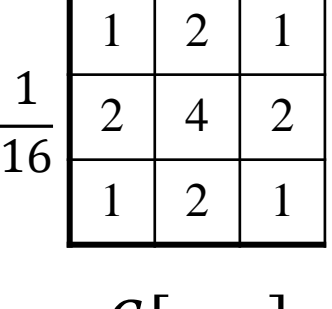

г

⊗

 $G[u,v]$ 

 $F[x, y]$ 

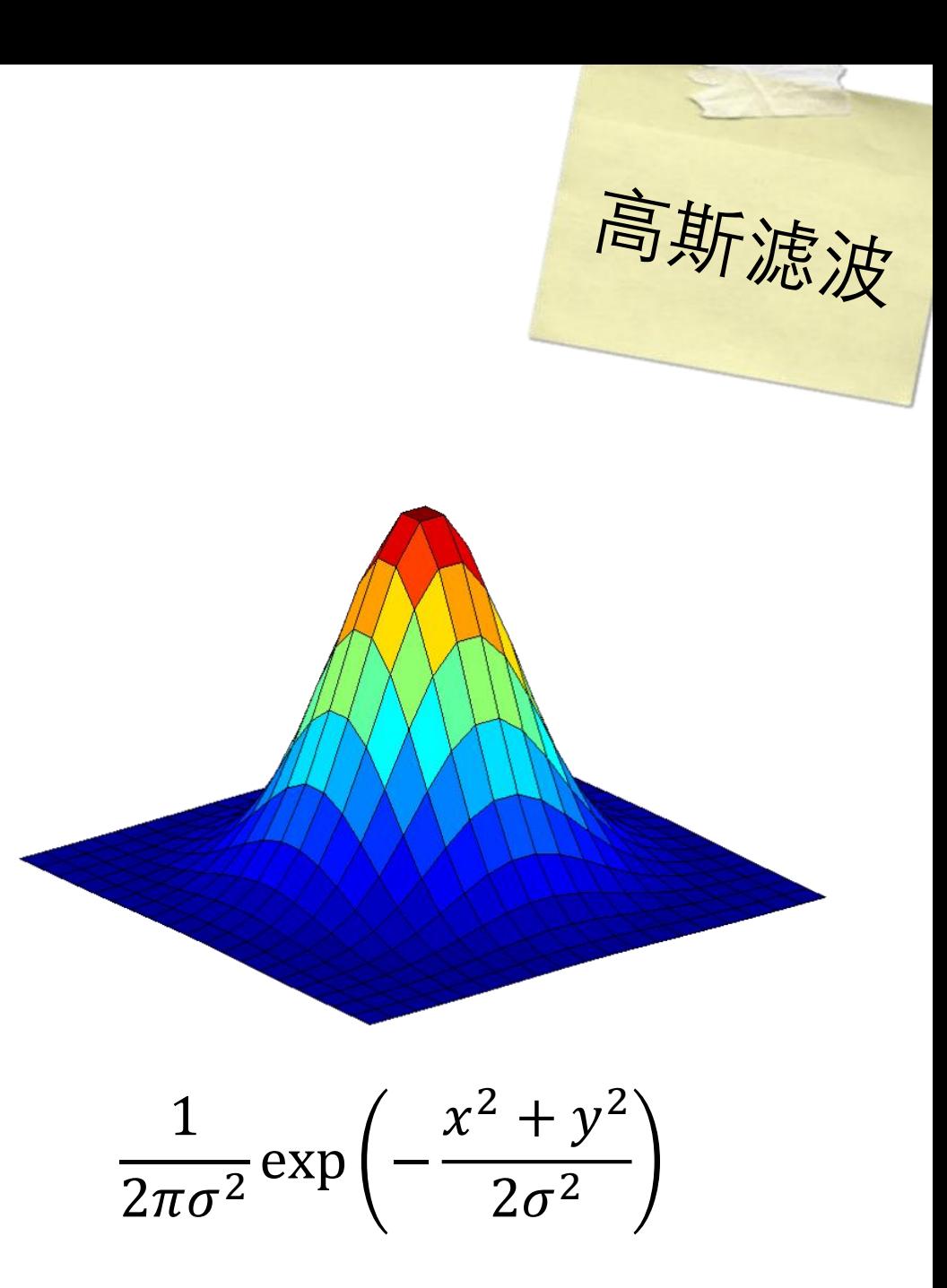

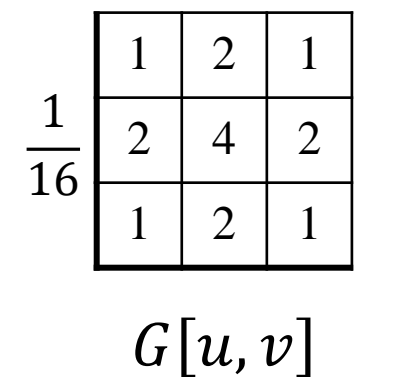

 $\approx$ 

 $\frac{1}{2\pi\sigma^2} \exp\left(-\frac{x^2 + y^2}{2\sigma^2}\right)$ 

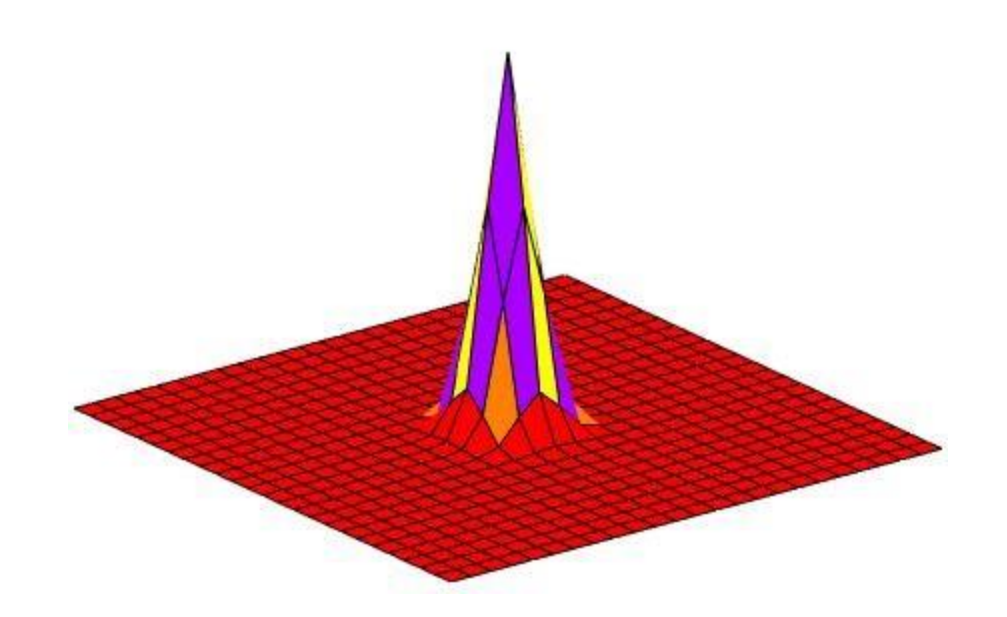

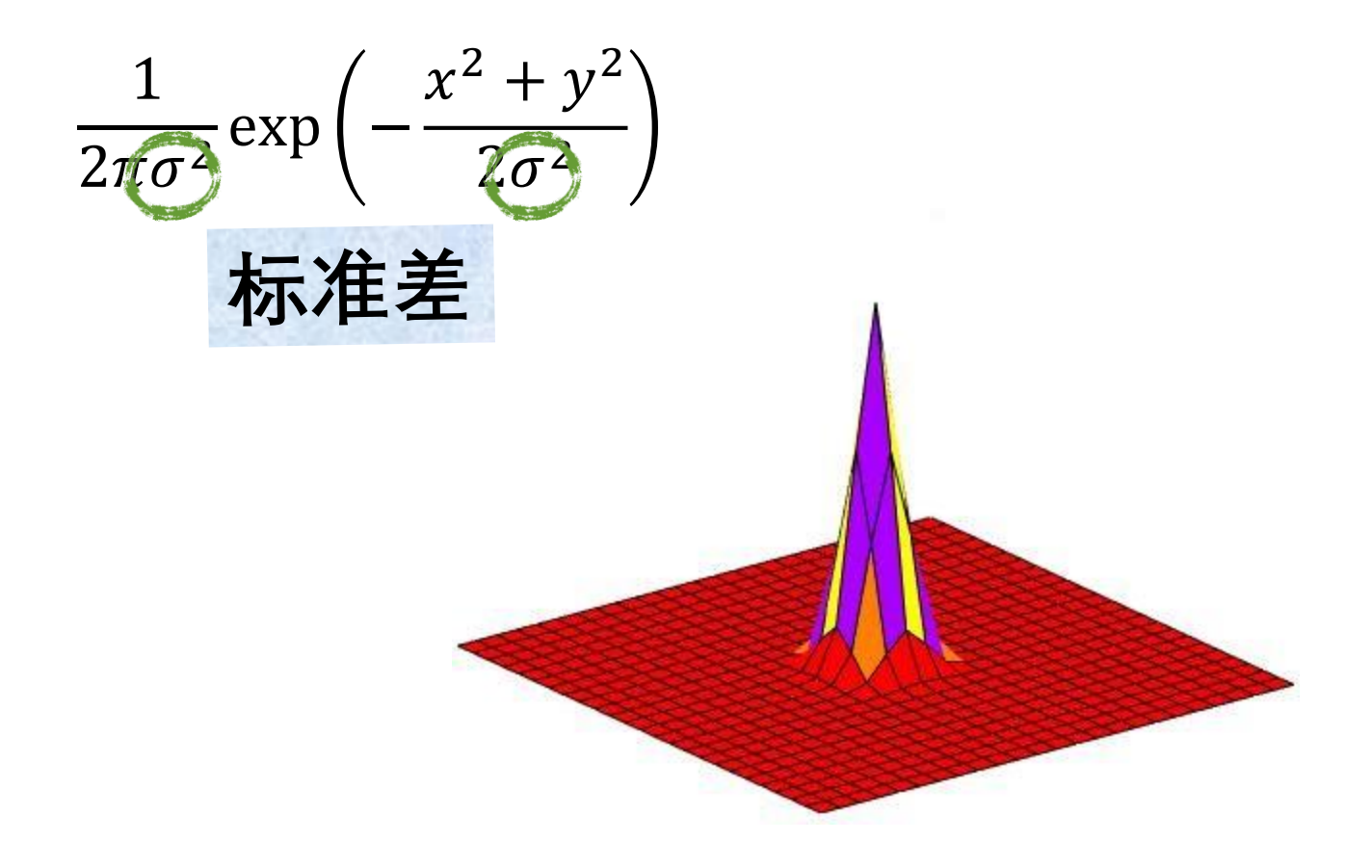

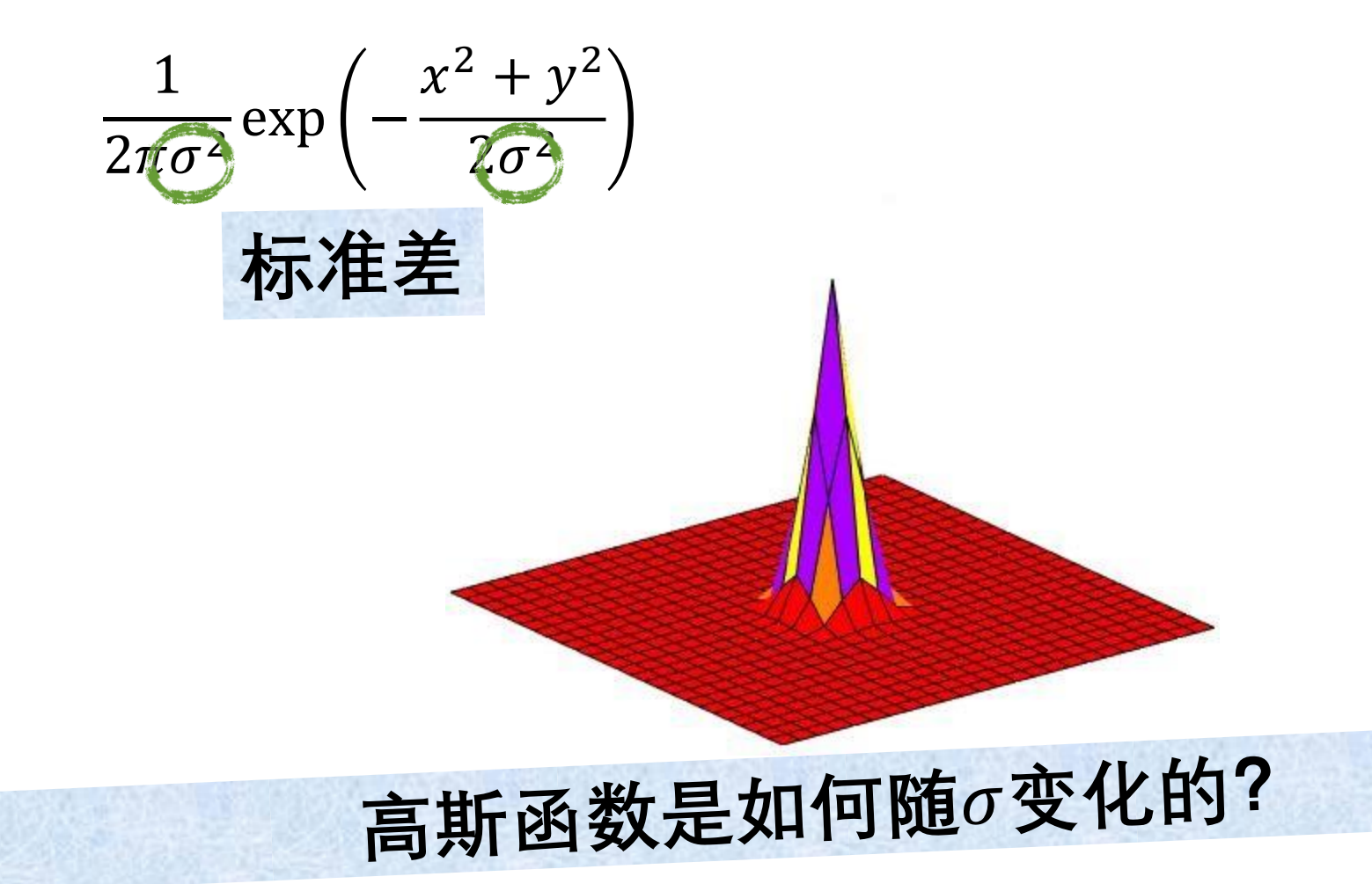

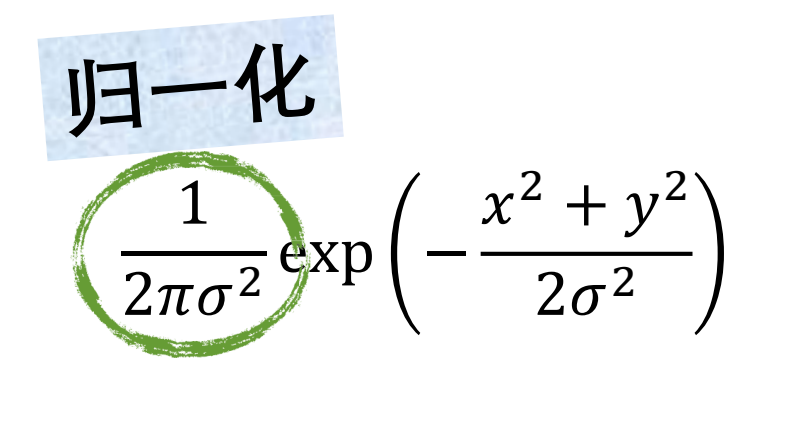

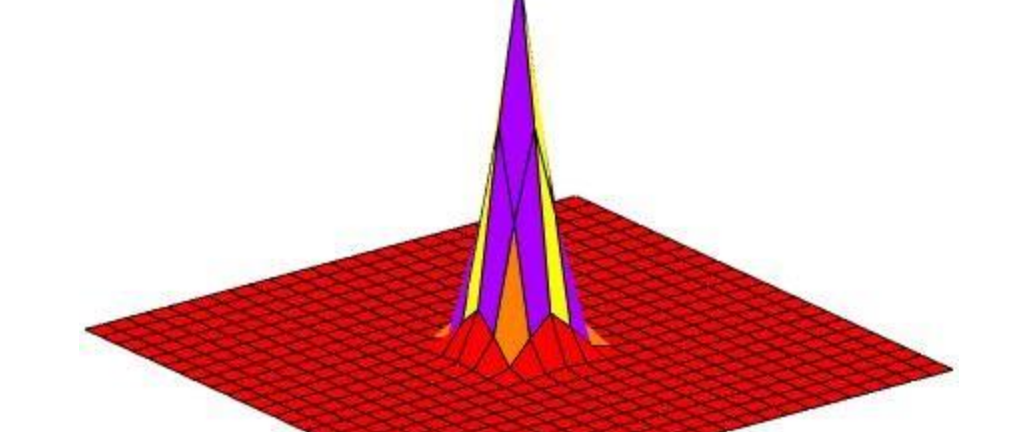

## 高斯函数是如何随σ变化的?

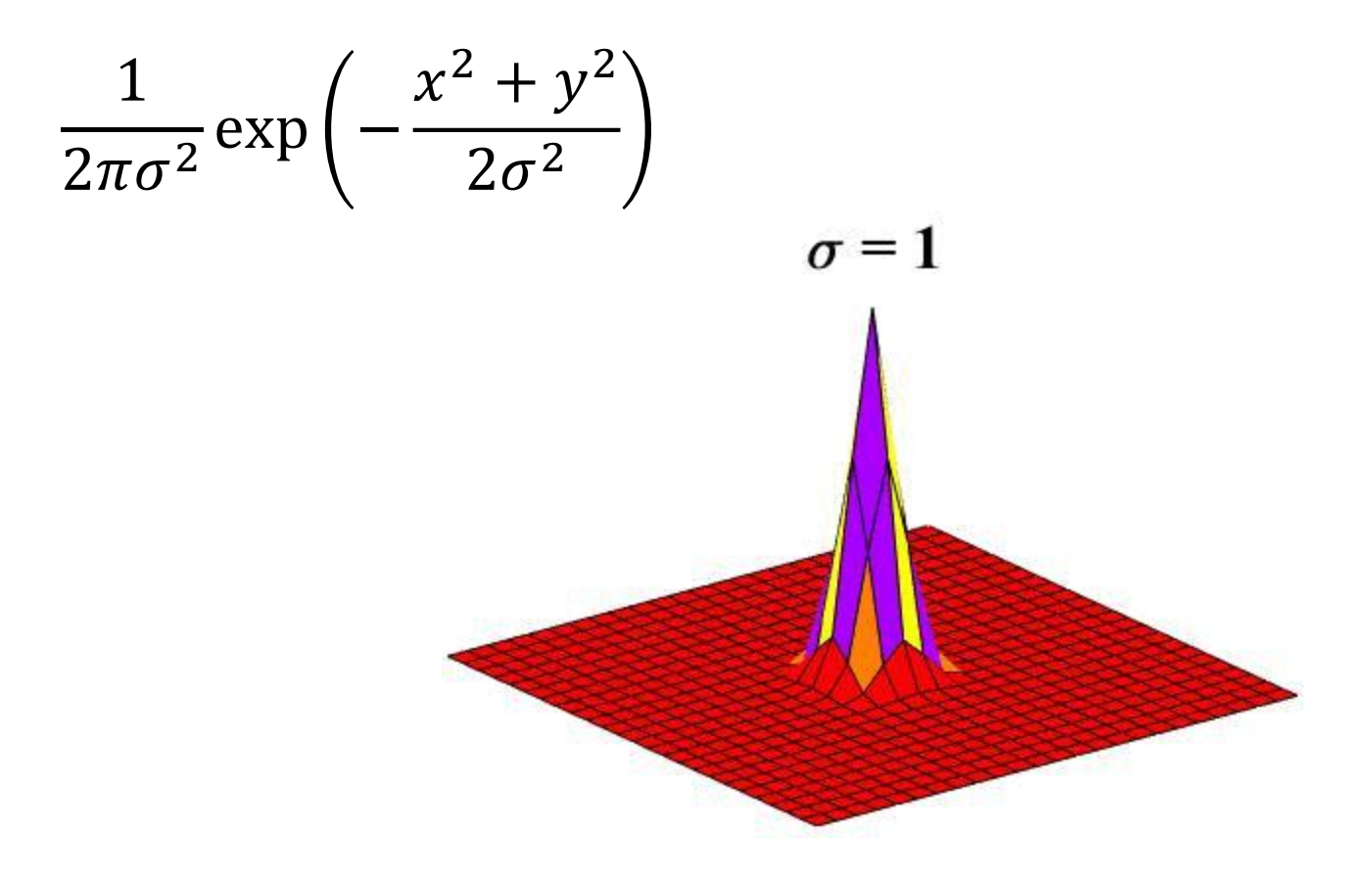

### **高斯滤波器有无限长的支撑**

## **高斯滤波器有无限长的支撑 离散滤波器使用有限大小的核函数**

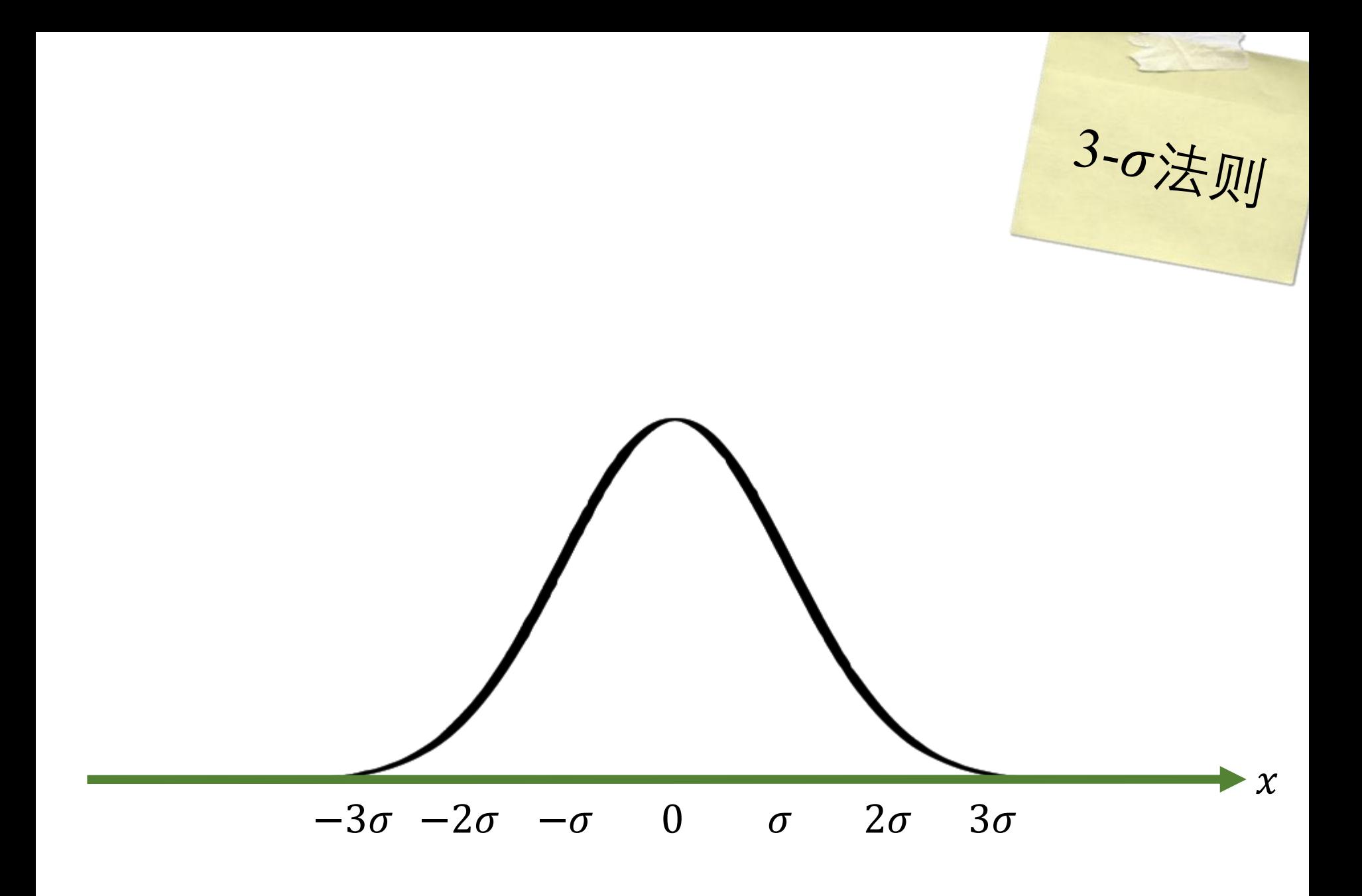

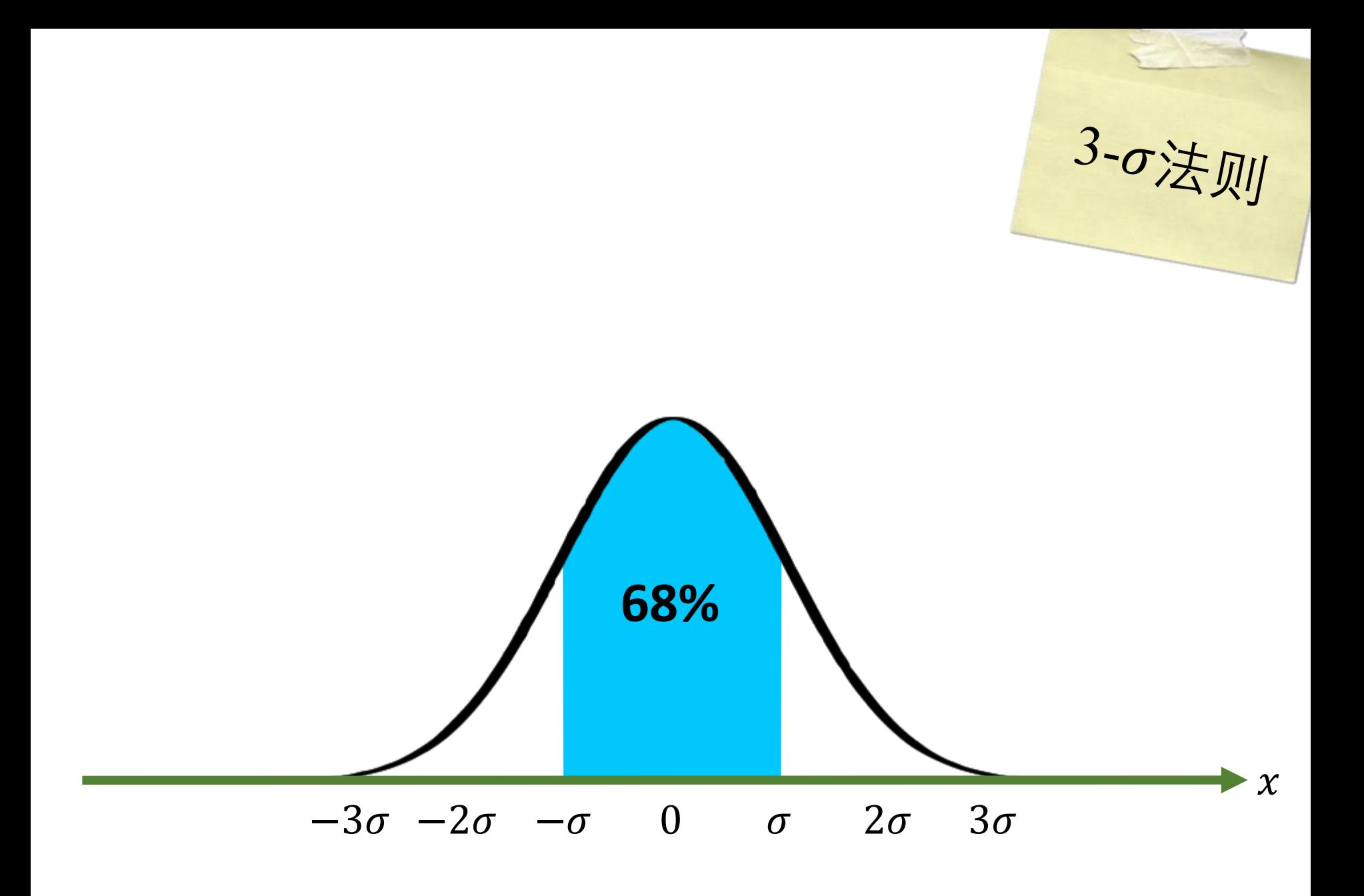

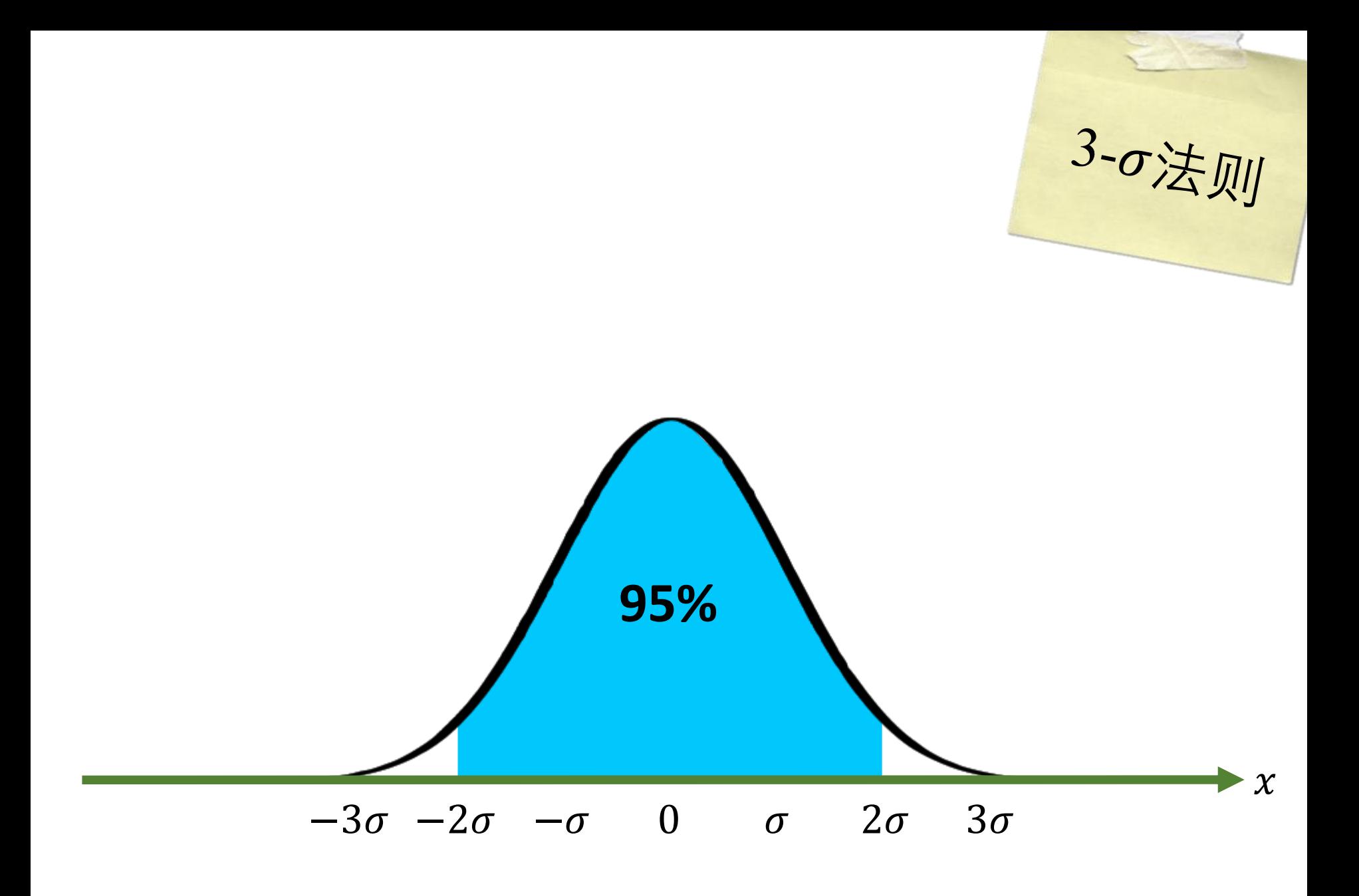

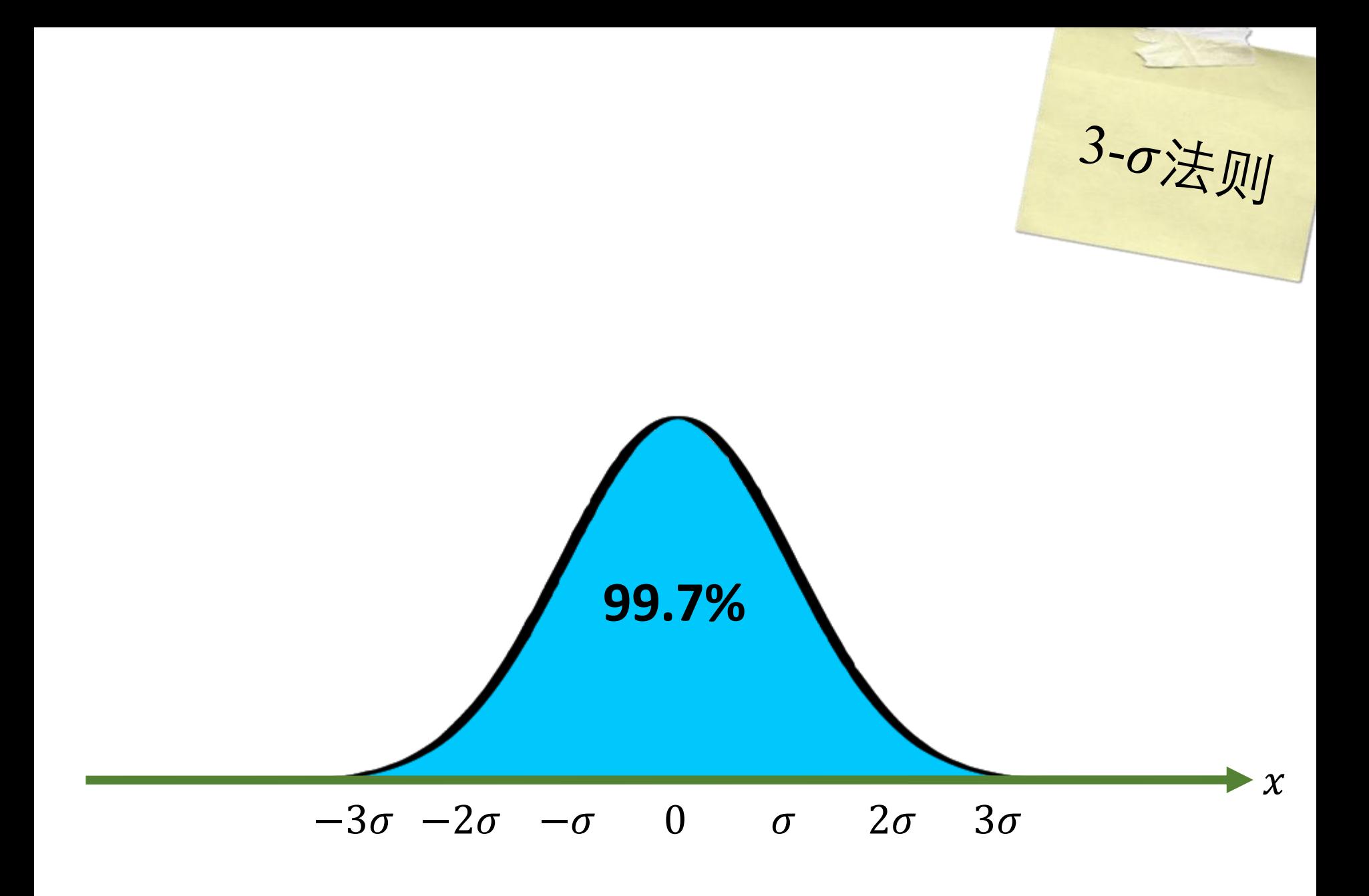

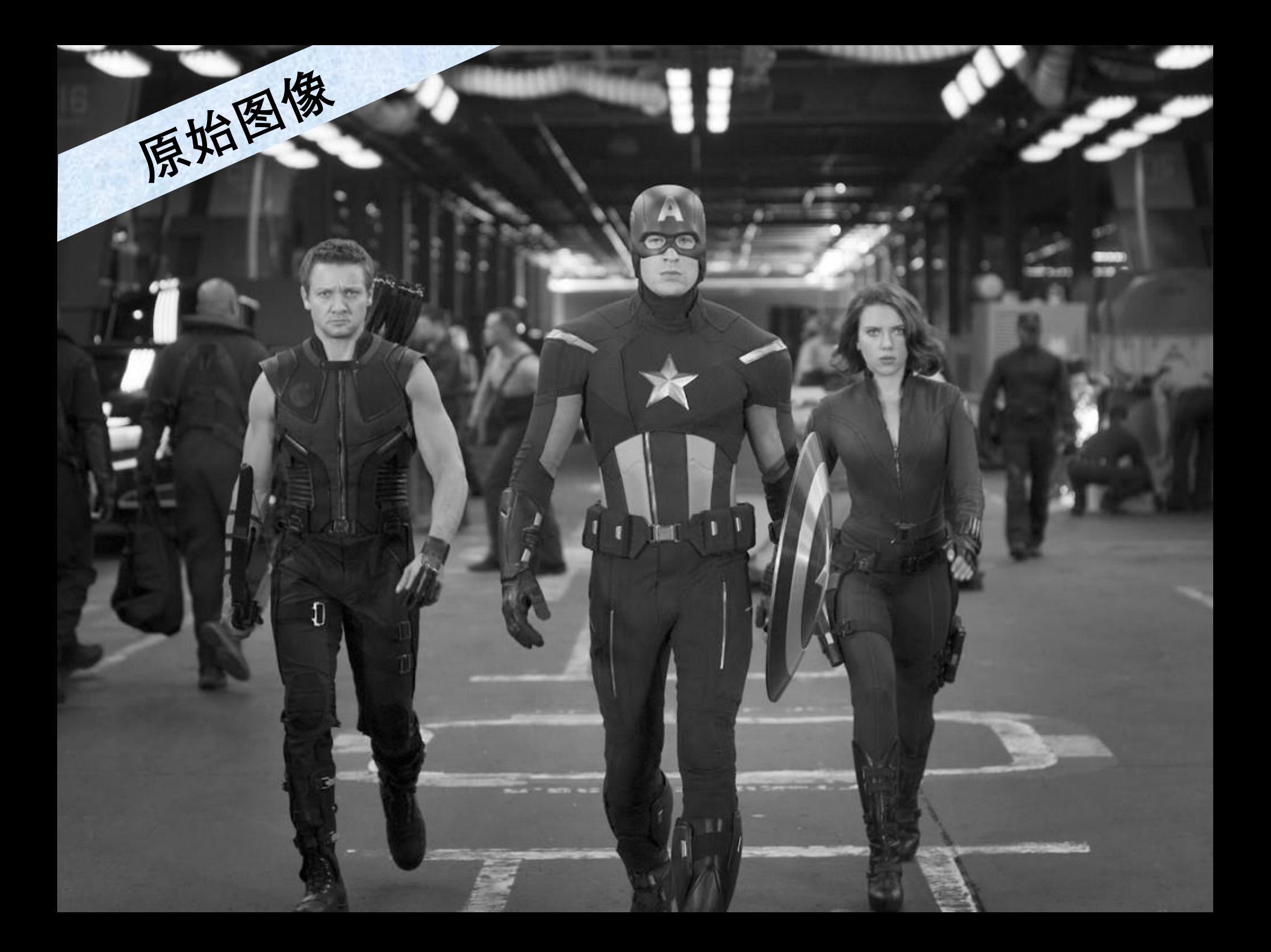

## **高斯滤波器**

原始图像

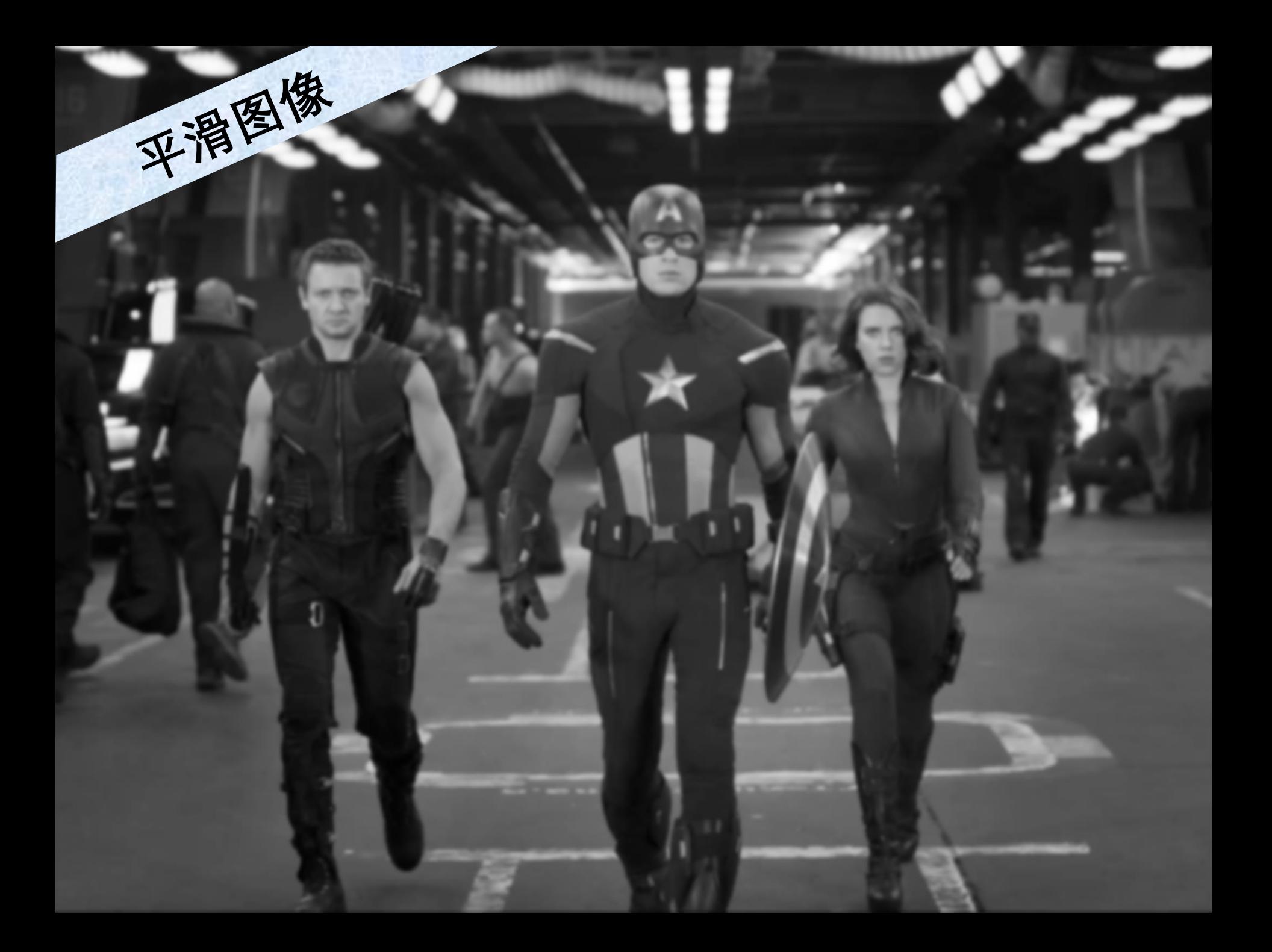

# Python时间

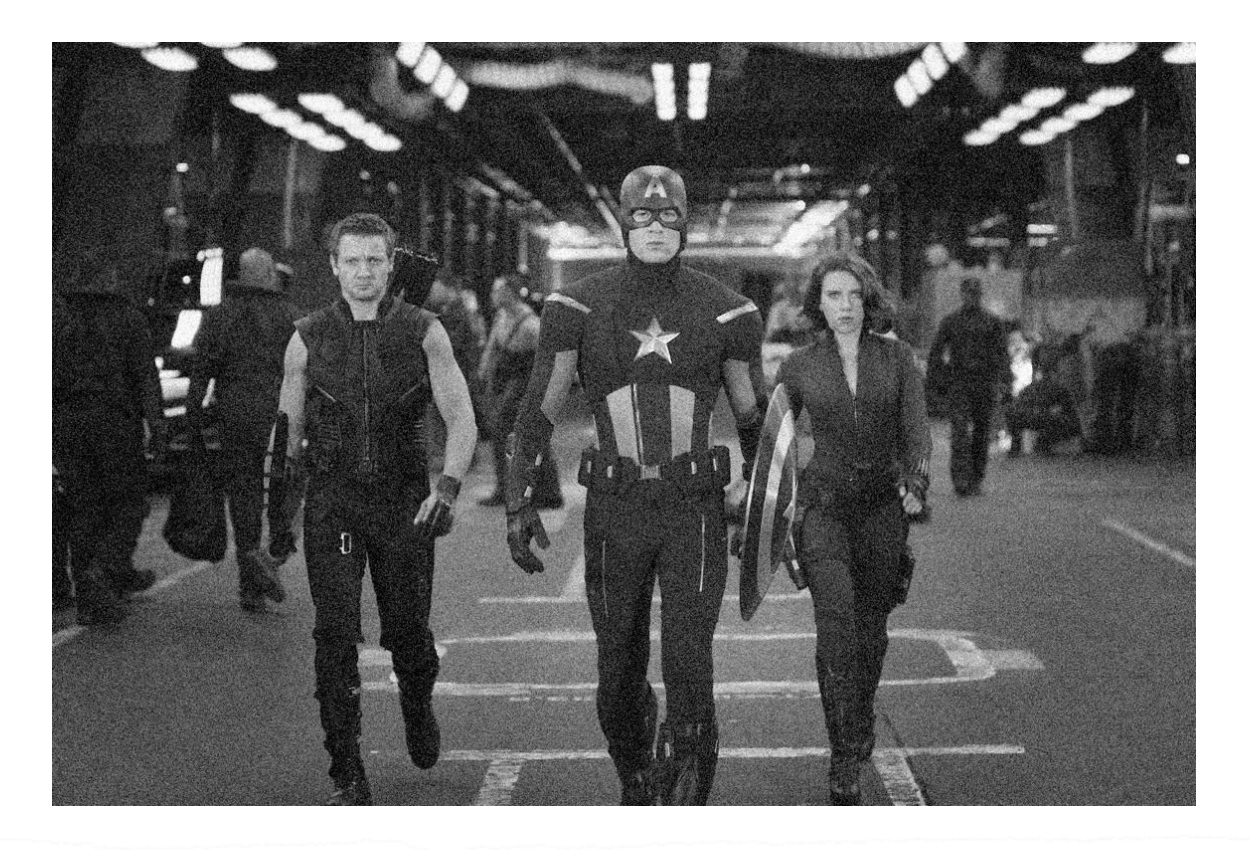

 $\gg$  noise = np.random.randn(im.shape[0], im.shape[1]) \* sigma

- $\gg I = im + noise$
- $>> I = (I I.min()) / (I.max() I.min())$
- >> cv2.imshow('noised', I)
- $\gg$  cv2.waitKey(0)

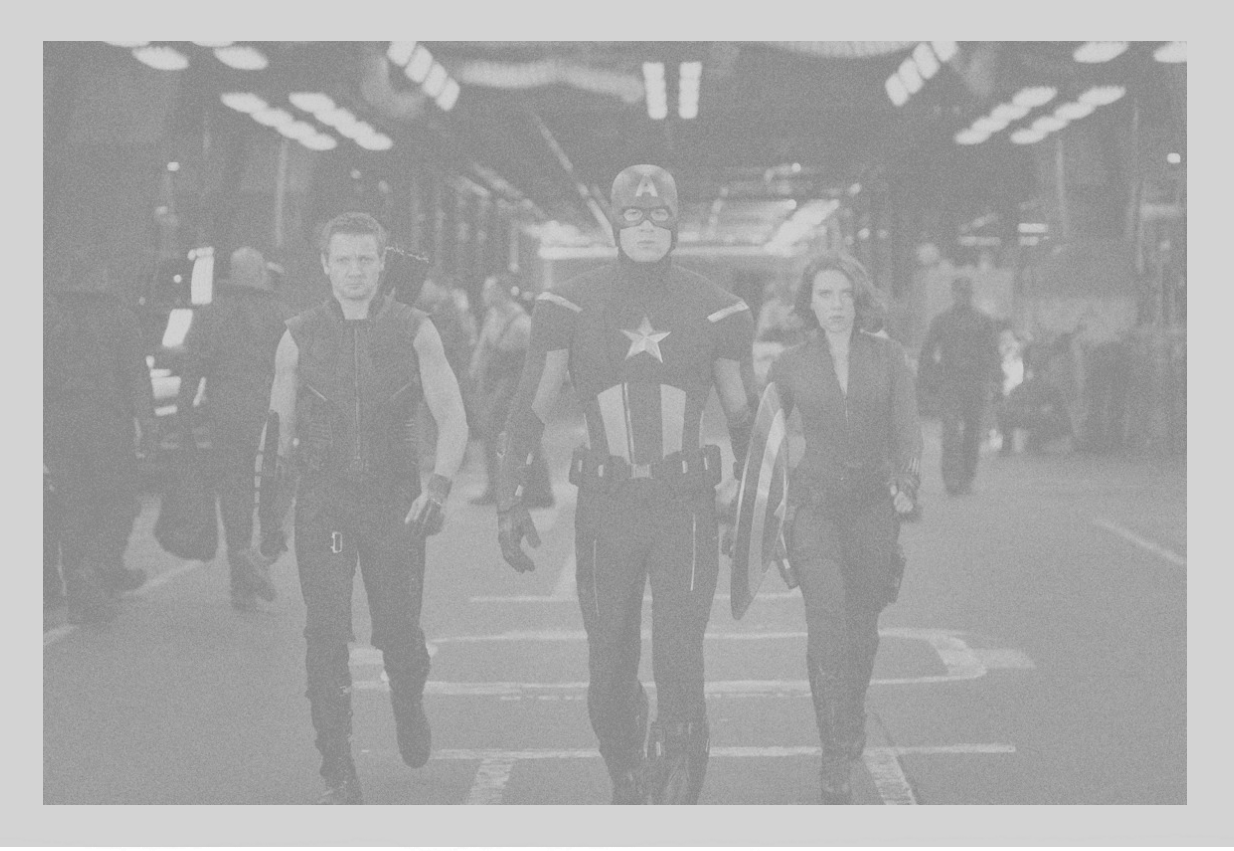

 $\gg$  noise = np.random.randn(im.shape[0], im.shape[1]) \* sigma  $\gg I = im + noise$  $>> I = (I - I.min()) / (I.max() - I.min())$ 

- >> cv2.imshow('noised', I)
- $>> cv2$ .waitKey(0)

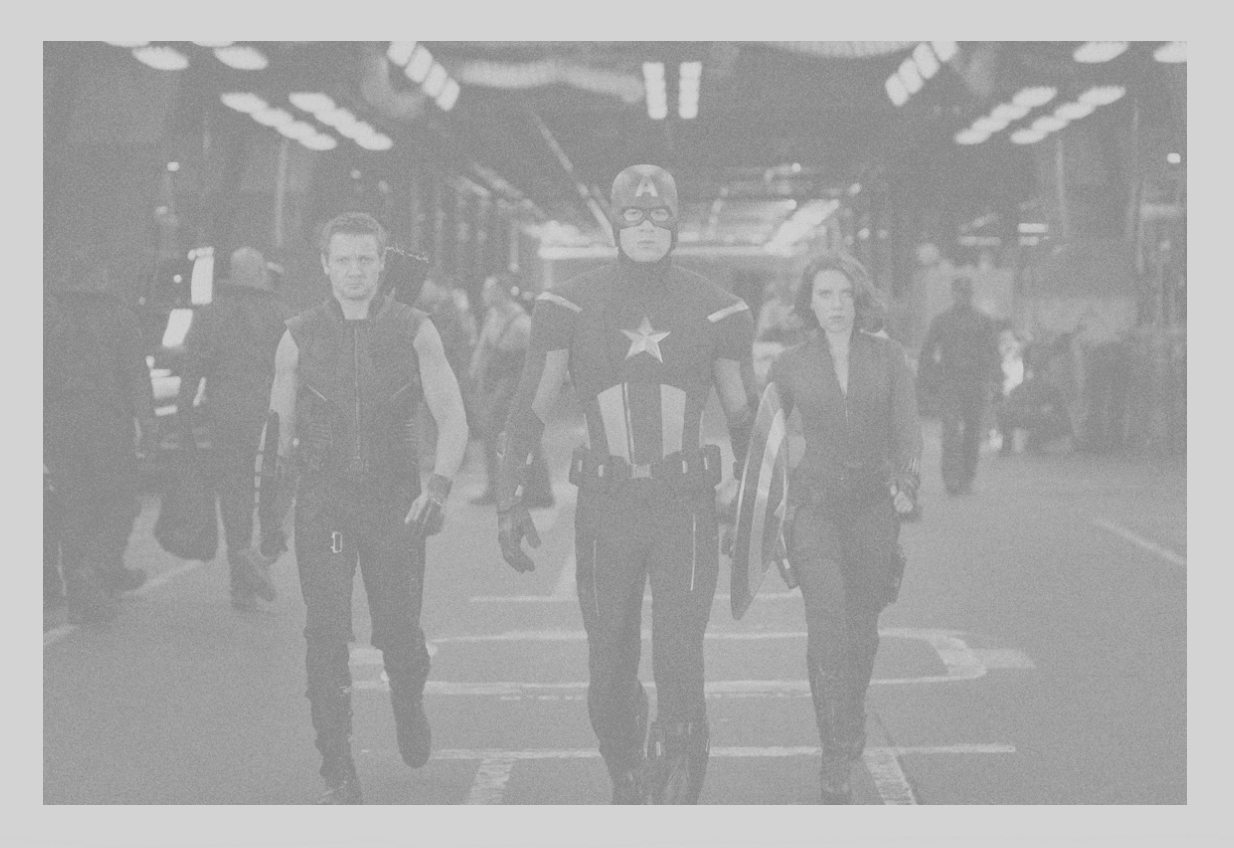

### $\gg$  noise = np.random.randn(im.shape[0], im.shape[1]) \* sigma

- $\gg I = im + noise$
- $>> I = (I I.min()) / (I.max() I.min())$
- >> cv2.imshow('noised', I)
- $>> cv2$ .waitKey $(0)$

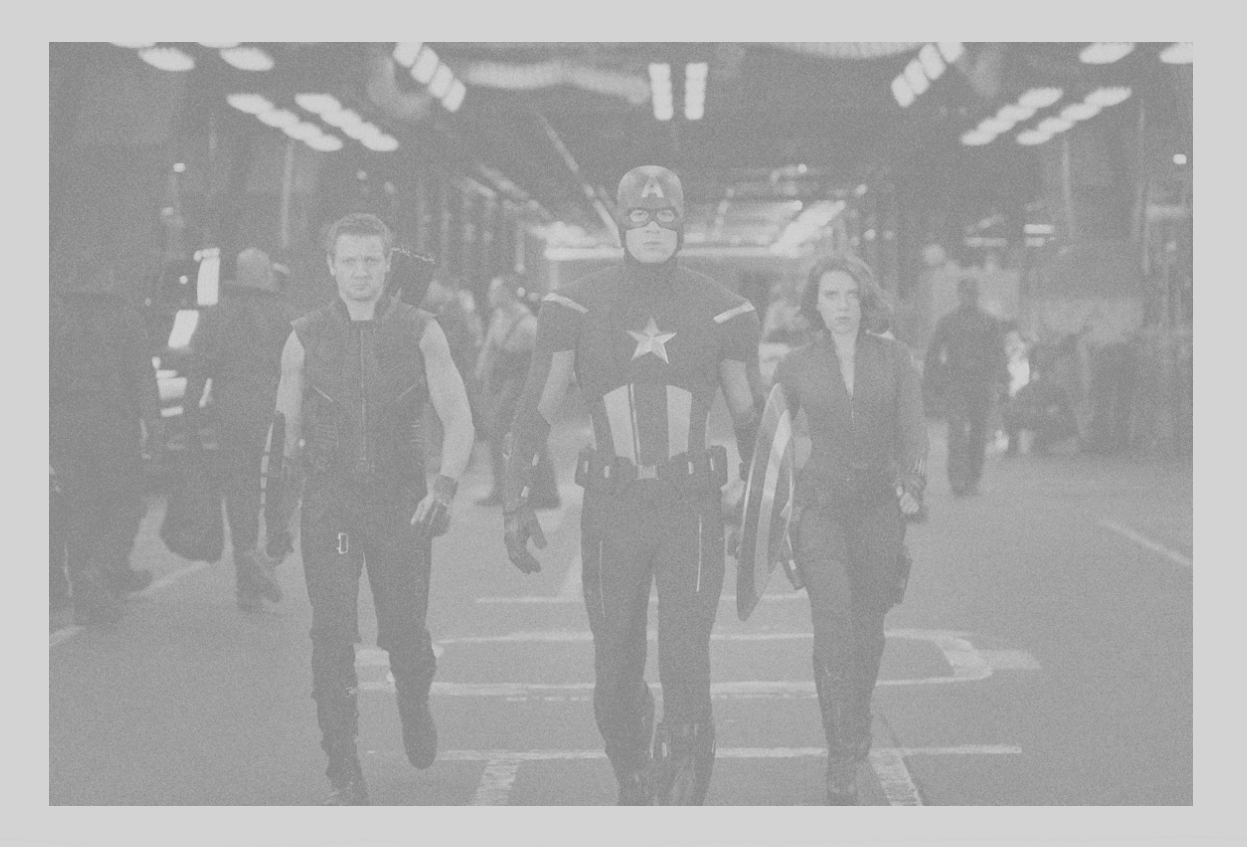

 $\gg$  noise = np.random.randn(im.shape[0], im.shape[1])  $*$  sigma

### $>> I = im + noise$

 $>> I = (I - I.min()) / (I.max() - I.min())$ >> cv2.imshow('noised', I)  $\gg$  cv2.waitKey(0)

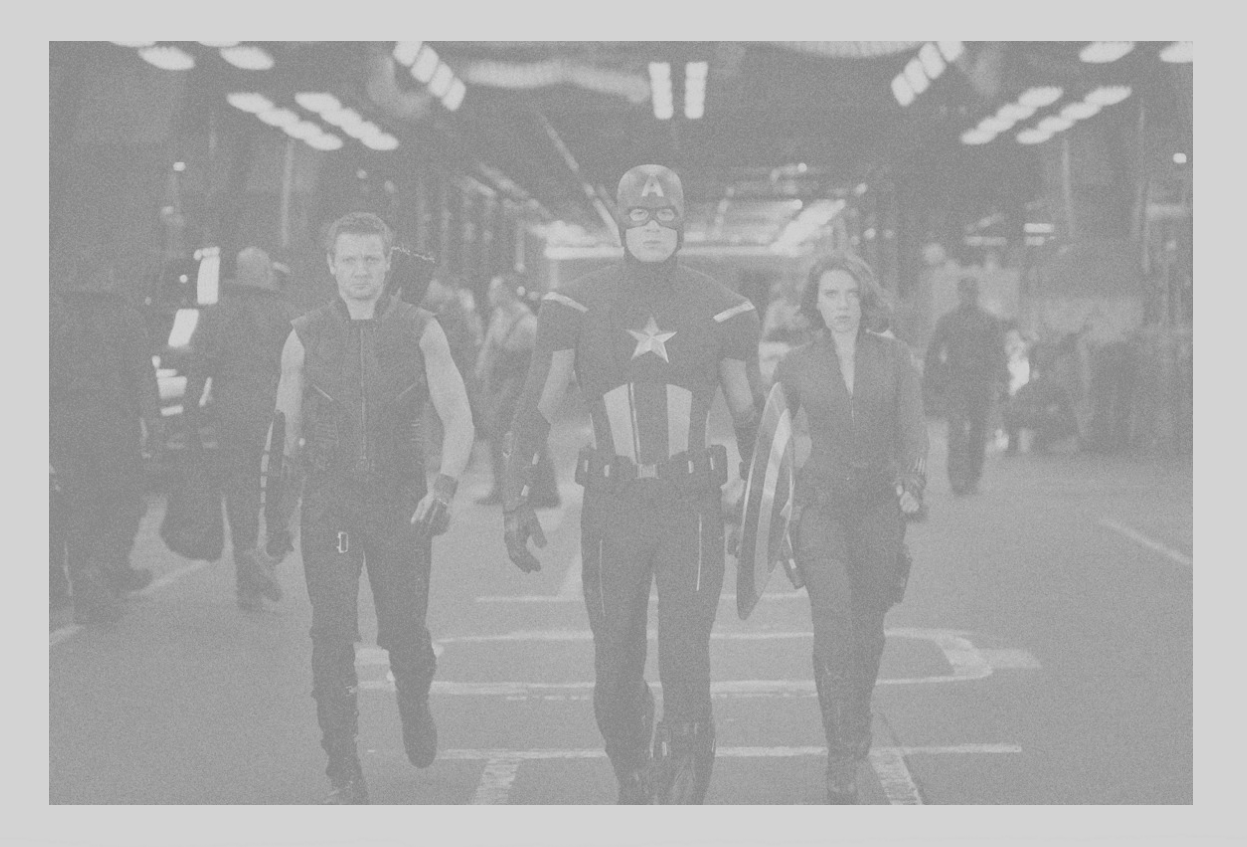

 $\gg$  noise = np.random.randn(im.shape[0], im.shape[1]) \* sigma  $\gg I = im + noise$ 

 $>> I = (I - I.min()) / (I.max() - I.min())$ >> cv2.imshow('noised', I)  $>> cv2$ .waitKey(0)
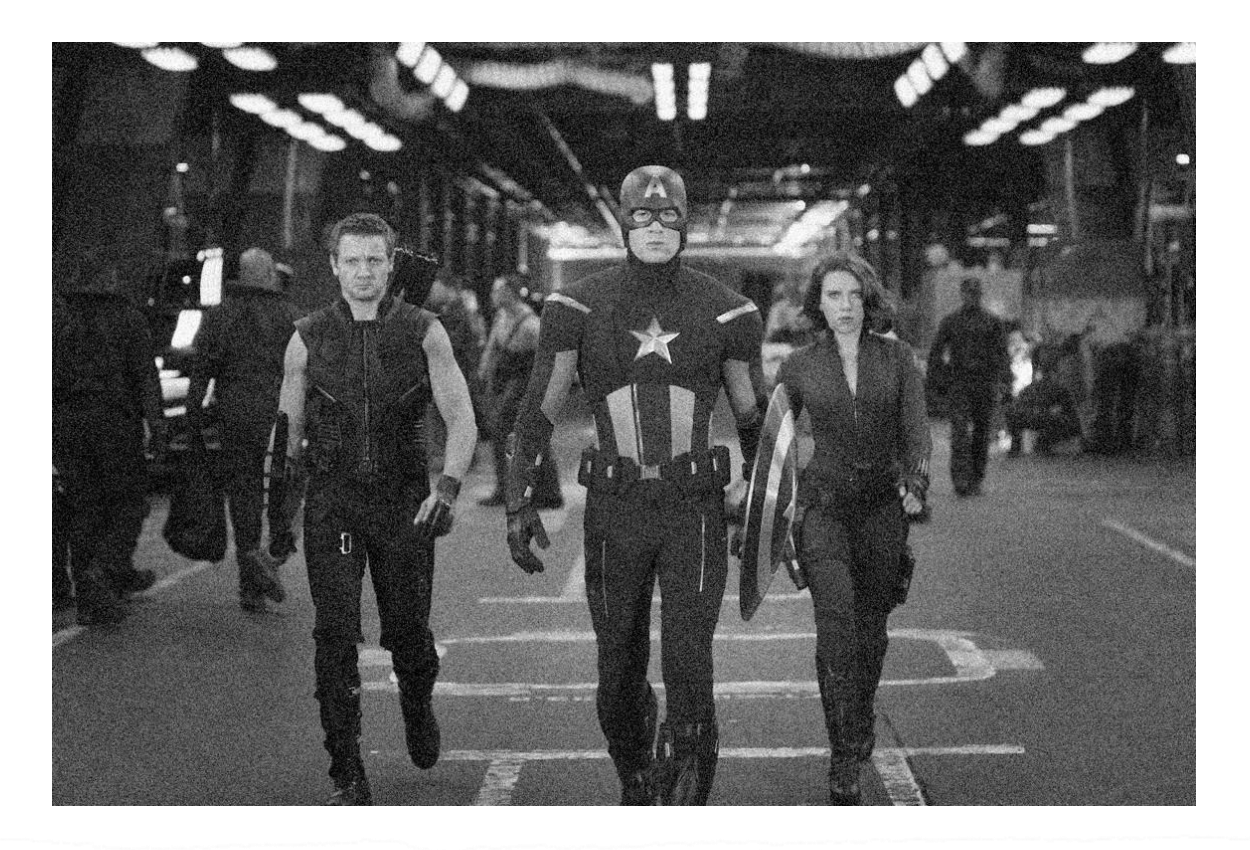

 $\gg$  sigma = 16

 $\gg$  noise = np.random.randn(im.shape[0], im.shape[1]) \* sigma

- $>> I = im + noise$
- $>> I = (I I.min()) / (I.max() I.min())$
- >> cv2.imshow('noised', I)
- $\gg$  cv2.waitKey(0)

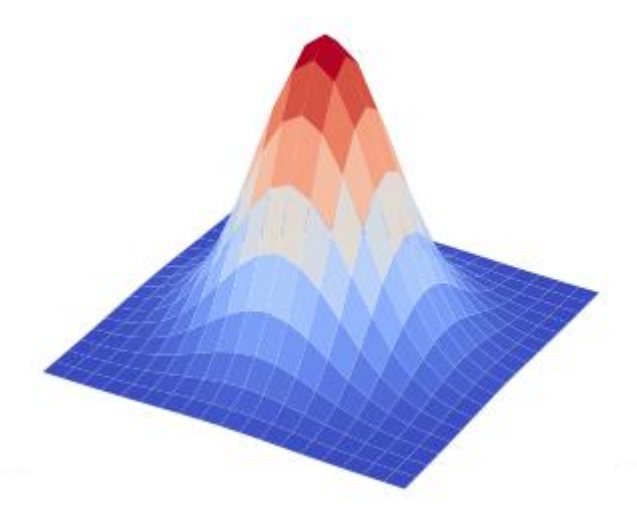

 $\gg$  width, sigma = 19, 3

 $\gg$  h = cv2.getGaussianKernel(width, sigma)

 $>>Z = h$  @ h.T

 $\gg$   $>$   $X = Y = np.arange(-width//2, width//2, 1)$ 

 $\gg$  X, Y = np.meshgrid(X, Y)

 $\gg$  fig,  $ax =$  pyplot.subplots(subplot\_kw={'projection': '3d'})

- $\gg$  surf = ax.plot\_surface(X, Y, Z, cmap=cm.coolwarm)
- >>> ax.set\_axis\_off()

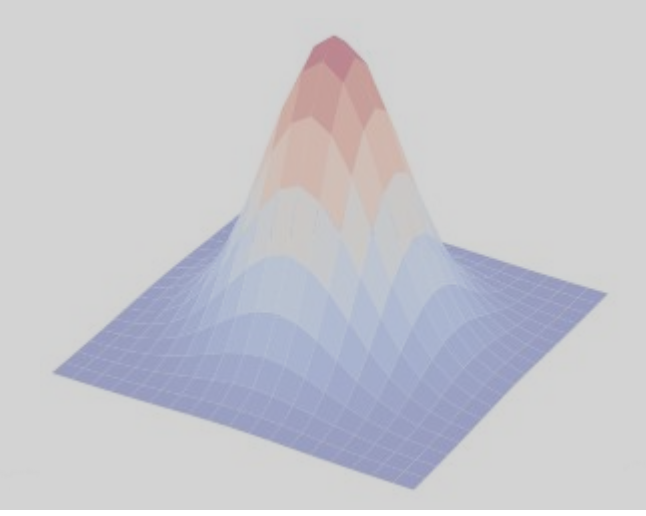

 $\gg$  width, sigma = 19, 3

 $\gg$  h = cv2.getGaussianKernel(width, sigma)

 $>> Z = h$  @ h.T

 $\Rightarrow$   $X = Y = np.arange(-width//2, width//2, 1)$ 

 $\gg$  X, Y = np.meshgrid(X, Y)

>>> fig, ax = pyplot.subplots(subplot\_kw={'projection': '3d'})

- $\gg$  surf = ax.plot\_surface(X, Y, Z, cmap=cm.coolwarm)
- >>> ax.set\_axis\_off()

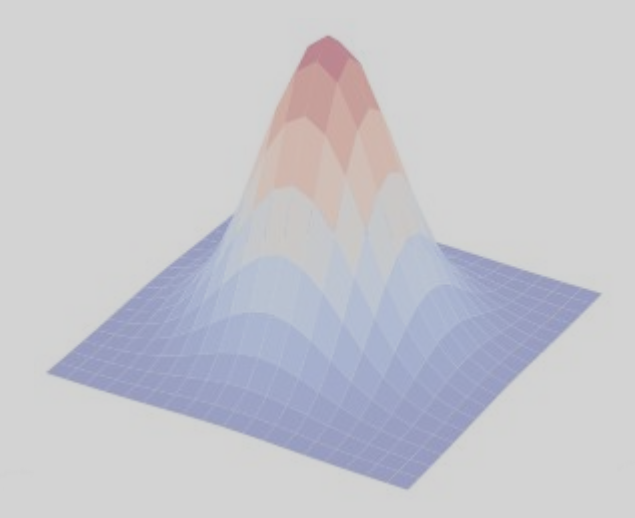

 $\gg$  width, sigma = 19, 3

 $\gg$  h = cv2.getGaussianKernel(width, sigma)  $>>Z = h$  @ h.T

 $\Rightarrow$   $X = Y = np.arange(-width//2, width//2, 1)$ 

 $\gg$  X, Y = np.meshgrid(X, Y)

>>> fig, ax = pyplot.subplots(subplot\_kw={'projection': '3d'})

- $\gg$  surf = ax.plot\_surface(X, Y, Z, cmap=cm.coolwarm)
- >>> ax.set\_axis\_off()

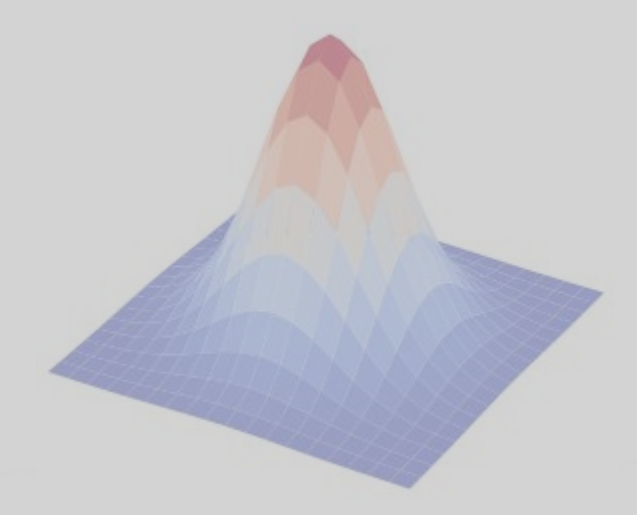

>>> from matplotlib import pyplot, cm  $\gg$  width, sigma = 19, 3

 $\gg$  h = cv2.getGaussianKernel(width, sigma)  $>>Z = h \omega h.T$ 

 $\Rightarrow$   $X = Y = np.arange(-width//2, width//2, 1)$ 

 $\gg$  X, Y = np.meshgrid(X, Y)

>>> fig, ax = pyplot.subplots(subplot\_kw={'projection': '3d'})

- $\gg$  surf = ax.plot\_surface(X, Y, Z, cmap=cm.coolwarm)
- >>> ax.set\_axis\_off()

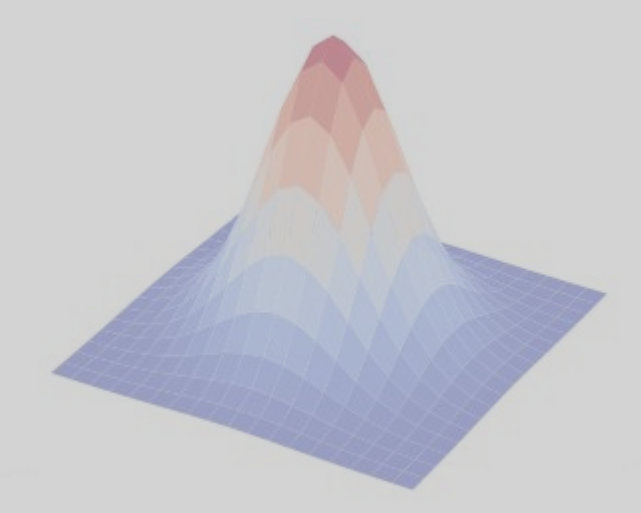

 $\gg$  width, sigma  $\equiv$  $\Rightarrow$  h = cv2.get  $\overrightarrow{45}$   $\overrightarrow{2}$  Kernel(width, sigma)  $\gg>Z = h \mathcal{Q}(h.T)$ 

 $\gg$   $>$   $X = Y = np.arange(-width/2, width/2, 1)$ 

 $\gg$  X, Y = np.meshgrid(X, Y)

 $\gg$  fig,  $ax =$  pyplot.subplots(subplot\_kw={'projection': '3d'})

 $\gg$  surf = ax.plot\_surface(X, Y, Z, cmap=cm.coolwarm)

>>> ax.set\_axis\_off()

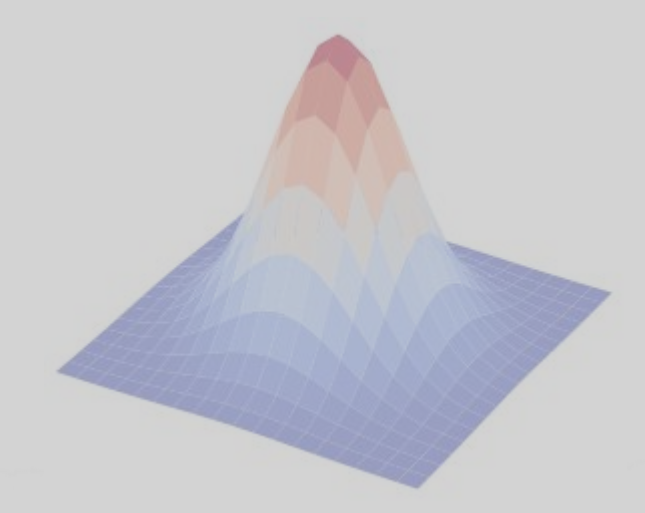

>>> from matplotlib import pyplot, cm  $>>$  width,  $\sim$ >>> h = cv. 矩阵乘法  $_{\text{nel(width, sigma)}}$  $>>Z = h \omega h \cdot T$  $\gg$   $>$   $X = Y = np.arange(-width/2, width/2, 1)$  $\gg$  X, Y = np.meshgrid(X, Y)  $\gg$  fig,  $ax =$  pyplot.subplots(subplot\_kw={'projection': '3d'})  $\gg$  surf = ax.plot\_surface(X, Y, Z, cmap=cm.coolwarm) >>> ax.set\_axis\_off() >>> pyplot.show()

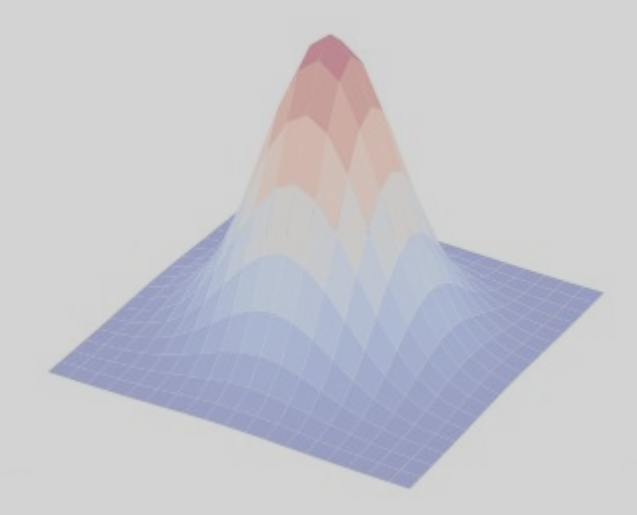

>>> from matplotlib import pyplot, cm  $\gg$  width, sigma = 19, 3

 $\gg$  h = cv2.getGaussianKernel(width, sigma)  $>>Z = h \omega h.T$ 

 $\Rightarrow$   $X = Y = np.arange(-width//2, width//2, 1)$ 

 $\gg$  X, Y = np.meshgrid(X, Y)

>>> fig, ax = pyplot.subplots(subplot\_kw={'projection': '3d'})

- $\gg$  surf = ax.plot\_surface(X, Y, Z, cmap=cm.coolwarm)
- >>> ax.set\_axis\_off()

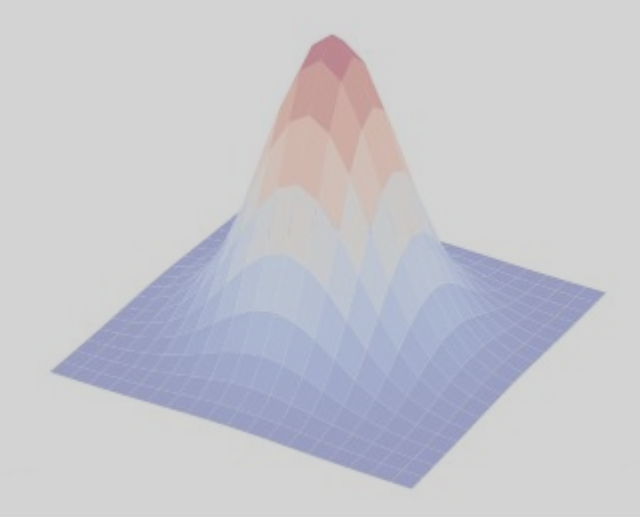

 $\gg$  width, sigma = 19, 3

 $\gg$  h = cv2.getGaussianKernel(width, sigma)

 $>>Z = h \omega h.T$ 

 $\gg$   $>$   $X = Y = np.arange(-width//2, width//2, 1)$ 

 $\gg$  X, Y = np.meshgrid(X, Y)

 $\gg$  fig,  $ax =$  pyplot.subplots(subplot\_kw={'projection': '3d'})

 $\gg$  surf = ax.plot\_surface(X, Y, Z, cmap=cm.coolwarm)

>>> ax.set\_axis\_off()

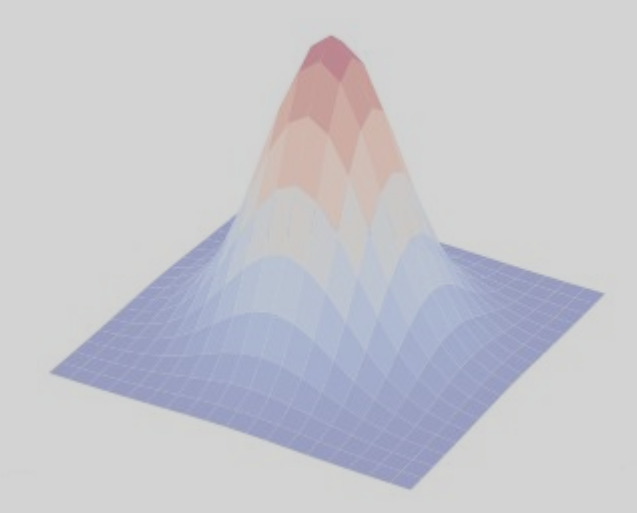

>>> from matplotlib import pyplot, cm  $\gg$  width, sigma = 19, 3  $>> h = cv2.getGaussianKern^{-1}$  $>>Z = h \ @ h.T$  $\gg$   $>$   $X = Y = np.arange(-width//2,width//2, 1)$  $\gg$  X, Y = np.meshgrid(X, Y)

 $\gg$  fig,  $ax =$  pyplot.subplots(subplot\_kw={'projection': '3d'})  $\gg$  surf = ax.plot\_surface(X, Y, Z, cmap=cm.coolwarm) >>> ax.set\_axis\_off() >>> pyplot.show()

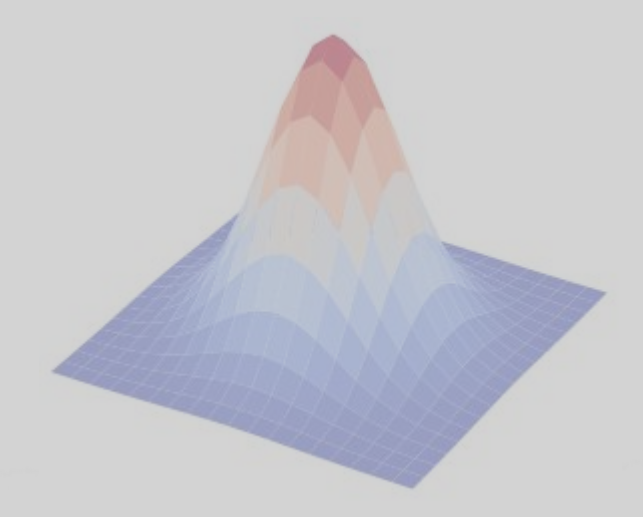

 $\gg$  width, sigma = 19, 3

 $\gg$  h = cv2.getGaussianKernel(width, sigma)

 $>>Z = h$  @ h.T

 $\Rightarrow$   $X = Y = np.arange(-width//2, width//2, 1)$ 

 $\gg$  X, Y = np.meshgrid(X, Y)

 $\gg$  fig,  $ax =$  pyplot.subplots(subplot\_kw={'projection': '3d'})  $\gg$  surf = ax.plot\_surface(X, Y, Z, cmap=cm.coolwarm) >>> ax.set\_axis\_off() >>> pyplot.show()

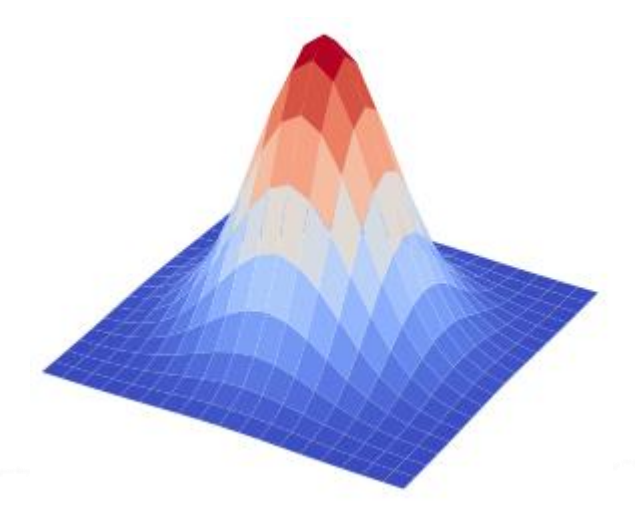

 $\gg$  width, sigma = 19, 3

 $\gg$  h = cv2.getGaussianKernel(width, sigma)

 $>>Z = h$  @ h.T

 $\gg$   $>$   $X = Y = np.arange(-width//2, width//2, 1)$ 

 $\gg$  X, Y = np.meshgrid(X, Y)

 $\gg$  fig,  $ax =$  pyplot.subplots(subplot\_kw={'projection': '3d'})

- $\gg$  surf = ax.plot\_surface(X, Y, Z, cmap=cm.coolwarm)
- >>> ax.set\_axis\_off()

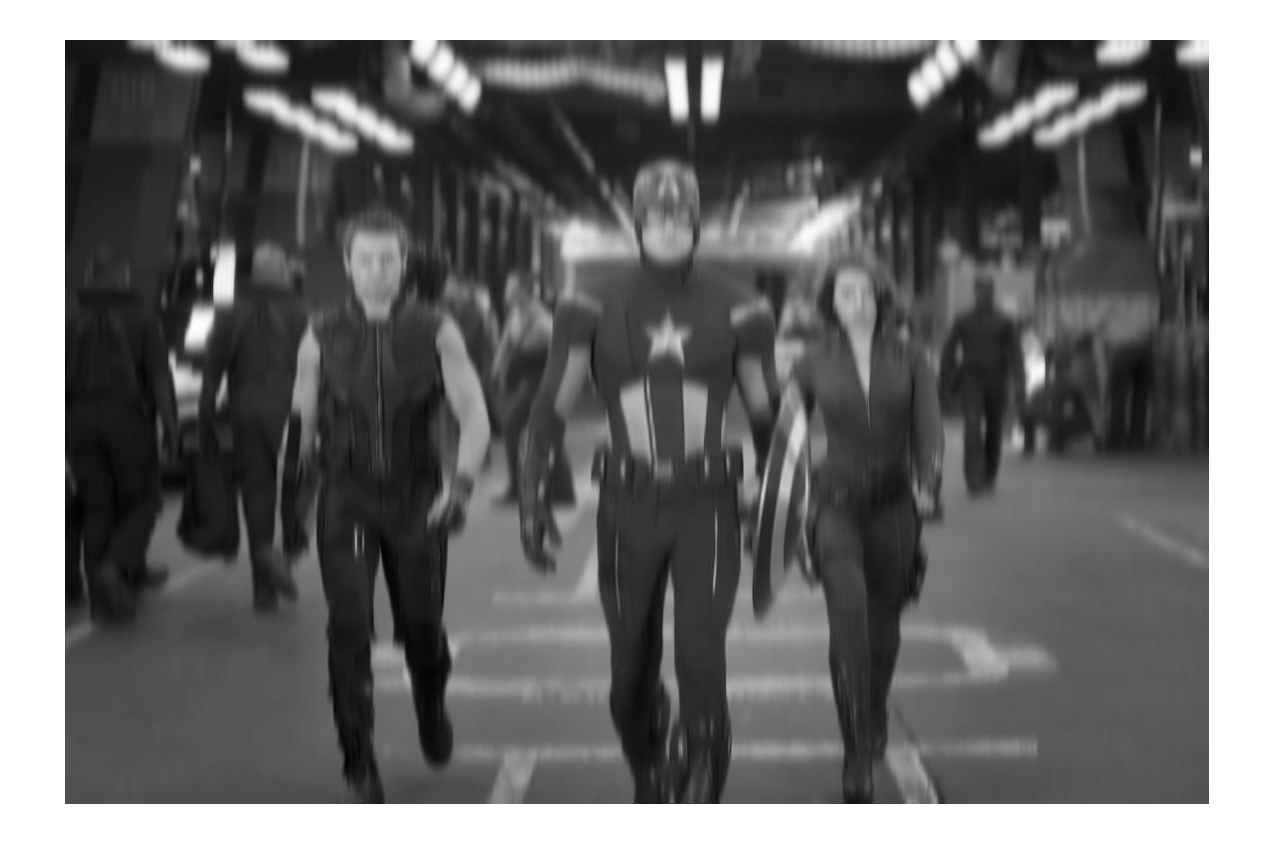

>>> im = cv2.imread('Avengers.png', cv2.IMREAD\_GRAYSCALE)  $\gg$  I = cv2.filter2D(im, -1, g, cv2.BORDER\_REFLECT) >>> cv2.imshow('Avengers', I)  $\gg$   $>$  cv2.waitKey(0)

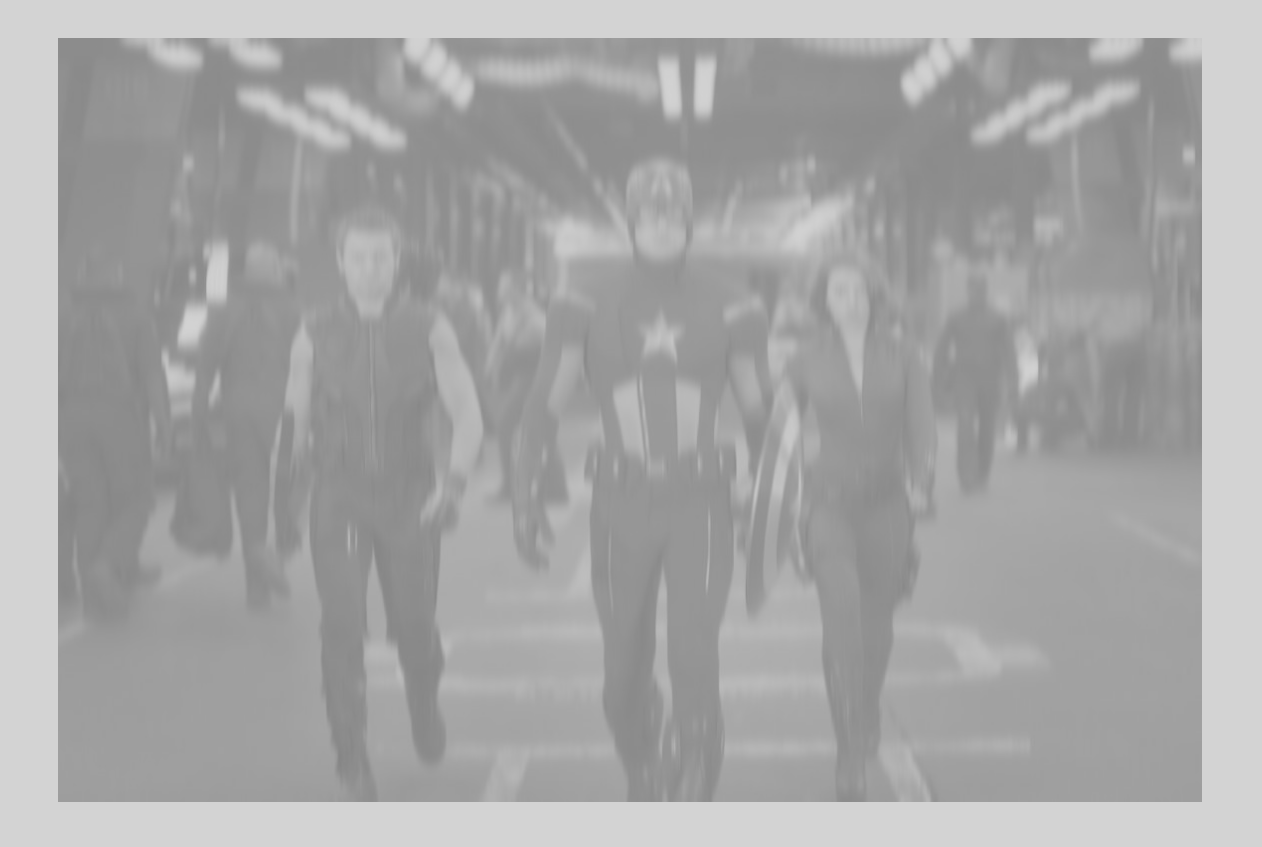

>>> im = cv2.imread('Avengers.png', cv2.IMREAD\_GRAYSCALE)  $\Rightarrow$  >>> I = cv2.filter2D(im, -1, g, cv2.BORDER\_REFLECT) >>> cv2.imshow('Avengers', I)  $\gg$   $>$  cv2.waitKey(0)

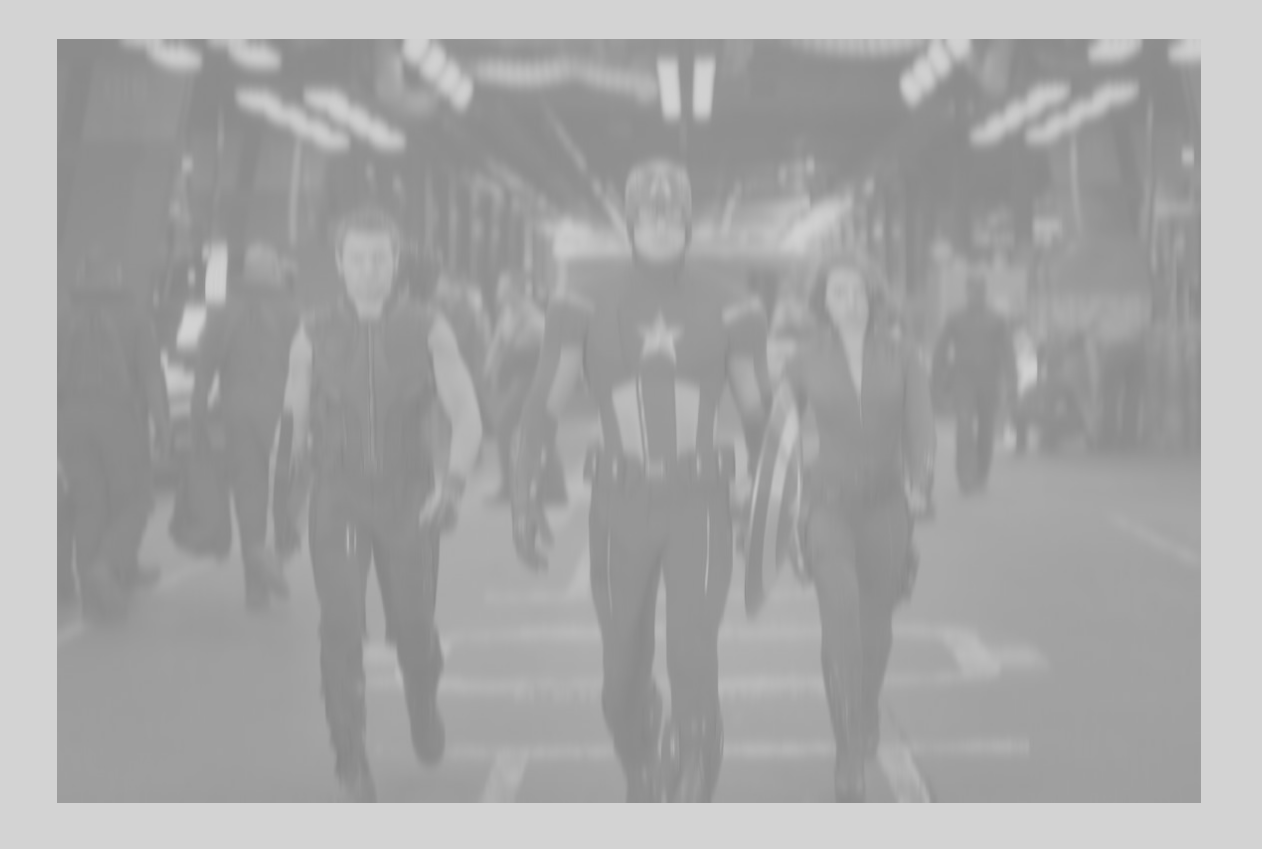

>>> im = cv2.imread('Avengers.png', cv2.IMREAD\_GRAYSCALE)  $\gg$  I = cv2.filter2D(im, -1, g, cv2.BORDER\_REFLECT) >>> cv2.imshow('Avengers', I)  $\gg>\text{cv2}$ .waitKey(0)

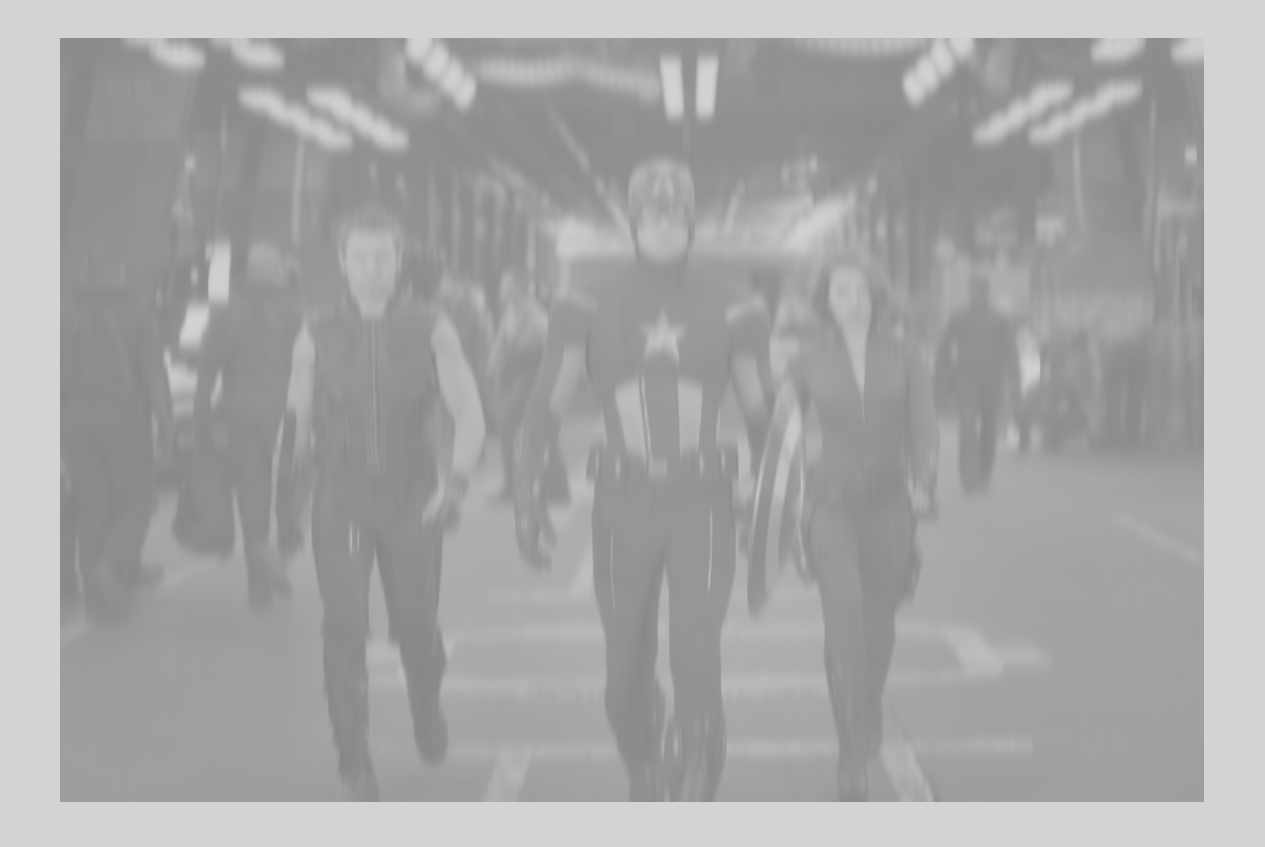

>>>im = cv2.imread(输出数据类型与输入一致  $\gg$  I = cv2.filter2D(im(-1, g, cv2.BORDER\_REFLECT) >>> cv2.imshow('Avengers', I)  $\gg$   $>$  cv2.waitKey(0)

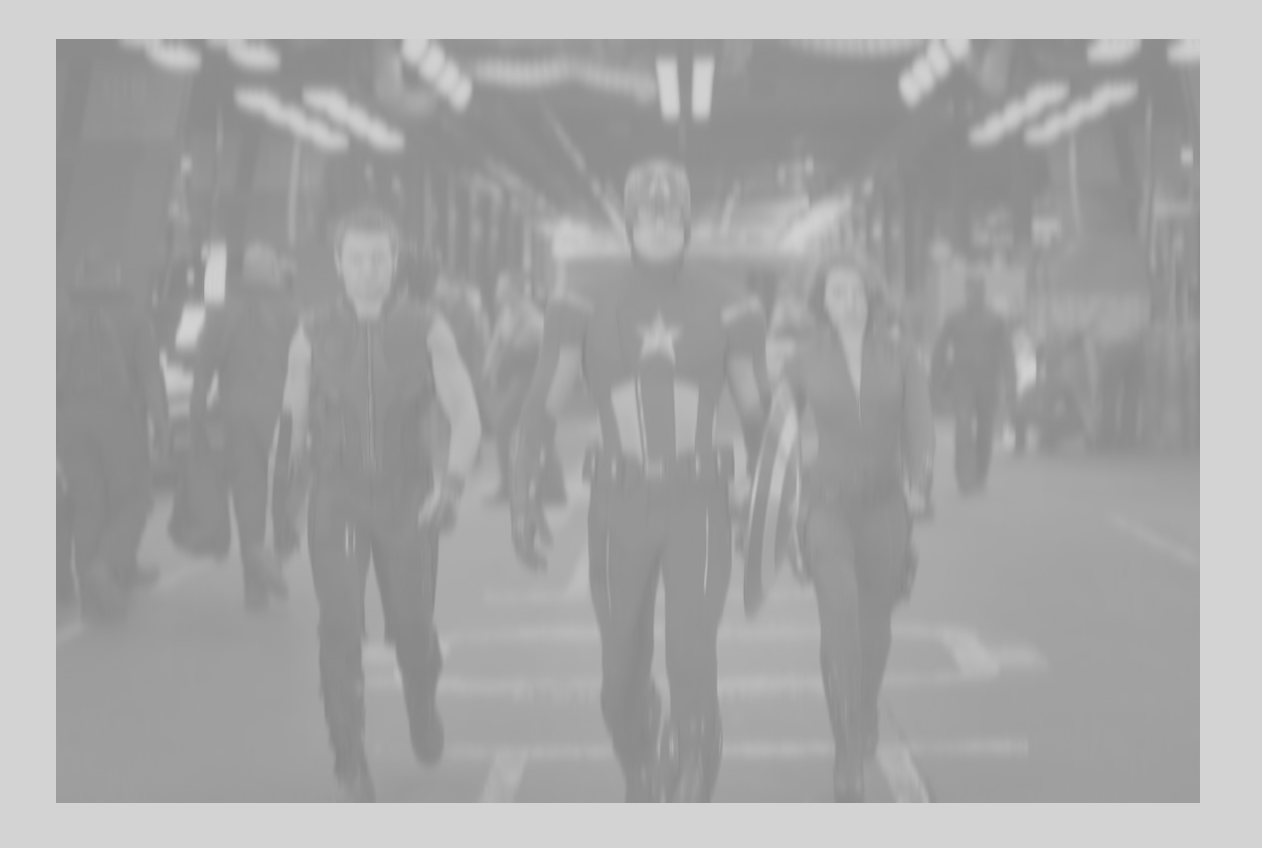

>>> im = cv2.imread('Avengers.png', cv2.IMREAD\_GRAYSCALE)  $\gg$  I = cv2.filter2D(im, -1, g, cv2.BORDER\_REFLECT) >>> cv2.imshow('Avengers', I)  $\gg$   $>$  cv2.waitKey(0)

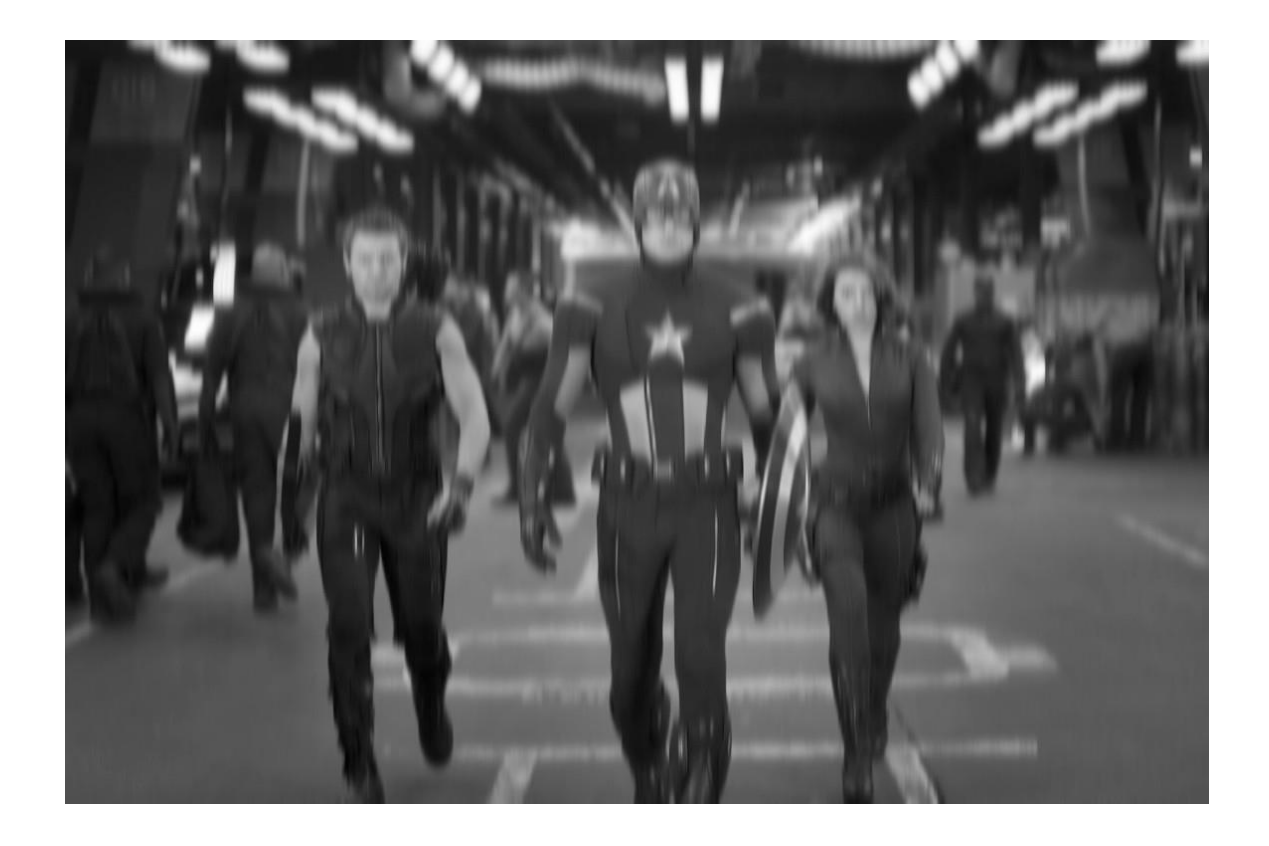

>>> im = cv2.imread('Avengers.png', cv2.IMREAD\_GRAYSCALE)  $\gg$  I = cv2.filter2D(im, -1, g, cv2.BORDER\_REFLECT) >>> cv2.imshow('Avengers', I)  $\gg$   $>$  cv2.waitKey(0)

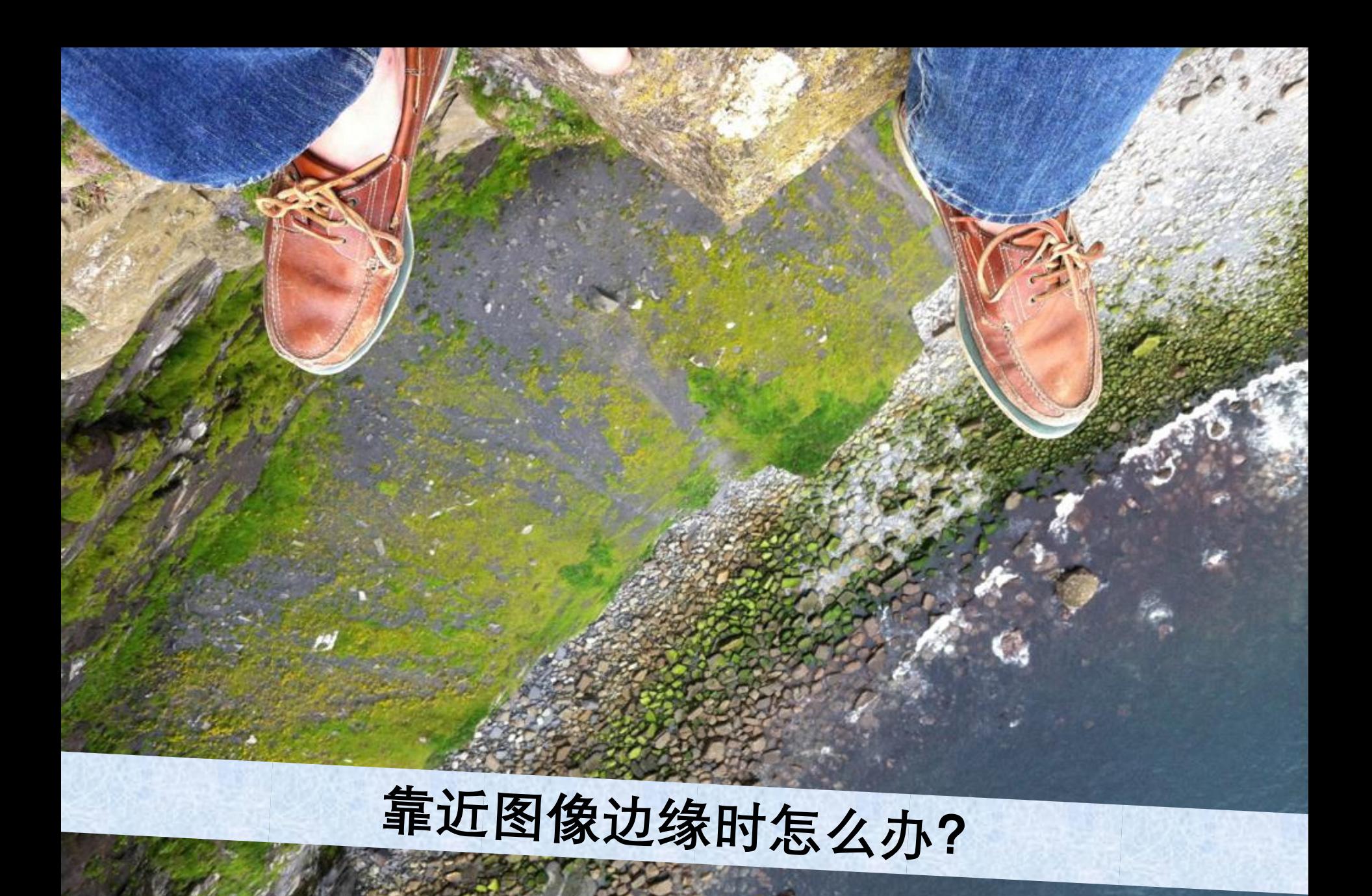

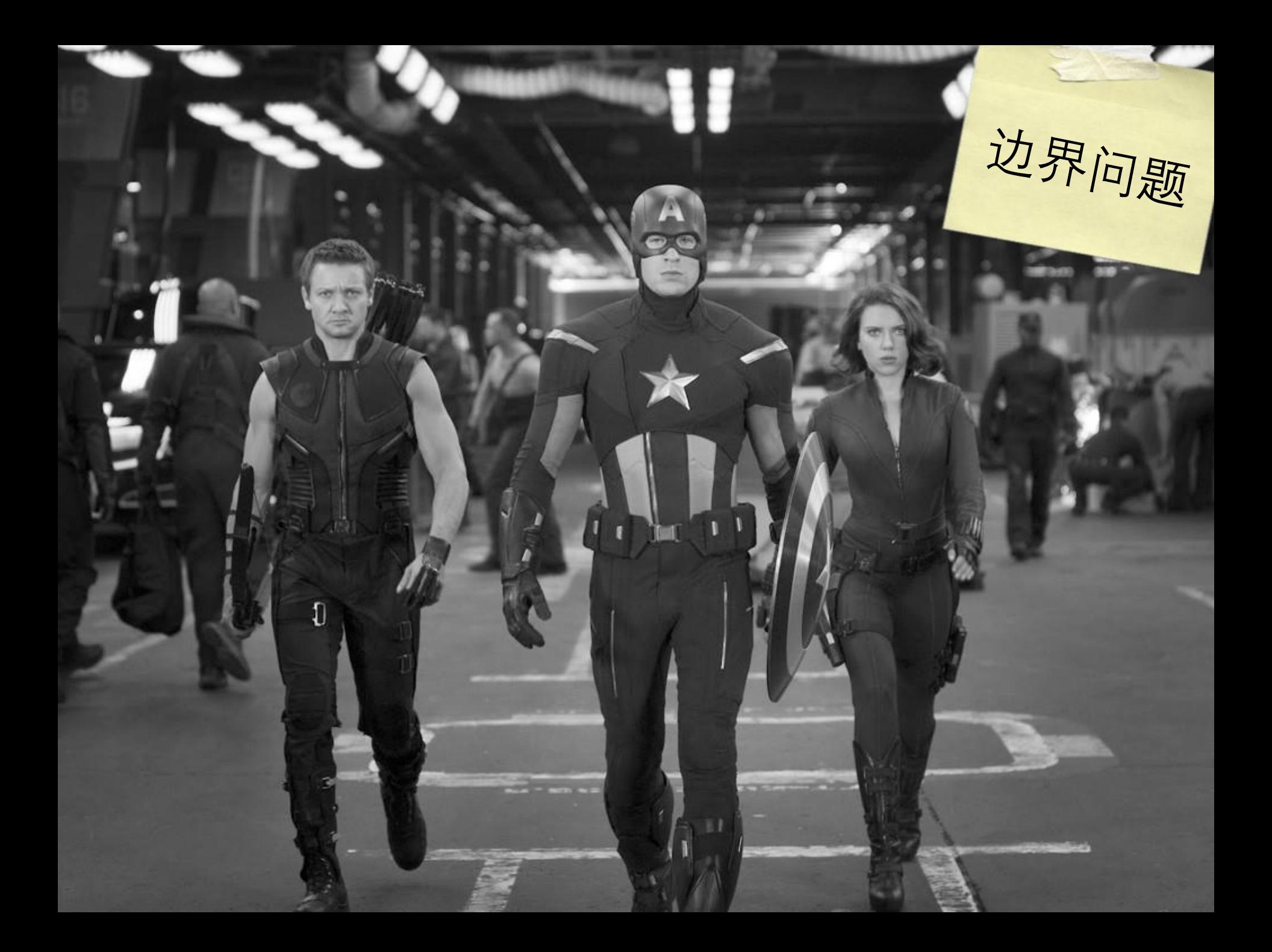

边界问题

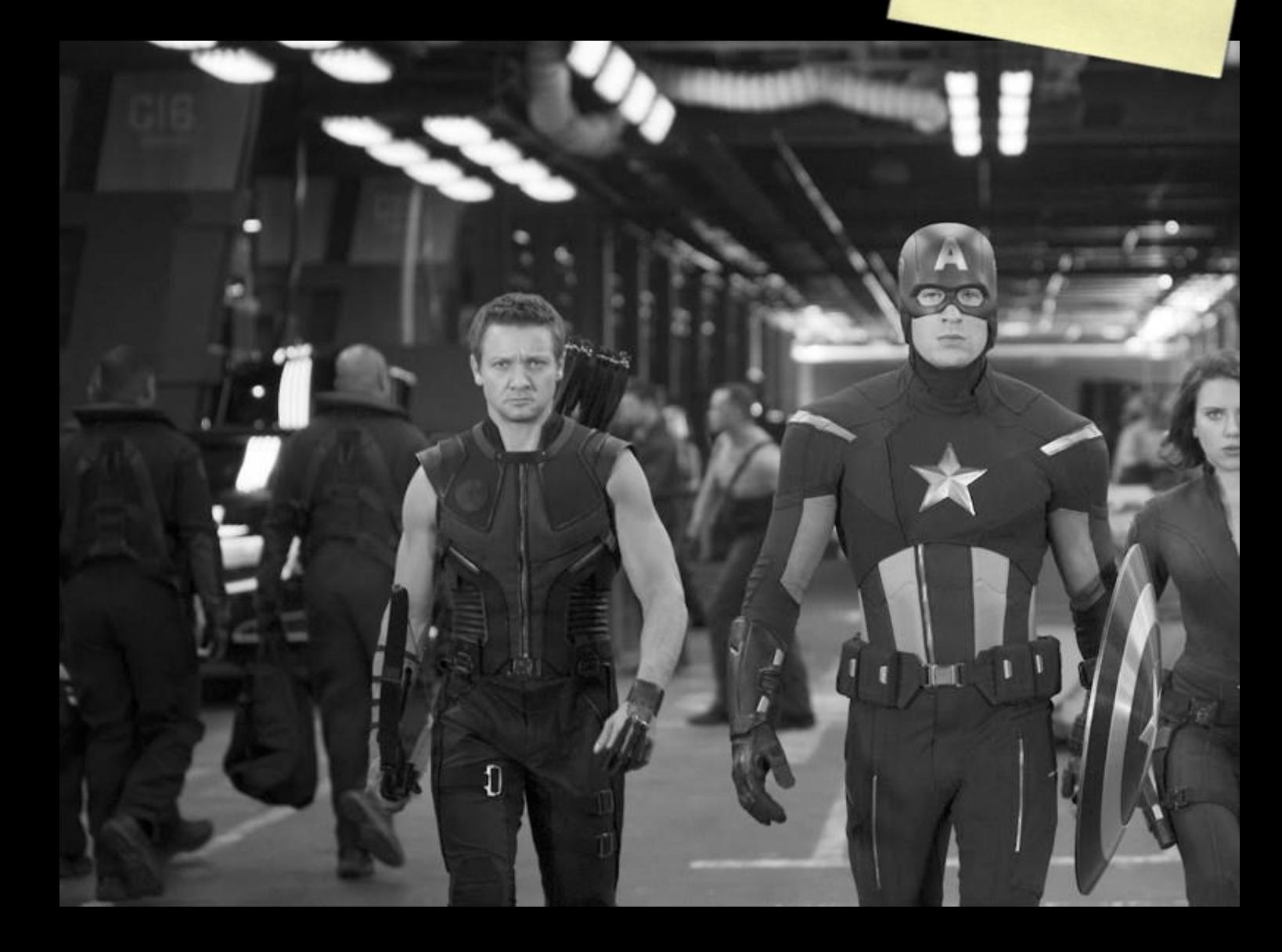

边界问题

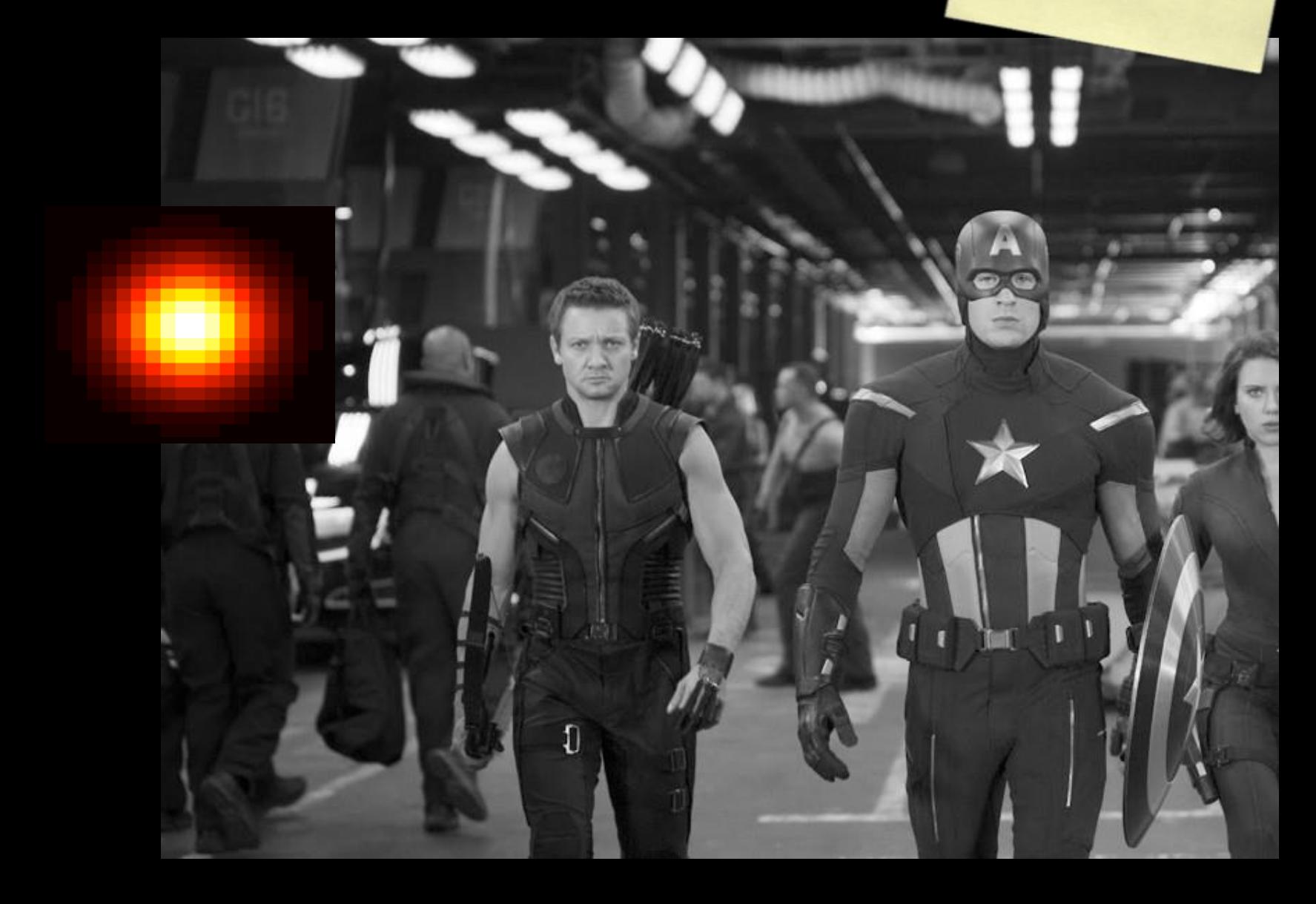

边界问题

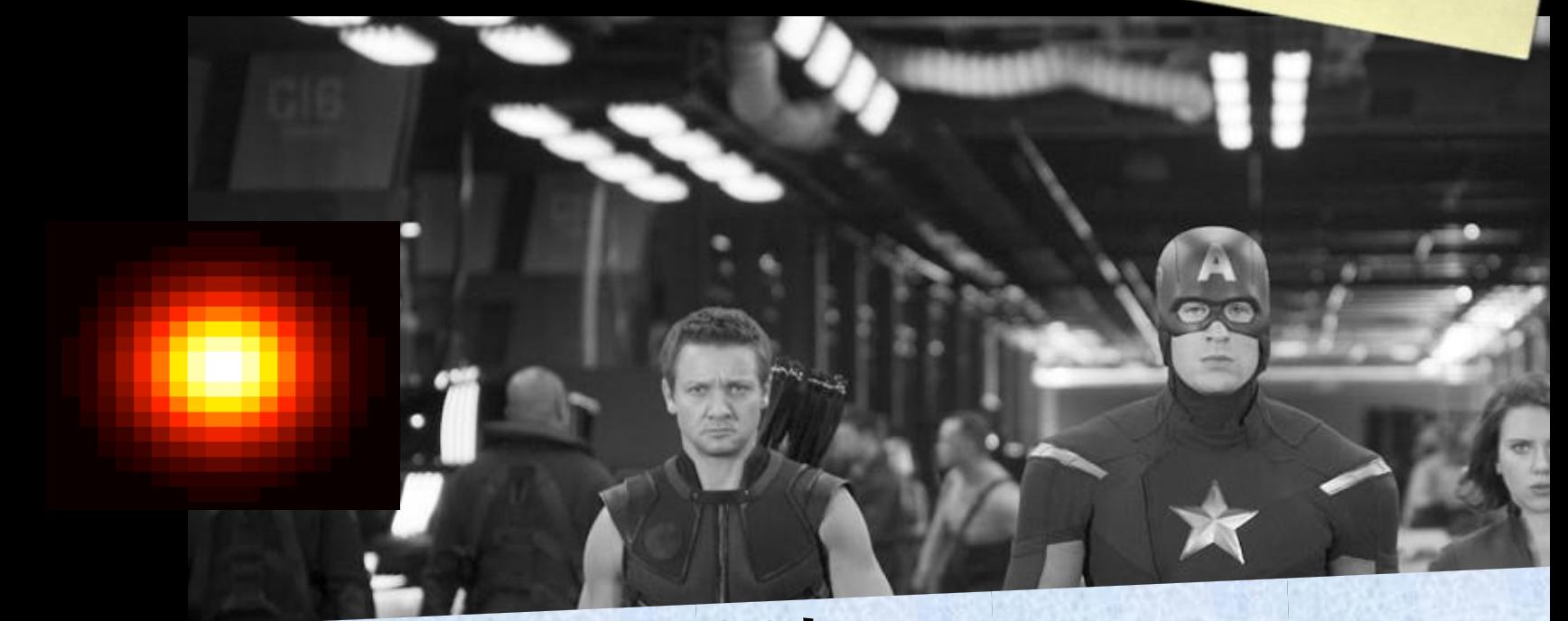

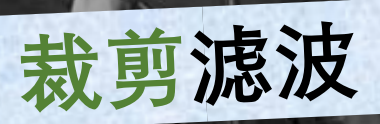

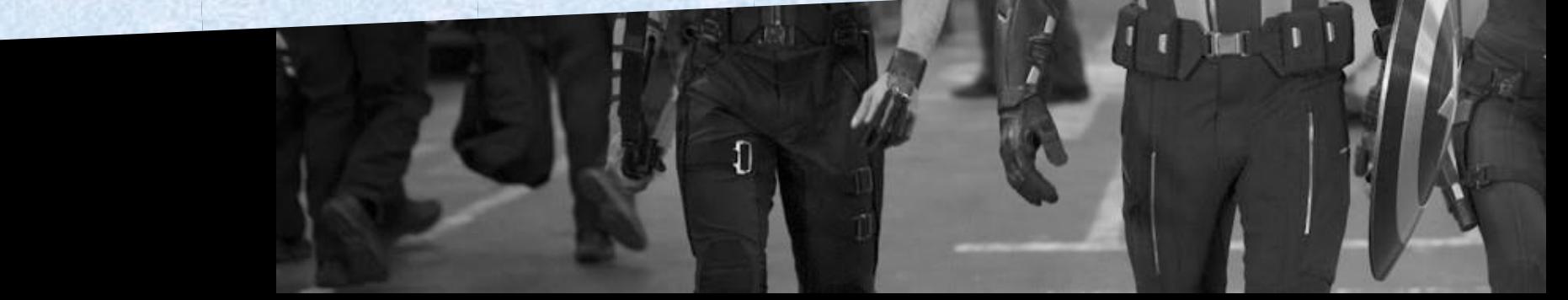

边界问题

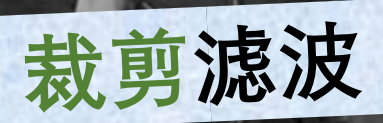

## cv.BORDER\_CONSTANT

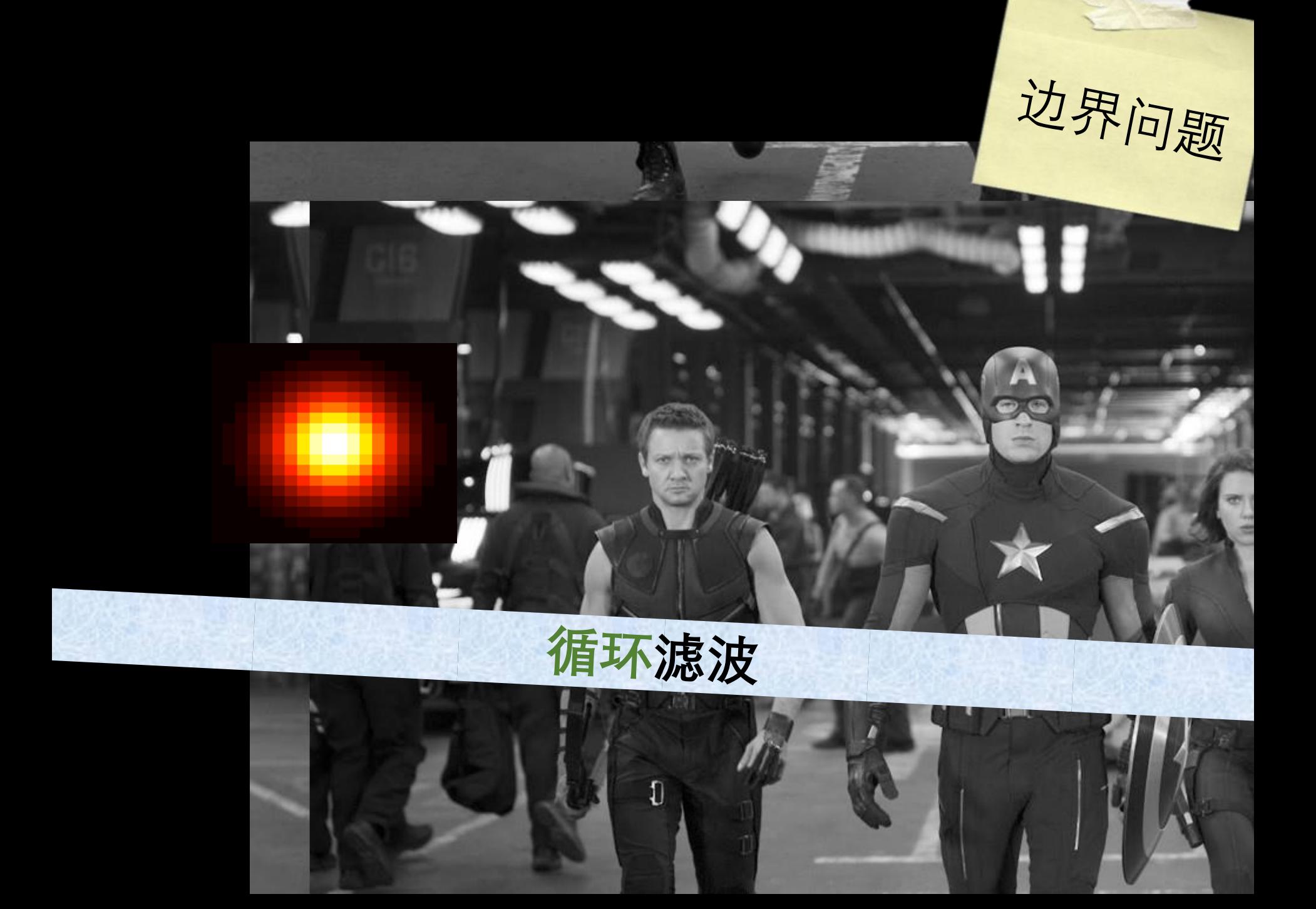

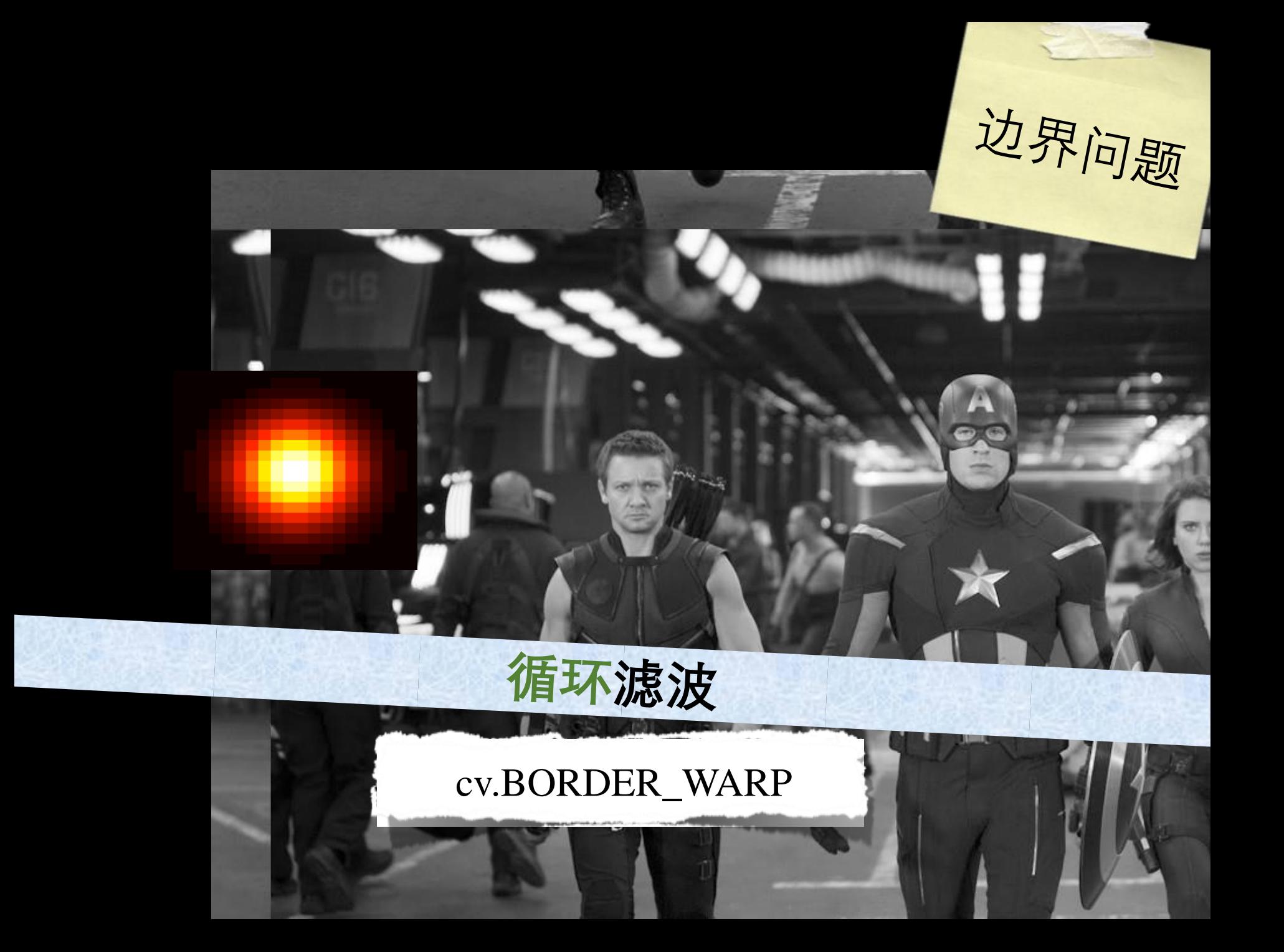

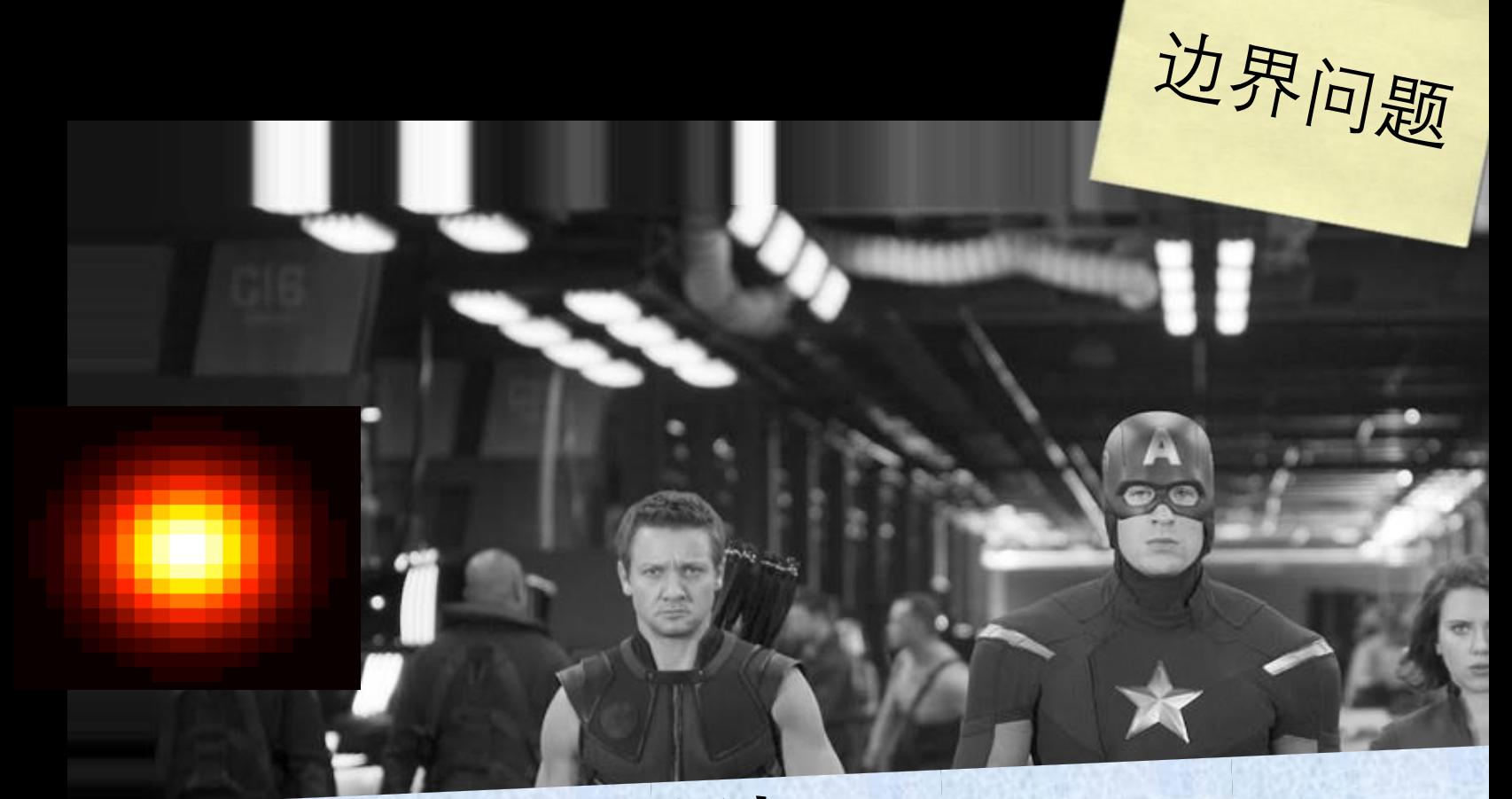

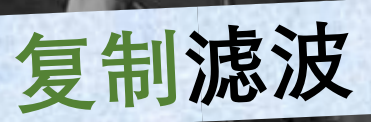

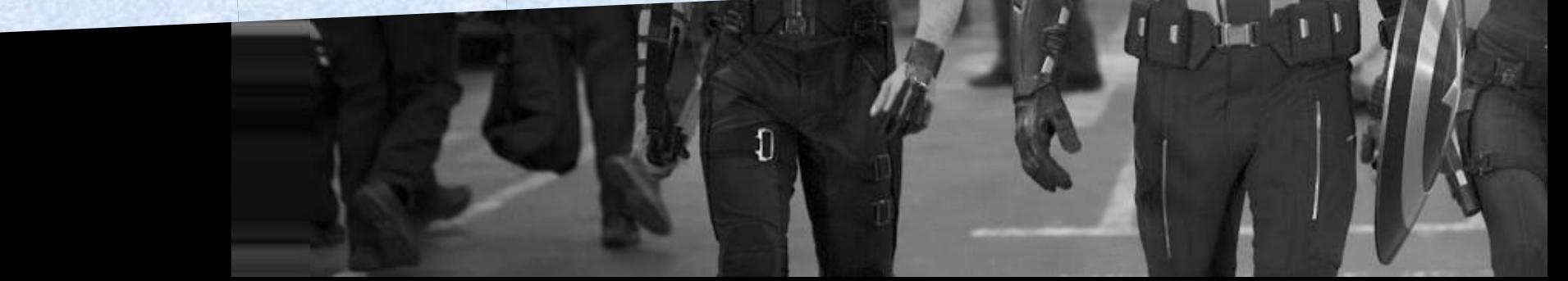

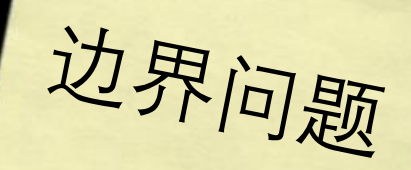

# 复制滤波

## cv2.BORDER\_REPLICATE

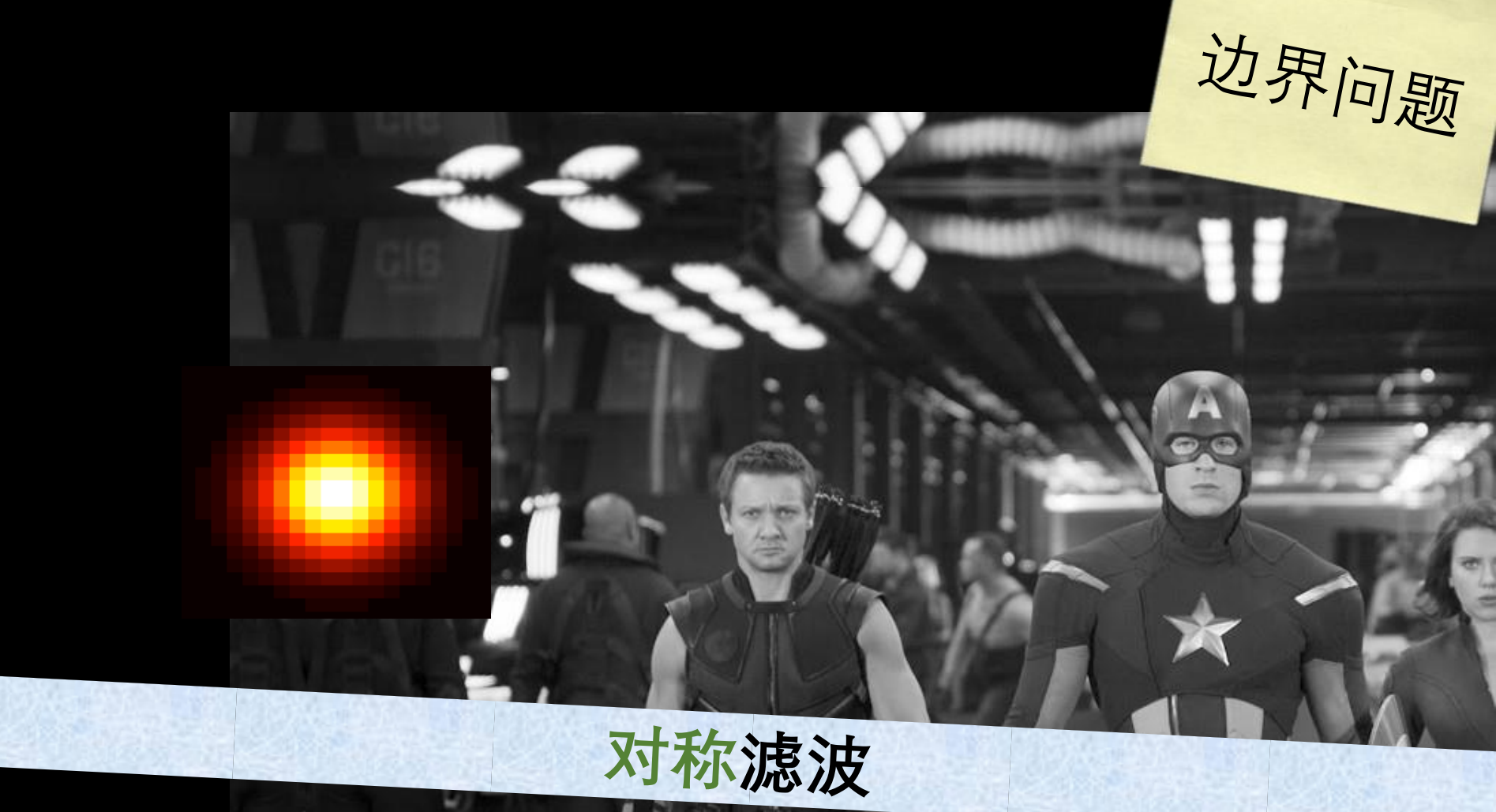

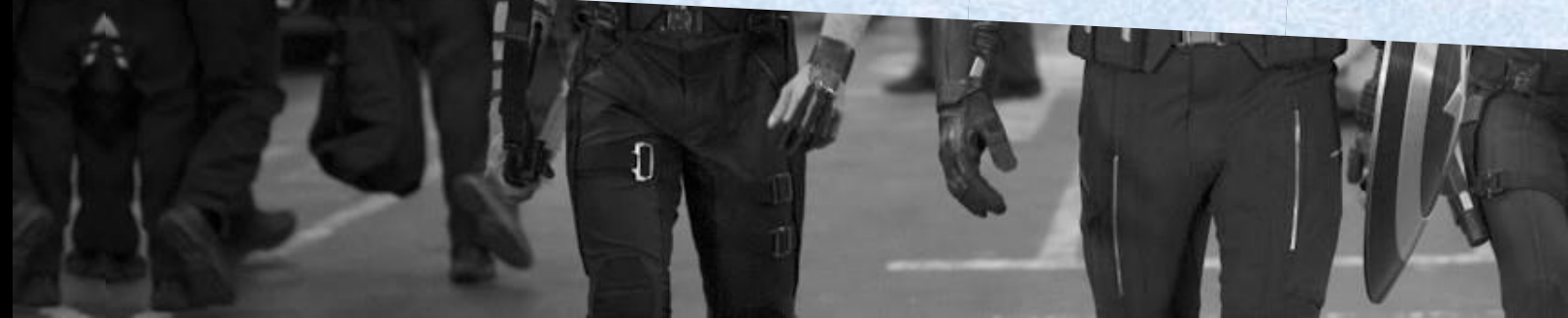

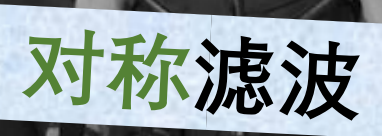

## cv2.BORDER\_REFLECT

边界问题

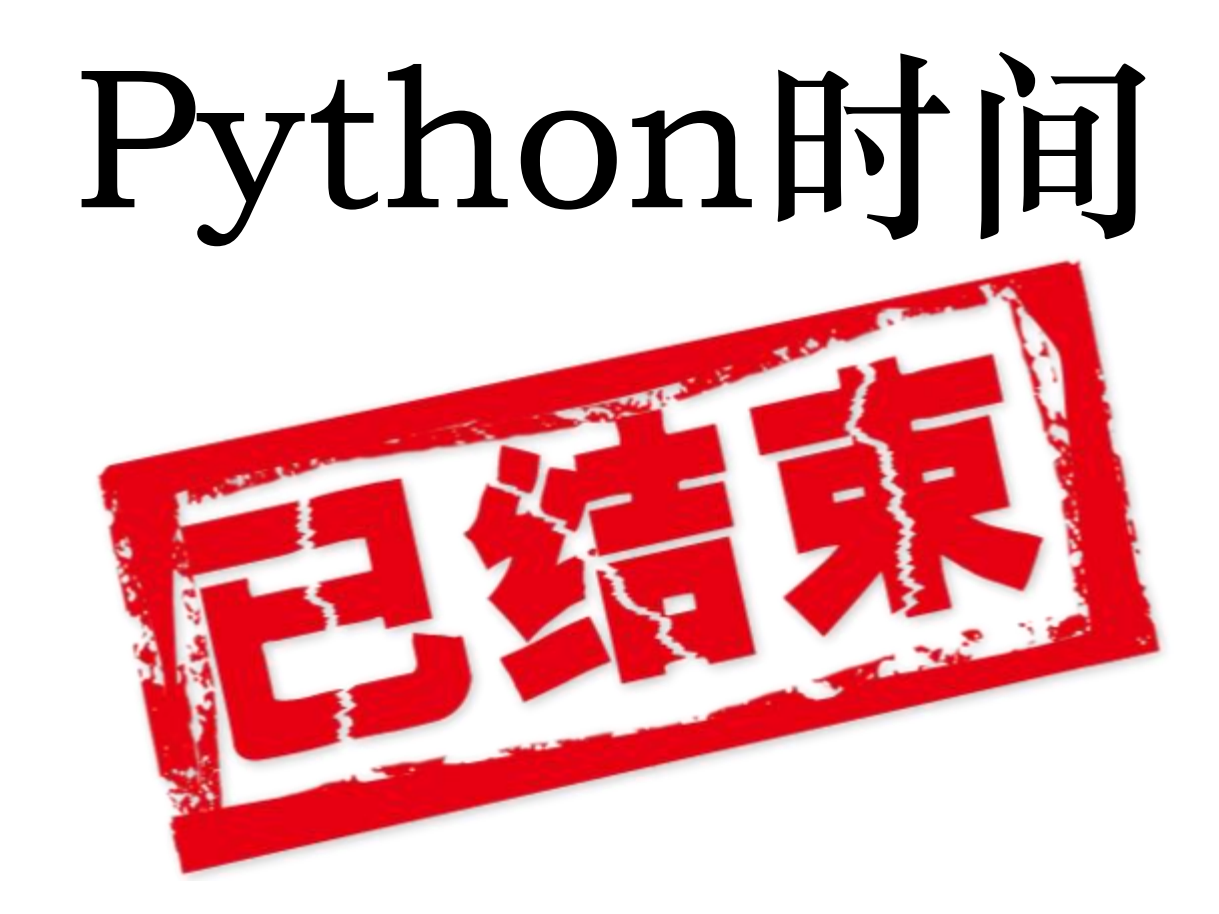

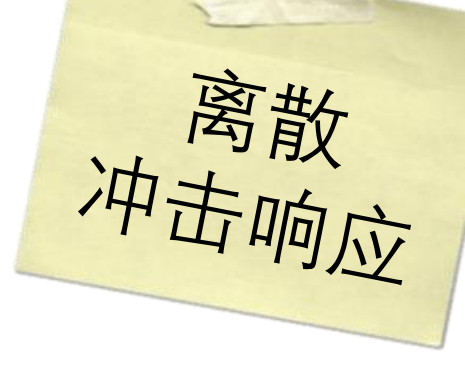

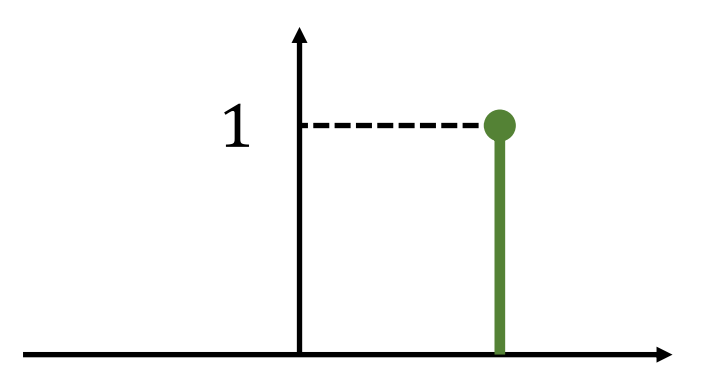

## **在单个位置上值为1的函数**

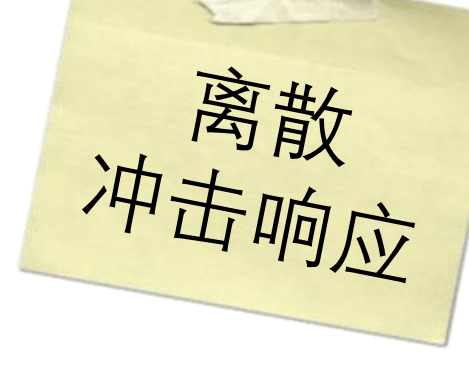

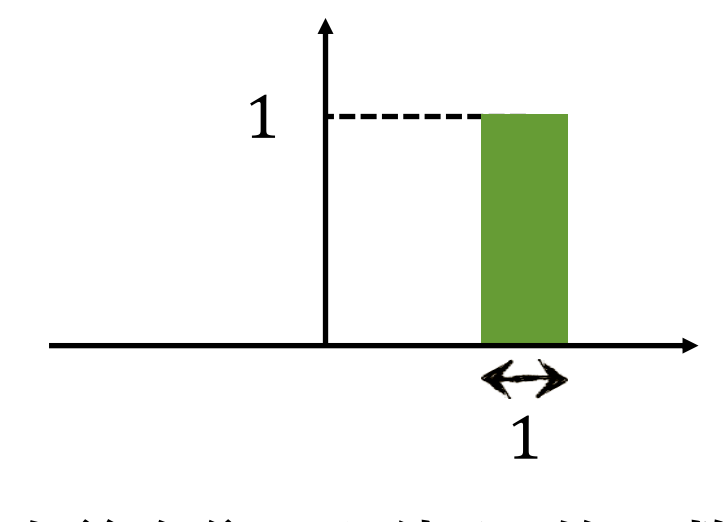

在单个位置上值为1的函数

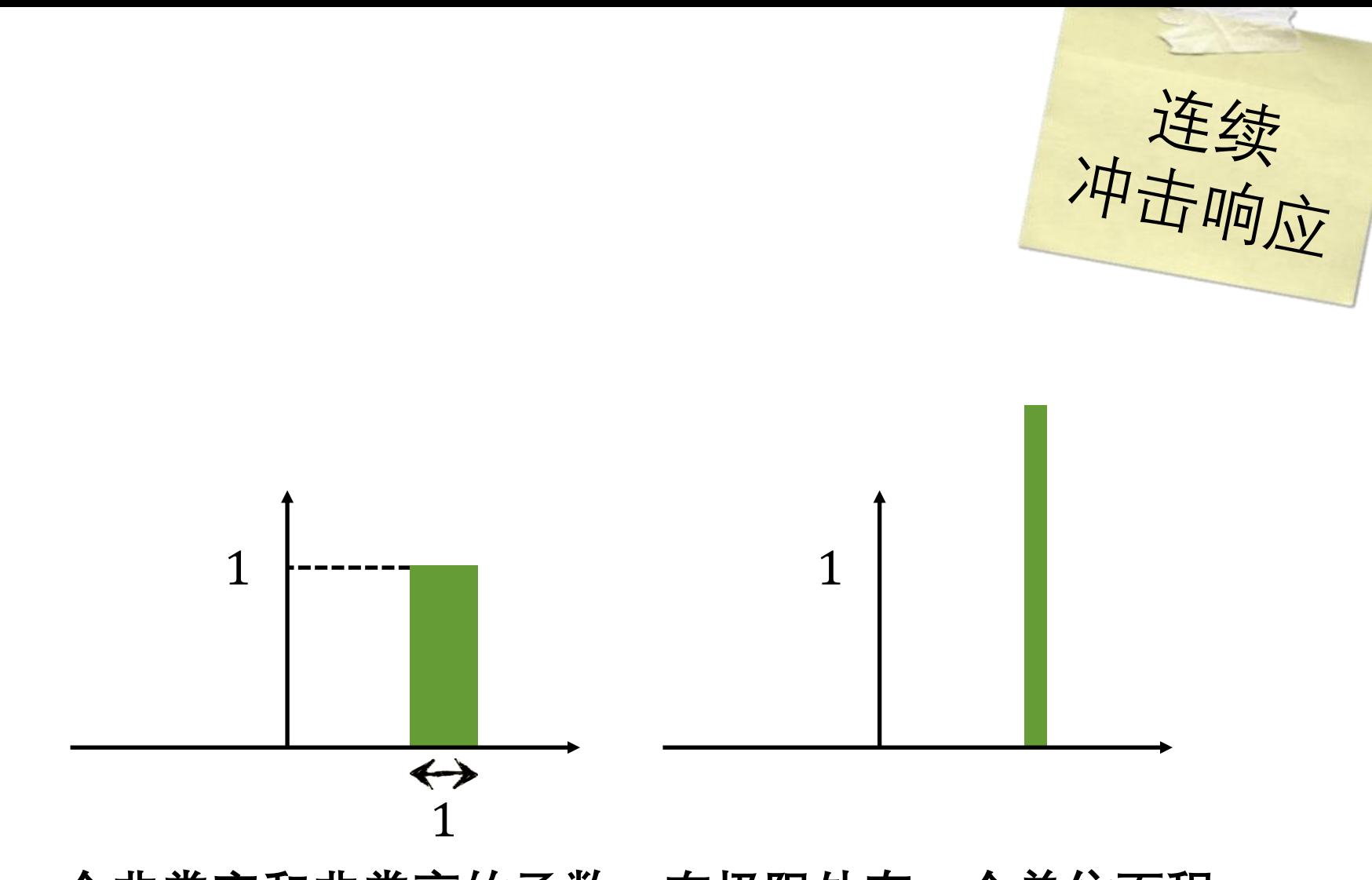

一个非常窄和非常高的函数,在极限处有一个单位面积

对冲击响

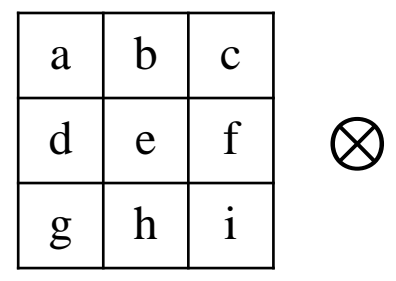

 $G[u,v]$ 

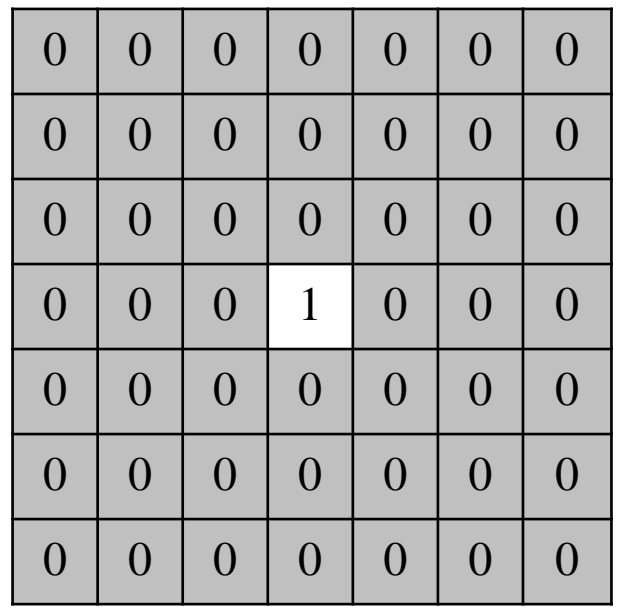

 $F[x, y]$ 

 $\equiv$ 

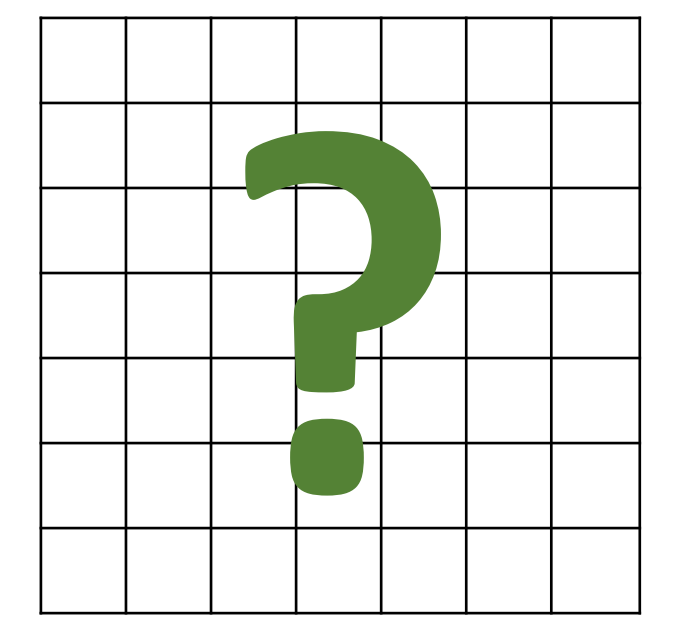

 $H[x, y]$ 

对冲击响应滤波

 $\overline{0}$ 

 $\boldsymbol{0}$ 

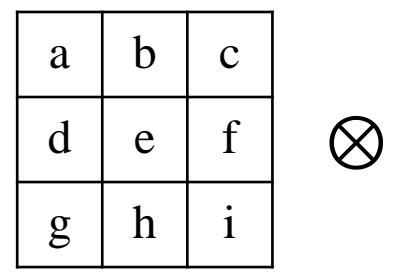

 $G[u,v]$ 

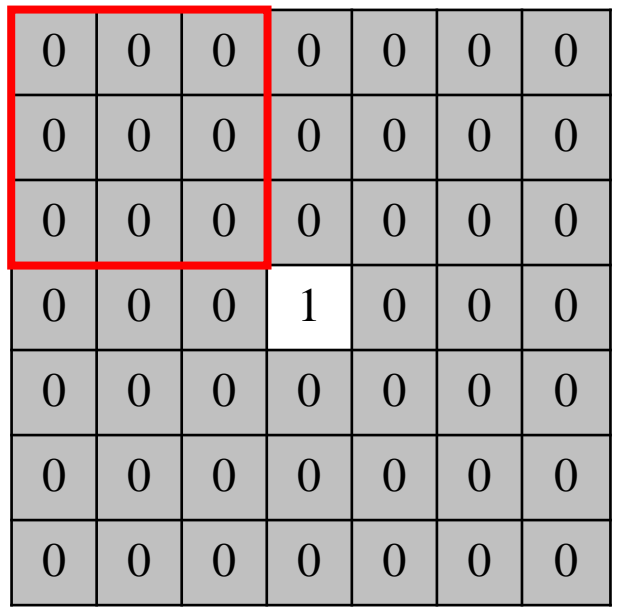

 $\theta$ 

 $\overline{0}$ 

 $\mathbf{0}$ 

 $\overline{0}$ 

 $\overline{0}$ 

 $\boldsymbol{0}$ 

 $\equiv$ 

 $H[x, y]$ 

$$
F[x, y]
$$
对冲击响

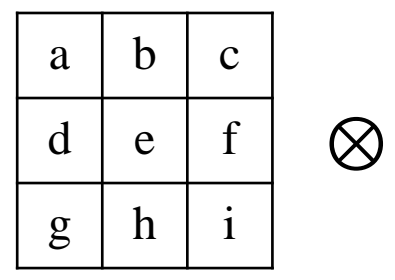

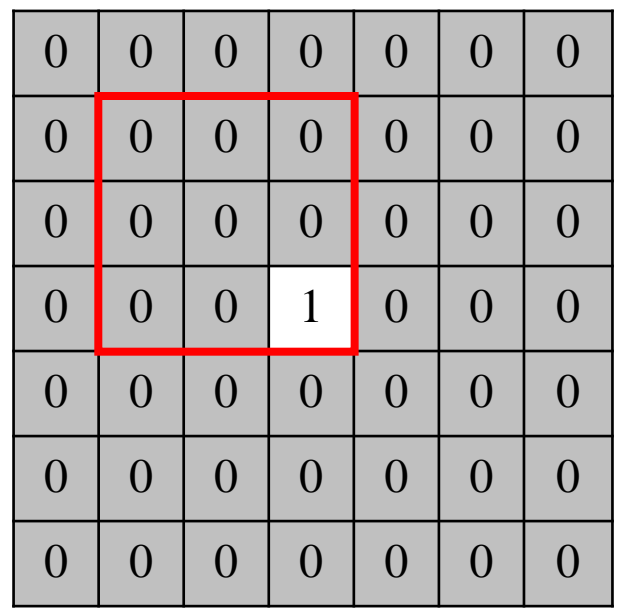

 $F[x, y]$ 

 $=$ 

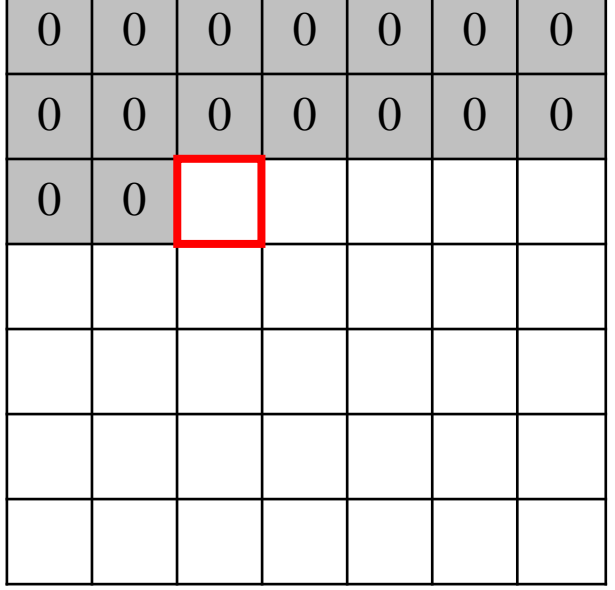

对冲击响

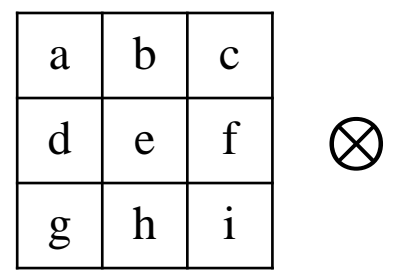

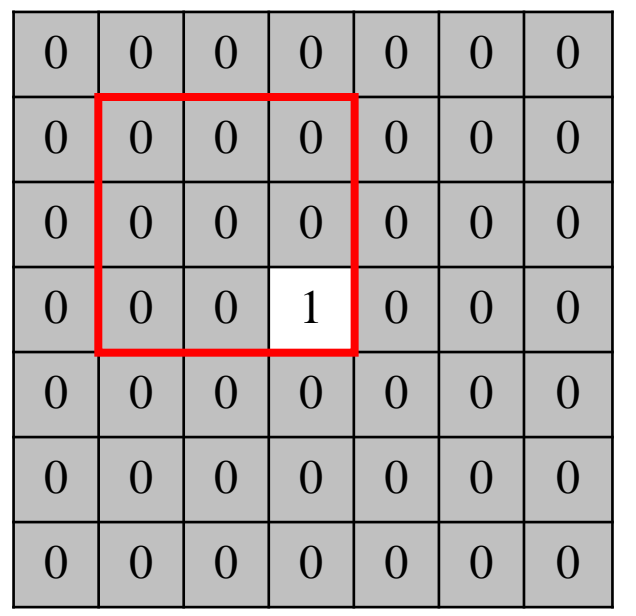

 $F[x, y]$ 

 $=$ 

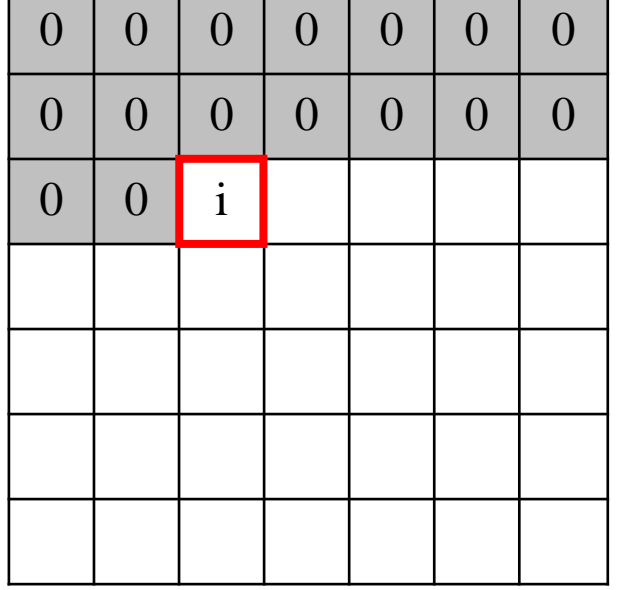

对冲击响

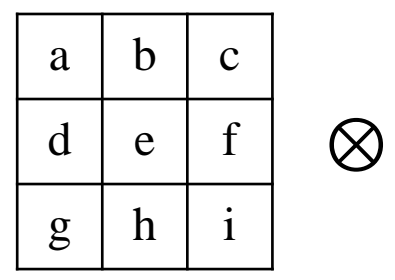

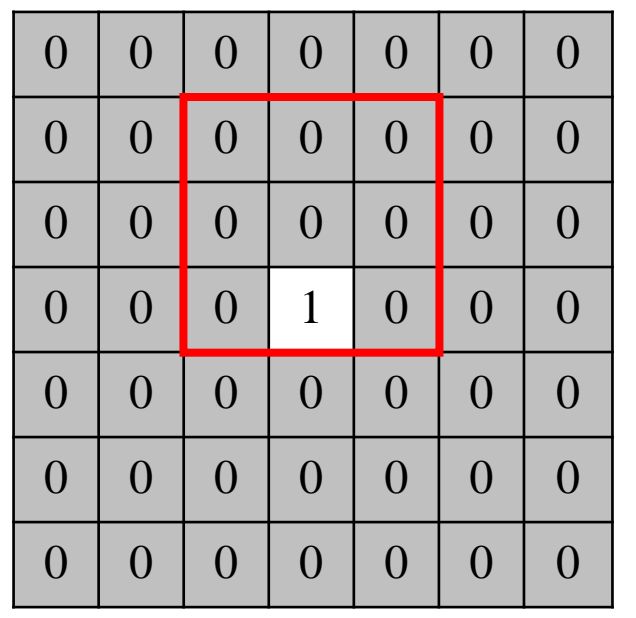

 $F[x, y]$ 

 $=$ 

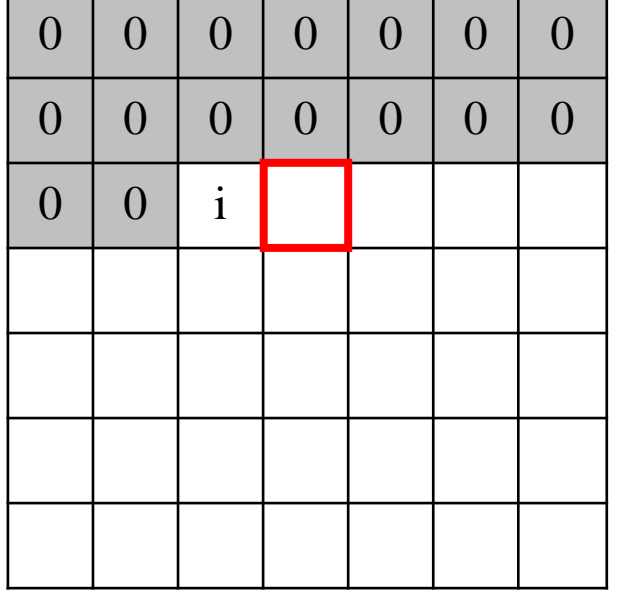

对冲击响

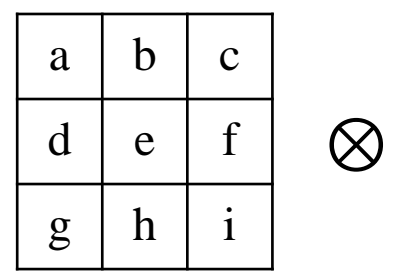

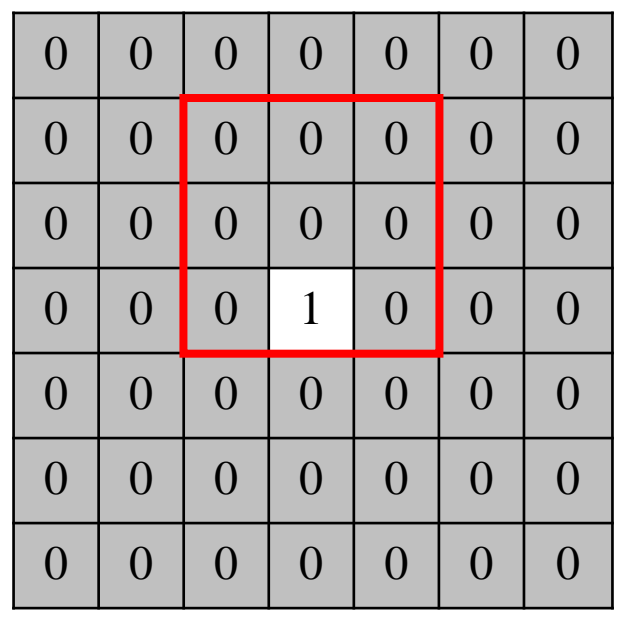

 $\qquad \qquad =$ 

 $\boldsymbol{0}$  $\overline{0}$  $\theta$  $\theta$  $\boldsymbol{0}$  $\boldsymbol{0}$  $\mathbf{0}$  $\overline{0}$  $\boldsymbol{0}$  $\overline{0}$  $\mathbf{0}$  $\boldsymbol{0}$  $\overline{0}$  $\boldsymbol{0}$  $\mathbf{i}$  $\mathbf{0}$  $\overline{0}$  $\hbar$ 

 $F[x, y]$ 

对冲击响

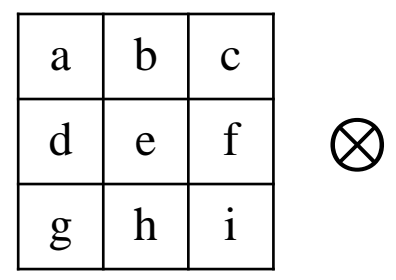

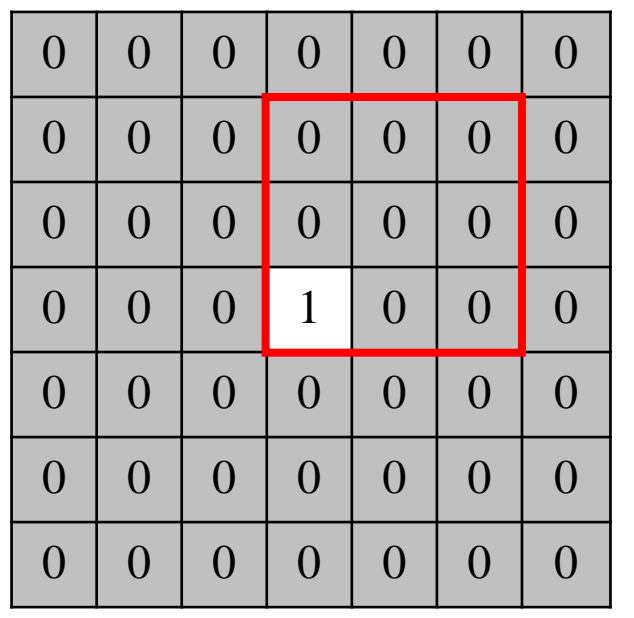

 $\qquad \qquad =$ 

 $F[x, y]$ 

 $\boldsymbol{0}$  $\theta$  $\theta$  $\theta$  $\boldsymbol{0}$  $\boldsymbol{0}$  $\mathbf{0}$  $\overline{0}$  $\boldsymbol{0}$  $\overline{0}$  $\mathbf{0}$  $\boldsymbol{0}$  $\overline{0}$  $\boldsymbol{0}$  $\mathbf{i}$  $\mathbf{0}$  $\overline{0}$  $h$ 

对冲击响

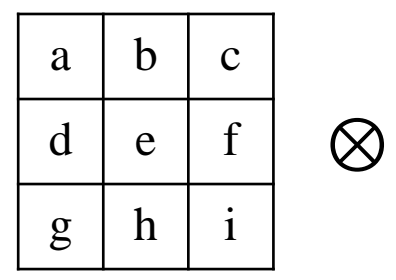

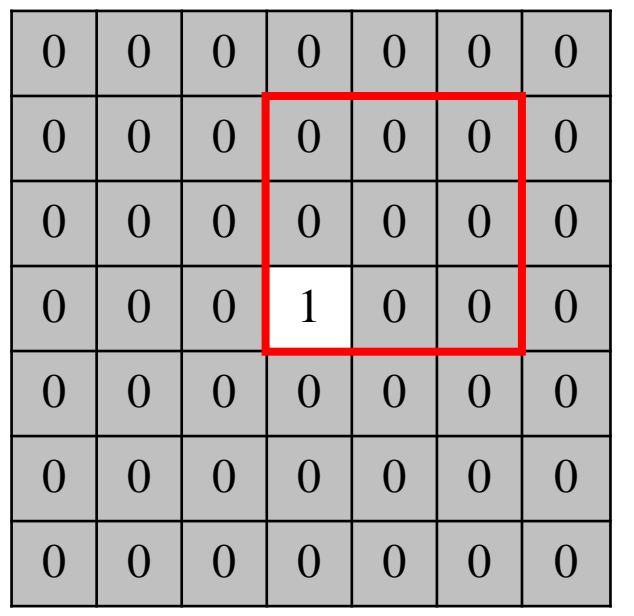

 $\qquad \qquad =$ 

 $F[x, y]$ 

 $\boldsymbol{0}$  $\theta$  $\theta$  $\theta$  $\boldsymbol{0}$  $\boldsymbol{0}$  $\mathbf{0}$  $\overline{0}$  $\boldsymbol{0}$  $\overline{0}$  $\mathbf{0}$  $\boldsymbol{0}$  $\overline{0}$  $\boldsymbol{0}$  $\mathbf{i}$  $\mathbf{0}$  $\overline{0}$  $\boldsymbol{h}$  $g$ 

对冲击响

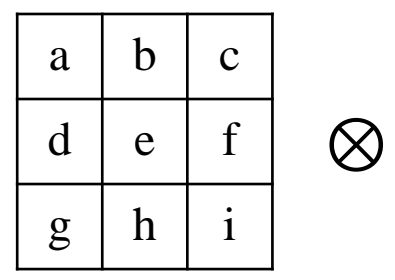

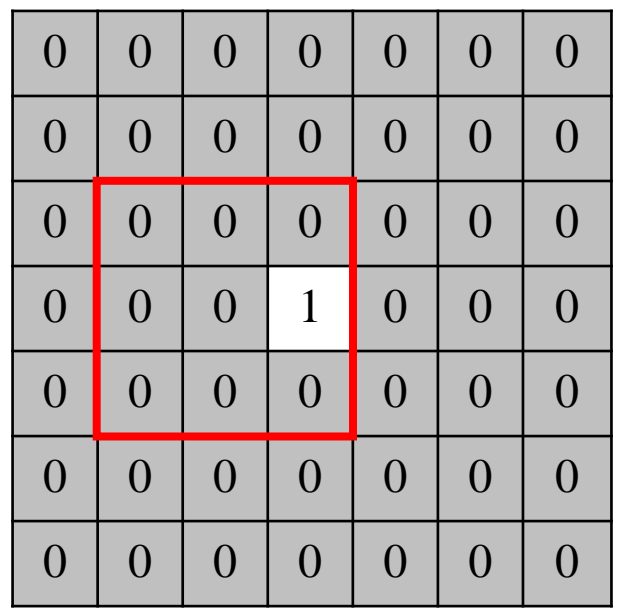

 $F[x, y]$ 

 $=$ 

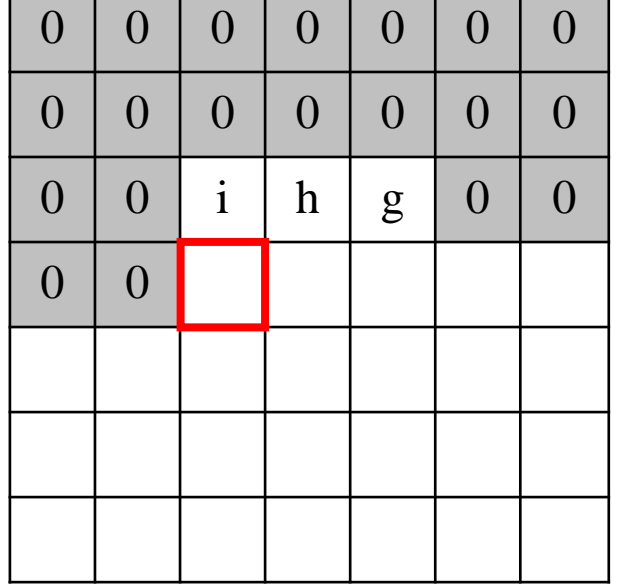

对冲击响

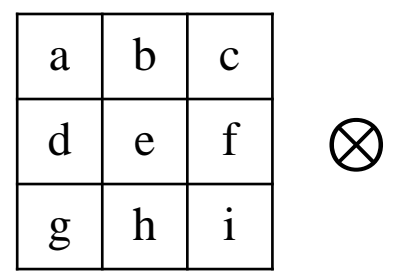

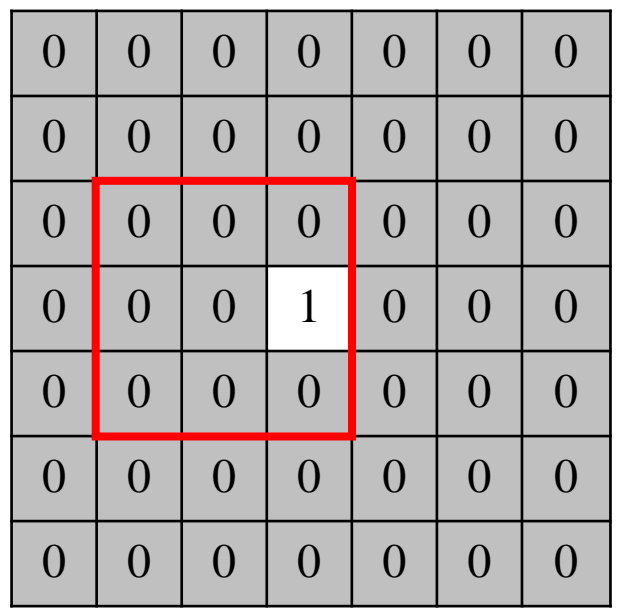

 $F[x, y]$ 

 $\boldsymbol{0}$  $\overline{0}$  $\overline{0}$  $\theta$  $\boldsymbol{0}$  $\boldsymbol{0}$  $\mathbf{0}$  $\overline{0}$  $\boldsymbol{0}$  $\overline{0}$  $\mathbf{0}$  $\boldsymbol{0}$  $\overline{0}$  $\boldsymbol{0}$  $\mathbf{0}$  $\overline{0}$  $\mathbf{i}$  $\boldsymbol{h}$  $\theta$  $\overline{0}$  ${\sf g}$ f  $\overline{0}$  $\theta$ 

 $=$ 

对冲击响应滤波

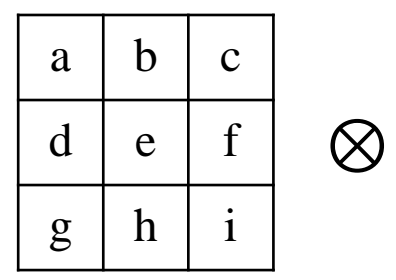

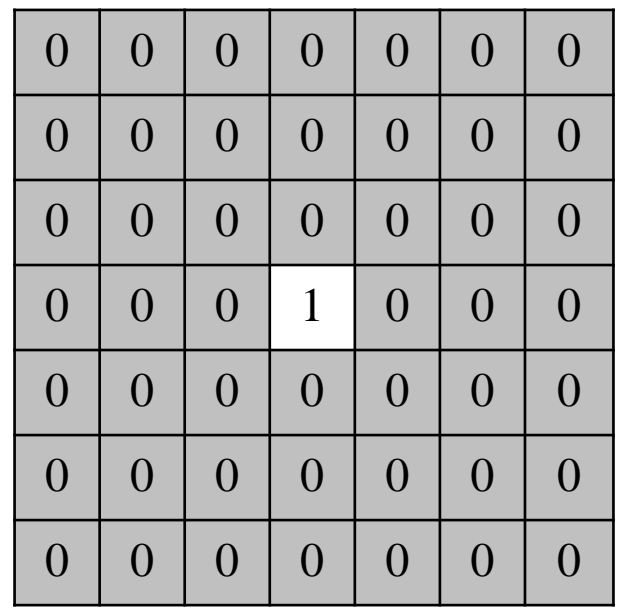

 $F[x, y]$ 

 $=$ 

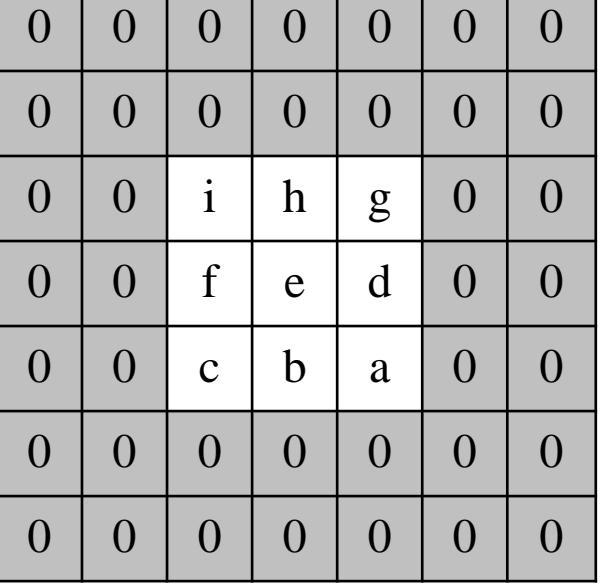

对冲击响

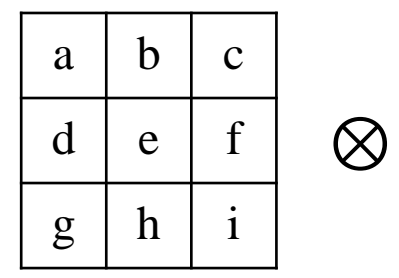

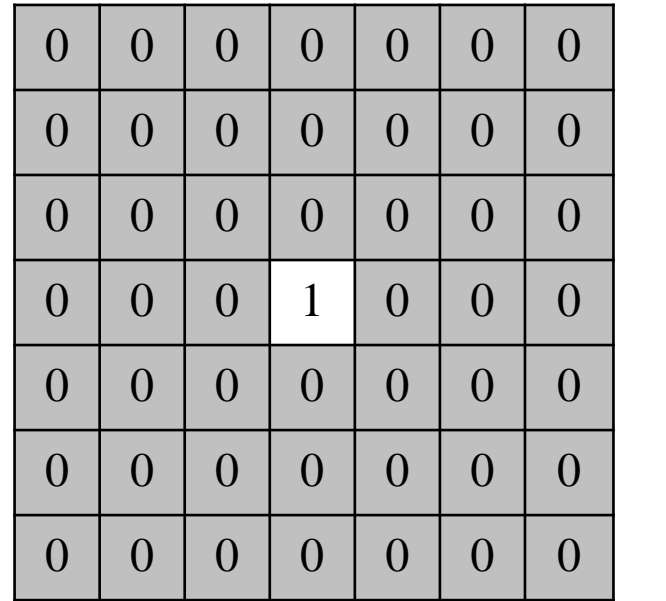

 $F[x, y]$ 

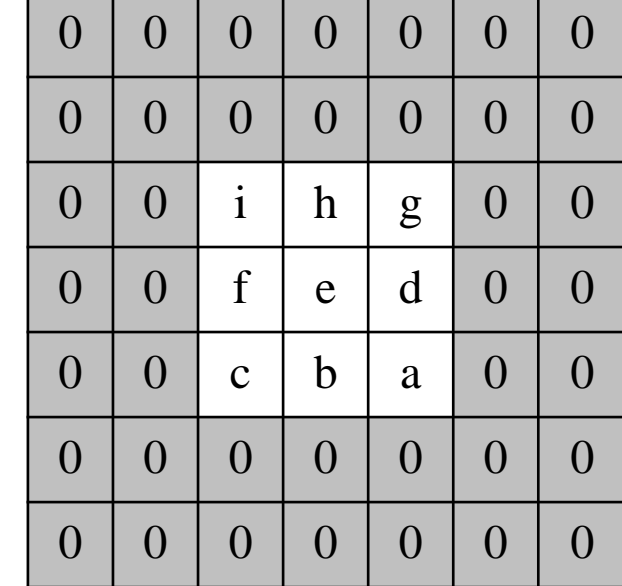

 $H[x, y]$ 

滤波后输出反转了!

对冲击响

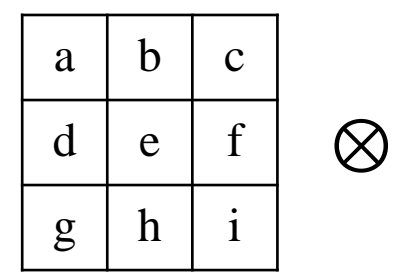

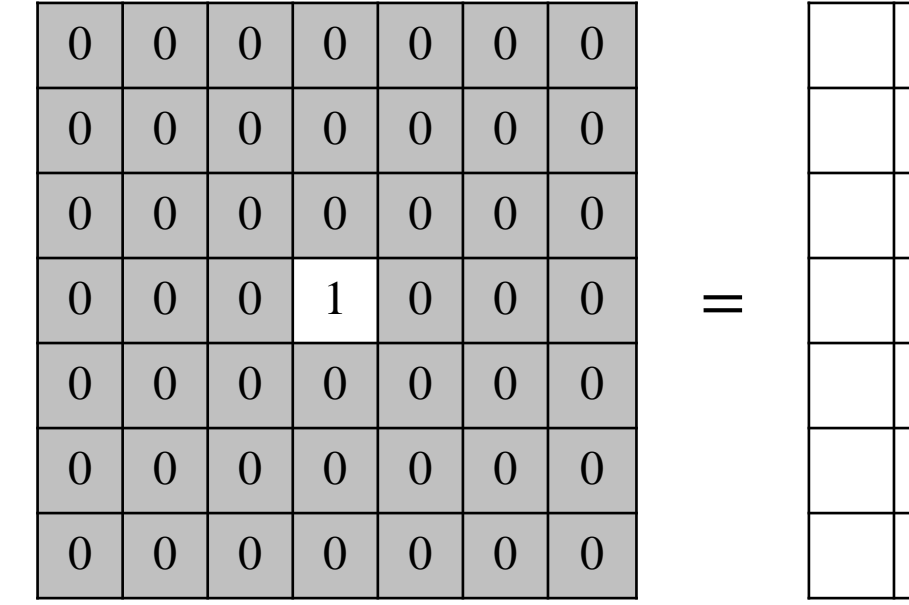

 $H[x, y]$ 

 $F[x, y]$ 

如何避免输出反转呢?

对冲击响

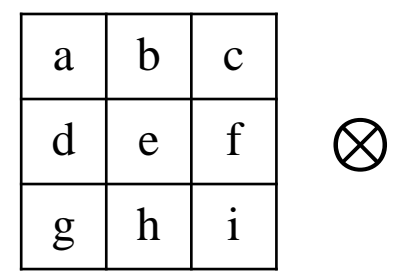

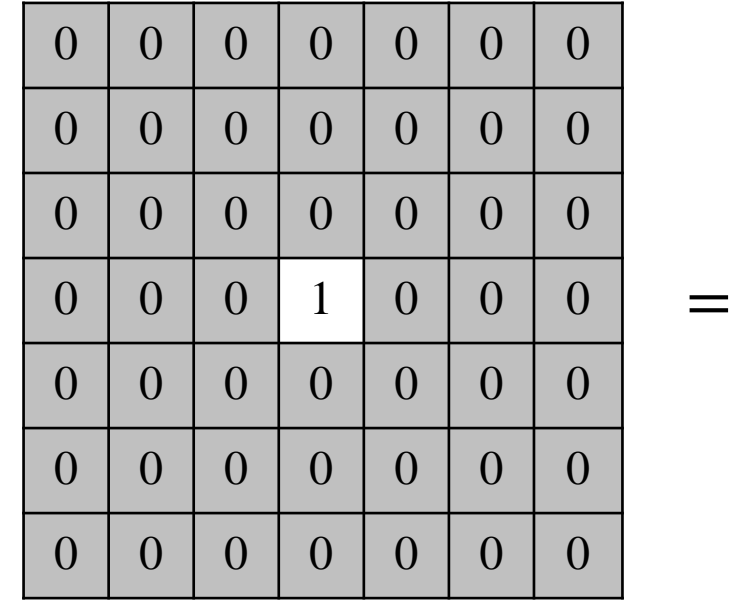

 $F[x, y]$ 

 $H[x, y]$ 

如何避免输出反转呢? 反转滤波器

对冲击响

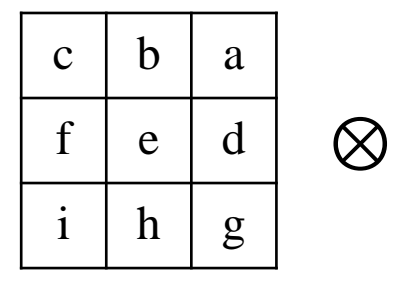

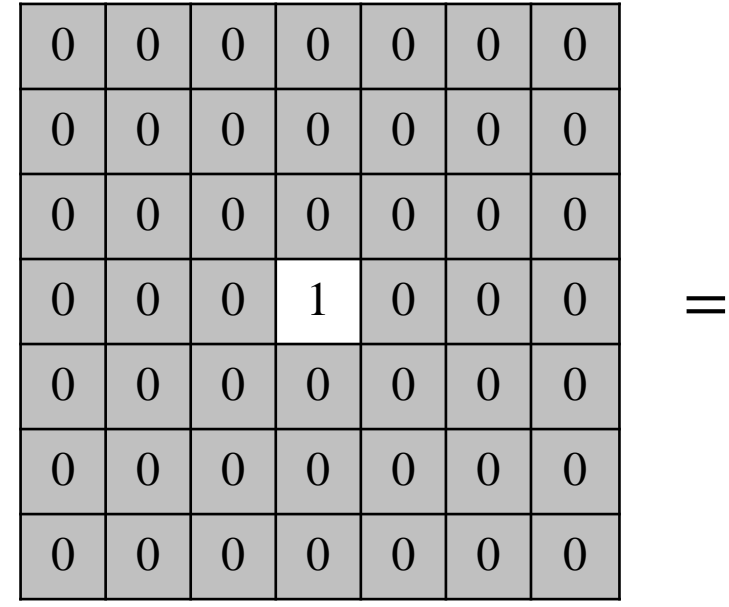

 $F[x, y]$ 

 $H[x, y]$ 

如何避免输出反转呢? 反转滤波器

对冲击响

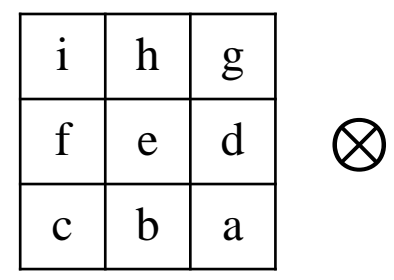

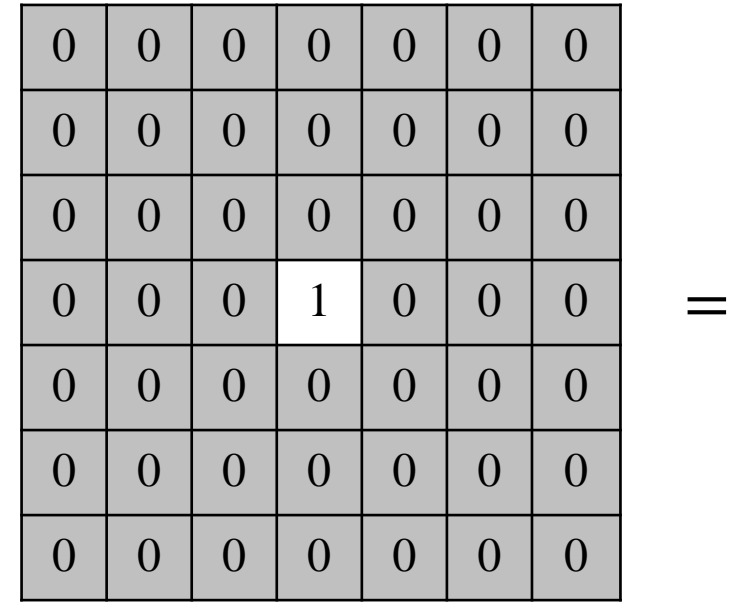

 $F[x, y]$ 

 $H[x, y]$ 

如何避免输出反转呢? 反转滤波器

对冲击响

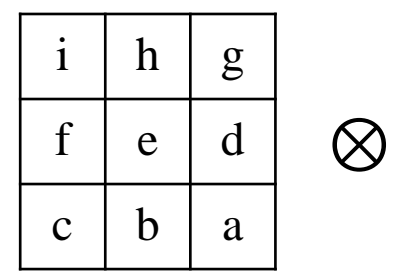

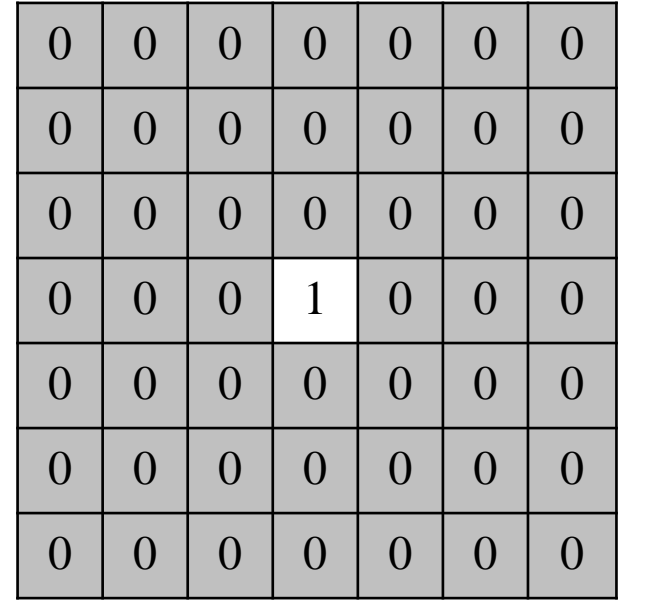

 $F[x, y]$ 

反转滤波器

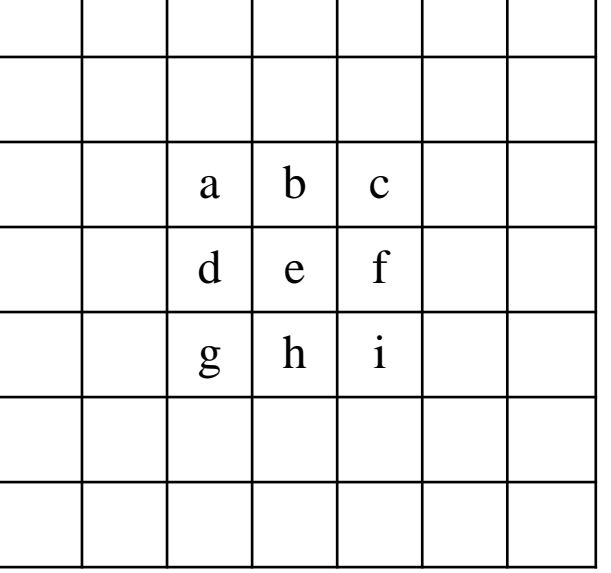

 $H[x, y]$ 

如何避免输出反转呢?

## $\bigcirc$ 滑动平均的窗口大小为 $(2K + 1) \times (2K + 1)$

$$
H[x, y] = \sum_{u=-K}^{K} \sum_{v=-K}^{K} F[x - u, y - v]G[u, v]
$$

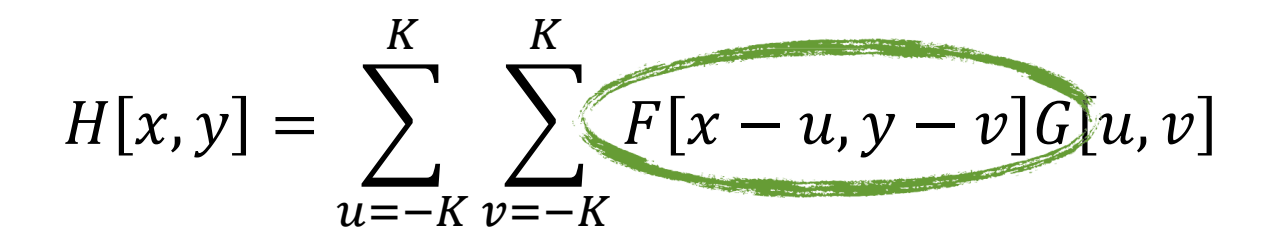

$$
H[x, y] = \sum_{u=-K}^{K} \sum_{v=-K}^{K} F[x - u, y - v]G[u, v]
$$

该式叫作卷积,记作 $H = F * G$ 

$$
H[x, y] = \sum_{u=-K}^{K} \sum_{v=-K}^{K} F[x + u, y + v] G[u, v]
$$

该式叫作互相关,记作 $H = F \otimes G$ 

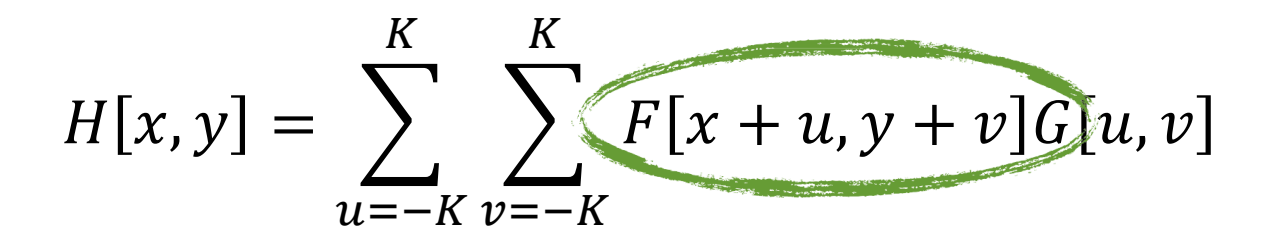

该式叫作互相关,记作 $H = F \otimes G$ 

$$
H[x, y] = \sum_{u=-K}^{K} \sum_{v=-K}^{K} F[x - u, y - v]G[u, v]
$$

## 该式叫作卷积,记作 $H = F * G$

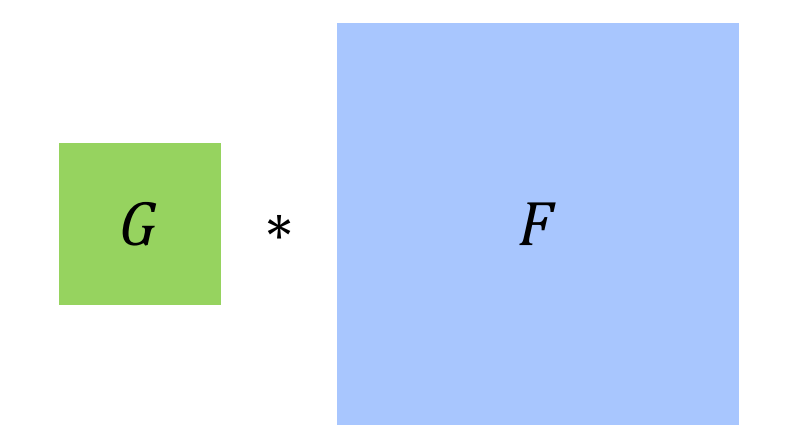

$$
H[x, y] = \sum_{u=-K}^{K} \sum_{v=-K}^{K} F[x - u, y - v]G[u, v]
$$

## 该式叫作卷积,记作 $H = F * G$

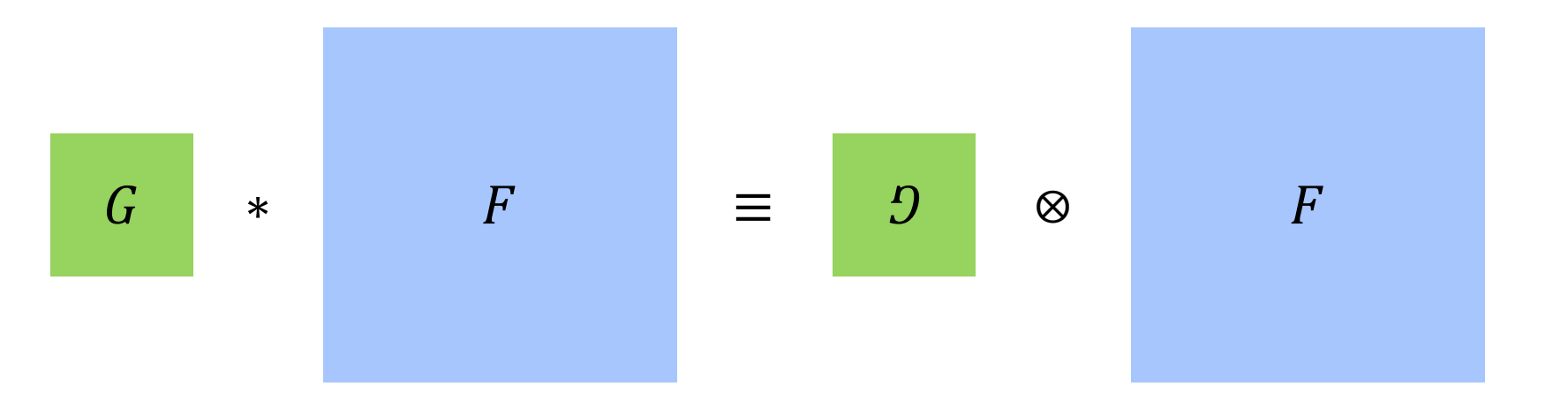

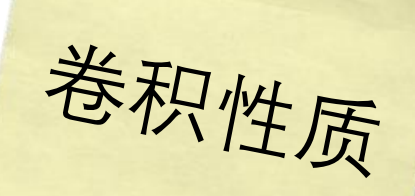

$$
H[x, y] = \sum_{u=-K}^{K} \sum_{v=-K}^{K} F[x - u, y - v]G[u, v]
$$

## $F[x, y] * \delta[x, y] = F[x, y]$

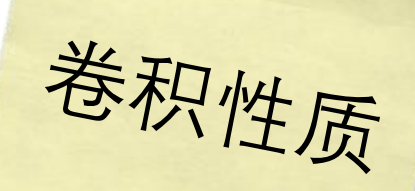

 $K$  $K$  $H[x, y] = \sum \sum F[x - u, y - v]G[u, v]$  $u=-K$   $v=-K$ 

#### 线性运算

 $G * (\alpha F_1[x, y] + \beta F_2[x, y]) = \alpha H_1[x, y] + \beta H_2[x, y]$ 

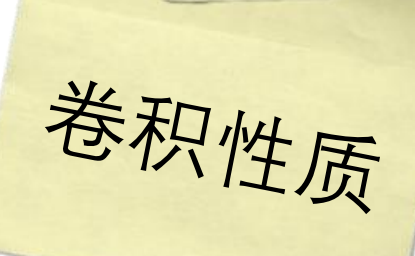

$$
H[x, y] = \sum_{u=-K}^{K} \sum_{v=-K}^{K} F[x - u, y - v]G[u, v]
$$

$$
\mathbf{\mathcal{F}} \cdot \mathbf{\mathcal{F}} \cdot \mathbf{\mathcal{F}} \cdot \mathbf{\mathcal{F}} \cdot \mathbf{\mathcal{F}} \cdot \mathbf{F} \cdot [x - \alpha, y - \beta] = H[x - \alpha, y - \beta]
$$

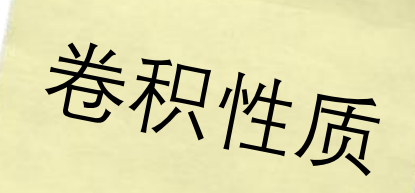

$$
H[x, y] = \sum_{u=-K}^{K} \sum_{v=-K}^{K} F[x - u, y - v]G[u, v]
$$

#### 分配律

 $G * (E[x, y] + F[x, y]) = (G * E[x, y]) + (G * F[x, y])$ 

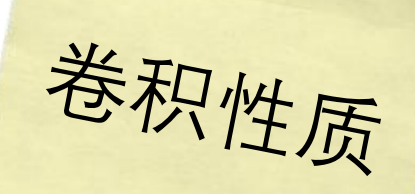

$$
H[x, y] = \sum_{u=-K}^{K} \sum_{v=-K}^{K} F[x - u, y - v]G[u, v]
$$

#### 结合律

 $(E[x, y] * F[x, y]) * G[x, y] = E[x, y] * (F[x, y] * G[x, y])$ 

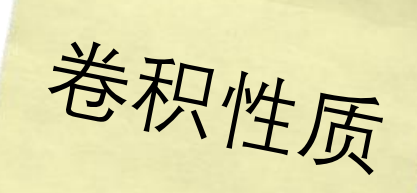

 $H[x, y] = \sum_{u \in X} F[x - u, y - v]G[u, v]$  $u=-K$   $v=-K$ 

#### 结合律

 $(E[x, y] * F[x, y]) * G[x, y] = E[x, y] * (F[x, y] * G[x, y])$ 

# 依次应用若干个滤波器 相当于应用一个滤波器

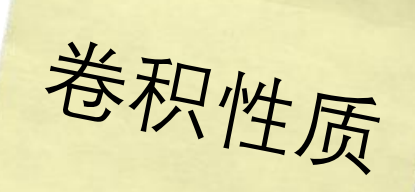

$$
H[x, y] = \sum_{u=-K}^{K} \sum_{v=-K}^{K} F[x - u, y - v]G[u, v]
$$

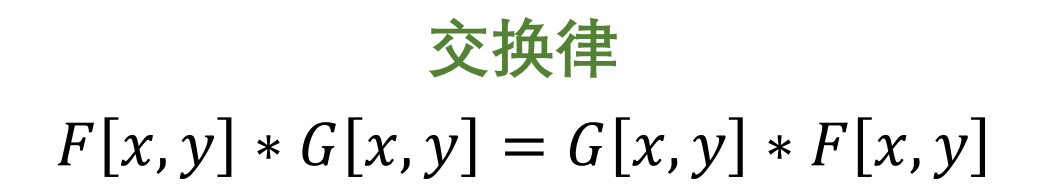

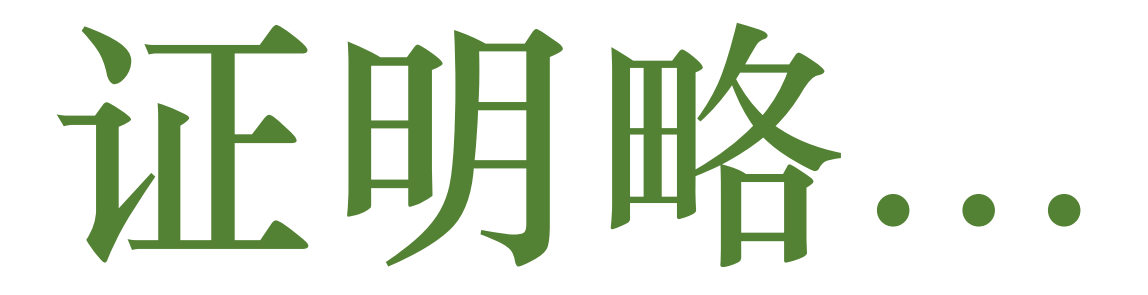

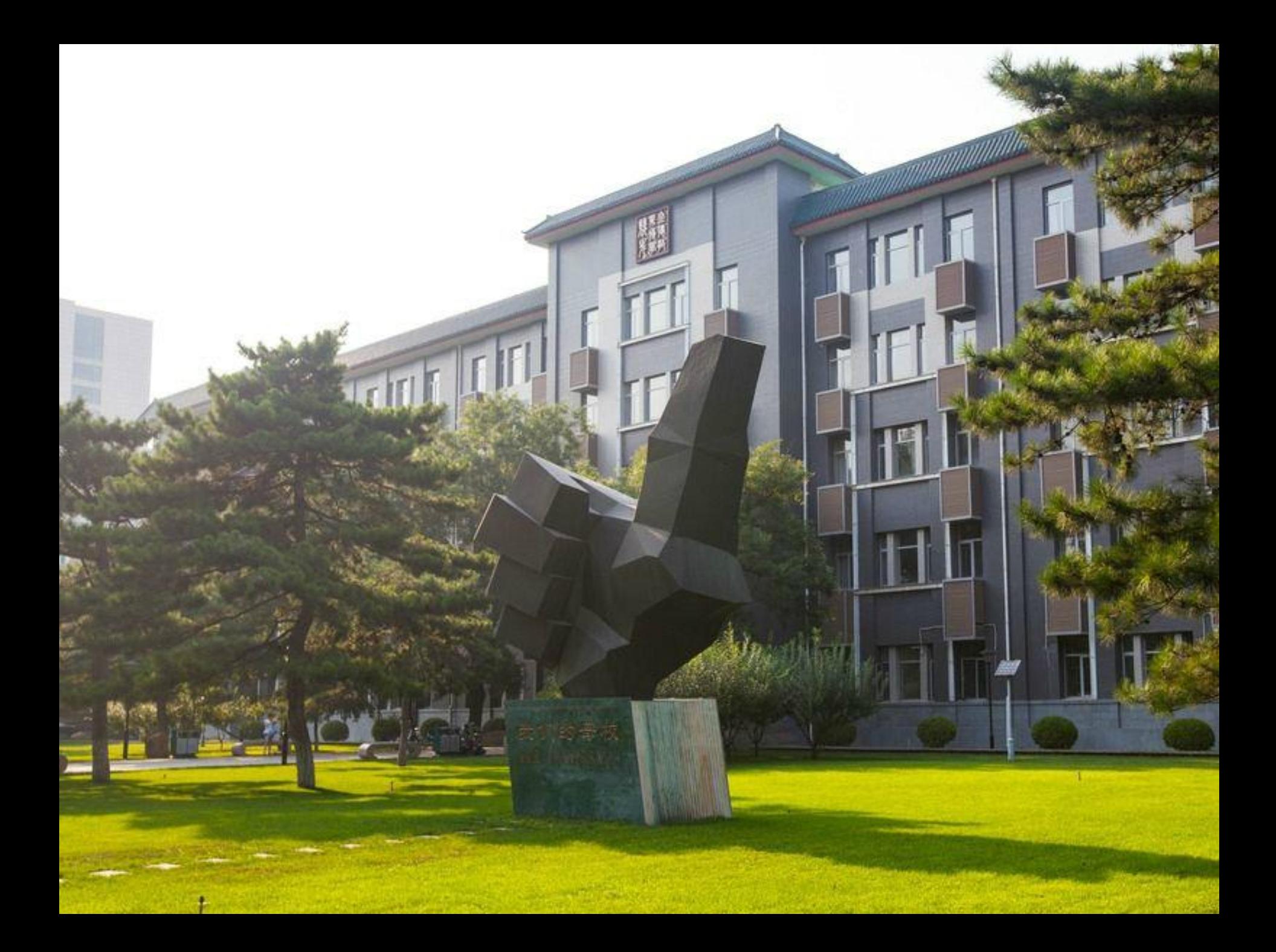

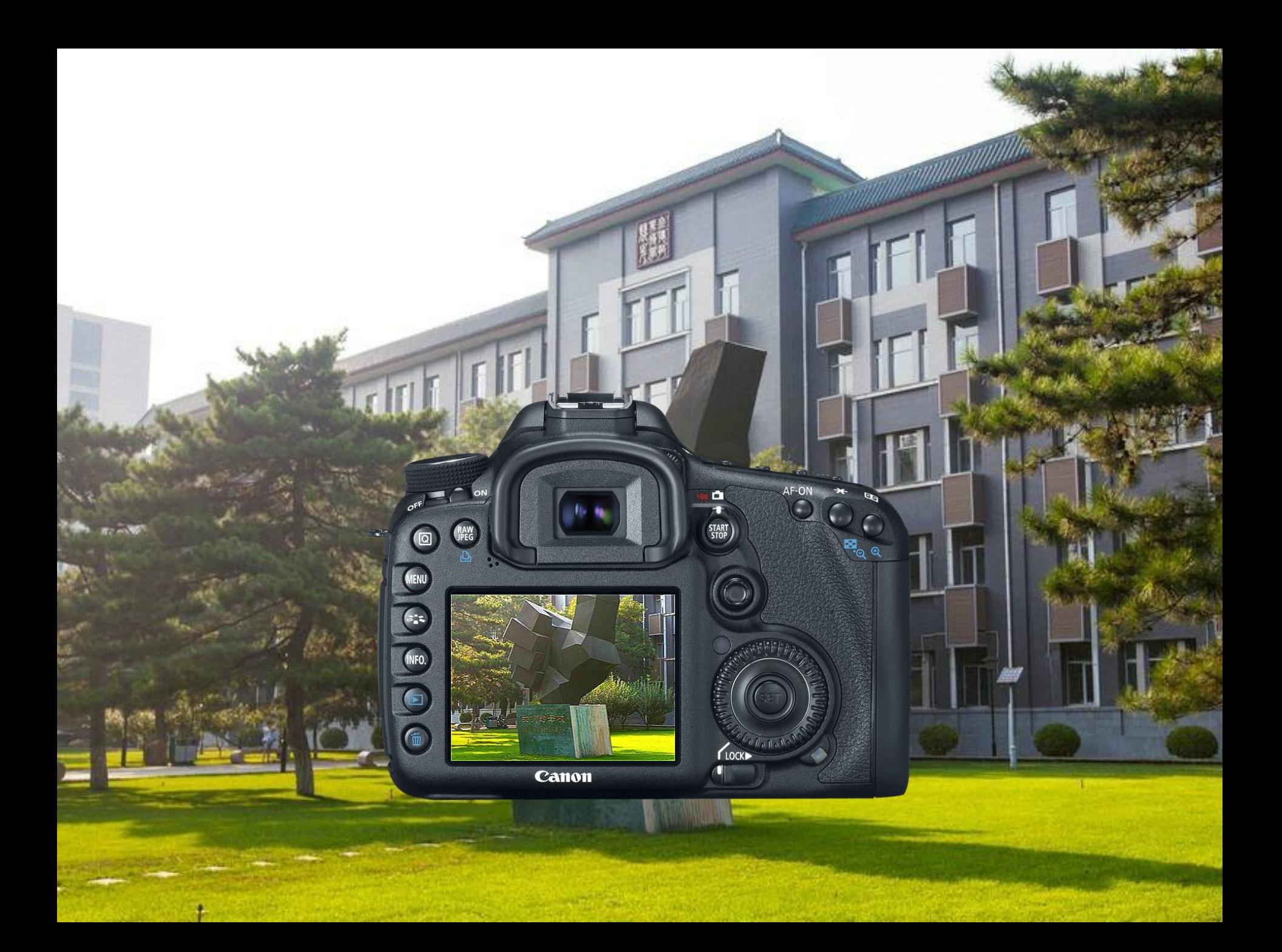

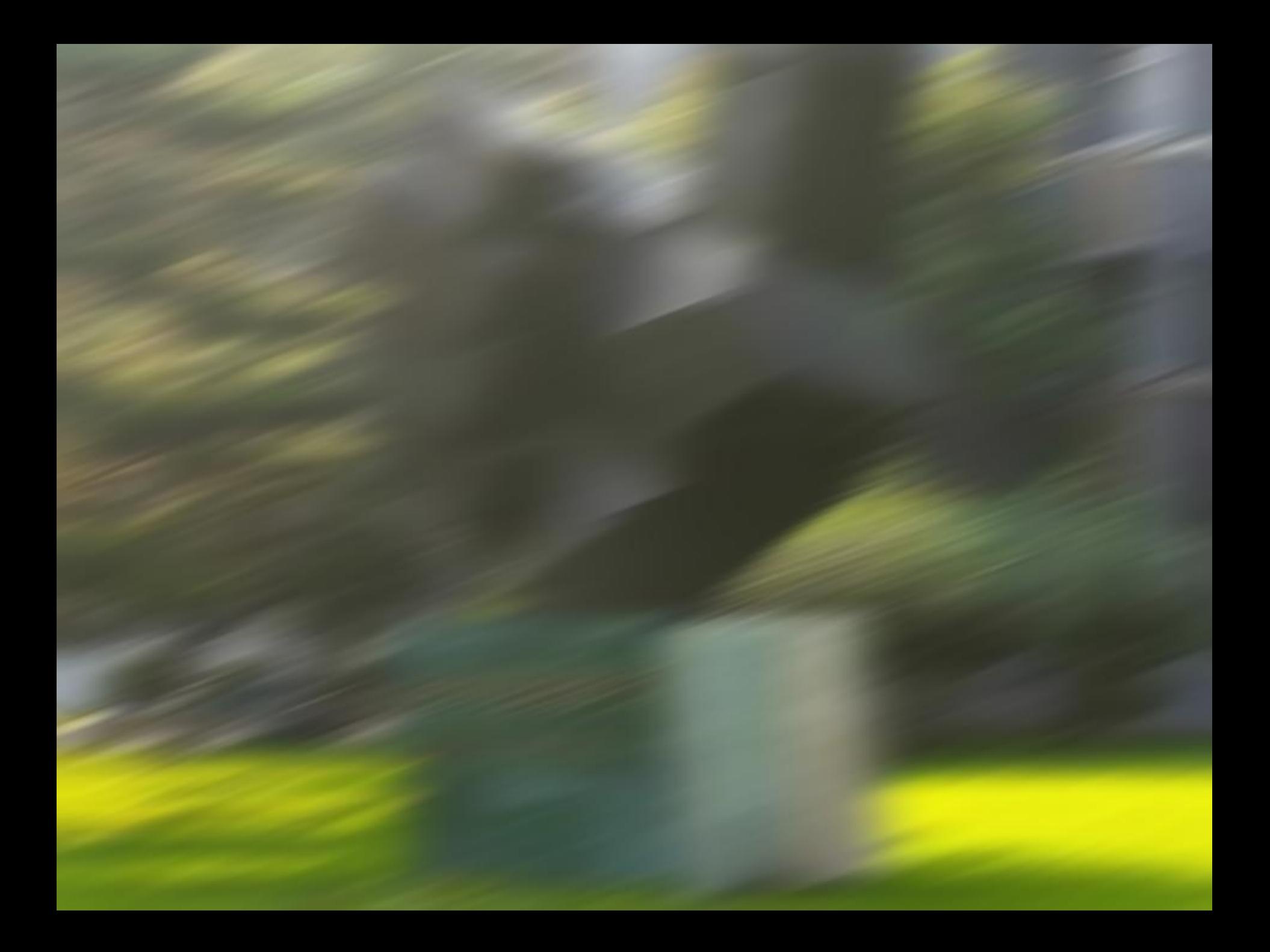

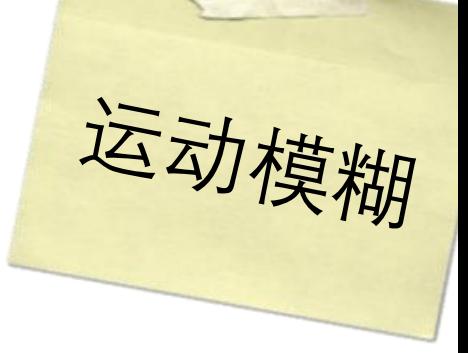

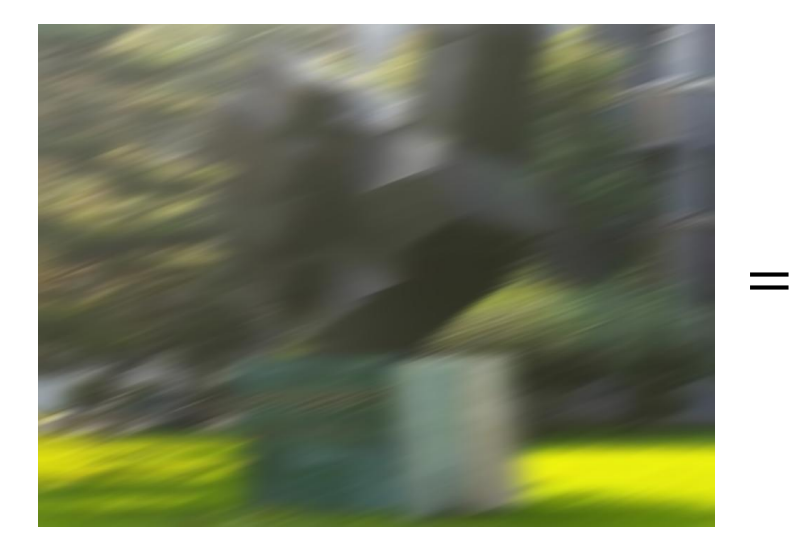

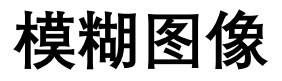

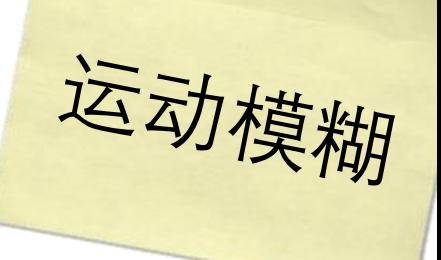

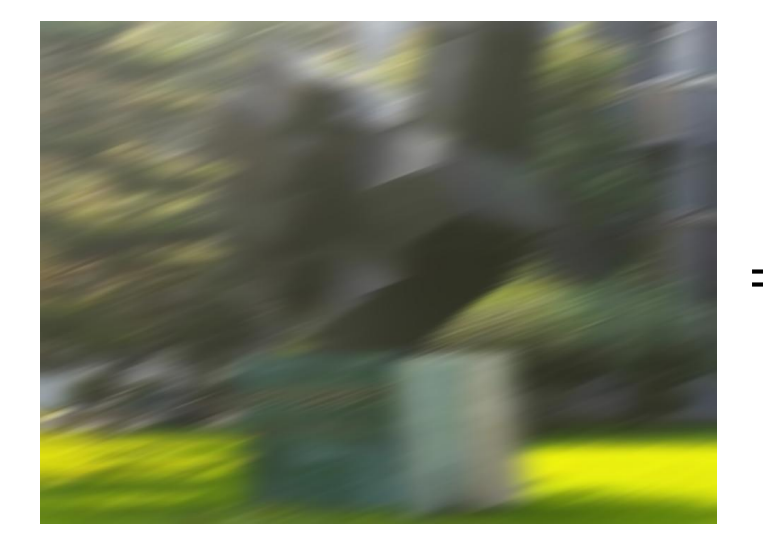

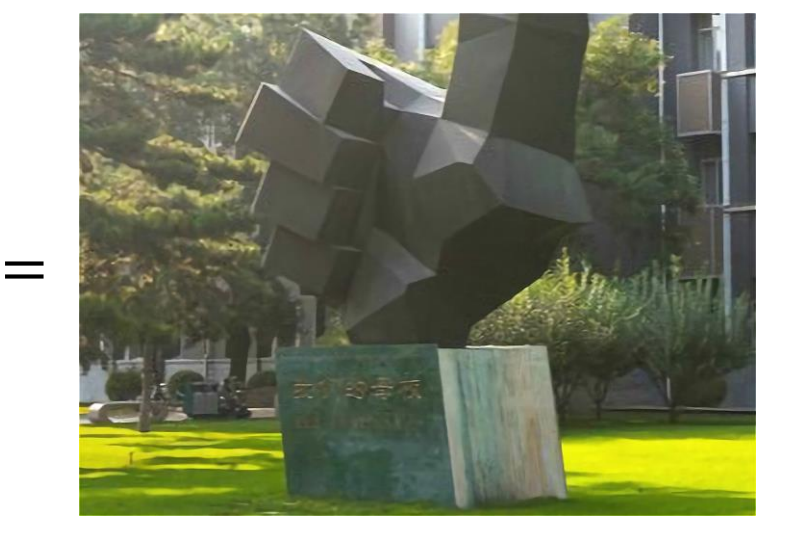

**模糊图像 完美图像**
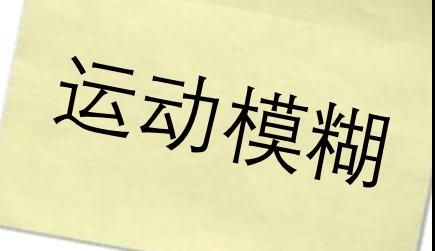

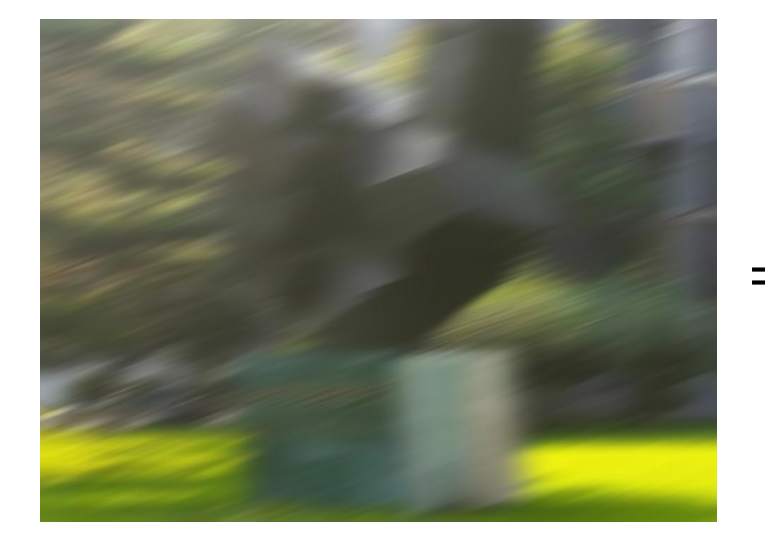

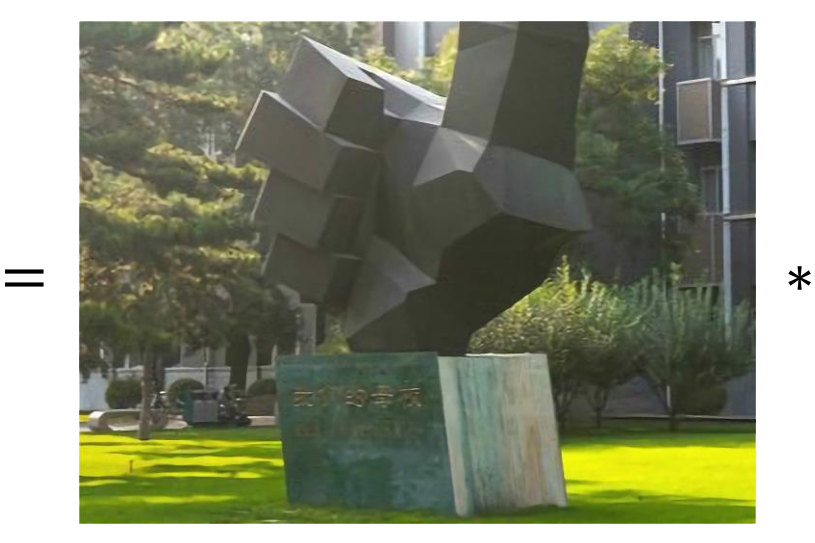

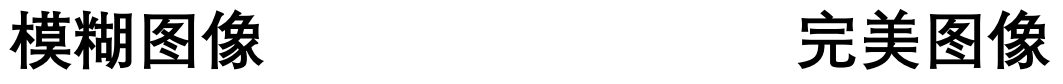

运动模糊

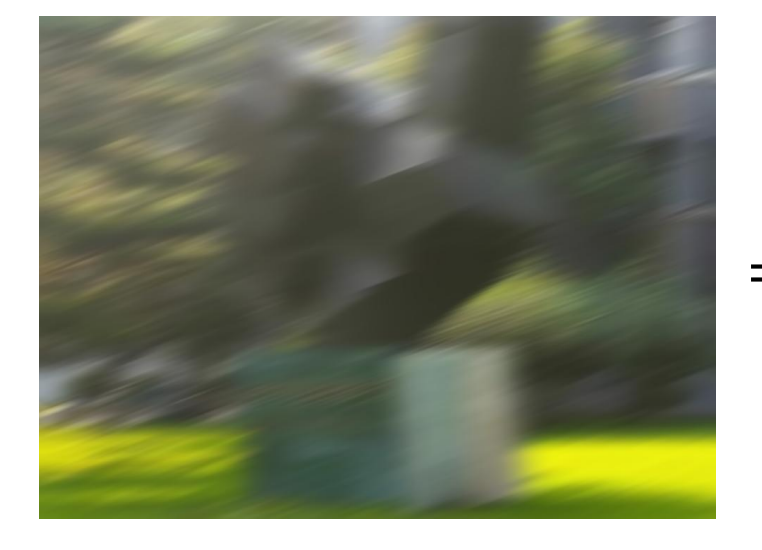

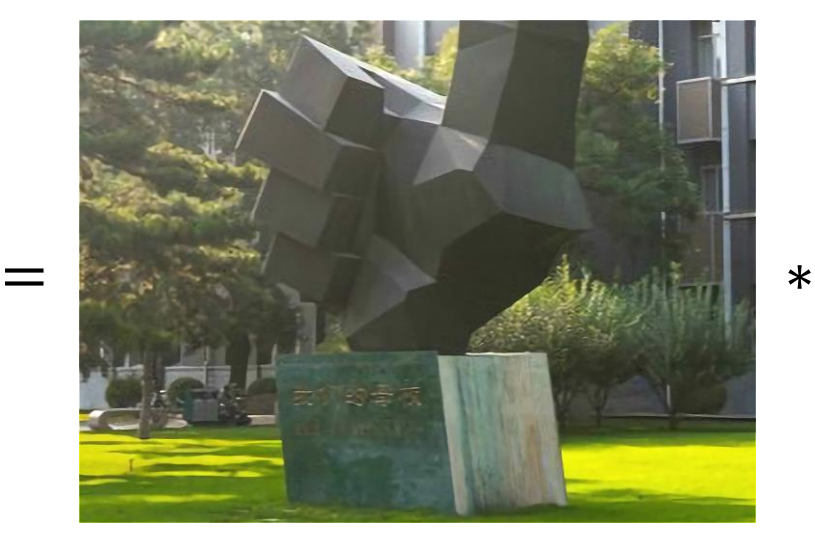

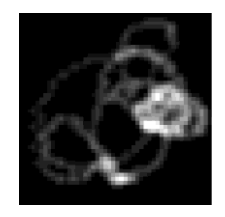

**核函数**

**模糊图像 完美图像** 

$$
H[x, y] = \sum_{u=-K}^{K} \sum_{v=-K}^{K} F[x - u, y - v]G[u, v]
$$

 $H[x, y] = \sum_{n=0}^{\infty} F[x - u, y - v]G[u, v]$  $u=-K v=-K$ 

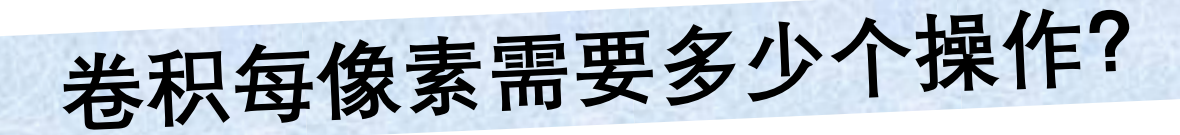

 $K$ K  $H[x, y] = \sum \sum F[x - u, y - v]G[u, v]$  $u=-K$   $v=-K$ 

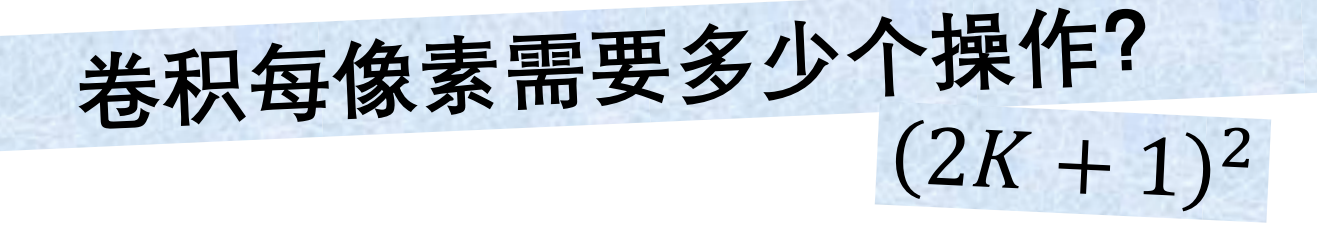

## **假设滤波器可以改写成**

**假设滤波器可以改写成**  $F[x, y] = U[x]V[y]$ **该滤波器称作可分离的**

**假设滤波器可以改写成**  $F[x, y] = U[x]V[y]$ **该滤波器称作可分离的**

可以让卷积更快!

$$
H * F = \sum_{v=-\infty}^{\infty} \sum_{u=-\infty}^{\infty} H[u, v] F[x - u, y - v]
$$

$$
H * F = \sum_{v=-\infty}^{\infty} \sum_{u=-\infty}^{\infty} H[u, v] F[x - u, y - v]
$$
  
  $f(x) = \sum_{v=-\infty}^{\infty} \sum_{u=-\infty}^{\infty} H[u, v] F[x - u, y - v]$ 

$$
H * F = \sum_{v=-\infty}^{\infty} \sum_{u=-\infty}^{\infty} H[u, v] F[x - u, y - v]
$$
  
= 
$$
\sum_{v=-\infty}^{\infty} \sum_{u=-\infty}^{\infty} H[u, v] U[x - u] V[y - v]
$$

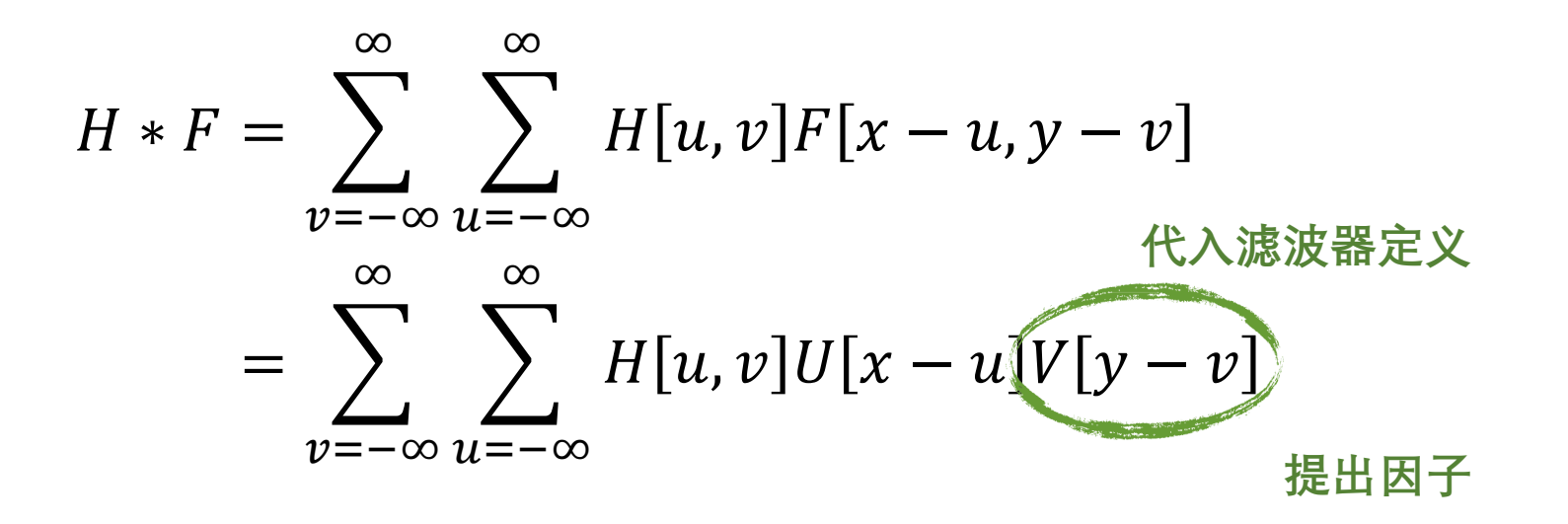

$$
H * F = \sum_{v=-\infty}^{\infty} \sum_{u=-\infty}^{\infty} H[u, v] F[x - u, y - v]
$$
  
= 
$$
\sum_{v=-\infty}^{\infty} \sum_{u=-\infty}^{\infty} H[u, v] U[x - u] V[y - v]
$$
  
= 
$$
\sum_{v=-\infty}^{\infty} V[y - v] \sum_{u=-\infty}^{\infty} H[u, v] U[x - u]
$$

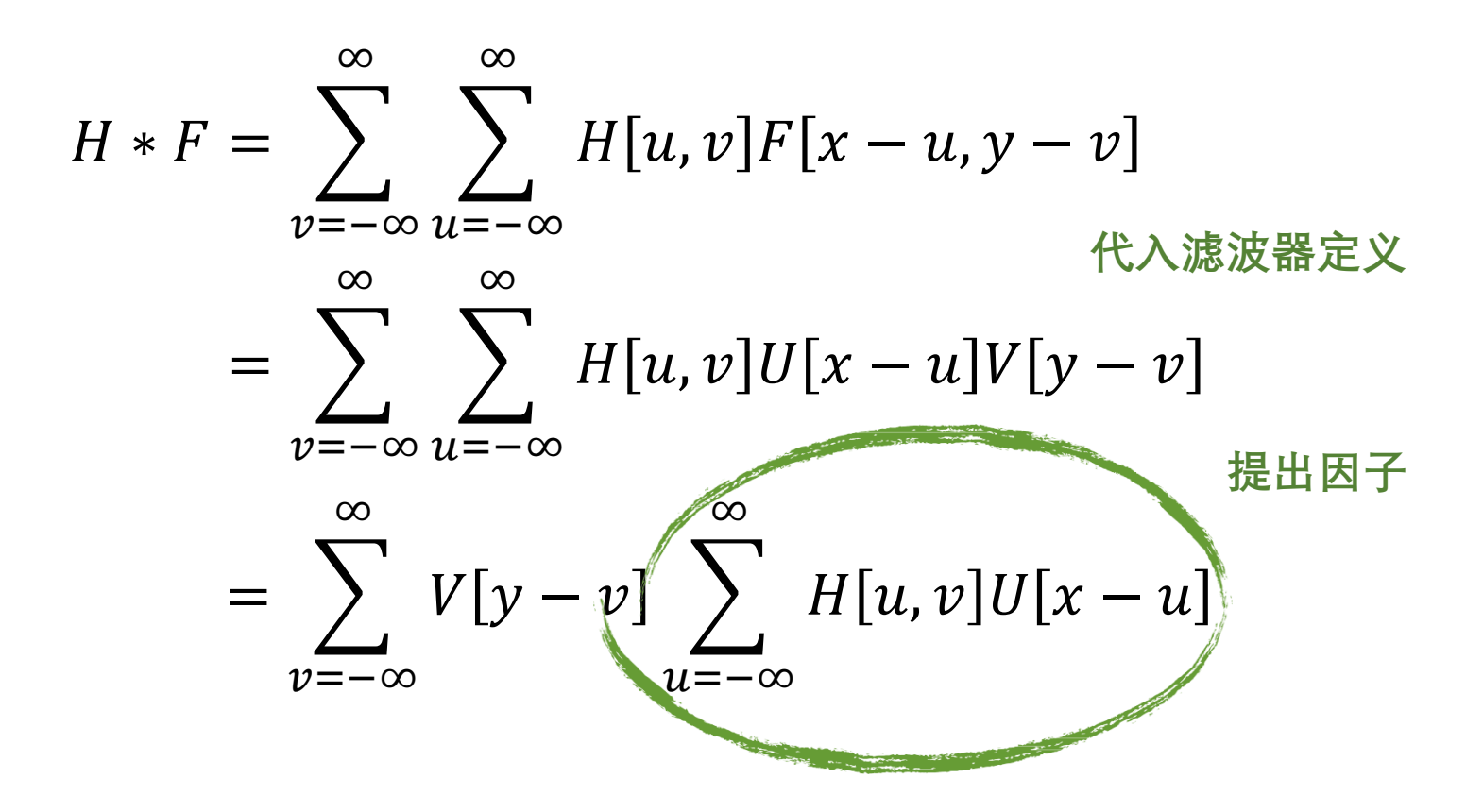

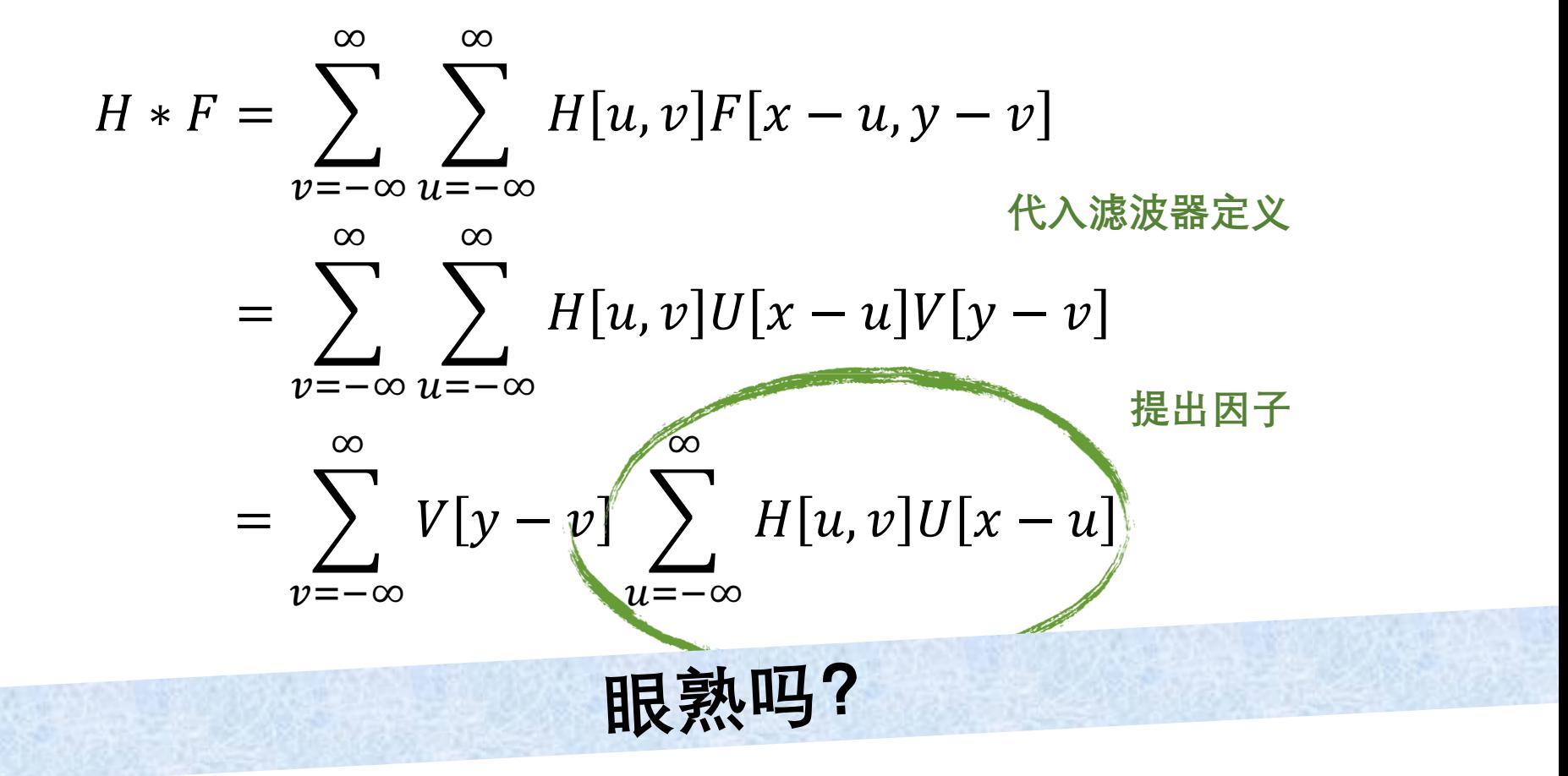

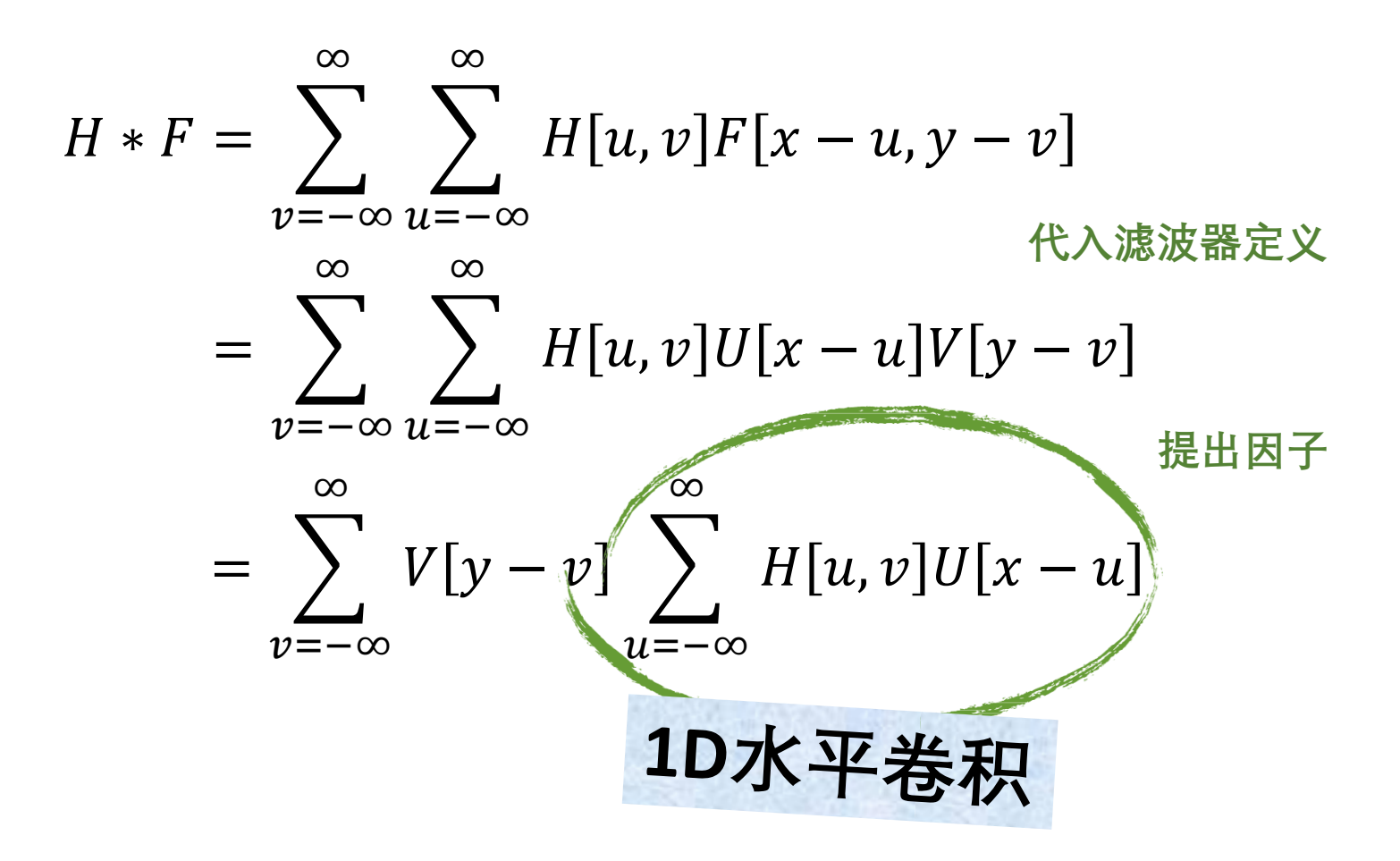

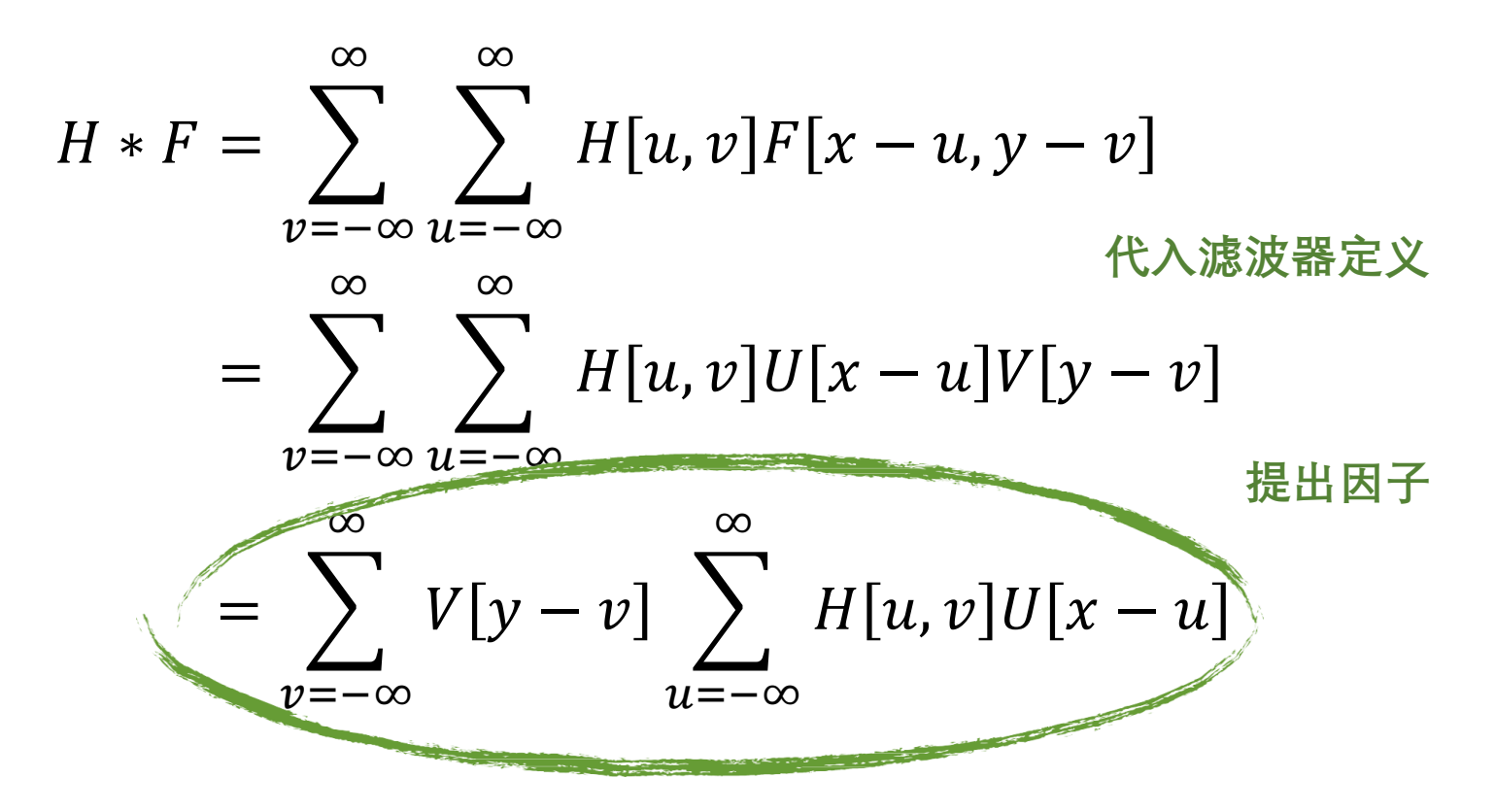

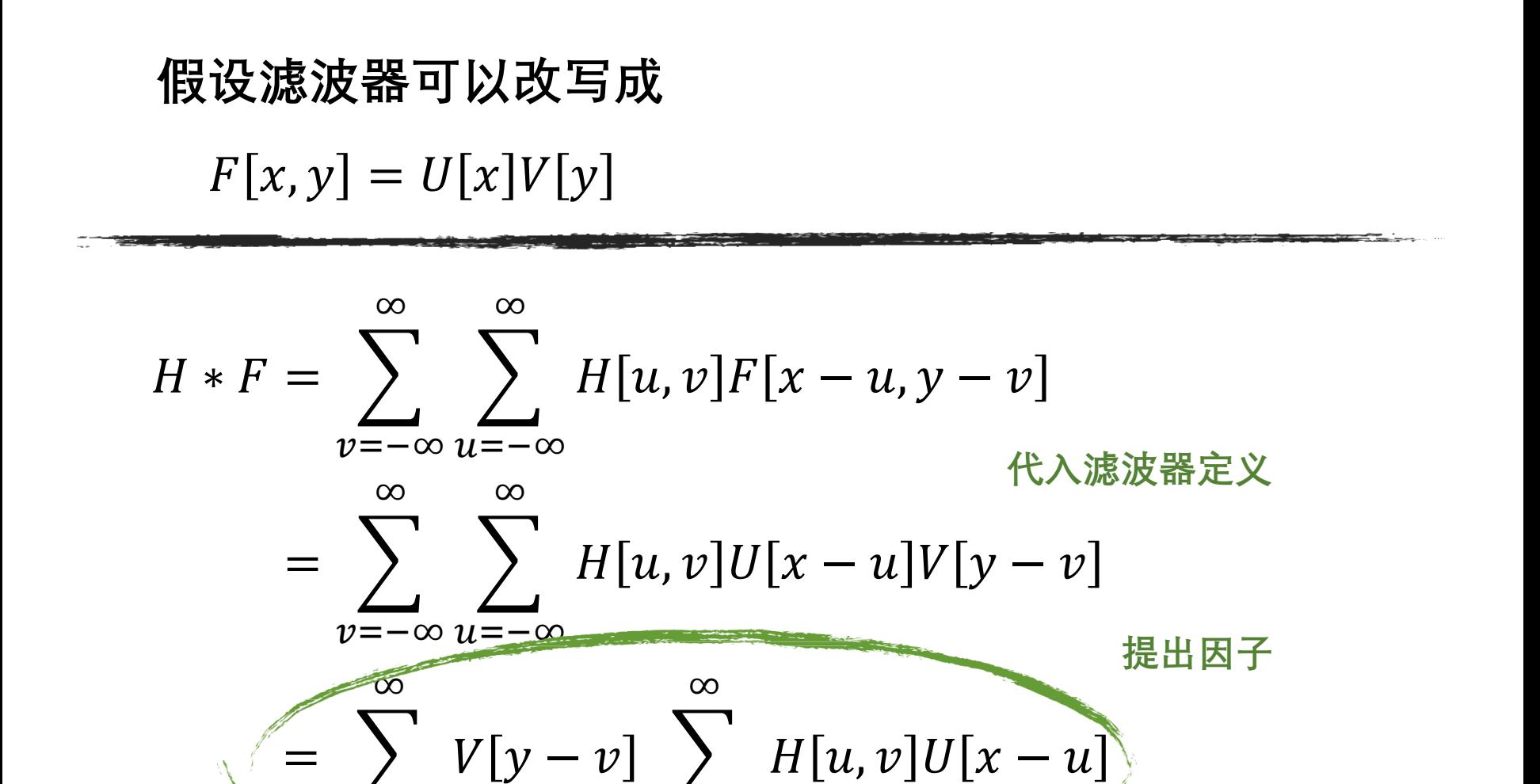

眼熟吗?

 $u=-\infty$ 

 $v=-\infty$ 

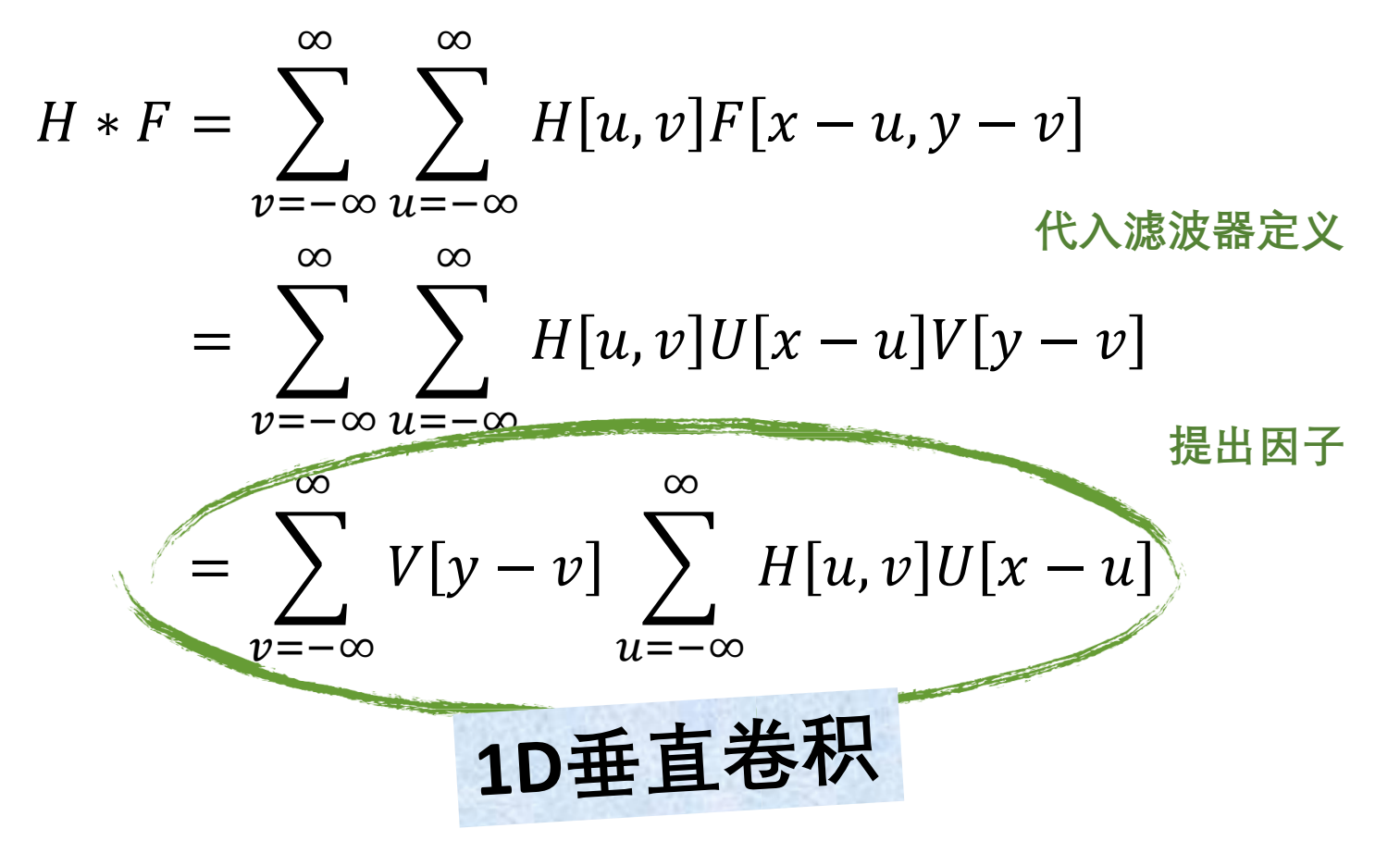

$$
H * F = \sum_{v=-\infty}^{\infty} \sum_{u=-\infty}^{\infty} H[u, v] F[x - u, y - v]
$$
  
= 
$$
\sum_{v=-\infty}^{\infty} \sum_{u=-\infty}^{\infty} H[u, v] U[x - u] V[y - v]
$$
  
= 
$$
\sum_{v=-\infty}^{\infty} V[y - v] \sum_{u=-\infty}^{\infty} H[u, v] U[x - u]
$$

先水平滤波再垂直滤波

**假设滤波器可以改写成**  $F[x, y] = U[x]V[y]$  $H * F = \sum H[u, v]F[x - u, y - v]$  $v=-\infty$   $u=-\infty$ ∞ ∞ **代入滤波器定义** ∞ ∞

$$
= \sum_{v=-\infty} \sum_{u=-\infty} H[u, v]U[x-u]V[y-v]
$$

 $=$   $\left\langle \right\rangle$ =−∞ ∞  $V[y - v]$  >  $u=-\infty$ ∞  $H[u, v]U[x - u]$ 

**假设滤波器可以改写成**  $F[x, y] = U[x]V[y]$ ∞ ∞  $H * F = \sum H[u, v]F[x - u, y - v]$  $v=-\infty$   $u=-\infty$ **代入滤波器定义** ∞ ∞  $=$   $\left\langle \right\rangle$  $\sum$  $H[u, v]U[x - u]V[y - v]$  $v=-\infty u=-\infty$ **提出因子** ∞ ∞  $=$   $\left\{\n \begin{array}{ccc} V[y-v] & \sum H[u,v]U[x-u] \end{array}\n \right\}$  $u=-\infty$ "=−∞ "=−∞ <br>卷积每像素需要多少个操作?  $2(2K + 1)$ 

 $K$ K  $H[x, y] = \sum \sum F[x - u, y - v]G[u, v]$  $u=-K$   $v=-K$ 

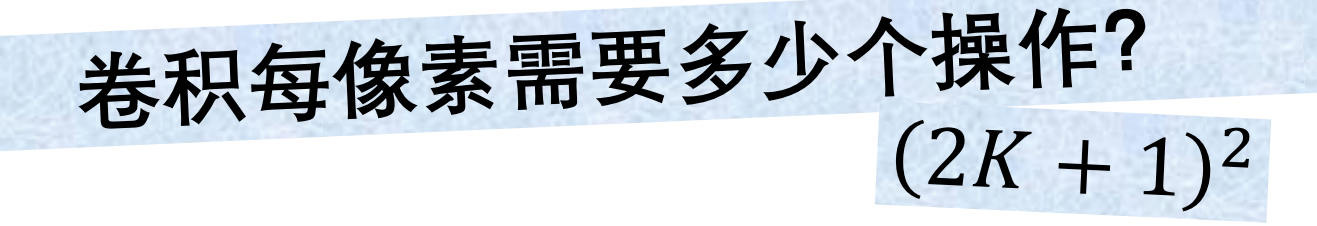

# **核函数大小**

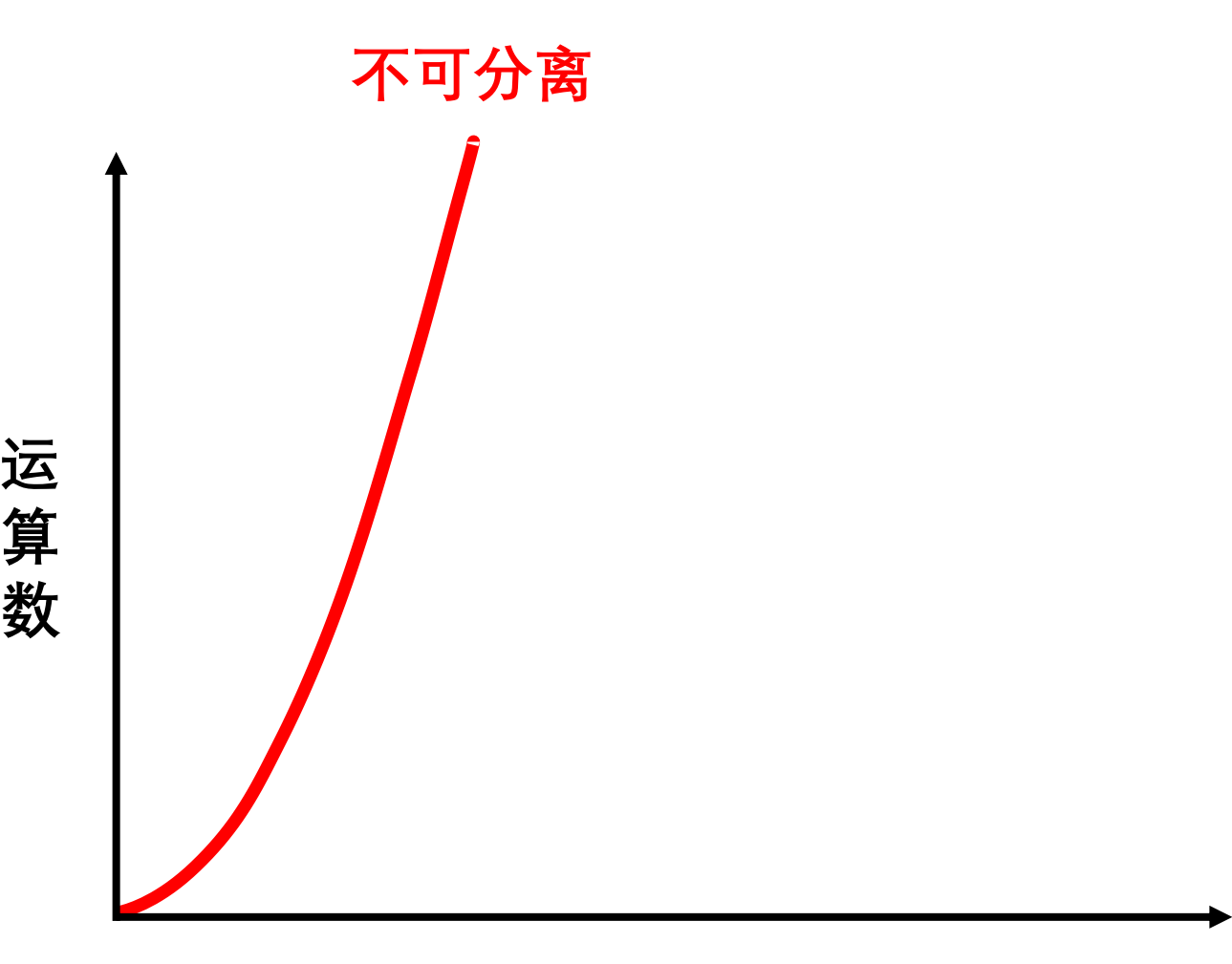

**核函数大小**

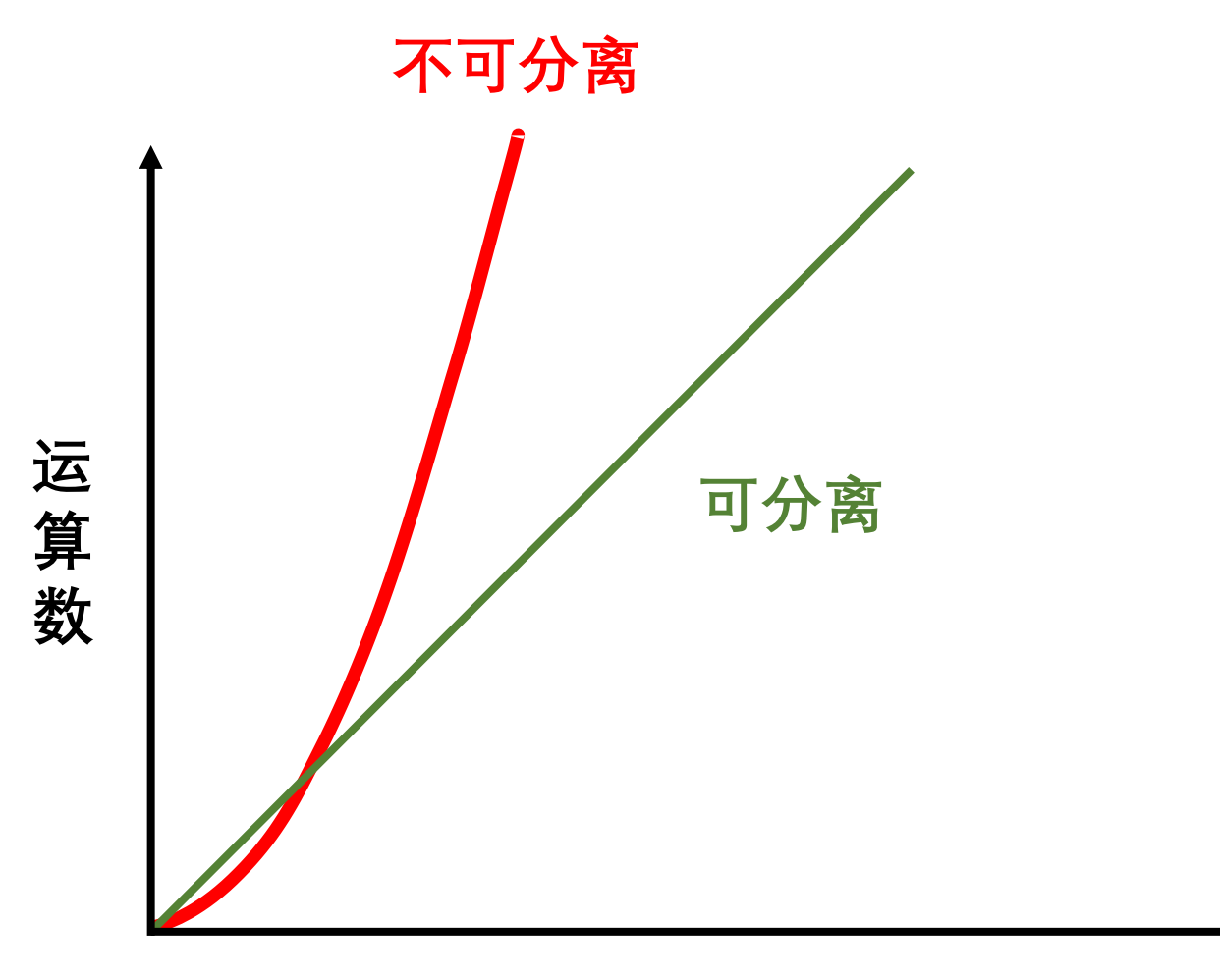

**核函数大小**

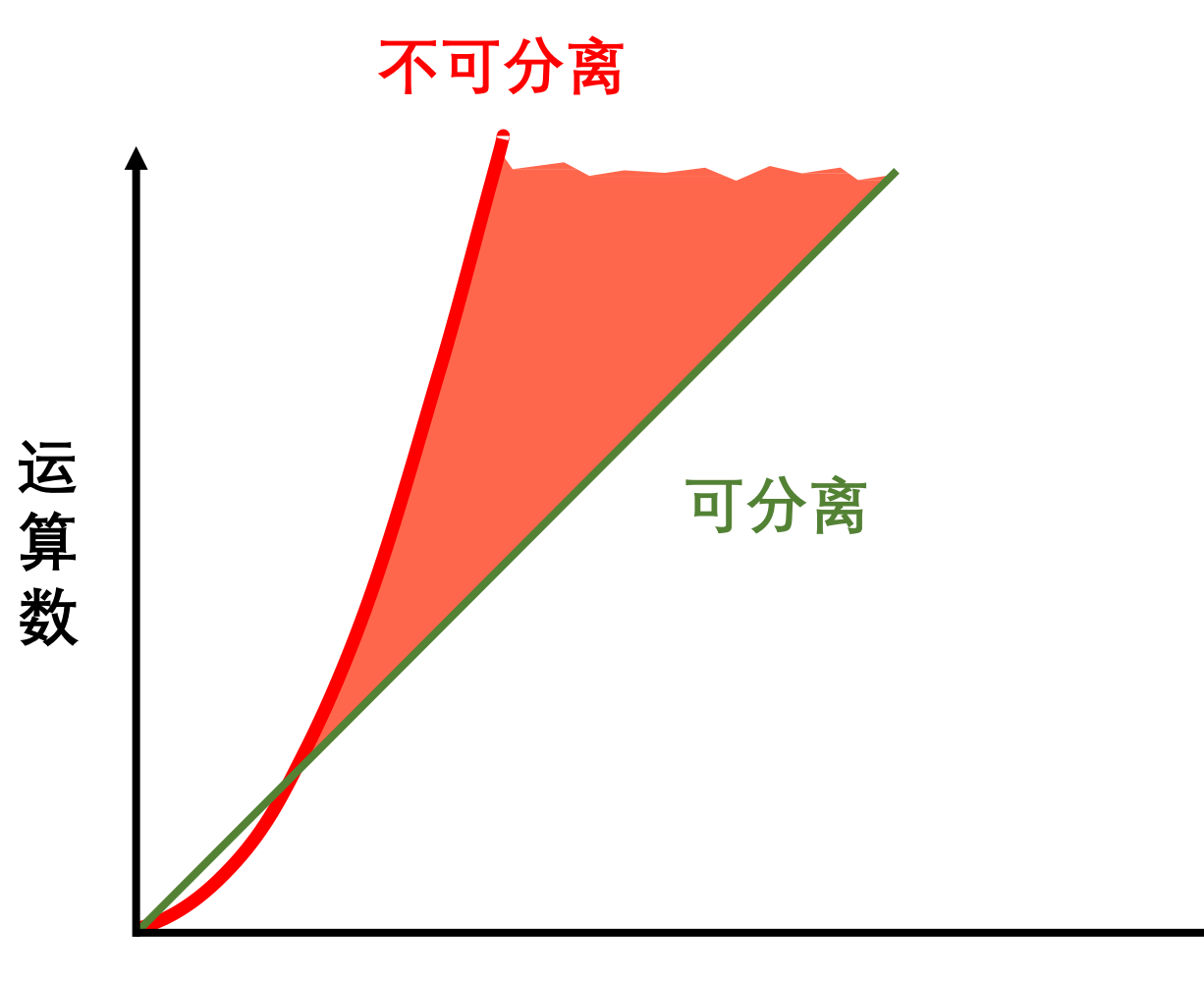

**核函数大小**

$$
G(x, y) = \frac{1}{2\pi\sigma^2} \exp\left(-\frac{x^2 + y^2}{2\sigma^2}\right)
$$

$$
G(x, y) = \frac{1}{2\pi\sigma^2} \exp\left(-\frac{x^2 + y^2}{2\sigma^2}\right)
$$

$$
= \frac{1}{2\pi\sigma^2} \exp\left(-\frac{x^2}{2\sigma^2}\right) \exp\left(-\frac{y^2}{2\sigma^2}\right)
$$

$$
G(x, y) = \frac{1}{2\pi\sigma^2} \exp\left(-\frac{x^2 + y^2}{2\sigma^2}\right)
$$
  
= 
$$
\frac{1}{2\pi\sigma^2} \exp\left(-\frac{x^2}{2\sigma^2}\right) \exp\left(-\frac{y^2}{2\sigma^2}\right)
$$
  
= 
$$
\left[\frac{1}{\sigma\sqrt{2\pi}} \exp\left(-\frac{x^2}{2\sigma^2}\right)\right] \left[\frac{1}{\sigma\sqrt{2\pi}} \exp\left(-\frac{y^2}{2\sigma^2}\right)\right]
$$

$$
G(x, y) = \frac{1}{2\pi\sigma^2} \exp\left(-\frac{x^2 + y^2}{2\sigma^2}\right)
$$
  
=  $\frac{1}{2\pi\sigma^2} \exp\left(-\frac{x^2}{2\sigma^2}\right) \exp\left(-\frac{y^2}{2\sigma^2}\right)$   
=  $\left[\frac{1}{\sigma\sqrt{2\pi}} \exp\left(-\frac{x^2}{2\sigma^2}\right)\right] \left[\frac{1}{\sigma\sqrt{2\pi}} \exp\left(-\frac{y^2}{2\sigma^2}\right)\right]$   
=  $G_1(x)G_1(y)$ 

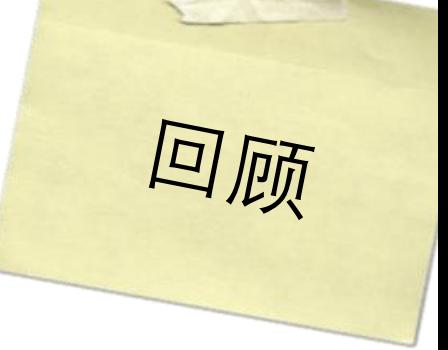

**44**

\n
$$
H[x, y] = \sum_{u=-K}^{K} \sum_{v=-K}^{K} G[u, v] F[x + u, y + v]
$$

**#7**  
\n
$$
H[x, y] = \sum_{u=-K}^{K} \sum_{v=-K}^{K} G[u, v] F[x - u, y - v]
$$

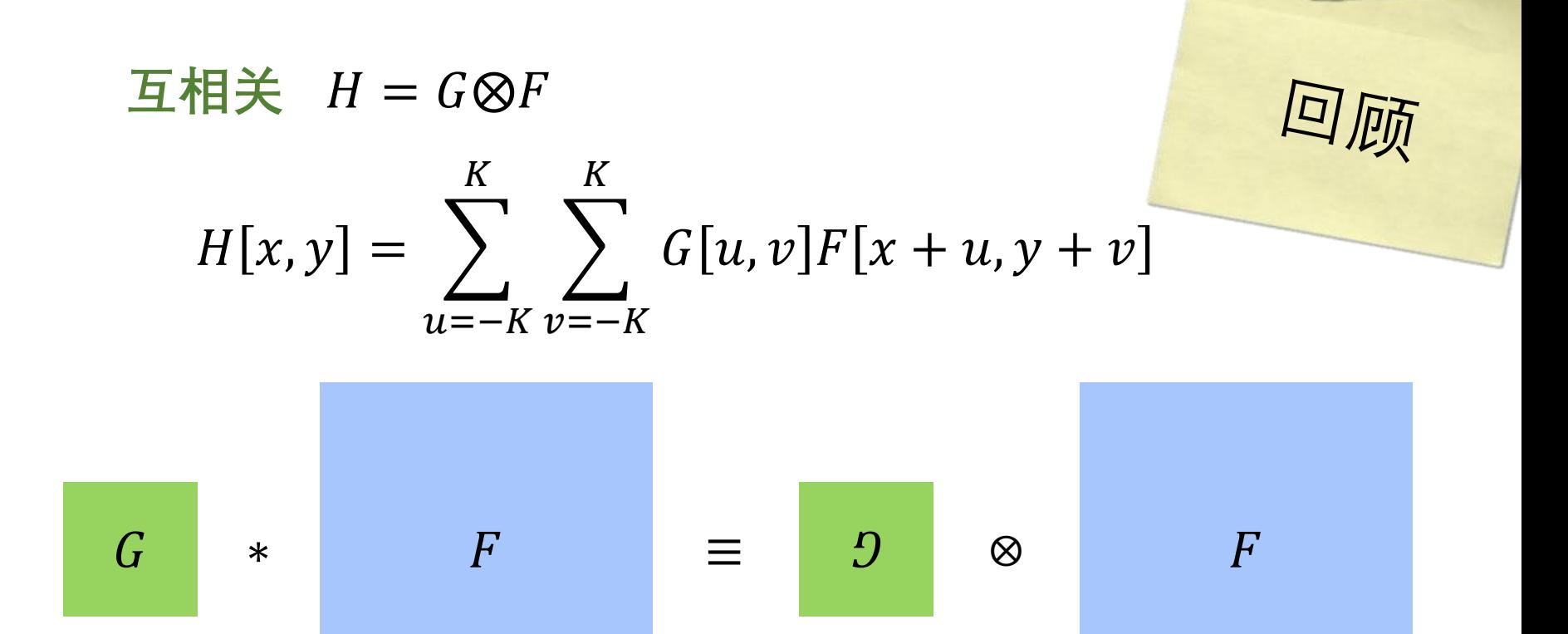

**#7**  
\n
$$
H[x, y] = \sum_{u=-K}^{K} \sum_{v=-K}^{K} G[u, v] F[x - u, y - v]
$$
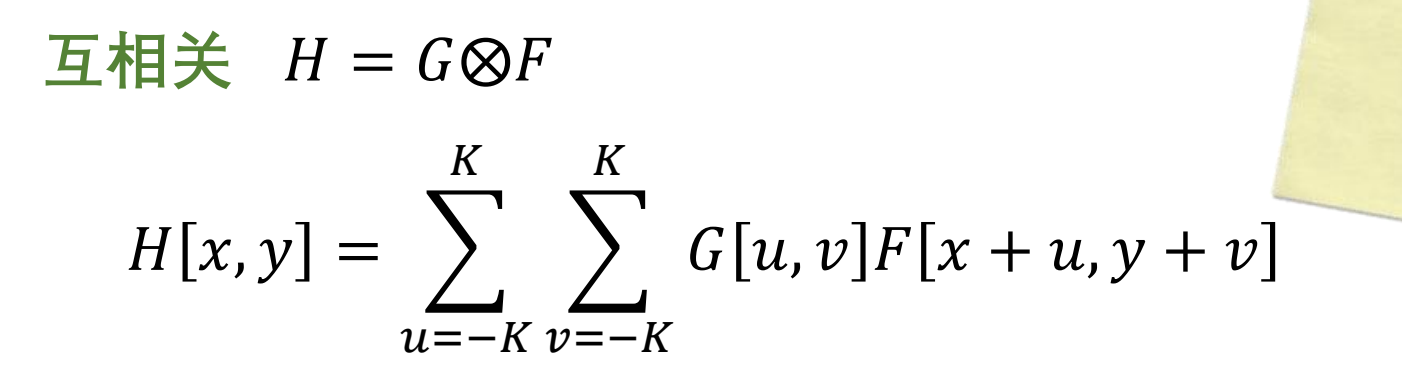

 $\overline{\Xi}$ 

## 对于对称滤波器,输出有什么不同?

**#7**  
\n
$$
H[x, y] = \sum_{u=-K}^{K} \sum_{v=-K}^{K} G[u, v] F[x - u, y - v]
$$

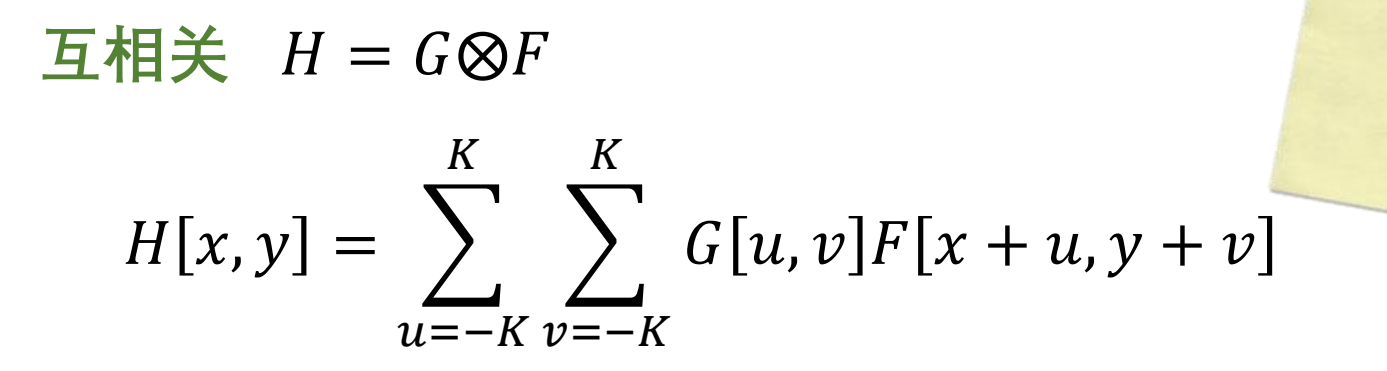

**#7**  
\n
$$
H[x, y] = \sum_{u=-K}^{K} \sum_{v=-K}^{K} G[u, v] F[x - u, y - v]
$$

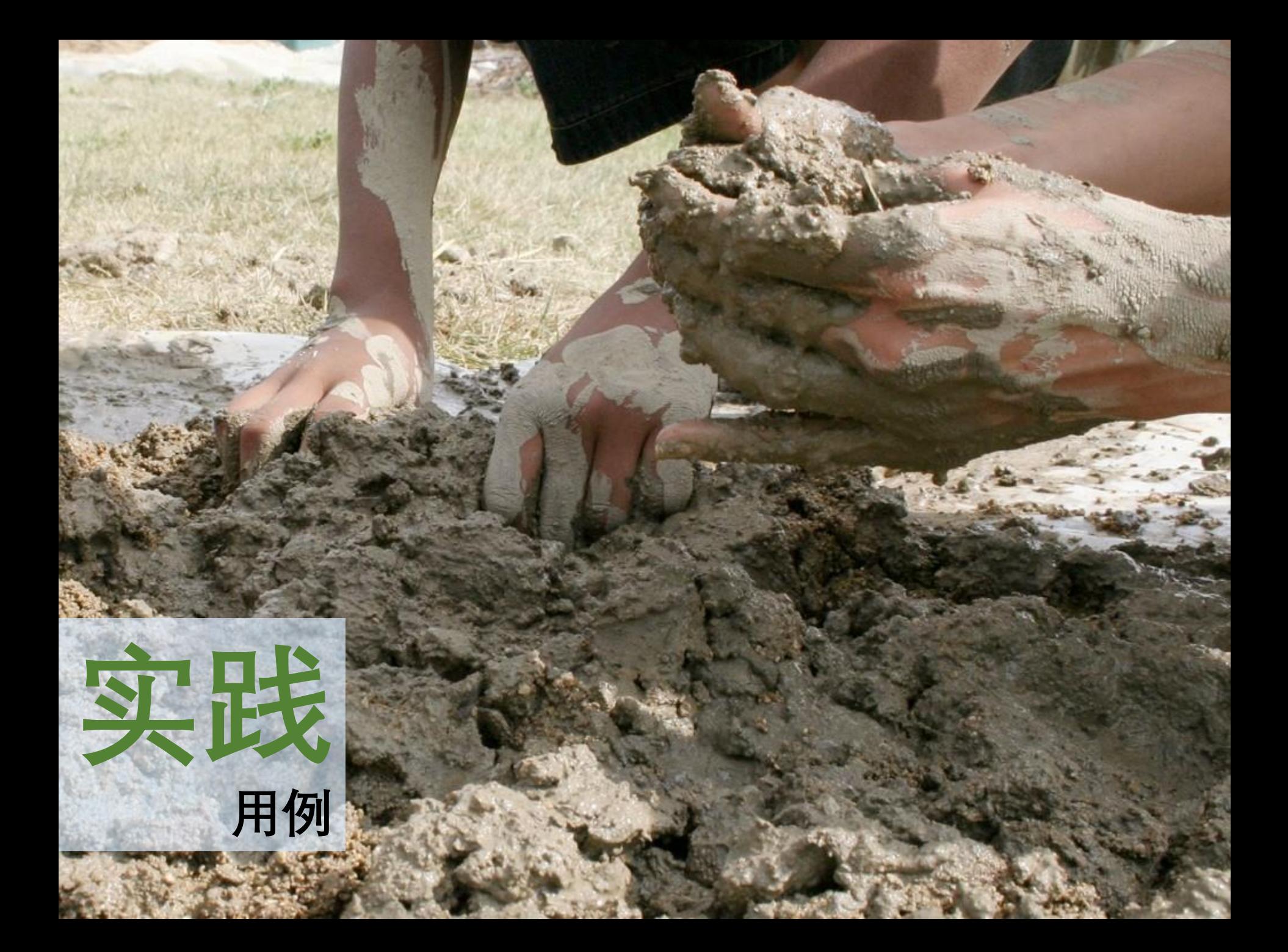

图像锐化

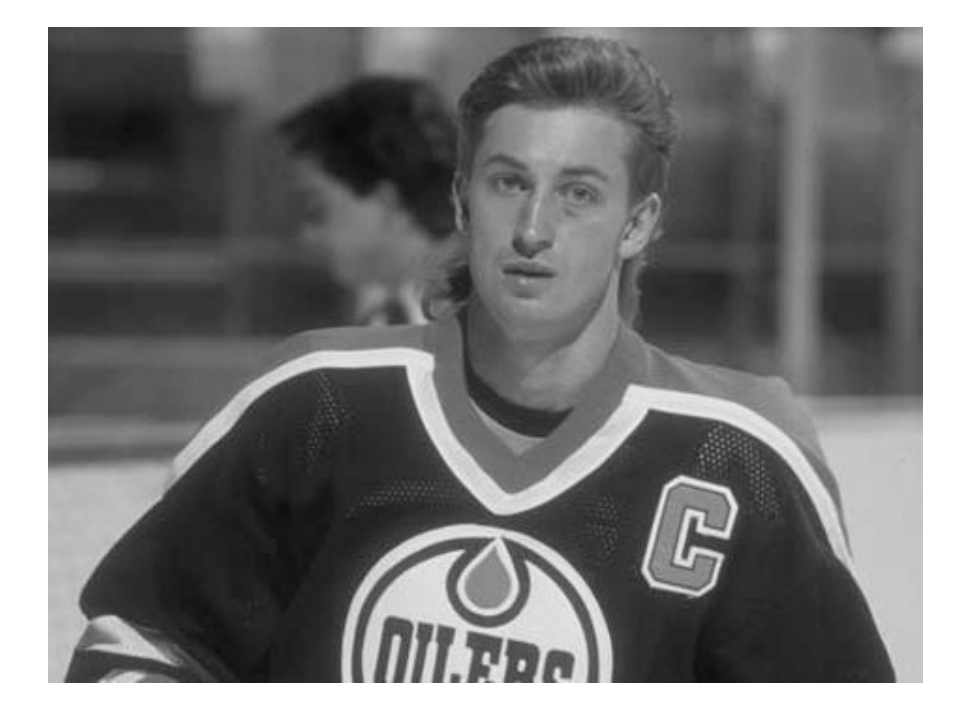

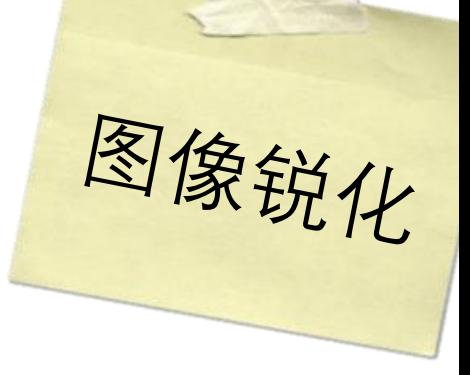

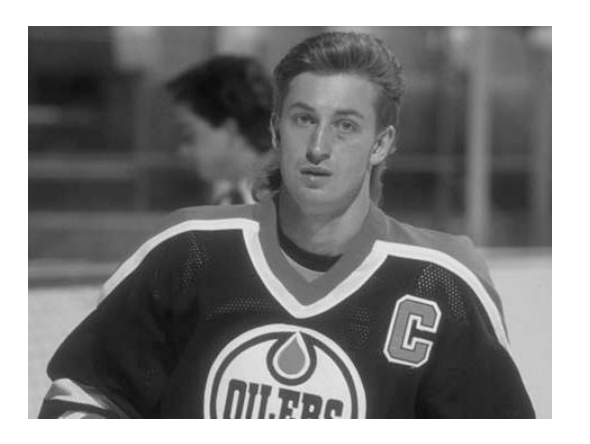

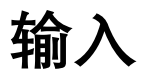

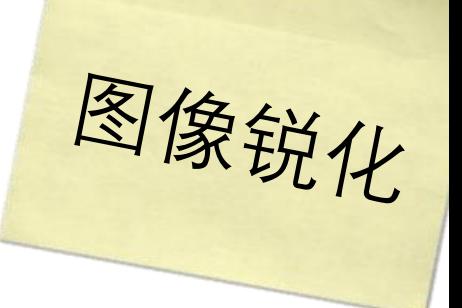

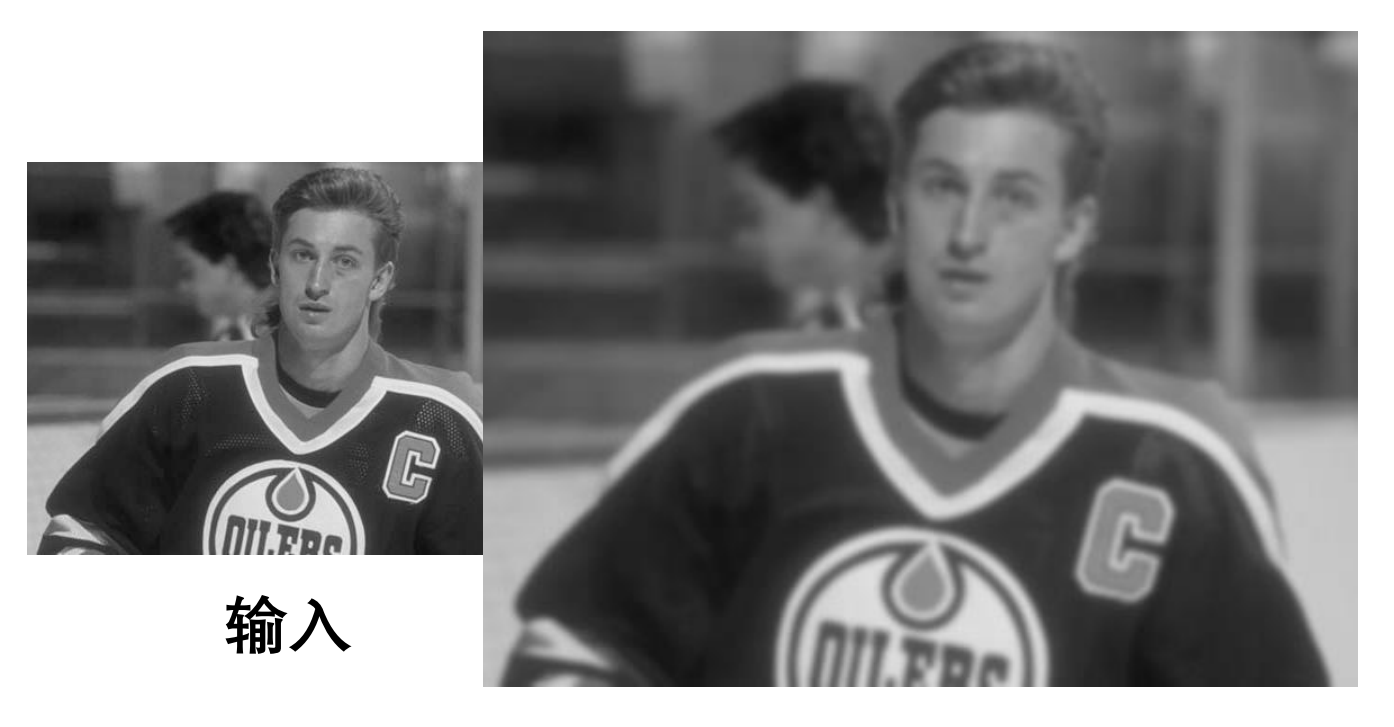

**模糊的**

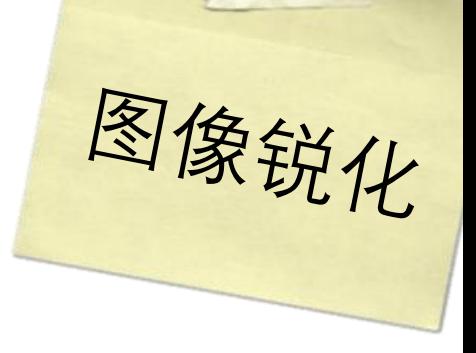

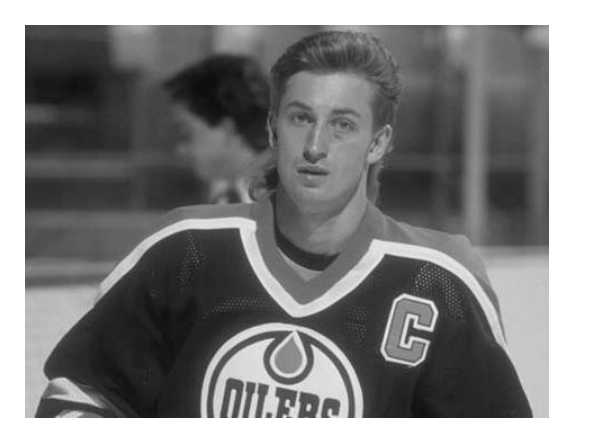

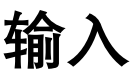

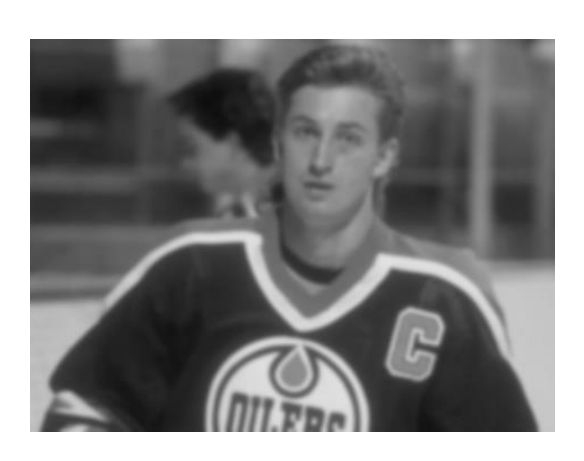

**输入** 模糊的

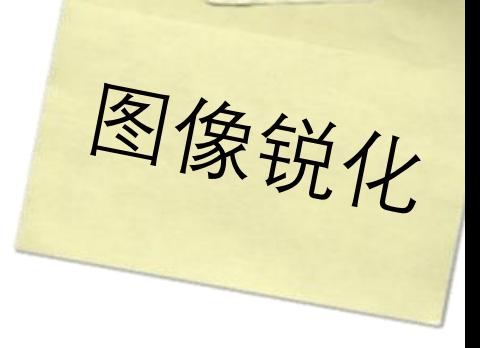

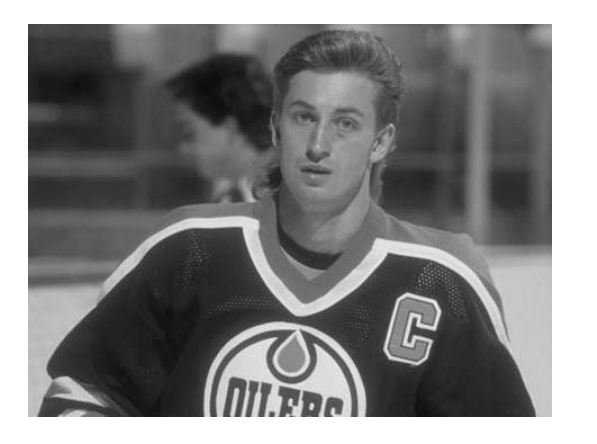

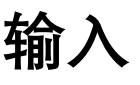

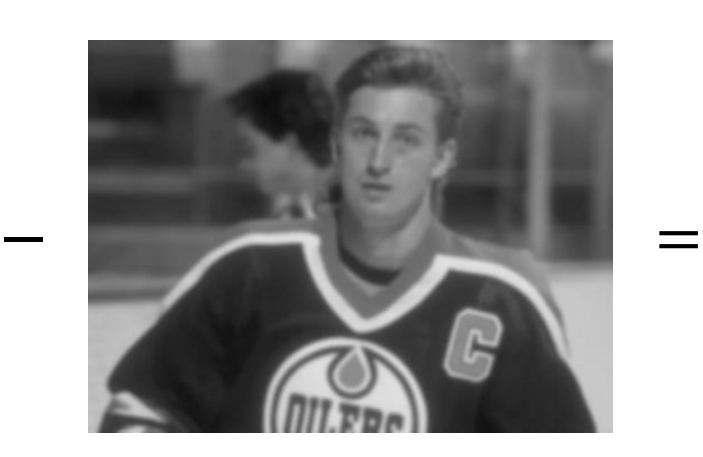

**输入** 模糊的

图像锐化

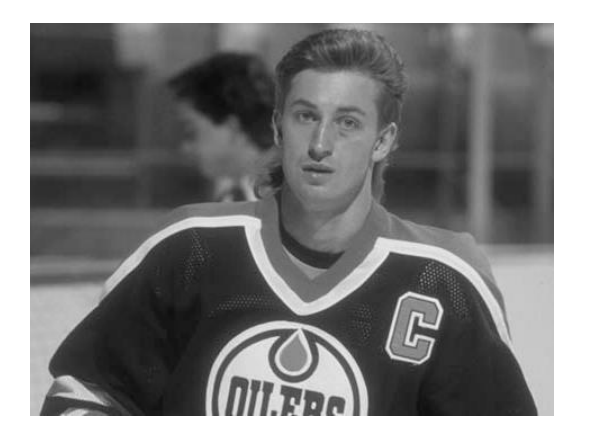

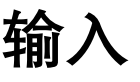

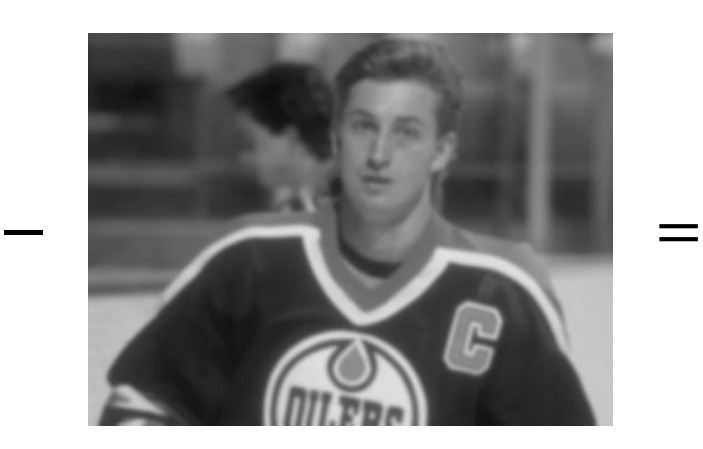

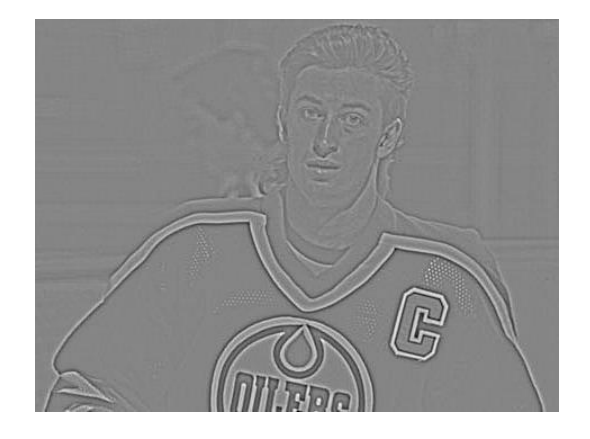

输入 模糊的 "锐利的东西"

图像锐化

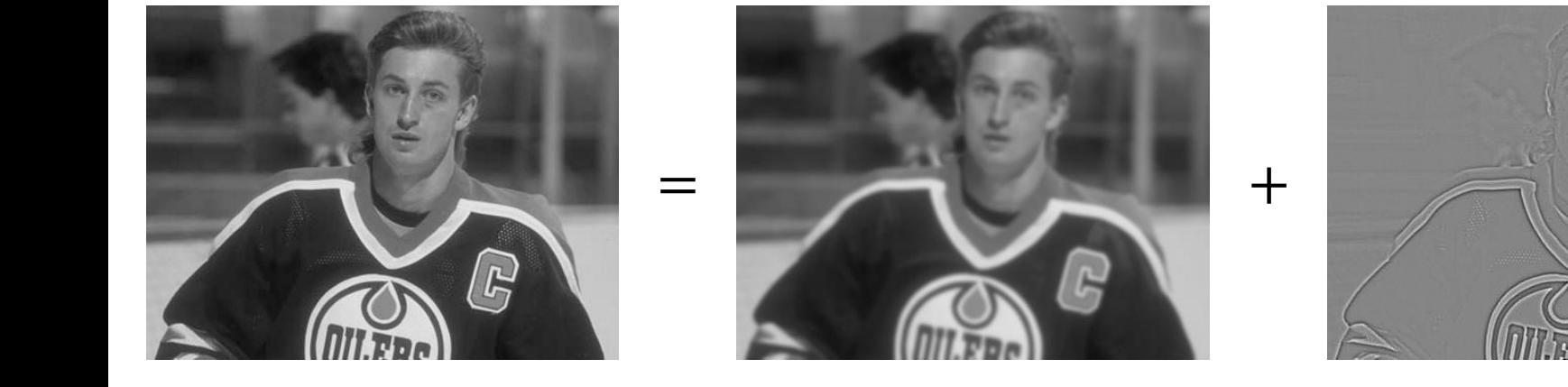

输入 模糊的 "锐利的东西"

F

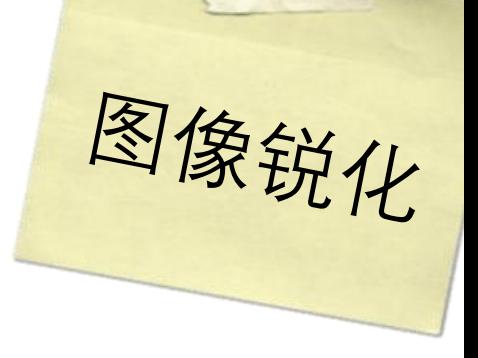

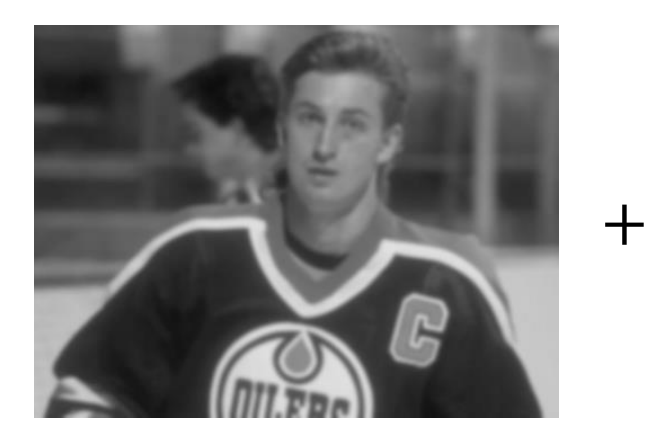

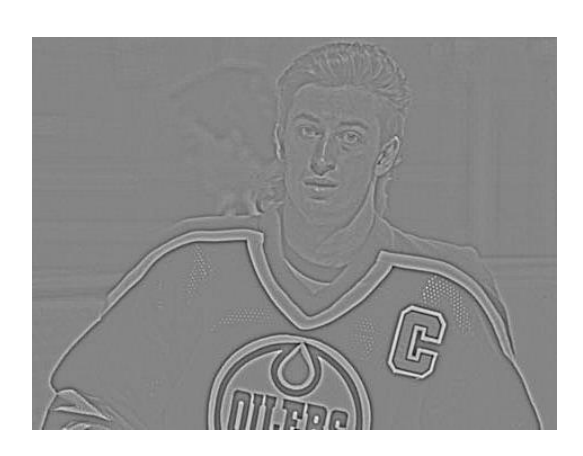

**模糊的 "锐利的东西"**

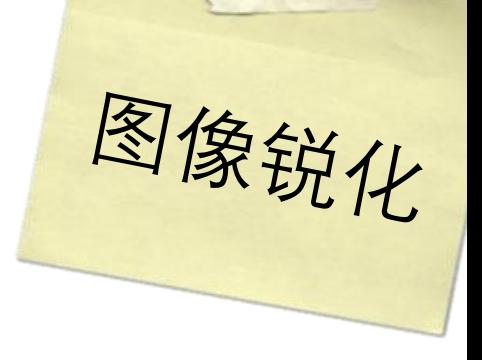

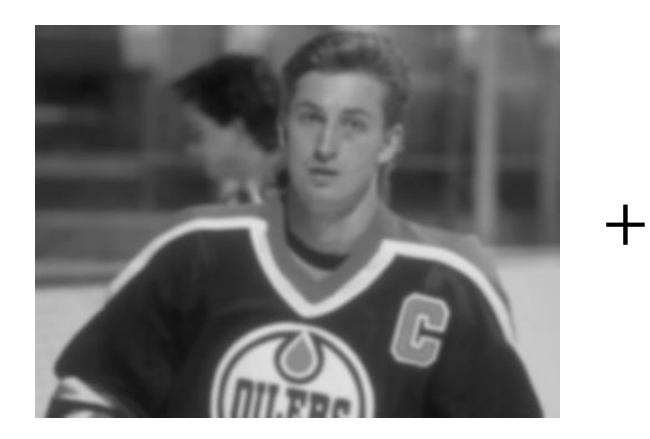

模糊的

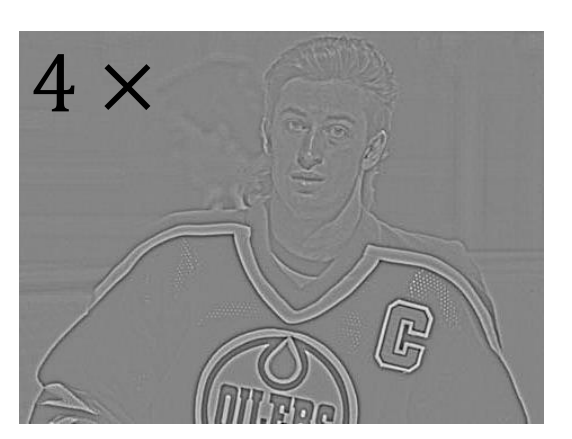

"锐利的东西"

图像锐化

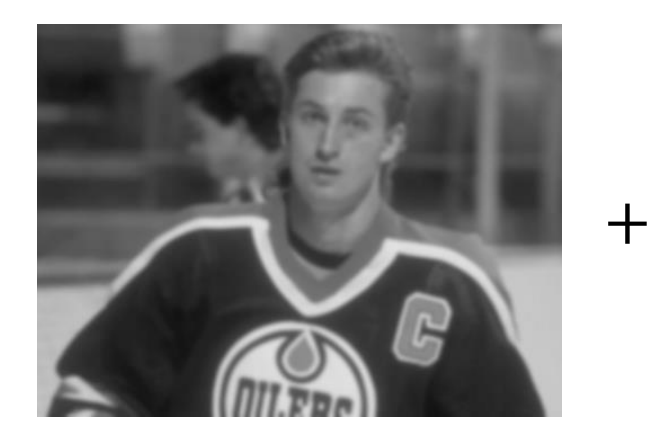

模糊的

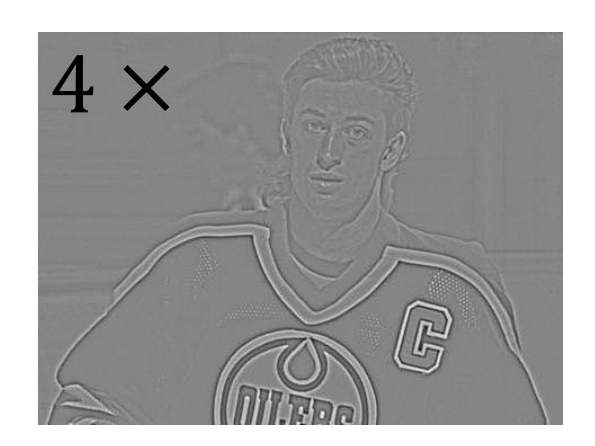

"锐利的东西"

G **Troe** 

锐化的

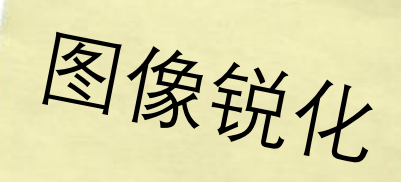

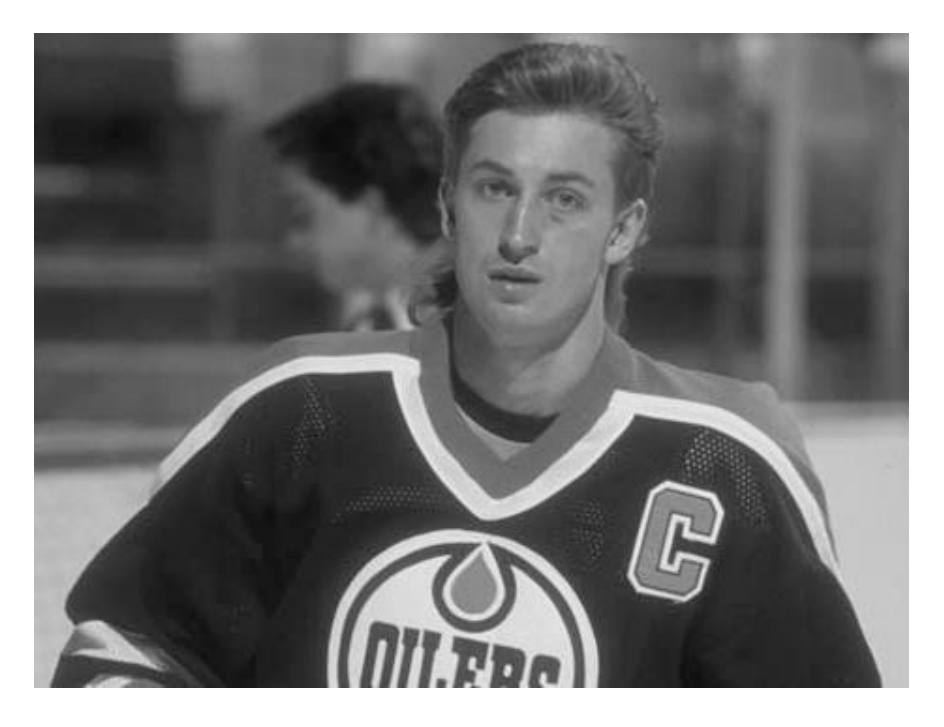

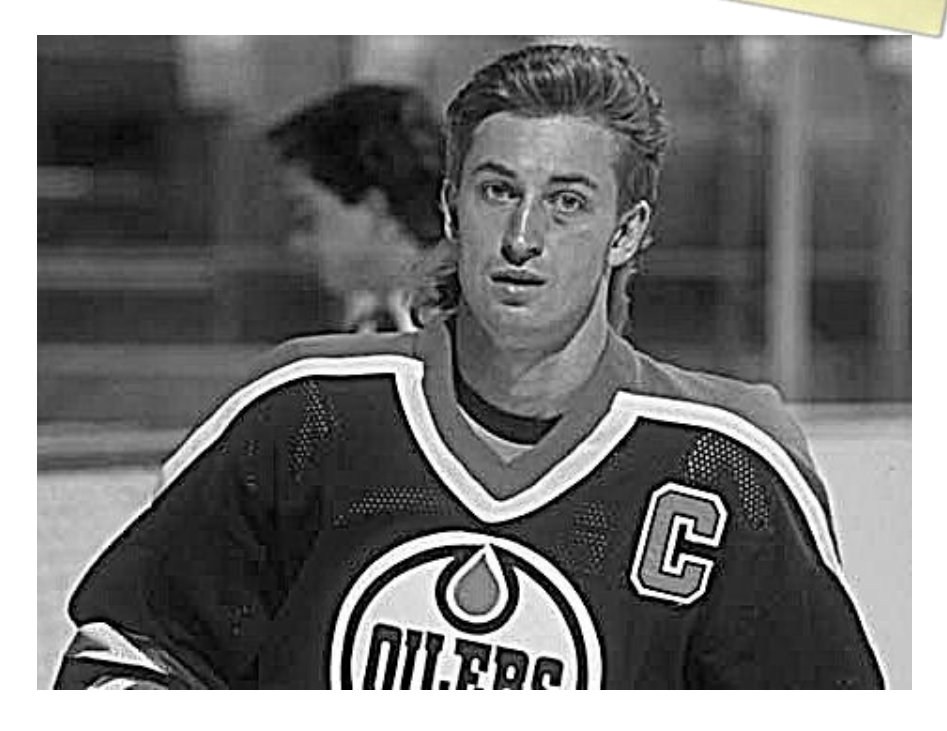

输入 **输入 2006** 

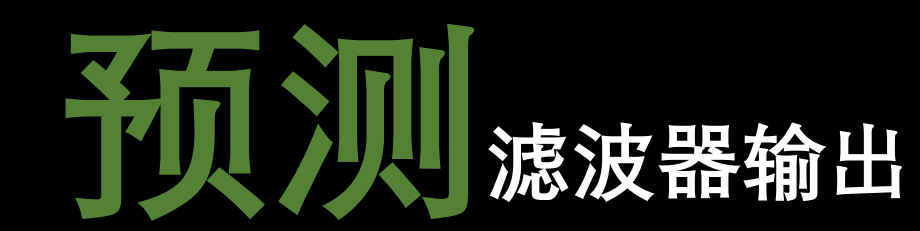

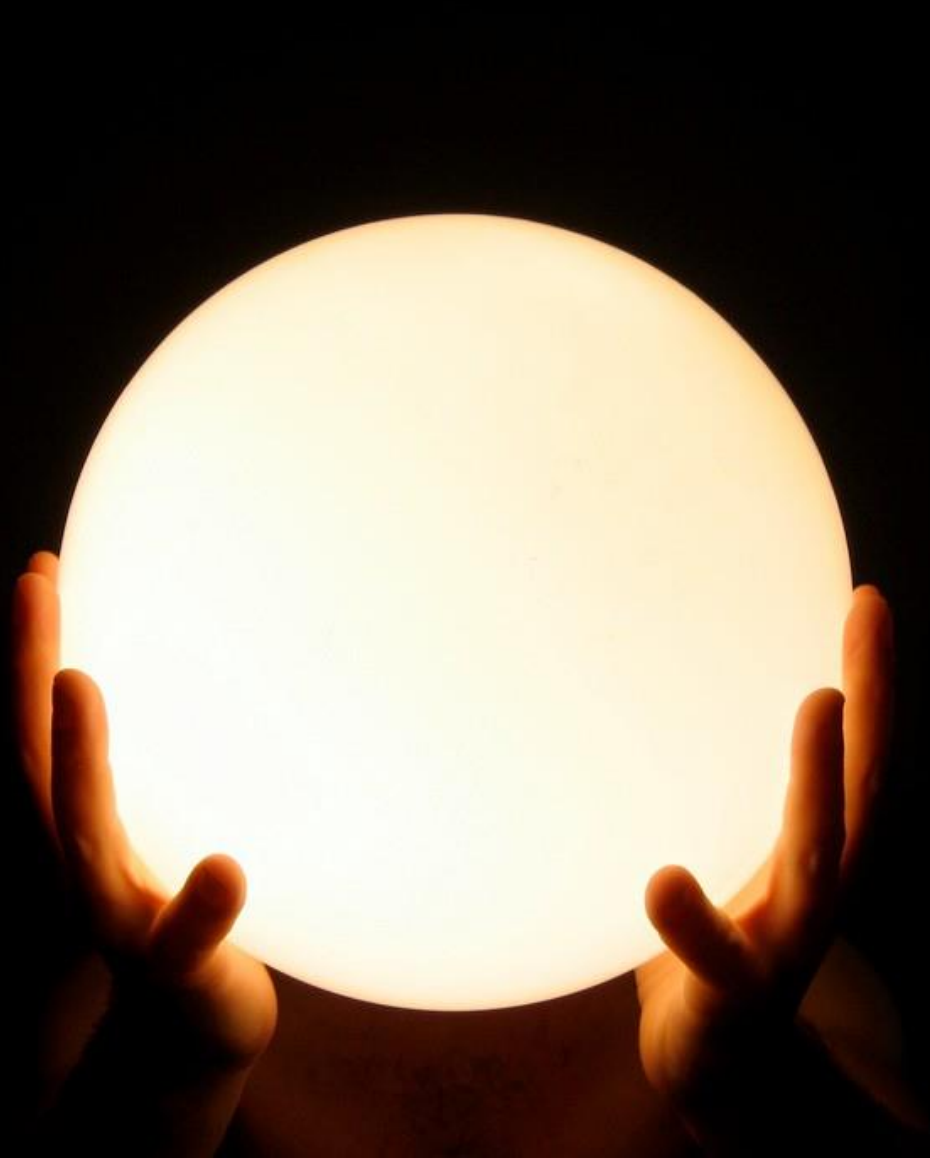

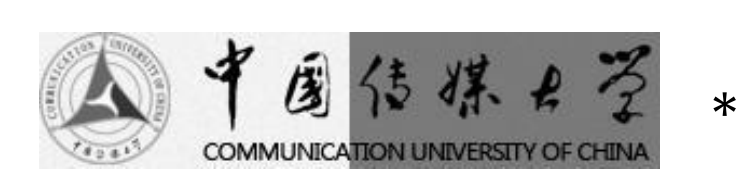

$$
\begin{array}{|c|c|c|c|} \hline 0 & 0 & 0 \\ \hline 0 & 1 & 0 \\ \hline 0 & 0 & 0 \\ \hline \end{array}
$$

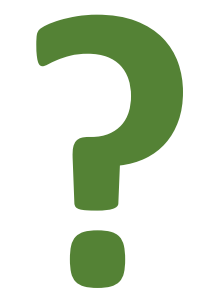

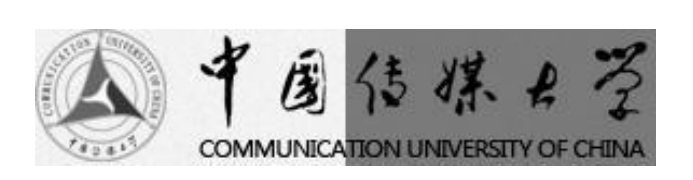

 $\ast$ 

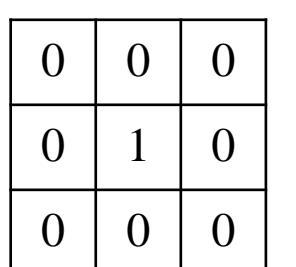

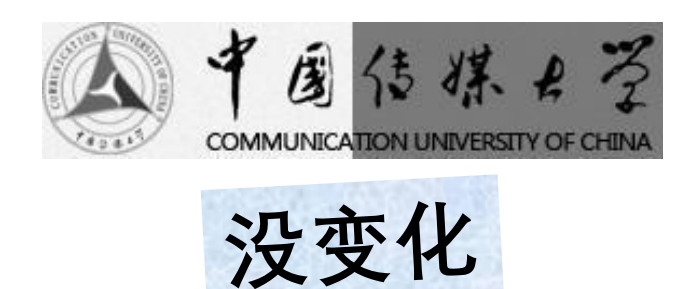

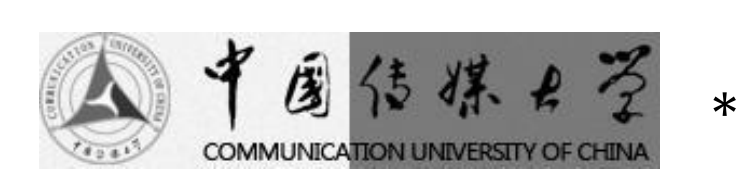

输入

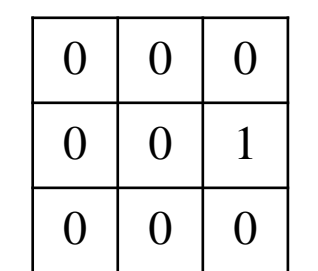

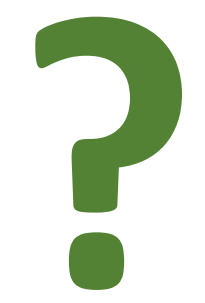

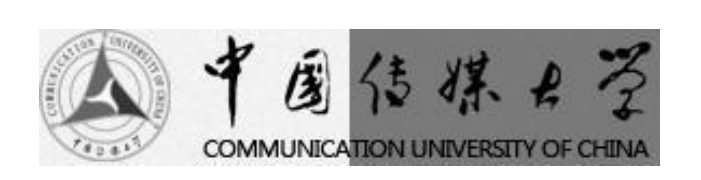

 $\theta$  $\theta$  $\theta$  $\boldsymbol{0}$  $\mathbf{0}$  $\mathbf{1}$  $\boldsymbol{0}$  $\overline{0}$  $\boldsymbol{0}$ 

 $\ast$ 

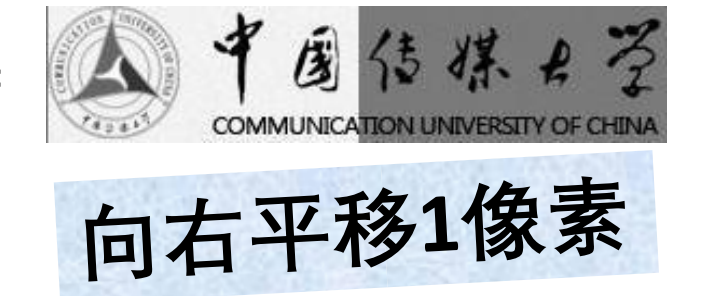

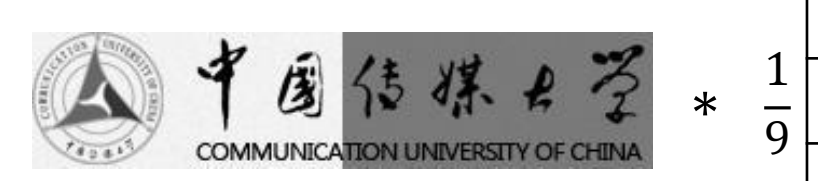

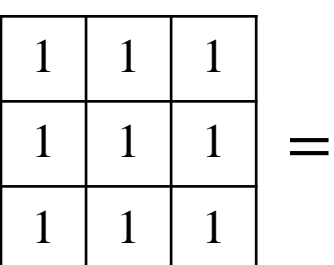

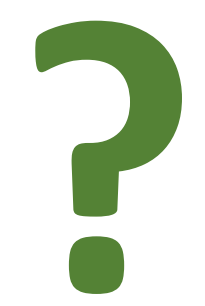

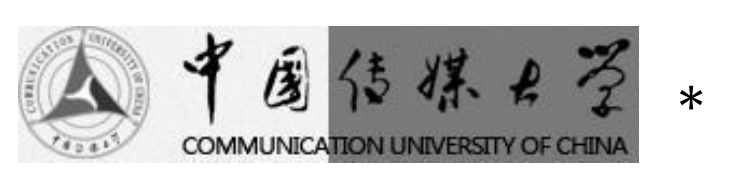

 $rac{1}{9}$ 

 $\mathbf{1}$  $\mathbf{1}$  $\mathbf{1}$  $1\,$  $\mathbf{1}$  $\mathbf{1}$  $\mathbf{1}$  $\mathbf{1}$  $\mathbf{1}$ 

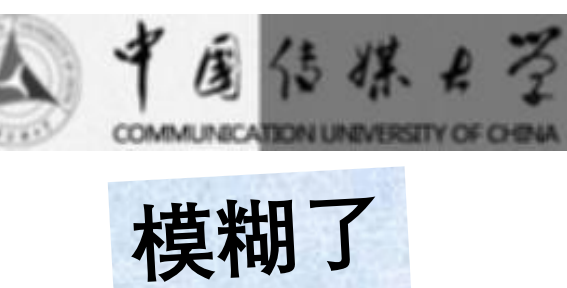

 $\leftarrow$   $\rightarrow$  C Setosa.jo/ev/image-kernels/

#### **Back**

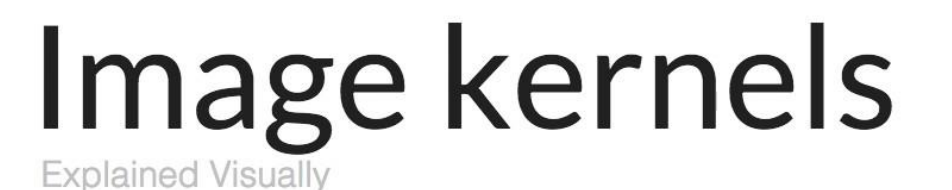

**El Like** Share 111 Tweet 137

### **By Victor Powell**

An image kernel is a small matrix used to apply effects like the ones you might find in Photoshop or Gimp, such as blurring, sharpening, outlining or embossing. They're also used in machine learning for 'feature extraction', a technique for determining the most important portions of an image. In this context the process is referred to more generally as "convolution" (see: convolutional neural networks.)

I

To see how they work, let's start by inspecting a black and white image. The matrix on the left contains numbers, between 0 and 255, which each correspond to the brightness of one pixel in a picture of a face. The large, granulated picture has been blown up to make it easier to see; the last image is the "real" size.

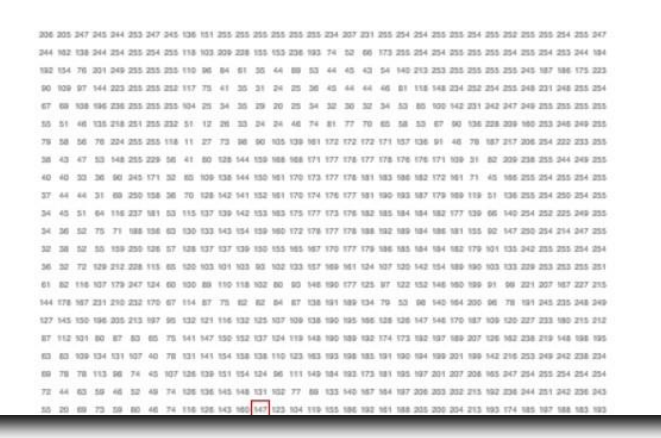

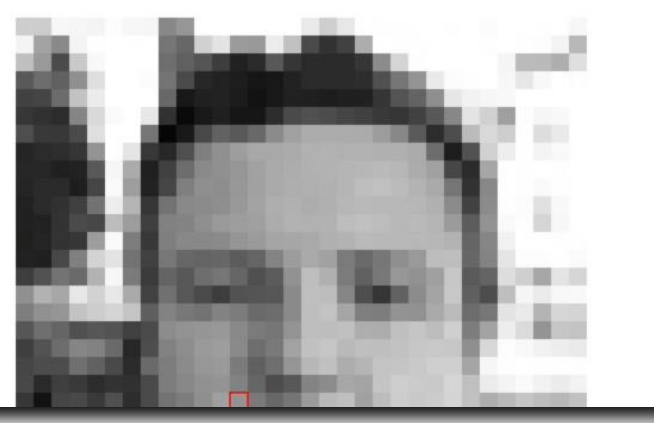

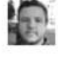

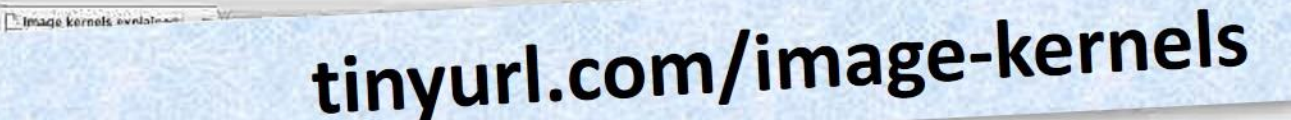

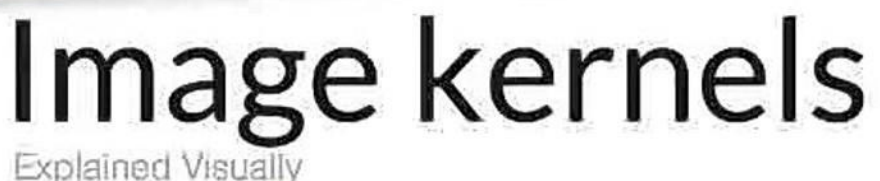

**Et Like** Share 4111 Tweet 137

**By Victor Powell** 

An image kernel is a small matrix used to apply effects like the ones you might find in Photoshop or Gimp, such as blurring, sharpening, outlining or embossing. They're also used in machine learning for 'feature extraction', a technique for determining the most important portions of an image. In this context the process is referred to more generally as "convolution" (see: convolutional neural networks.)

٠

To see how they work, let's start by inspecting a black and white image. The matrix on the left contains numbers, between 0 and 255, which each correspond to the brightness of one pixel in a picture of a face. The large, granulated picture has been blown up to make it easier to see; the last image is the "real" size.

and will transmitted and after allowing and not and last year car like to his was not transmitted and and any time year. Allows a transmitted the and started and the data are all the cat was lost of the Cat Cat Carry and and any most was and are permanental and CORRESPONDENT TO THE RELATION OF A 44 YEAR OLD TRANSMISSION WAS RELEASED FOR A 45 YEAR OLD DRIVING WAS and any year. It we can go you convicts about you won that you must all as you can win you and any you and på ble bli en de vis vilk en de ves en ver til 197 6.6 stre en til til de vis me til då ves sid ble her bra sti all your contract stations. No contract and was married about any also the metal and also see the two and also married to be the third and they are they are any one way you the third the team and you can be four and you the the announcement of the to adj. 19. Ad fair allowshere may be advertised to be allowed the activity of the part of all fact the product of TO AN INC. AN -- HE, TO AN -- THE TEXT AND THE CONTINUE ON THE TEXT OF THE RESERVE OF THE RESERVE OF THE ONE OF THE ONE OF THE GOVERNMENT OF THE TO ALL ALL AST YOU TO THE YOU WANTED BEEN COLORED TO THE TOP OF THE YOU WANTED AT THE ART.

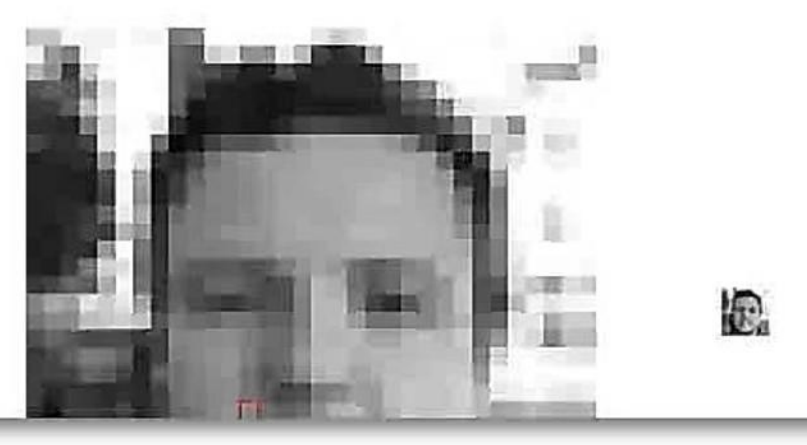

 $0.0$ 

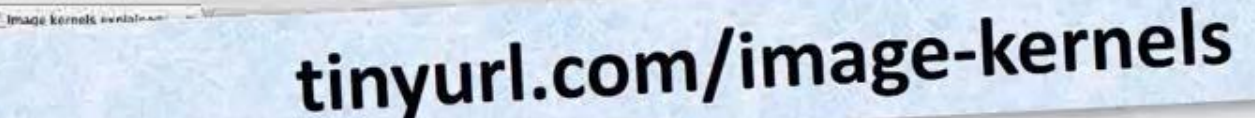

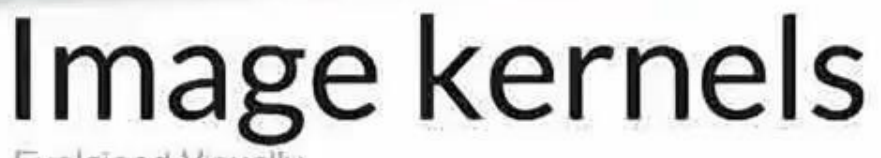

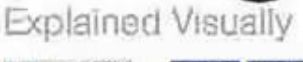

Tweet 137

**ET Like** Share **KITI** 

**By Victor Powell** 

An image kernel is a small matrix used to apply effects like the ones you might find in Photoshop or Gimp, such as blurring, sharpening, outlining or embossing. They're also used in machine learning for 'feature extraction', a technique for determining the most important portions of an image. In this context the process is referred to more generally as "convolution" (see: convolutional neural networks.)

To see how they work, let's start by inspecting a black and white image. The matrix on the left contains numbers, between 0 and 255, which each correspond to the brightness of one pixel in a picture of a face. The large, granulated picture has been blown up to make it easier to see; the last image is the "real" size.

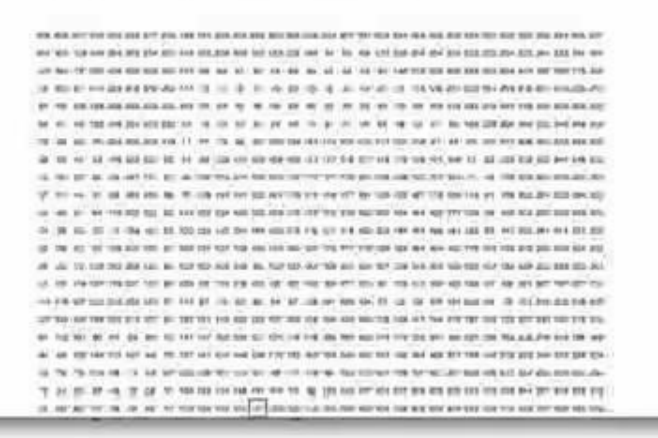

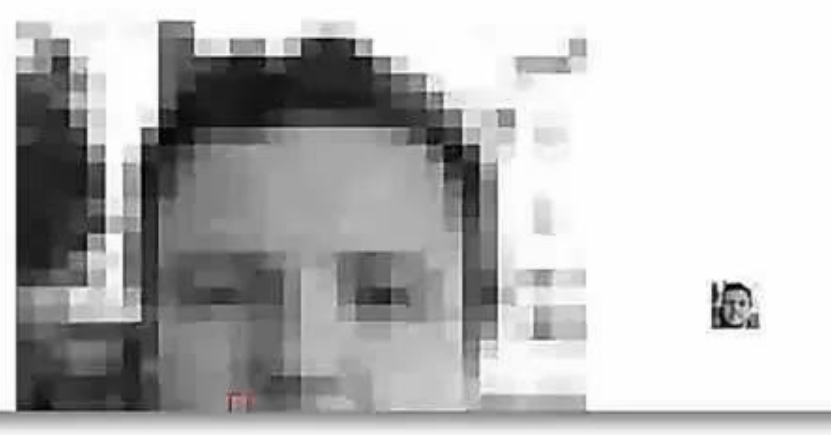

 $600$ 

# 非线性滤波

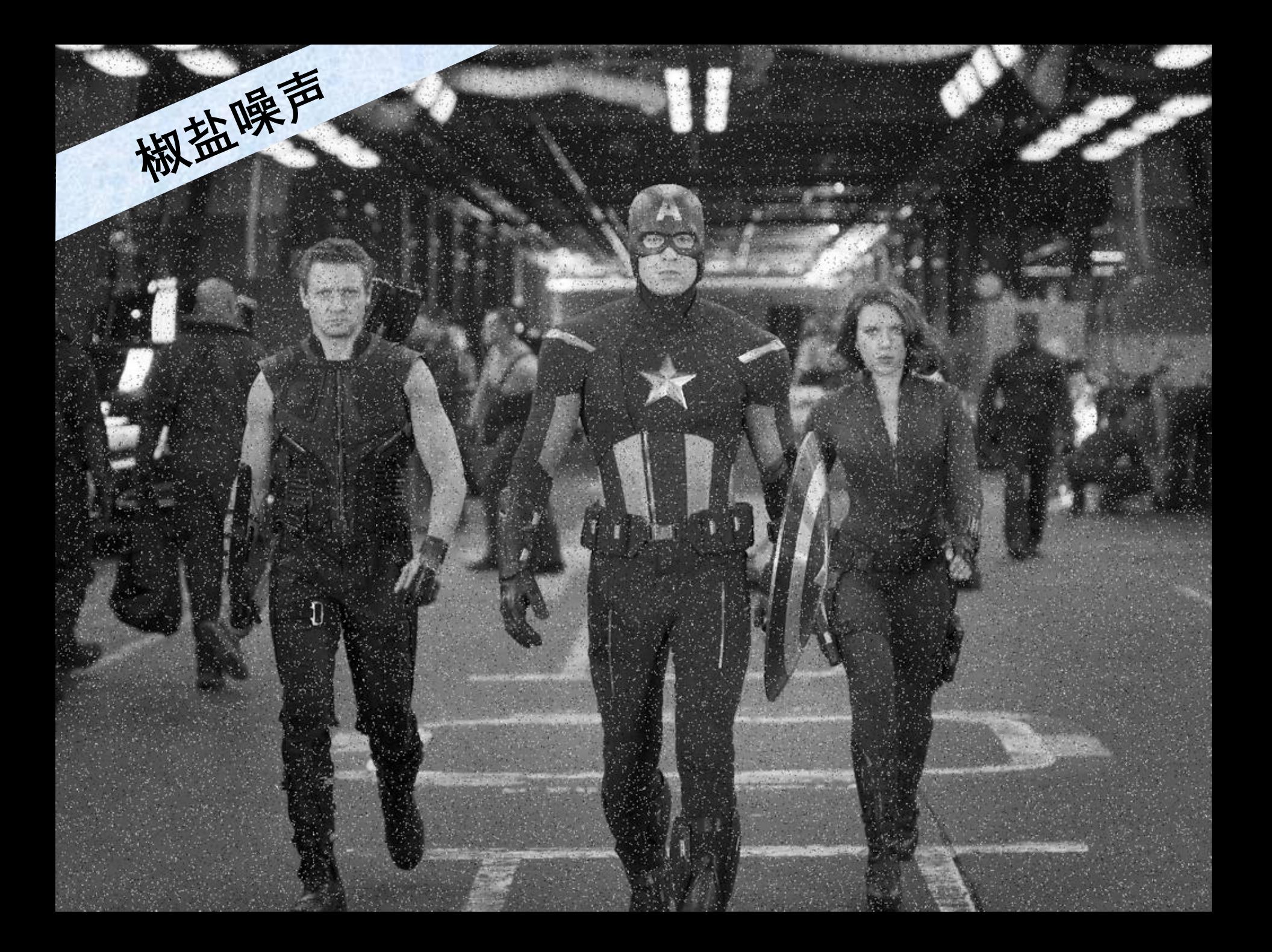

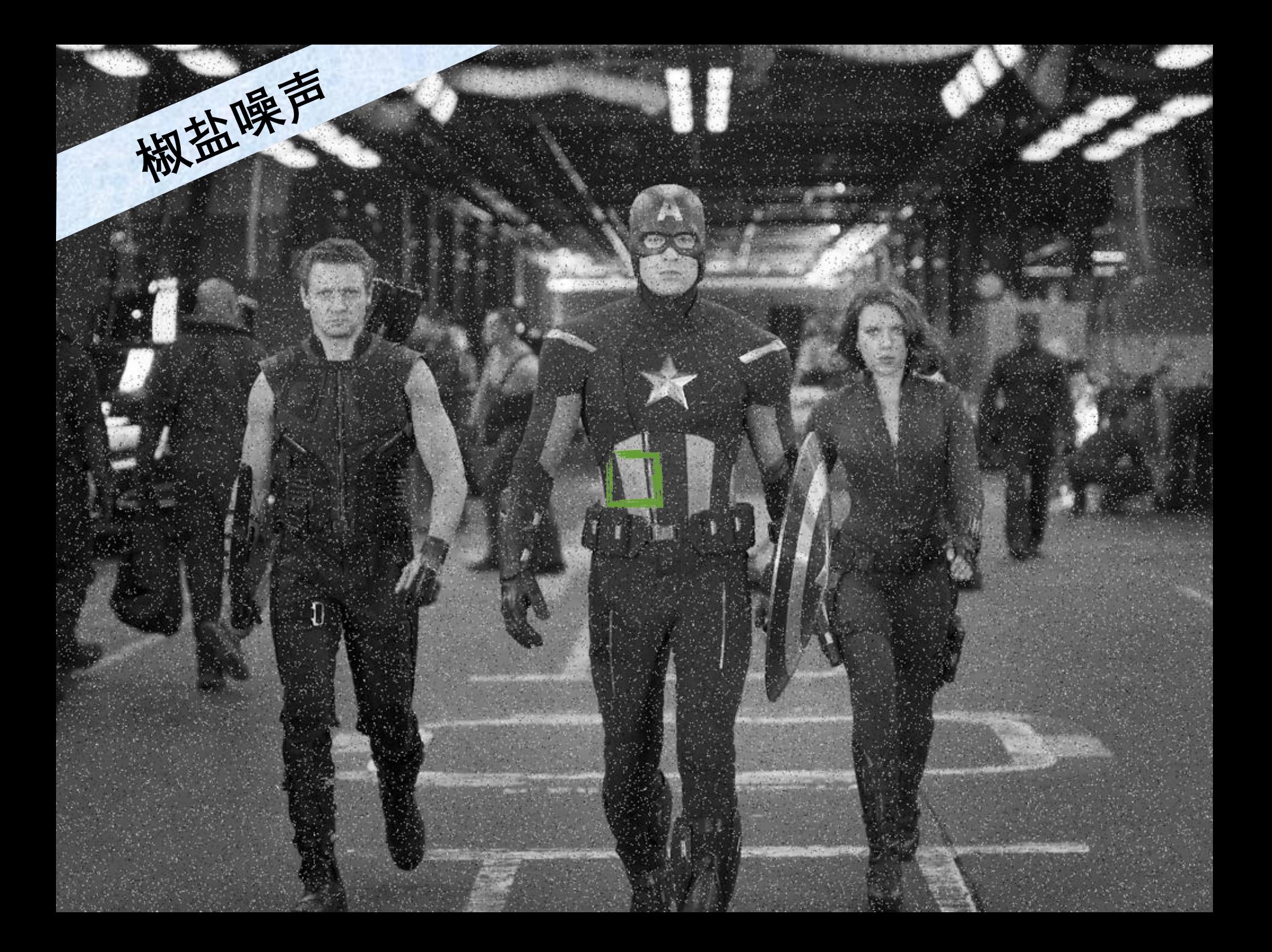

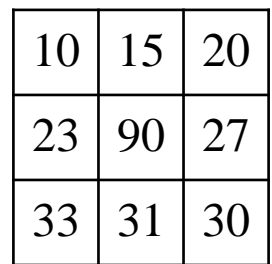

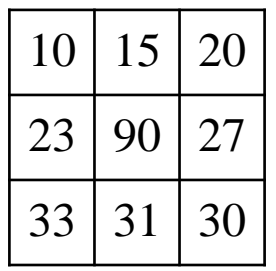

## 将像素值排序

### 10 15 20 23 27 30 31 33 90

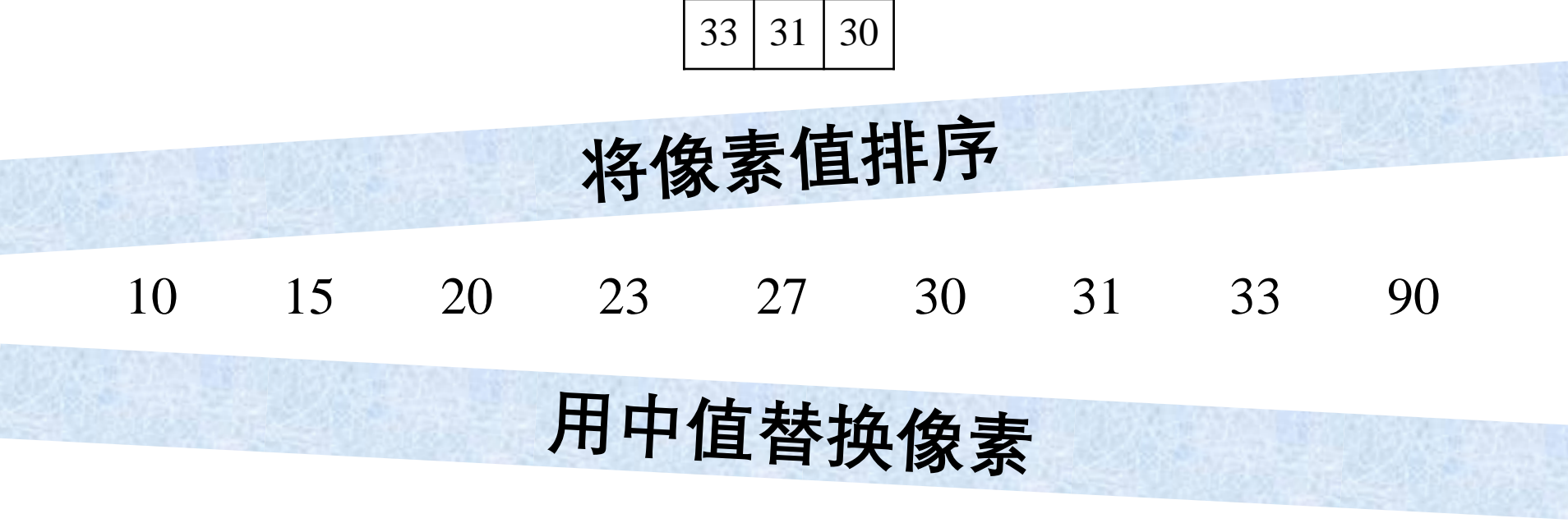

 $10 | 15 | 20$ 

 $23 | 90 | 27$ 

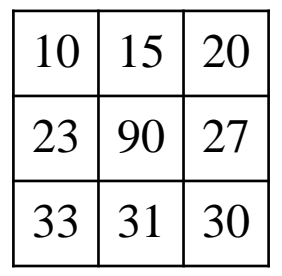

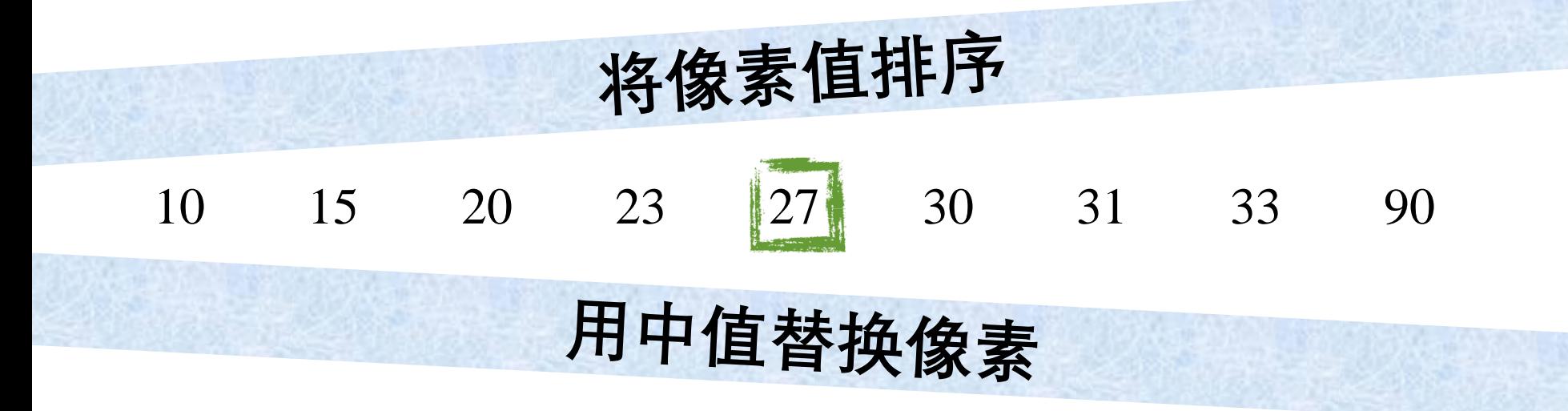

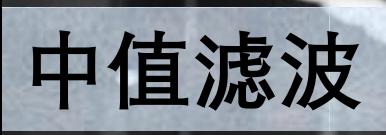

 $\overline{\mathbb{U}}$ 

H

E.

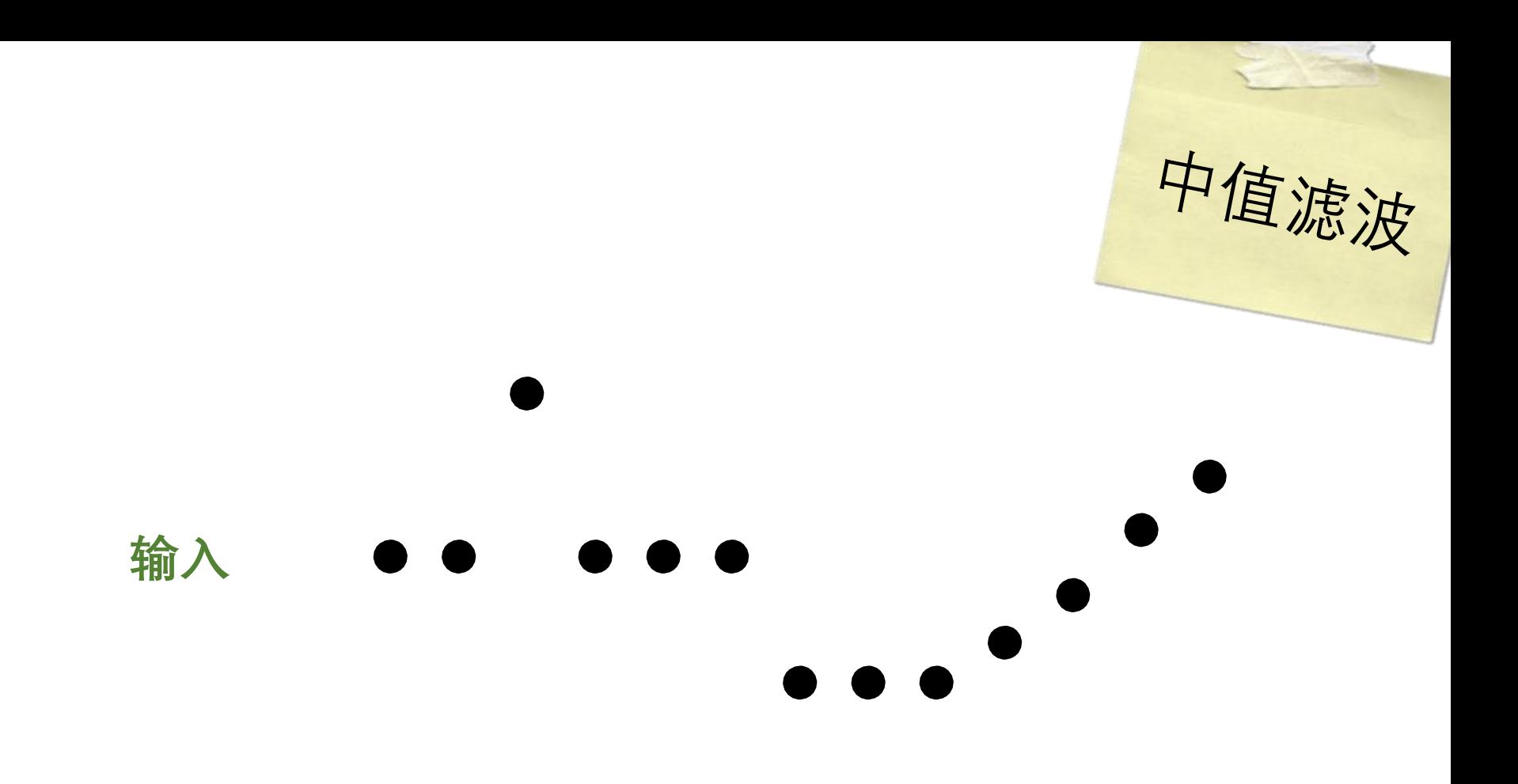

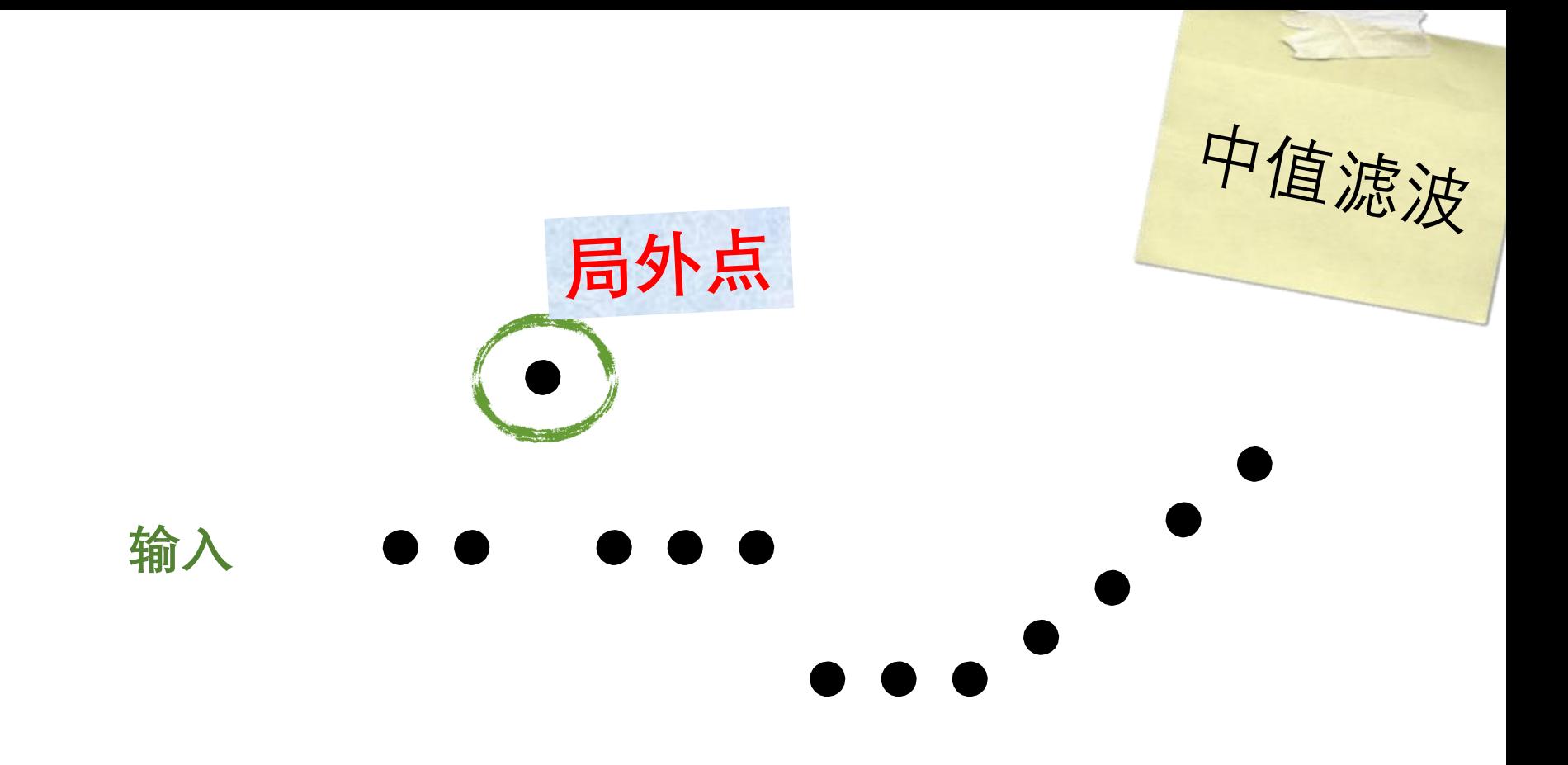

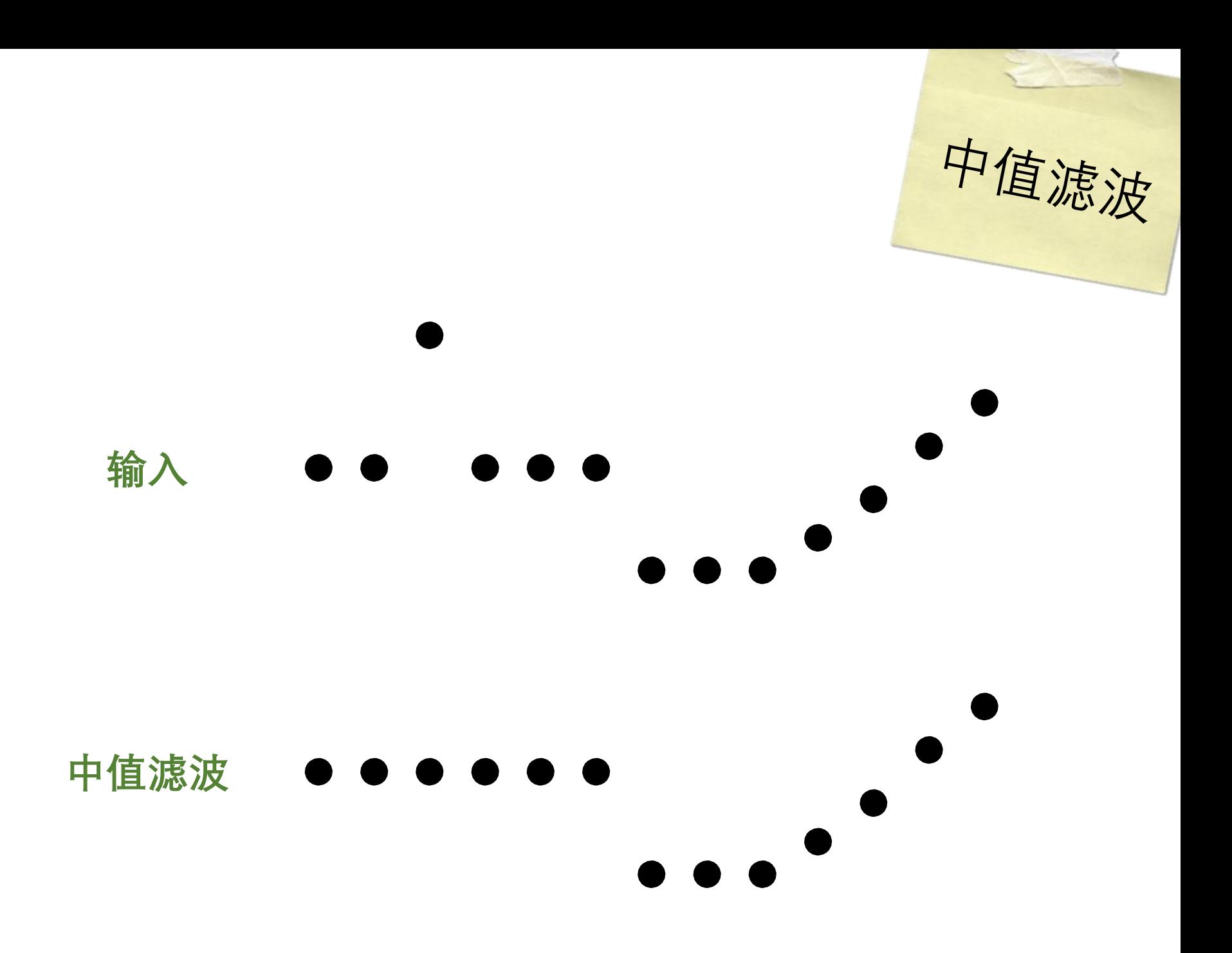

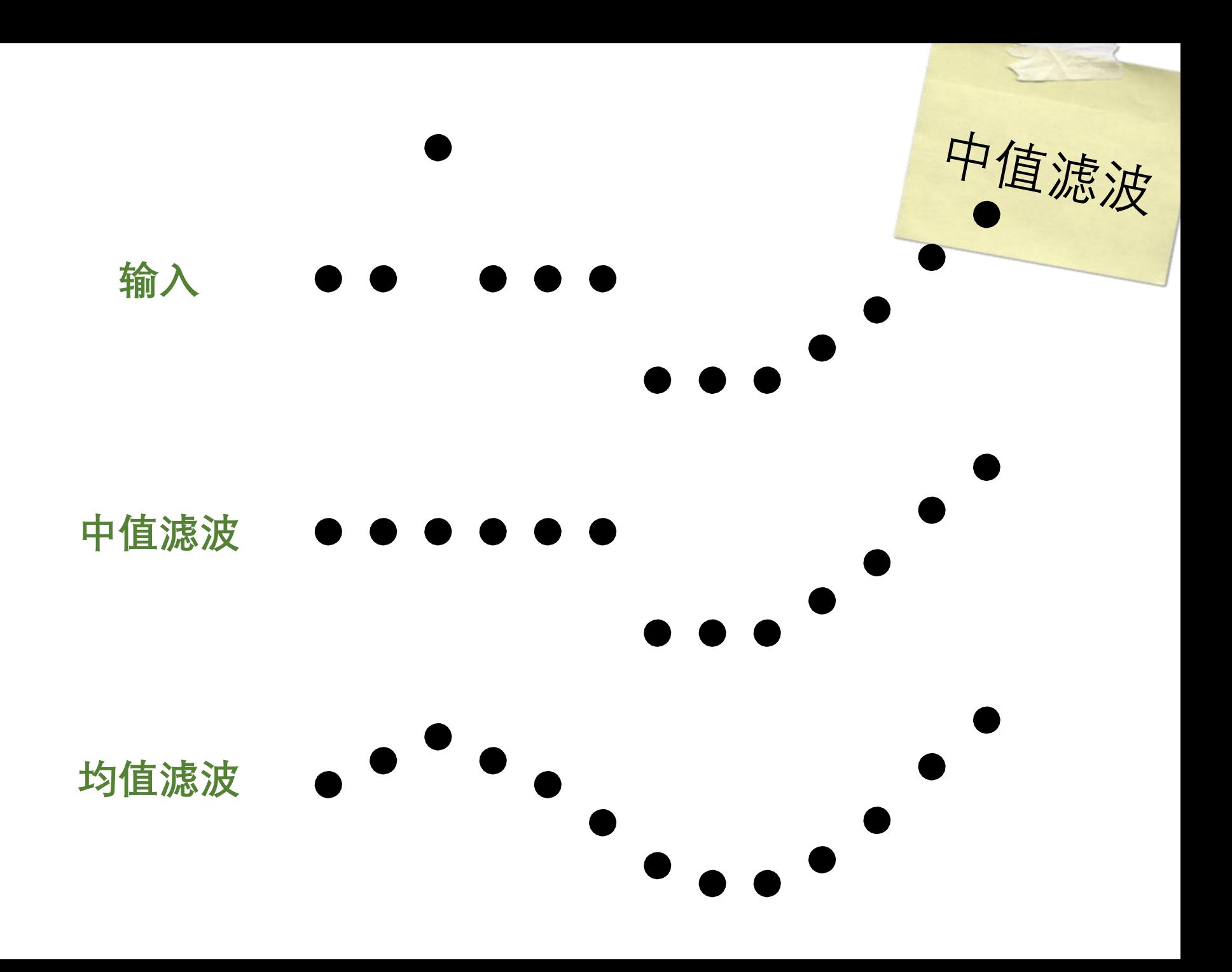
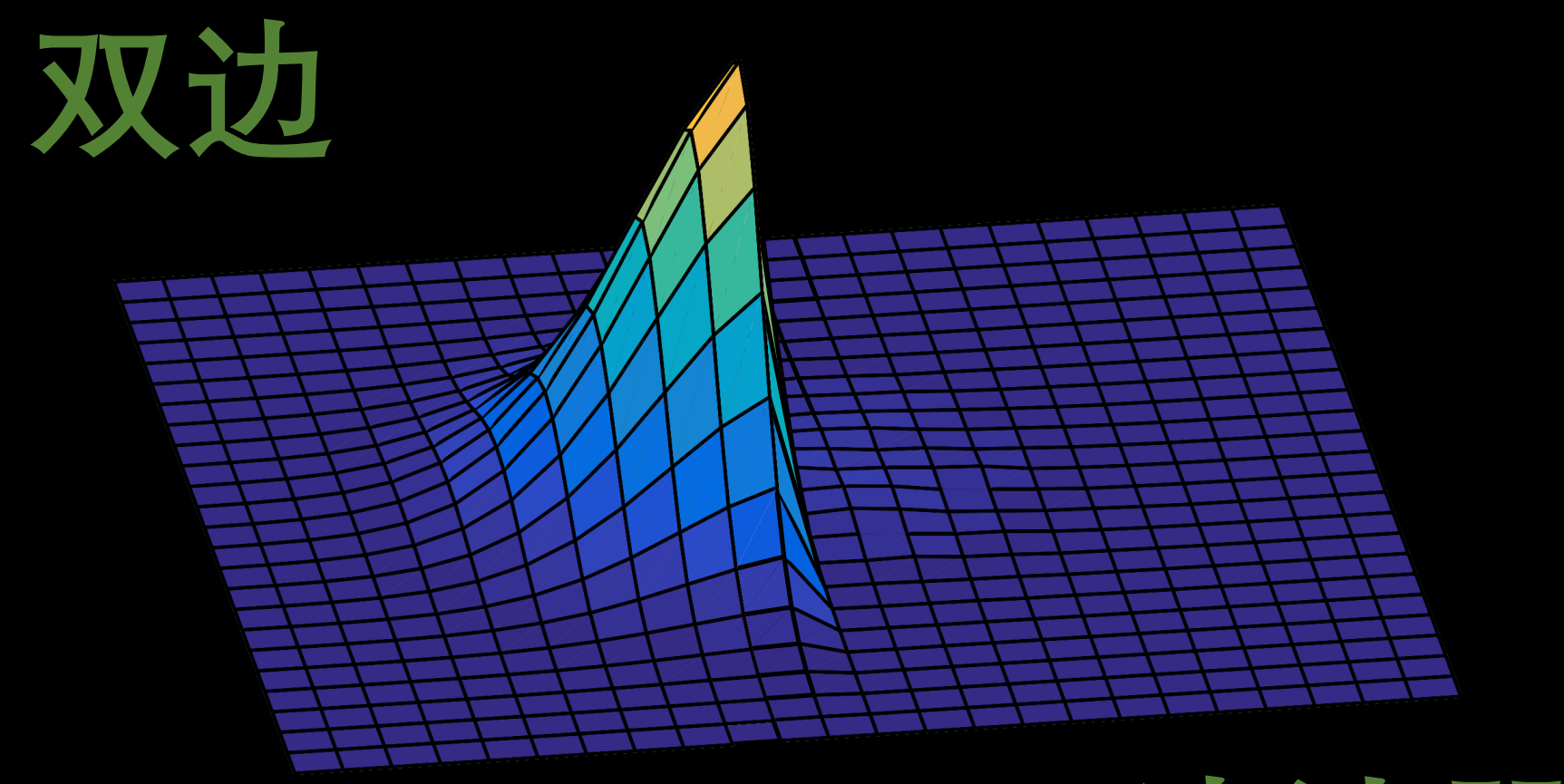

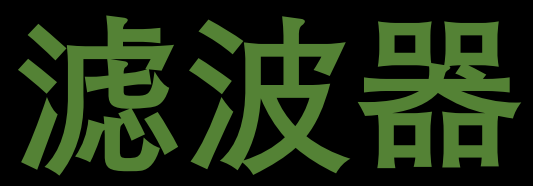

#### **Bilateral Filtering for Gray and Color Images**

C. Tomasi \*

**Computer Science Department Stanford University** Stanford, CA 94305  $tomasi@cs.stanford.edu$ 

R. Manduchi

Interactive Media Group Apple Computer, Inc. Cupertino, CA 95014 manduchi@apple.com

#### **Abstract**

Bilateral filtering smooths images while preserving edges, by means of a nonlinear combination of nearby image values. The method is noniterative, local, and sim*lands* or colors hased on both their we prevent averaging across edges, while still averaging within smooth regions? Anisotropic diffusion [12, 14] is a popular answer: local image variation is measured at every point, and pixel values are averaged from neighborhoods whose size and shape depend on local variation. Diffusion

IEEE International Conference on Computer Vision (ICCV) 1998

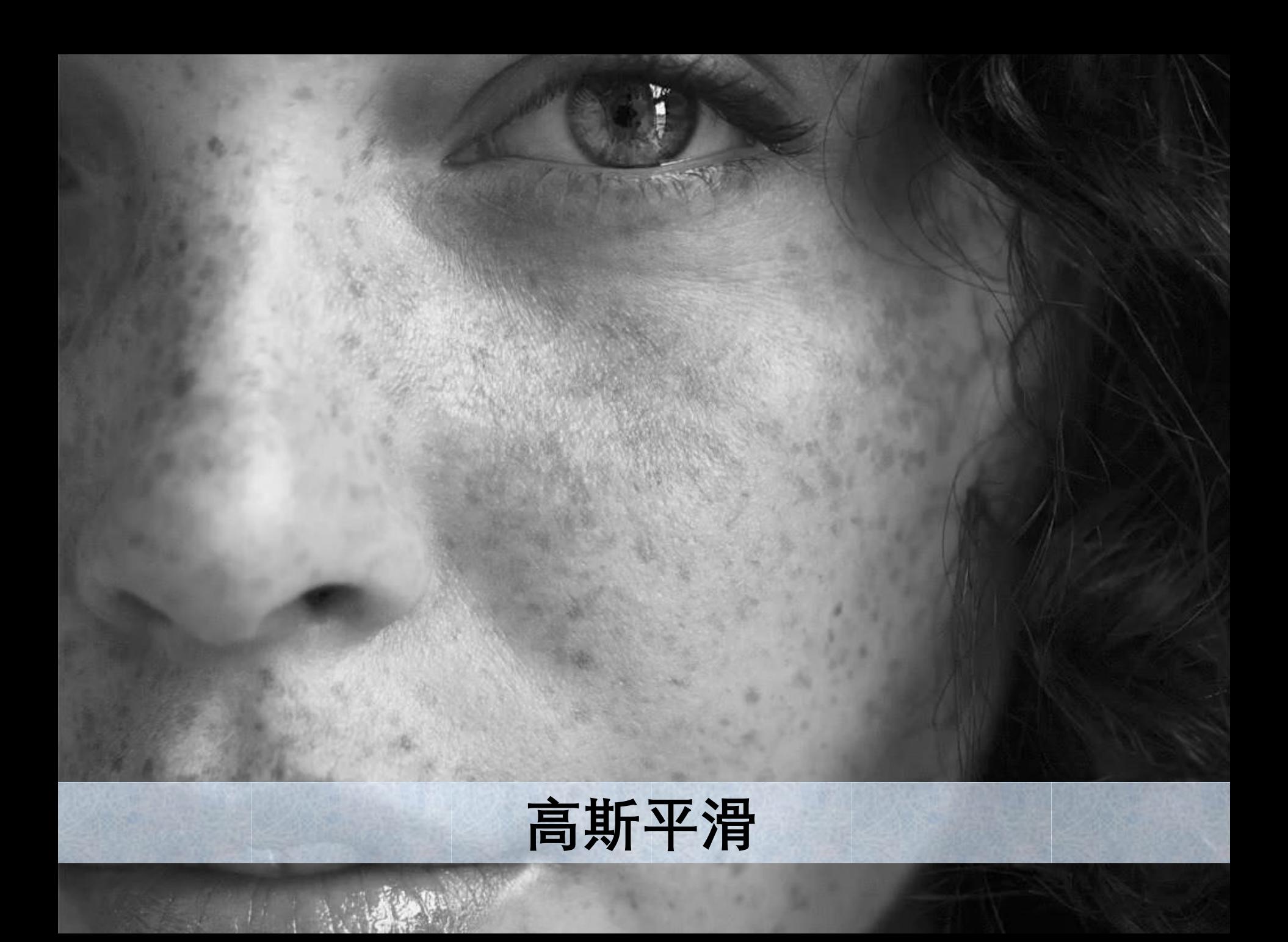

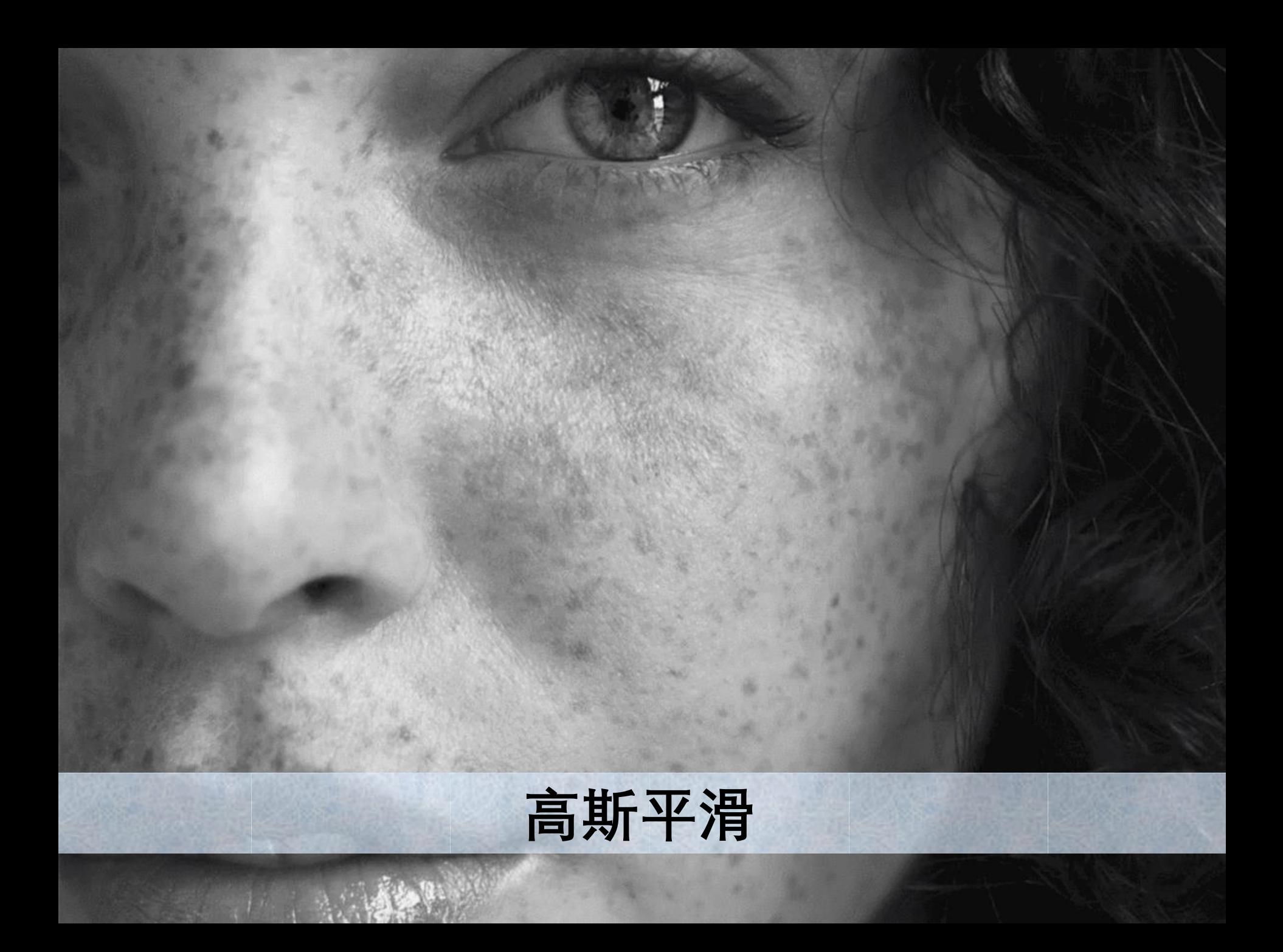

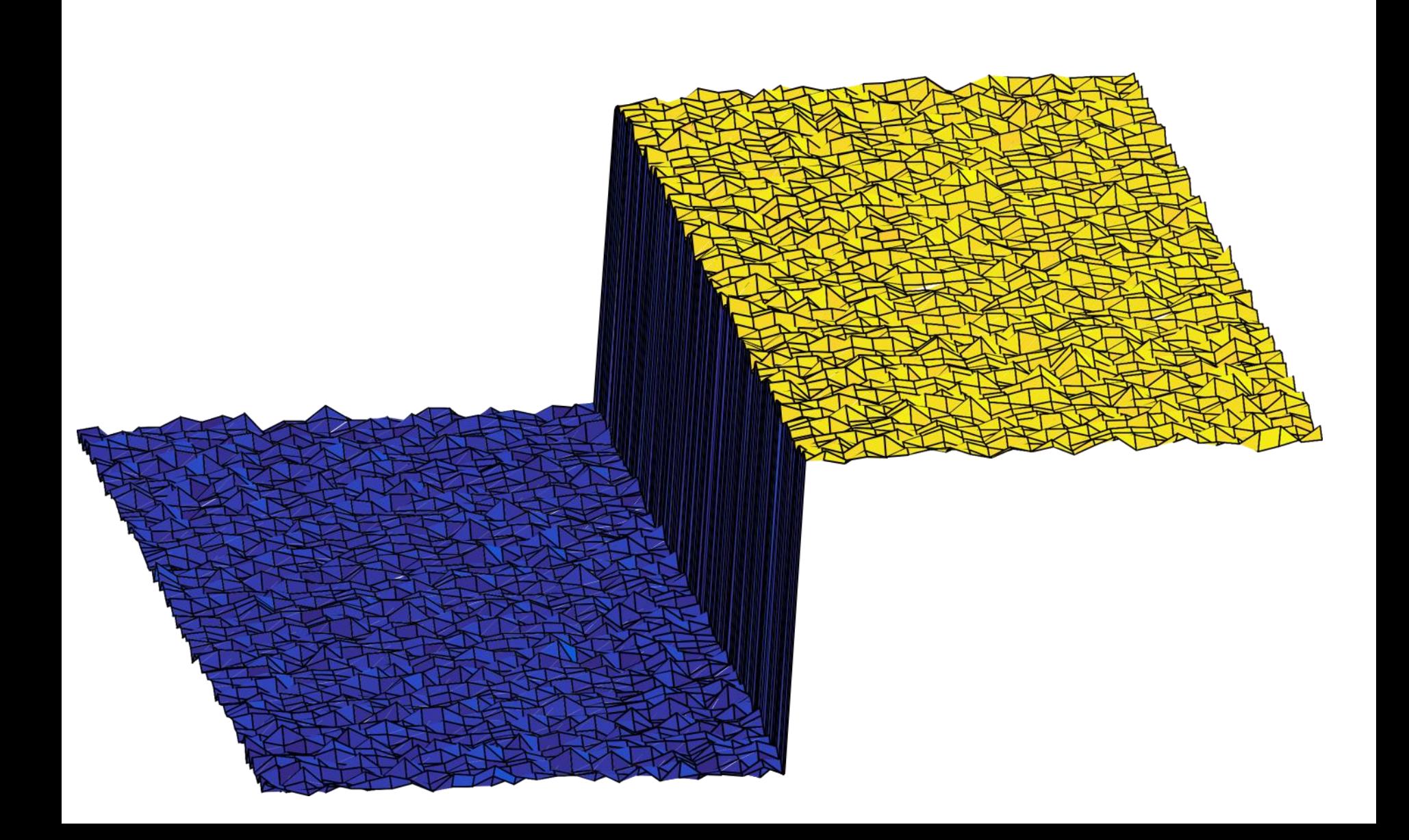

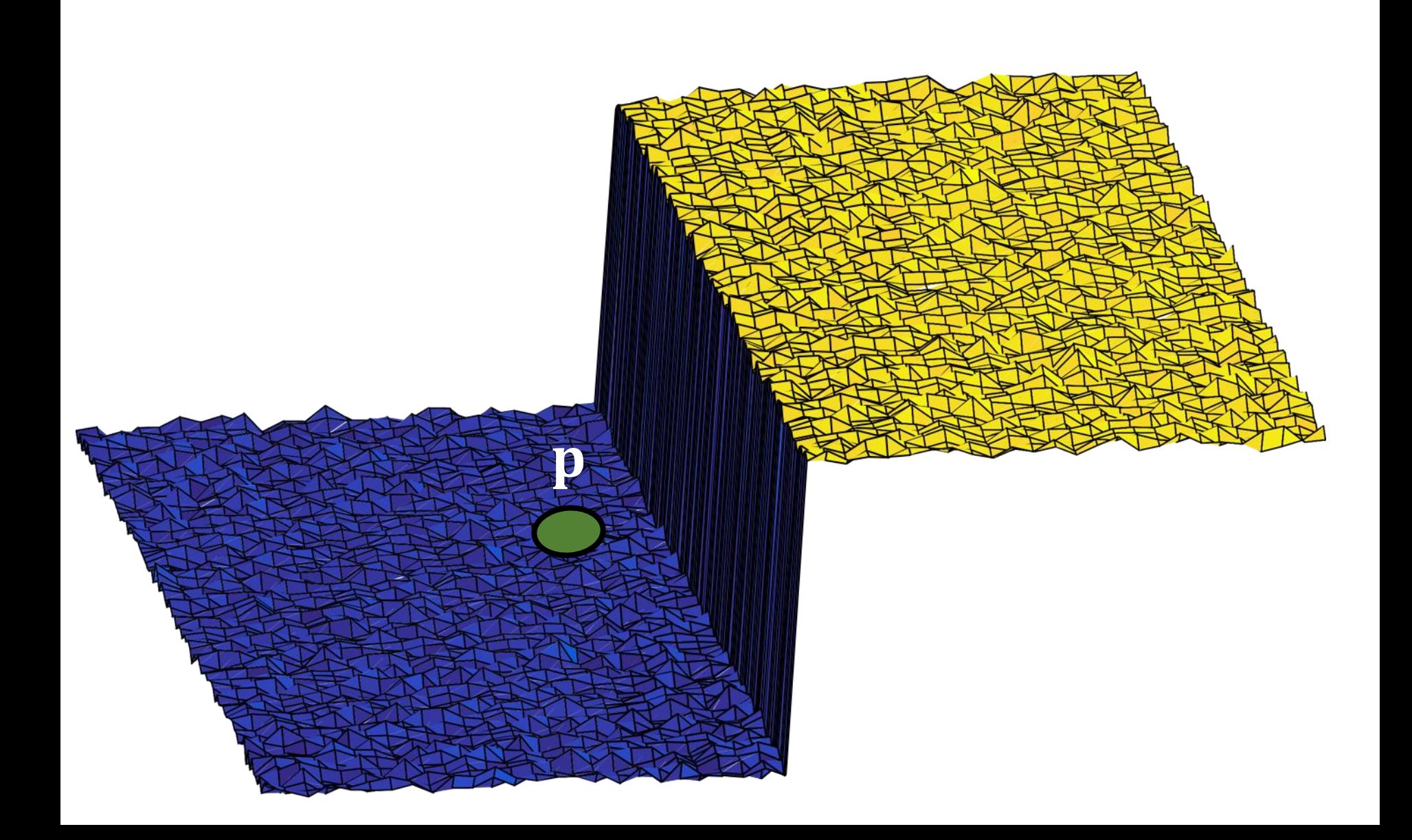

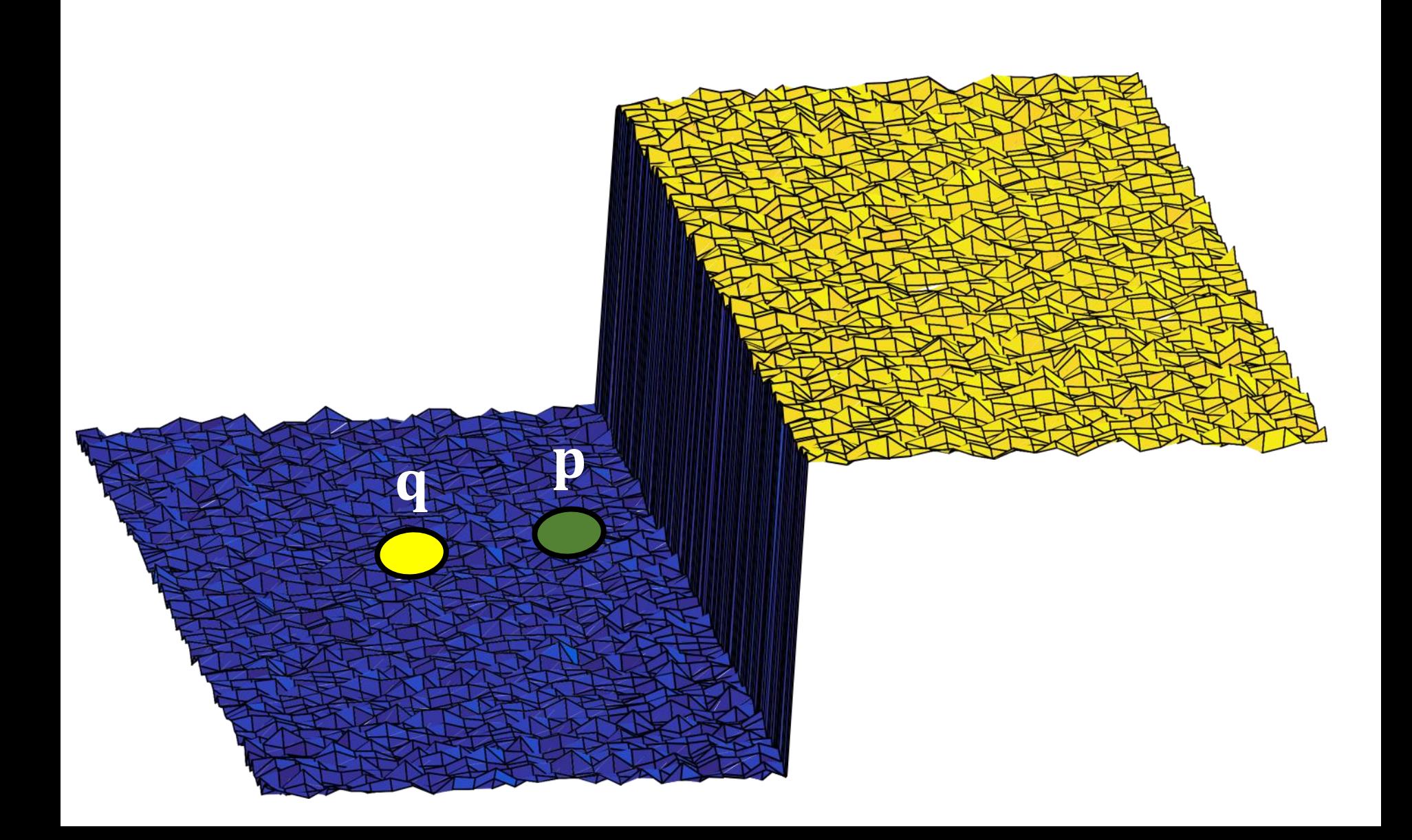

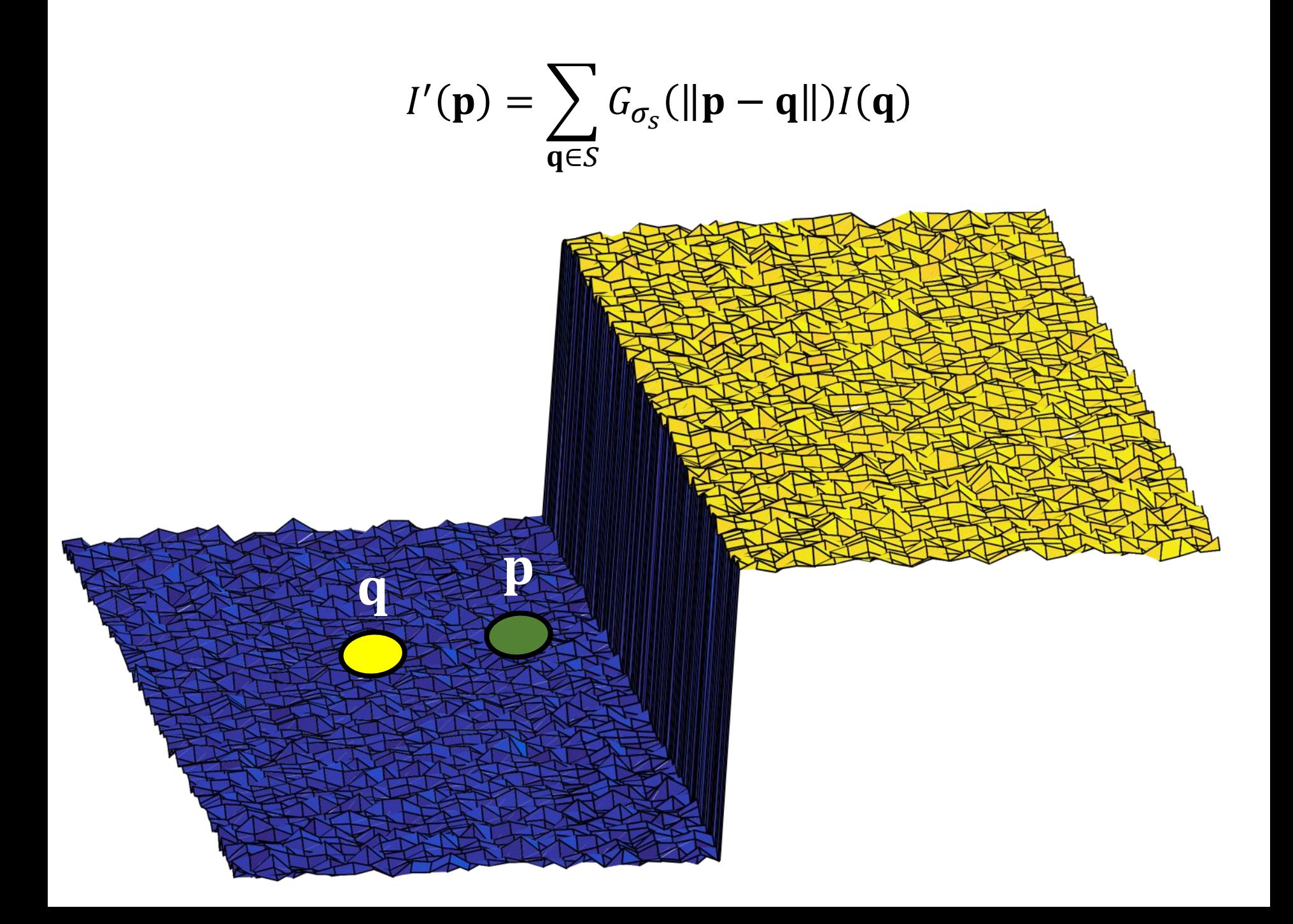

 $I'(\mathbf{p}) = \sum_{\mathbf{q} \in S} G_{\sigma_S}(\|\mathbf{p} - \mathbf{q}\|) I(\mathbf{q})$ 

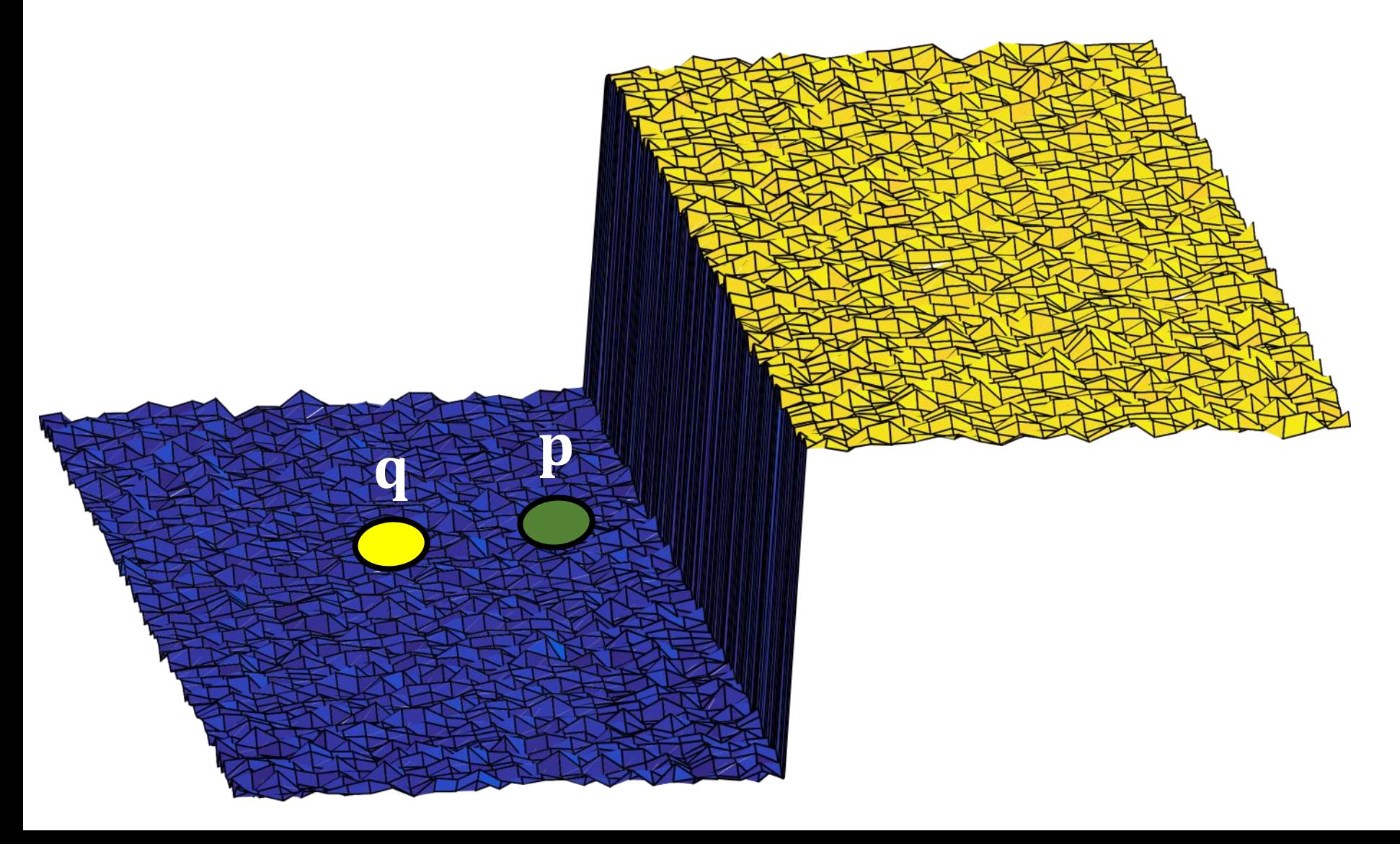

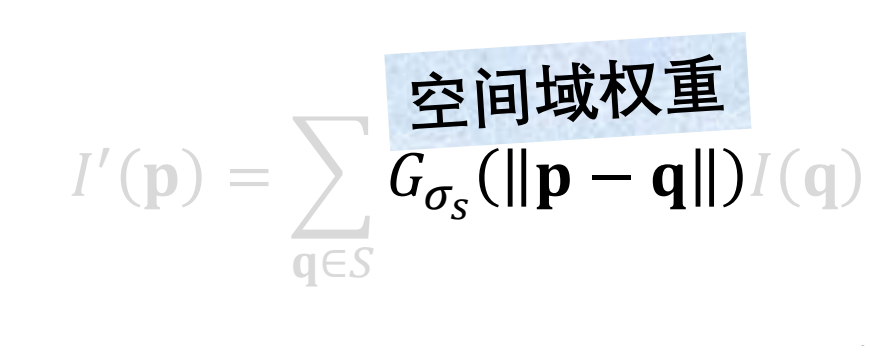

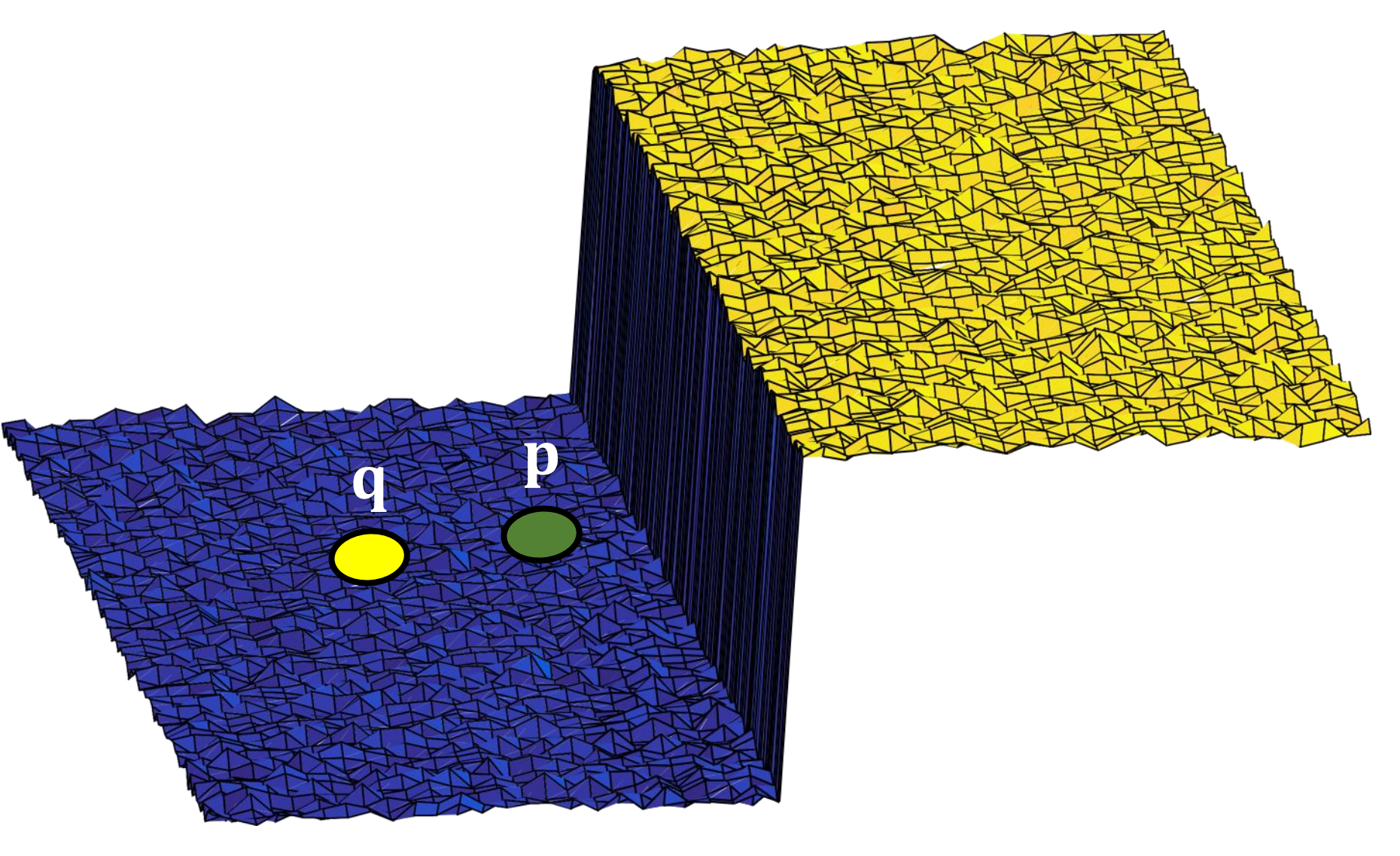

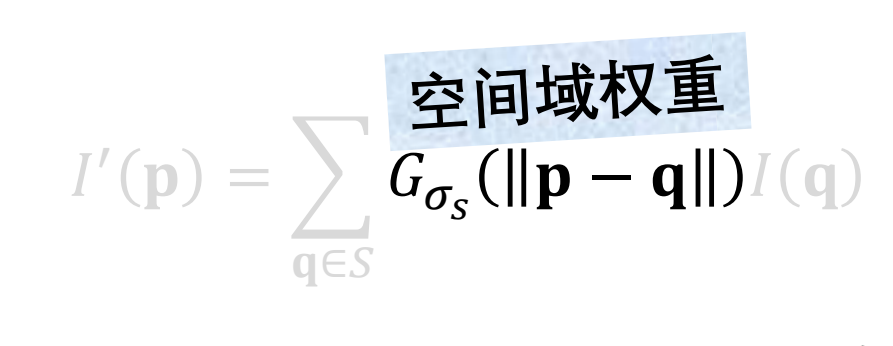

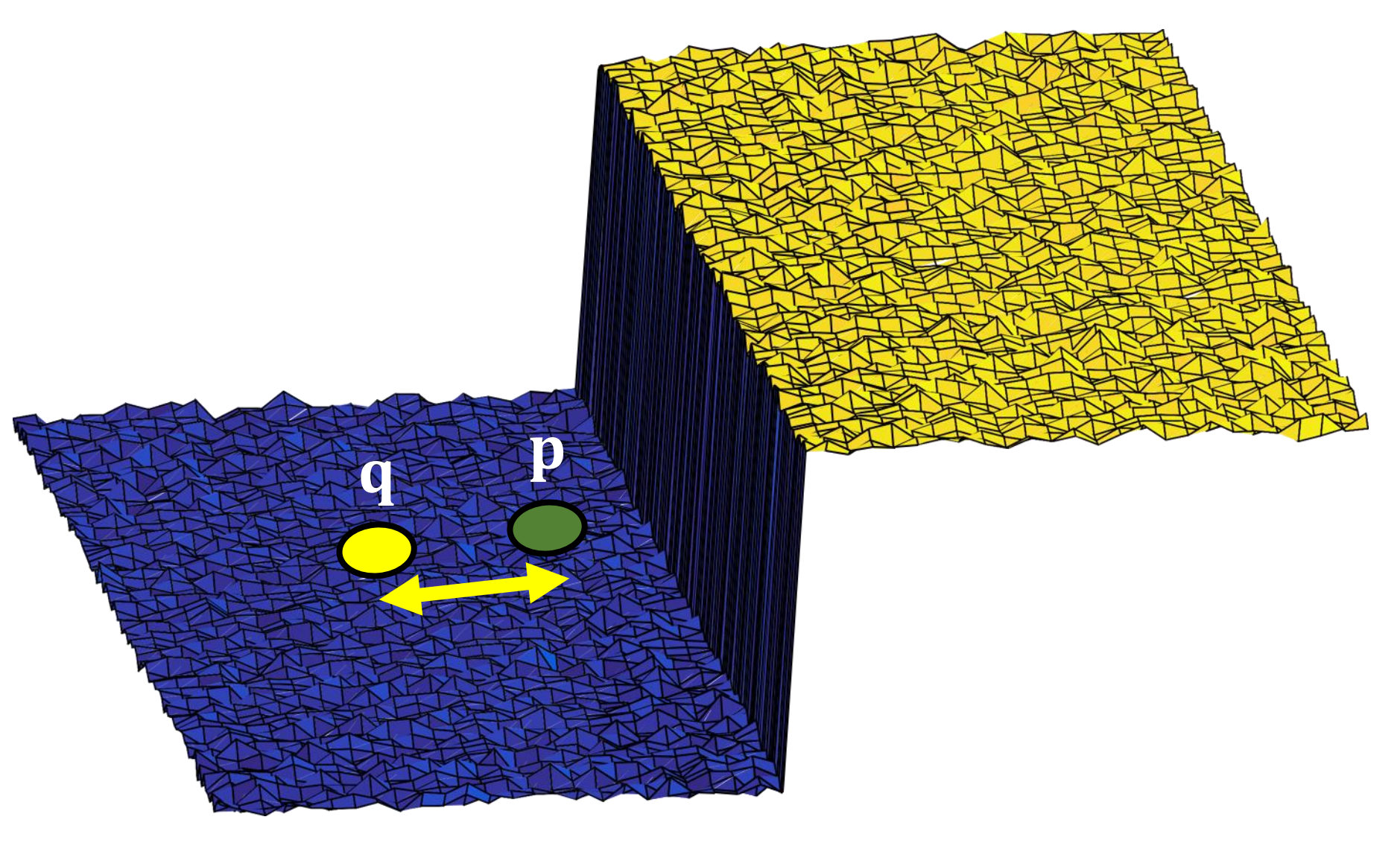

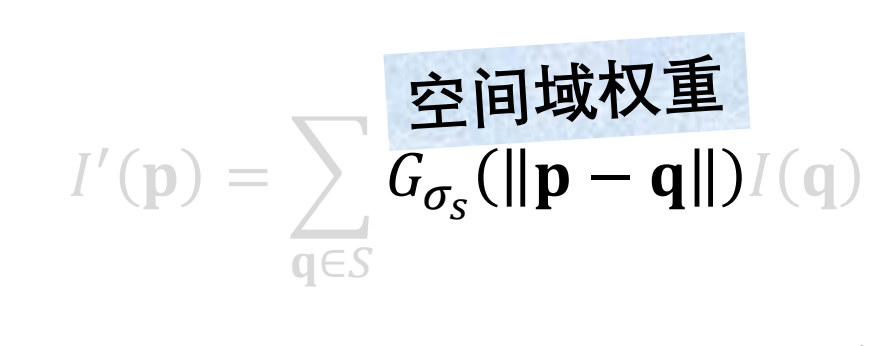

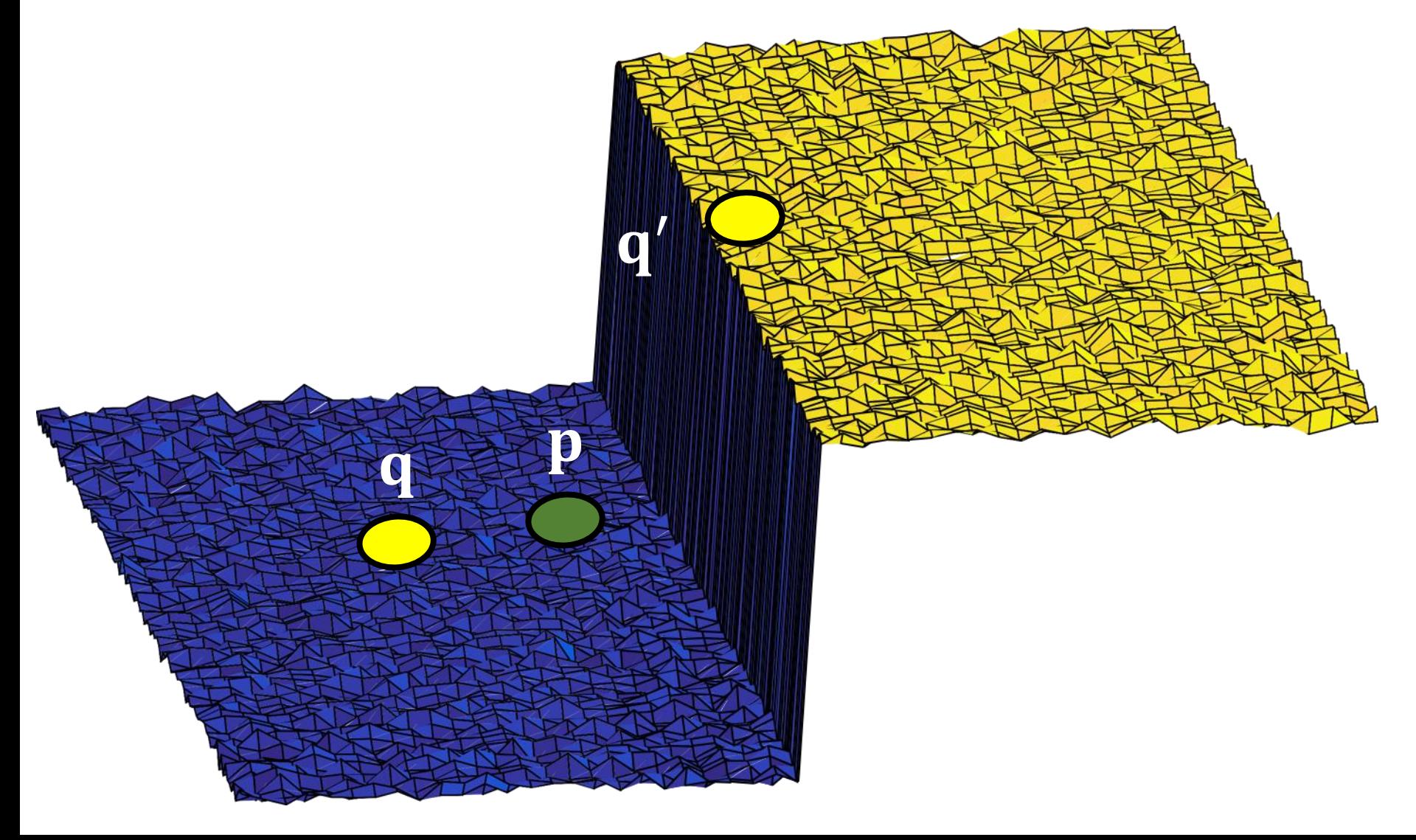

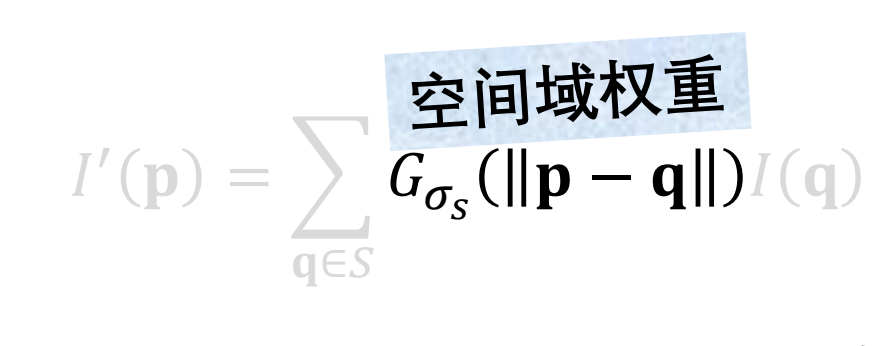

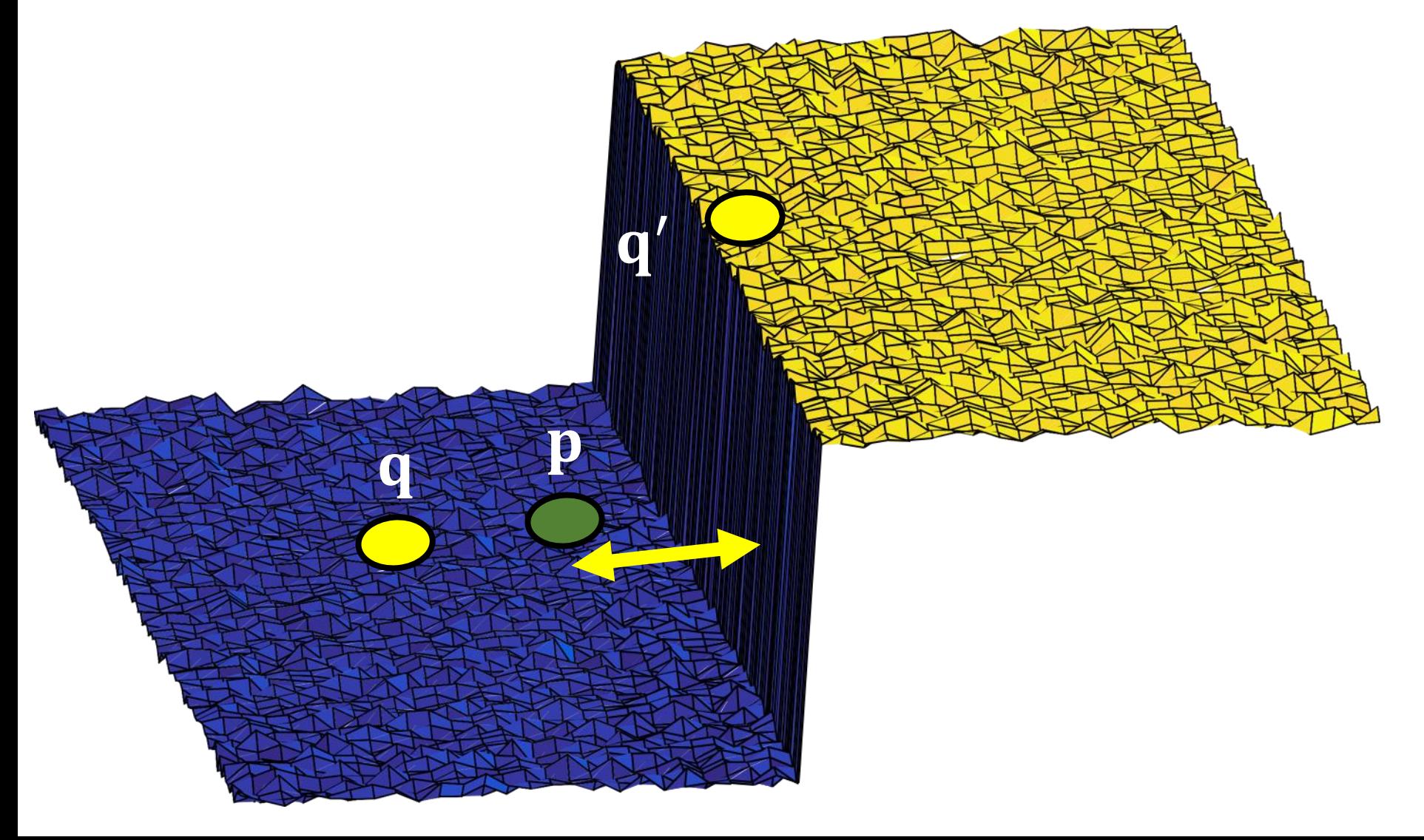

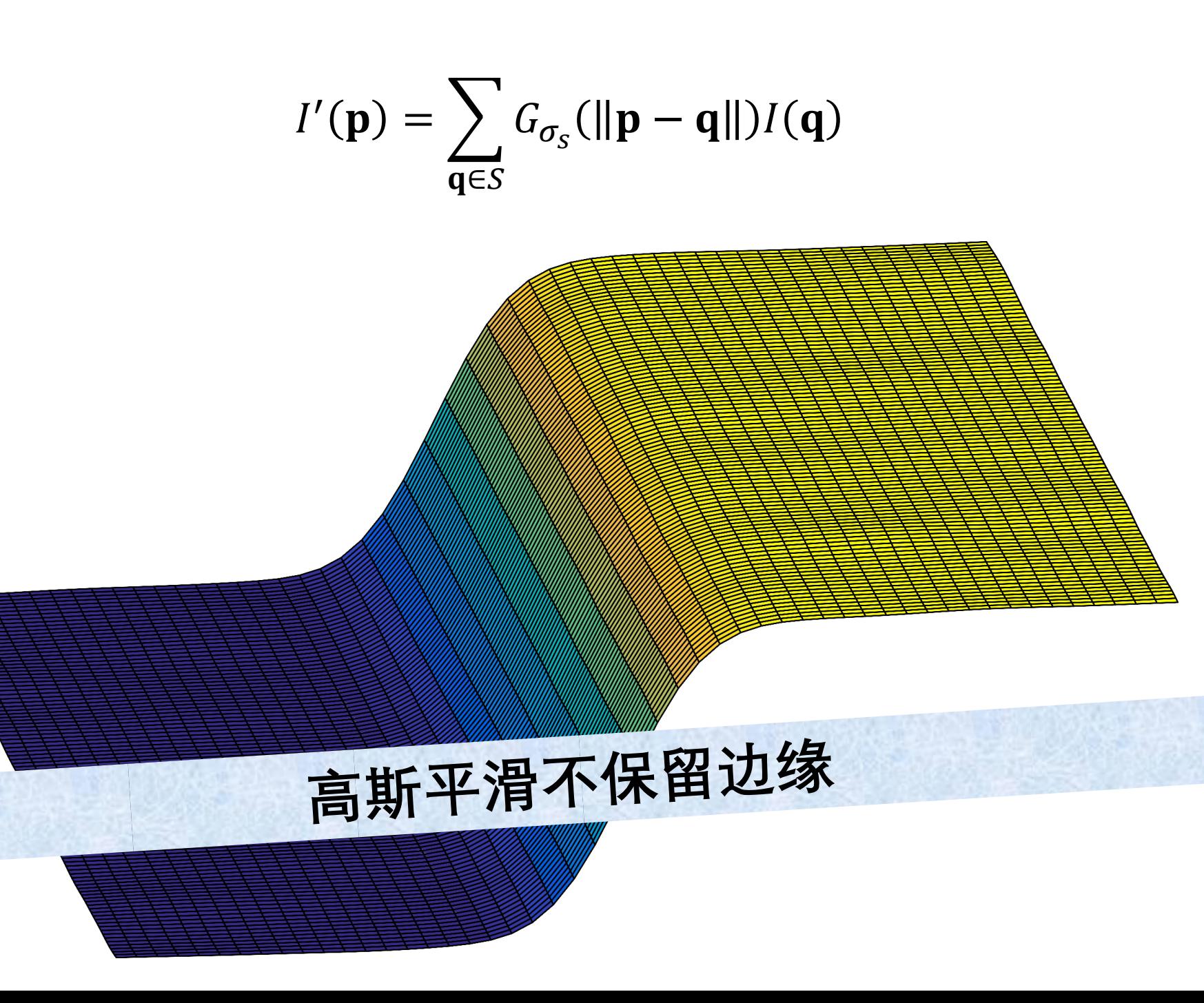

 $I'(\mathbf{p}) = \sum_{\mathbf{q} \in S} G_{\sigma_S}(\|\mathbf{p} - \mathbf{q}\|) I(\mathbf{q})$ 

## 空间权重的形状在每个位置都相同

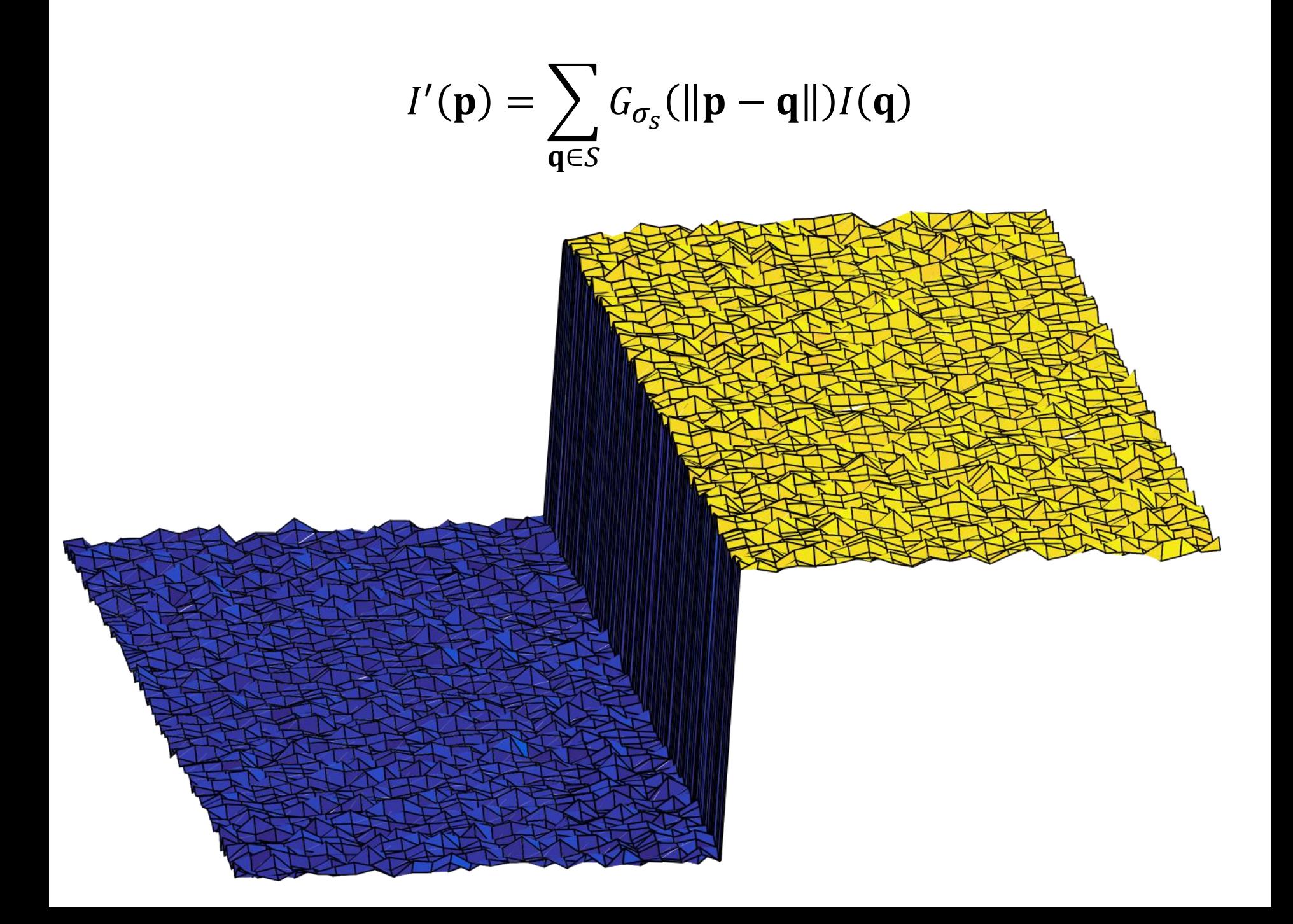

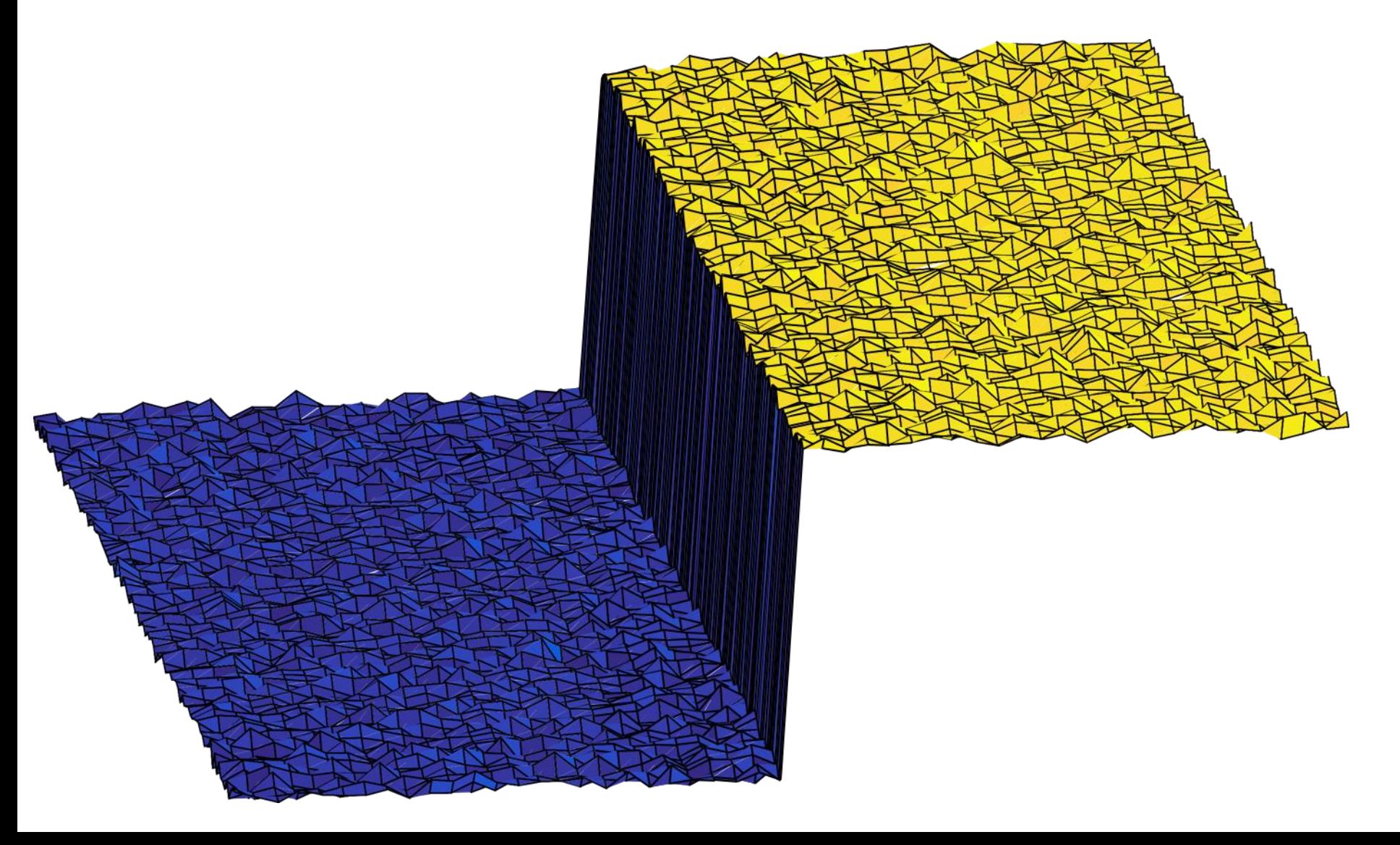

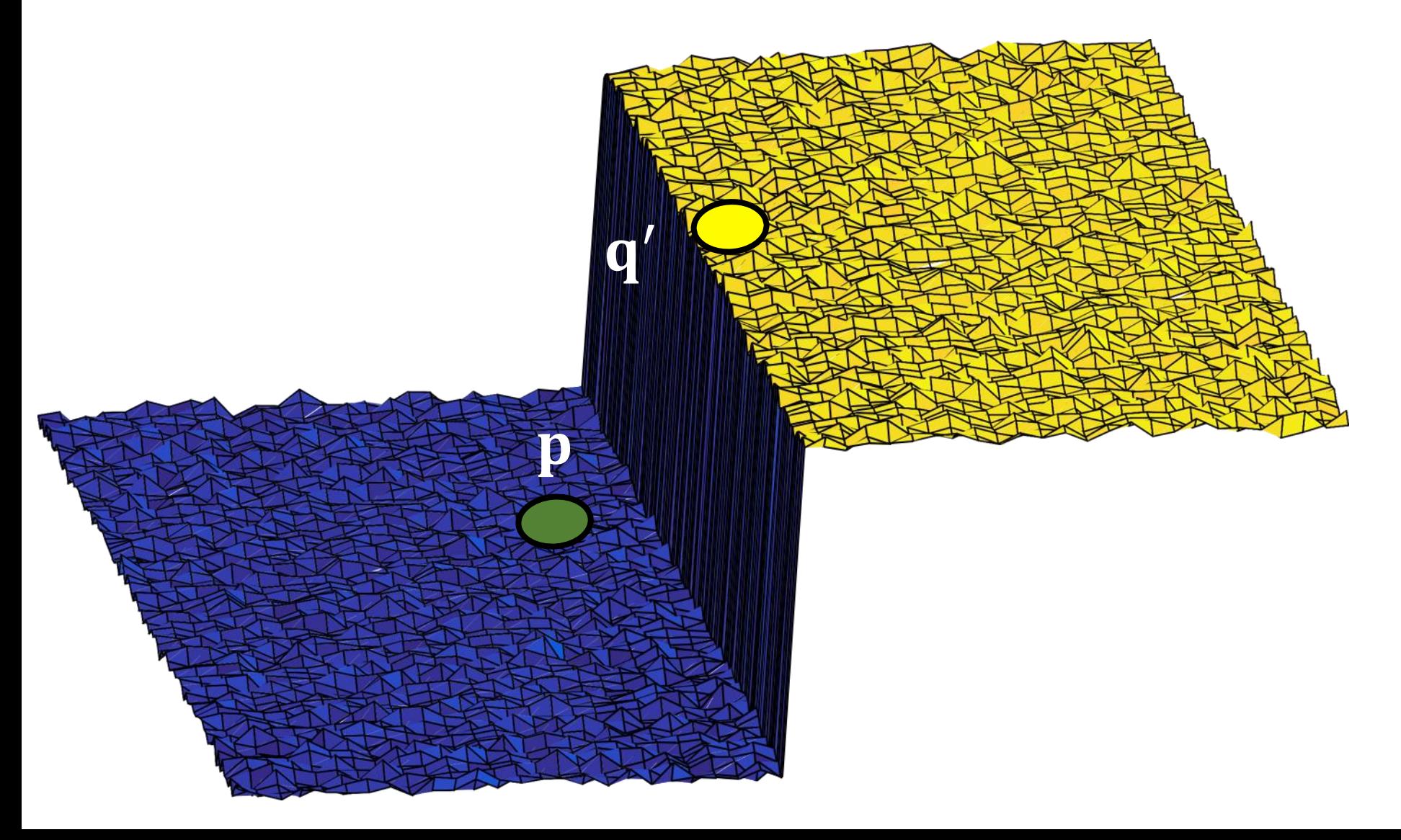

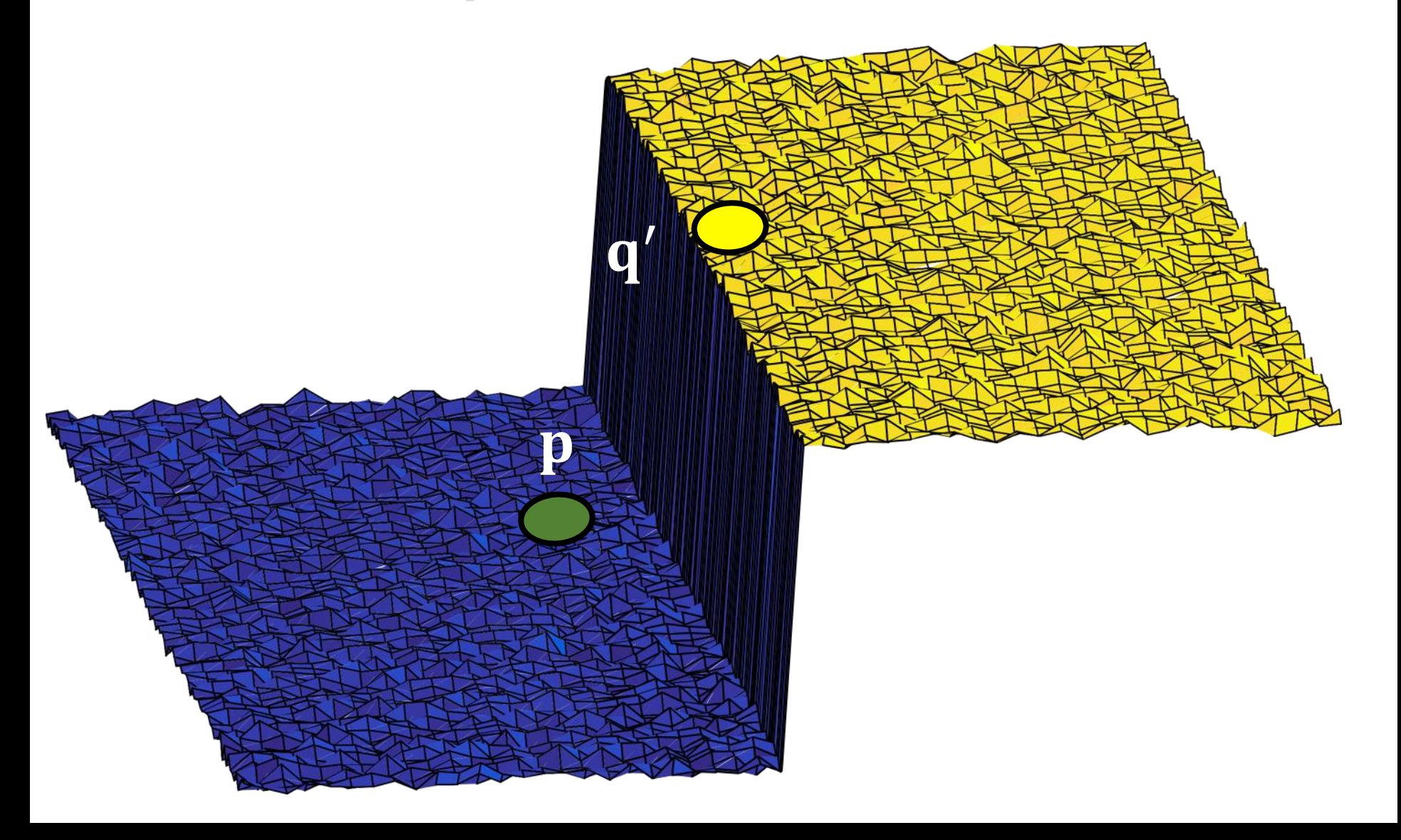

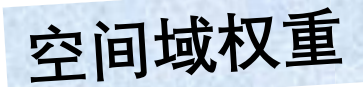

### $I'(\mathbf{p}) = w(\mathbf{p}) \sum G_{\sigma_{\mathbf{s}}}(\Vert \mathbf{p} - \mathbf{q} \Vert) G_{\sigma_{r}}(\Vert I(\mathbf{p}) - I(\mathbf{q}) \Vert) I(\mathbf{q})$  $q \in S$

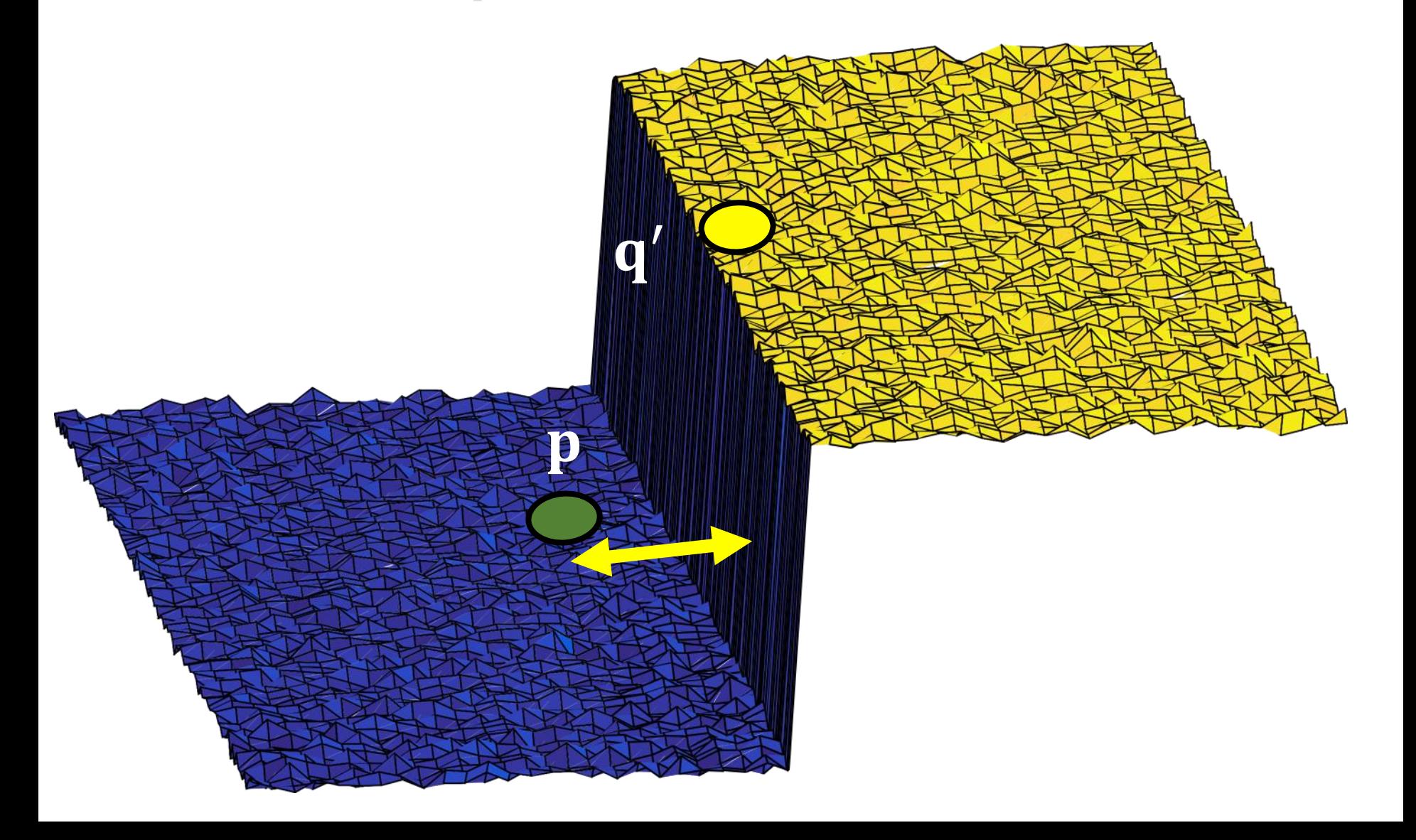

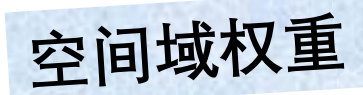

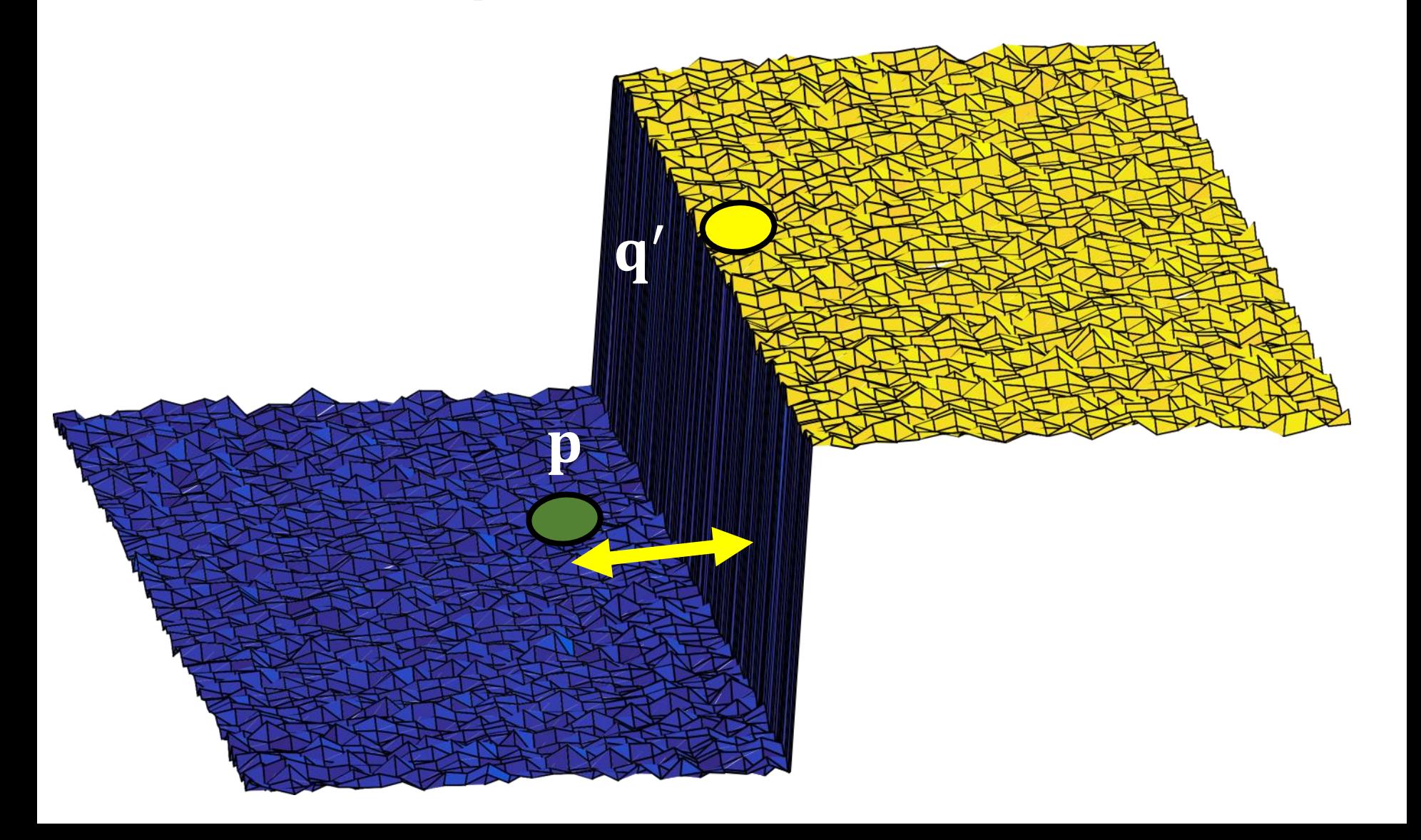

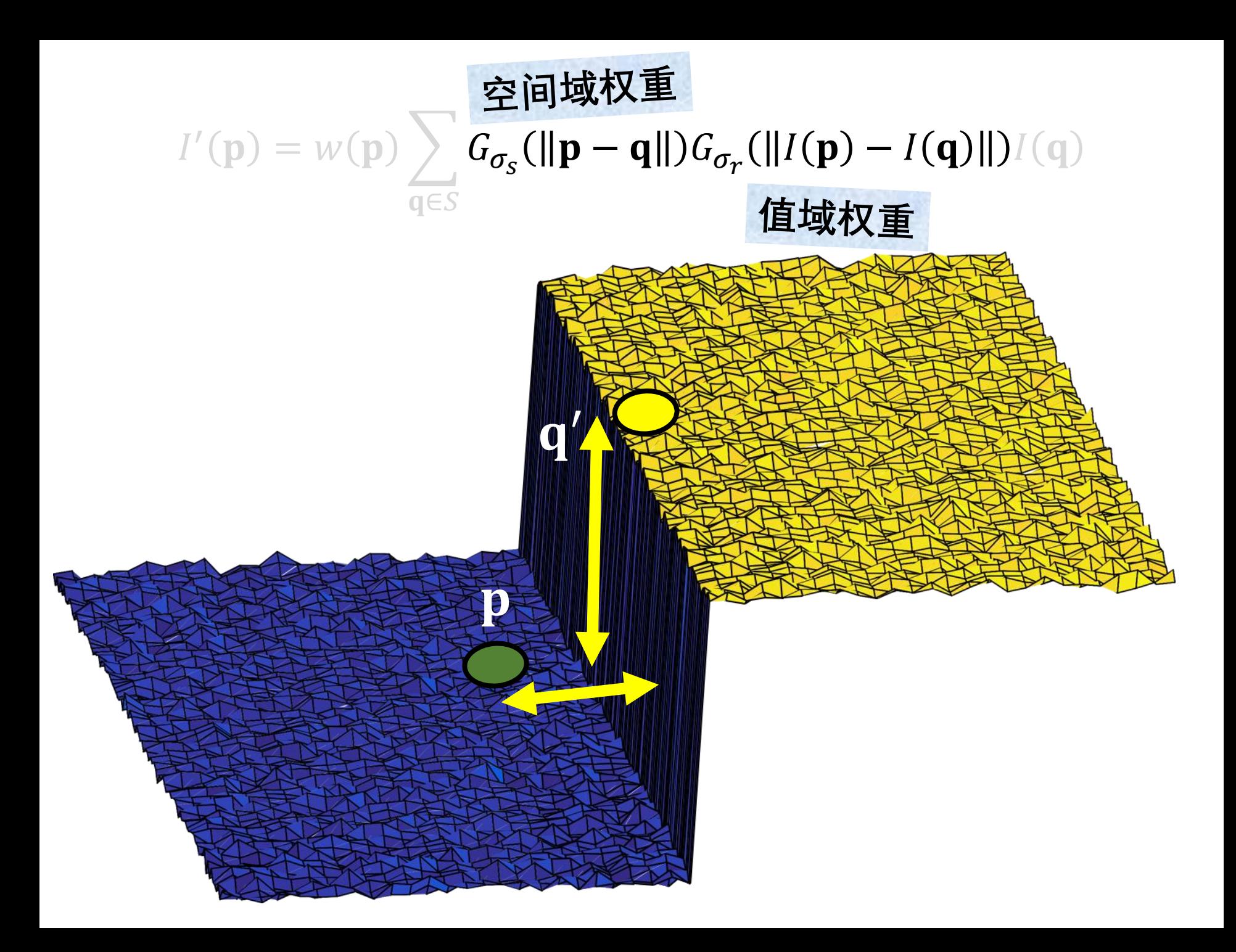

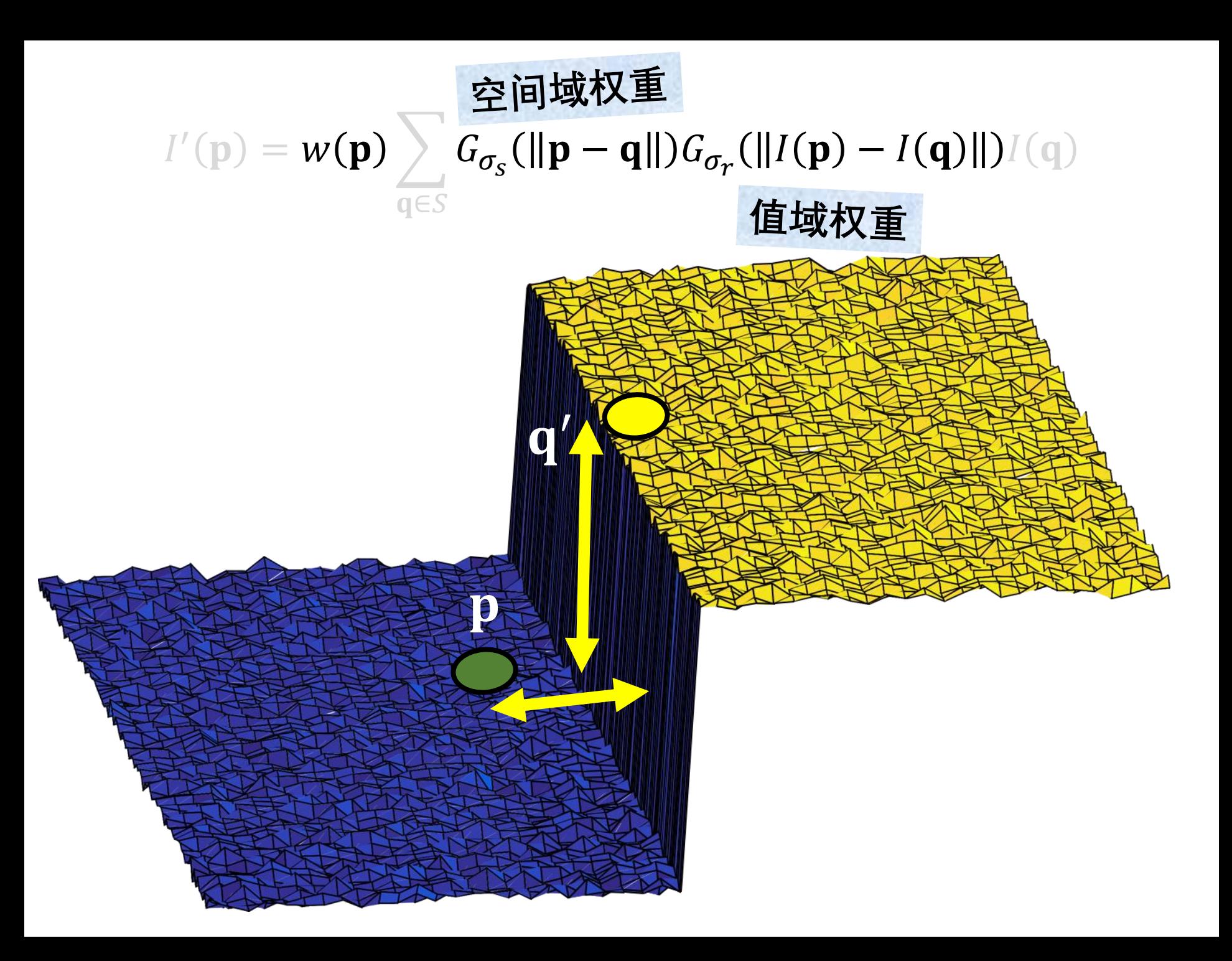

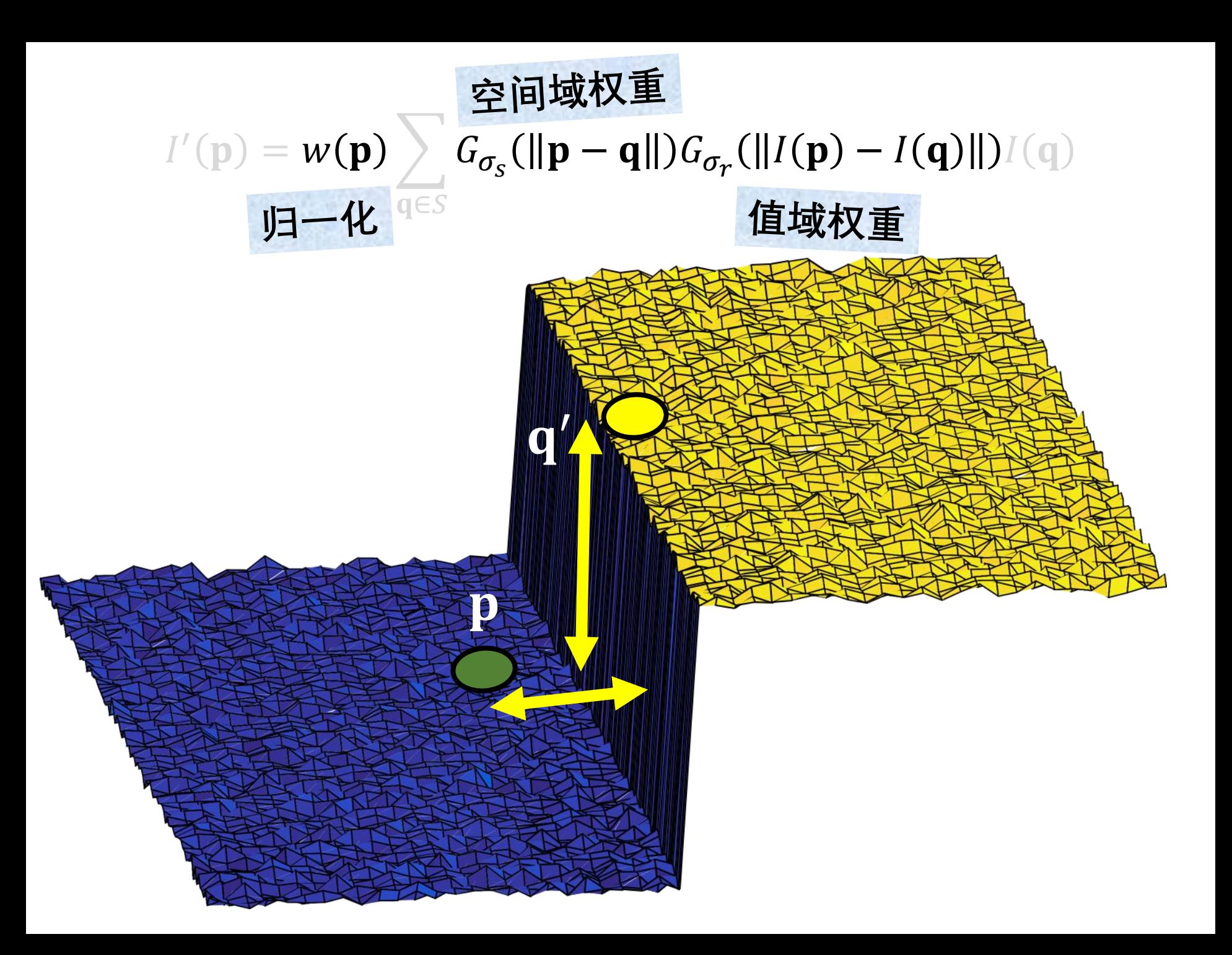

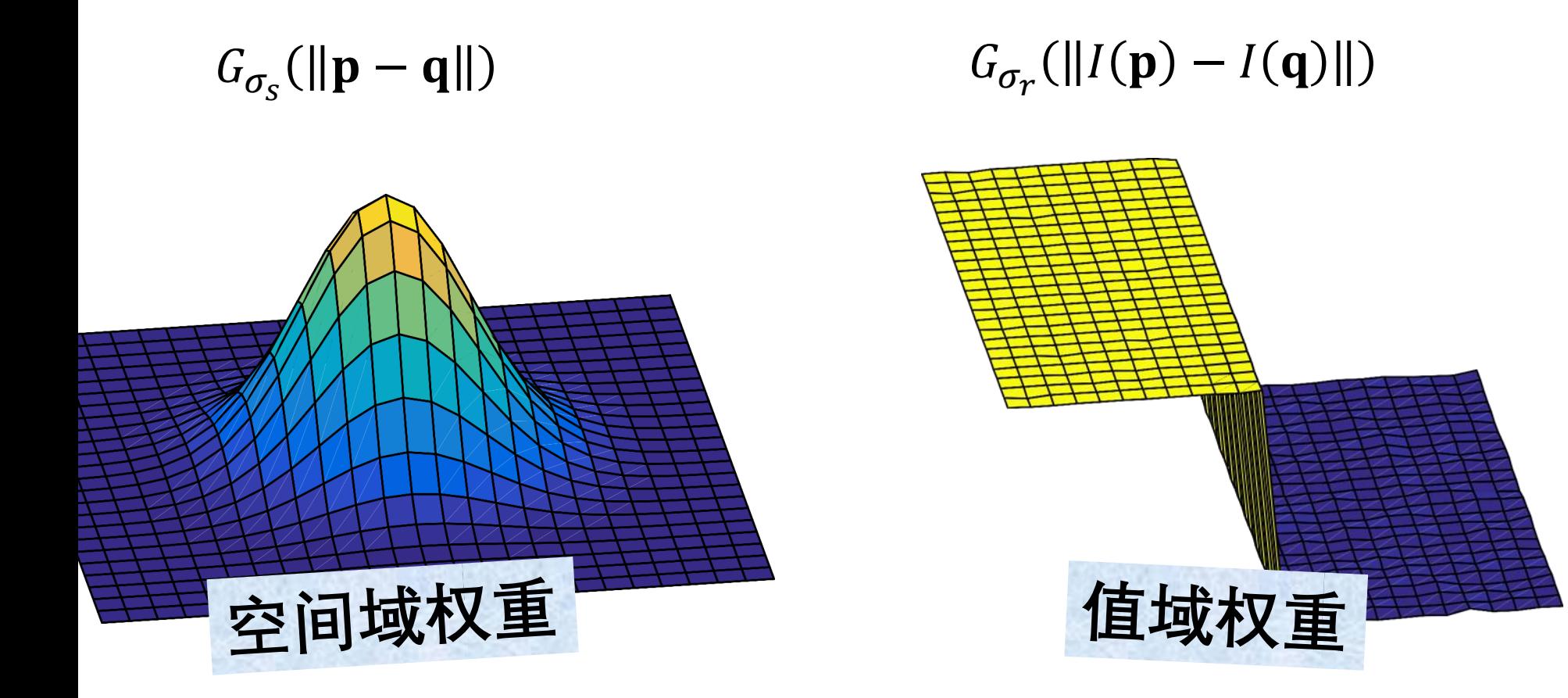

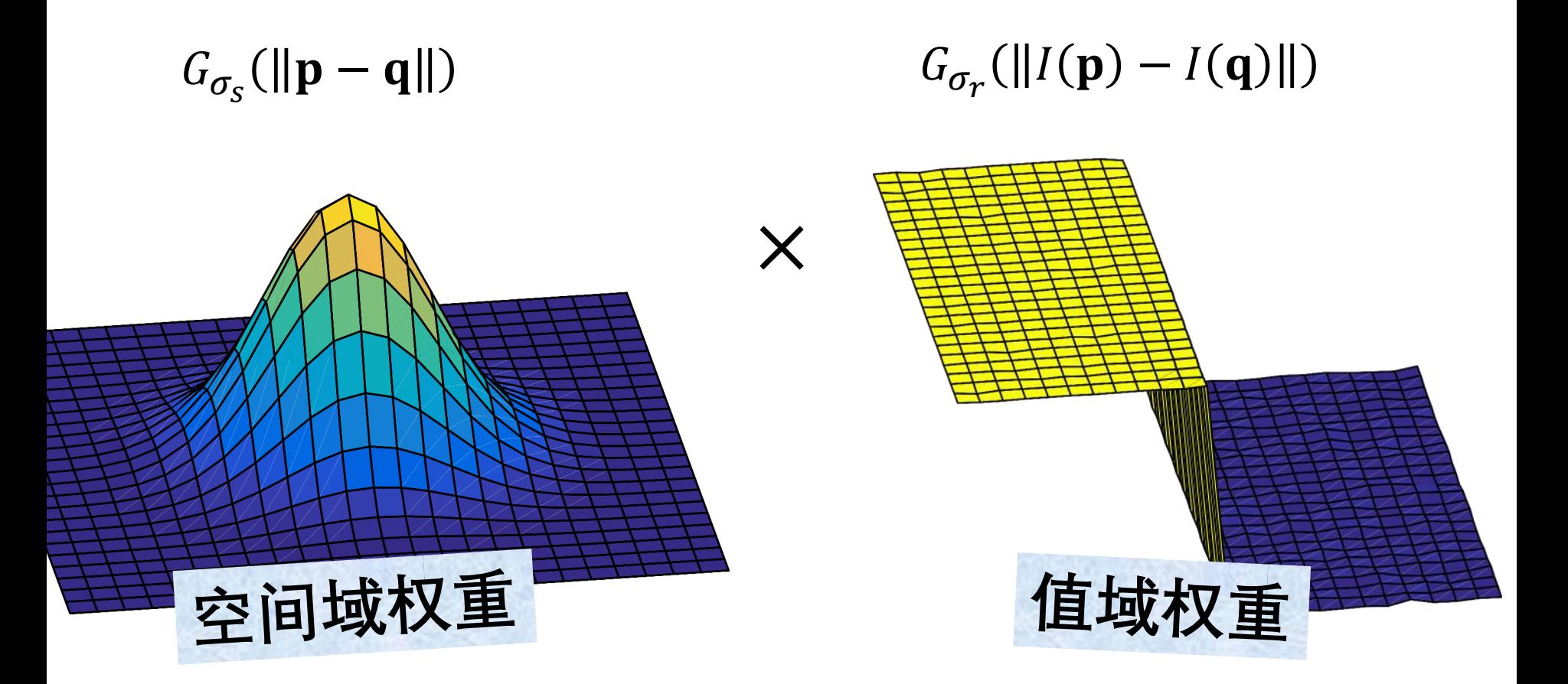

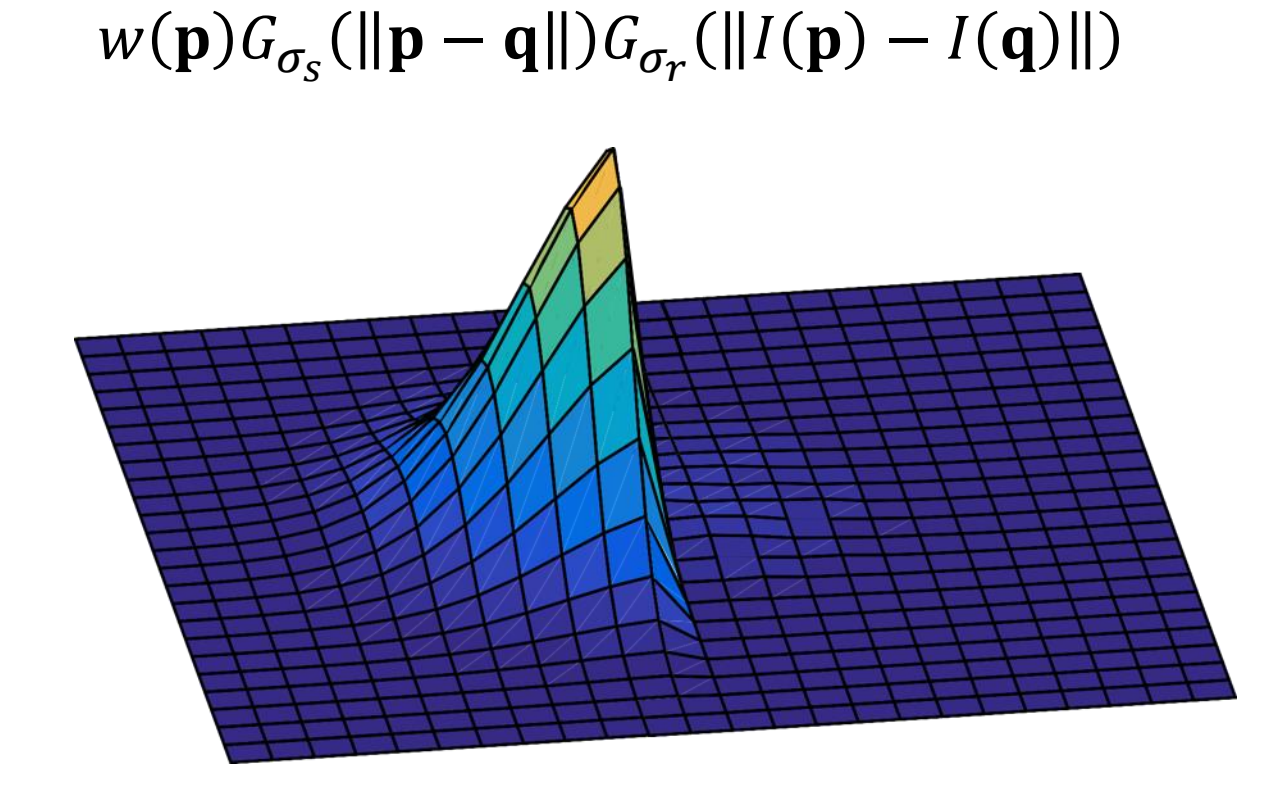

# $w(\mathbf{p})G_{\sigma_{s}}(||\mathbf{p}-\mathbf{q}||)G_{\sigma_{r}}(||I(\mathbf{p})-I(\mathbf{q})||)$ 权重滤波器的形状符合局部图像结构

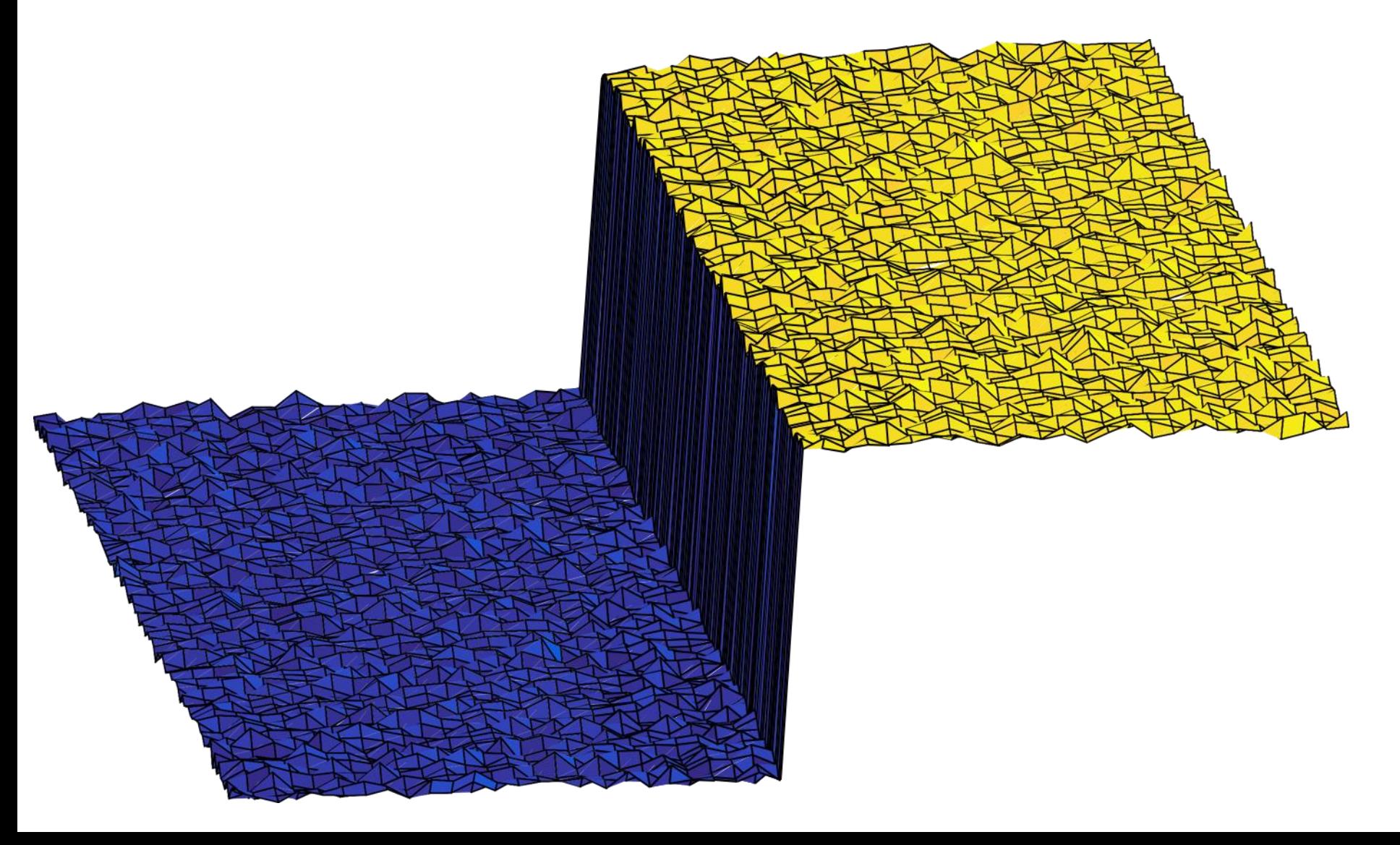

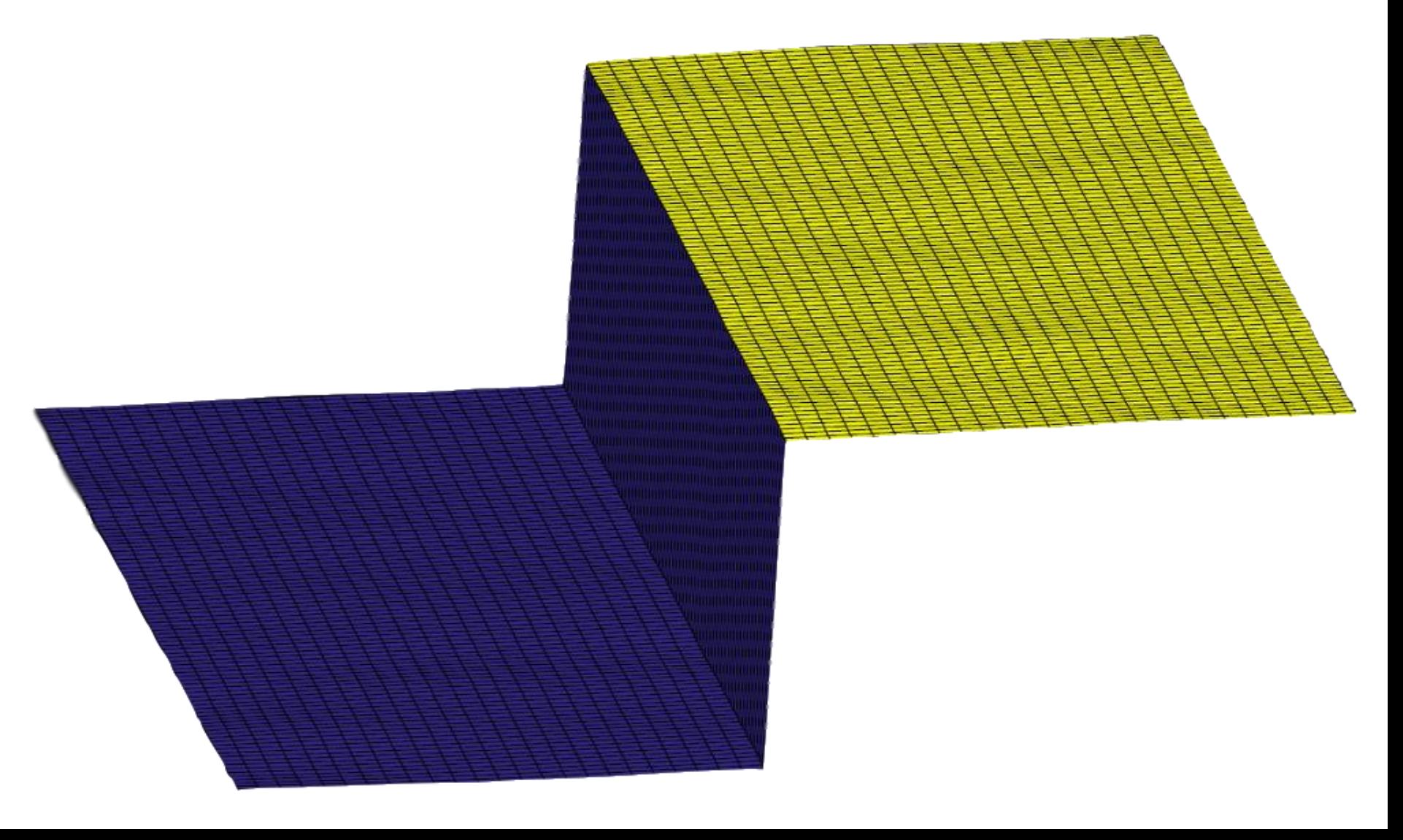

## 双边滤波器是一种边缘保持平滑滤波器

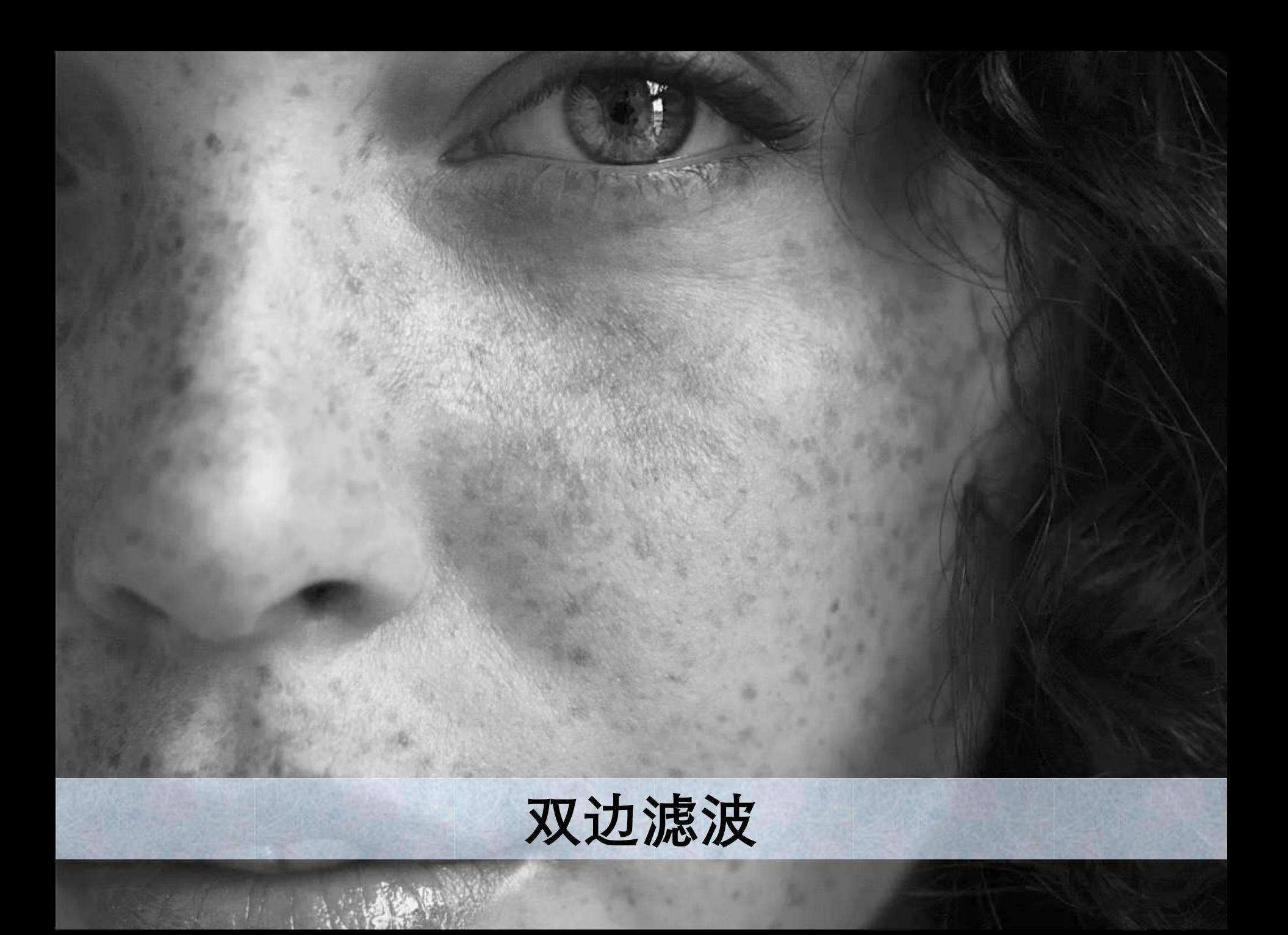

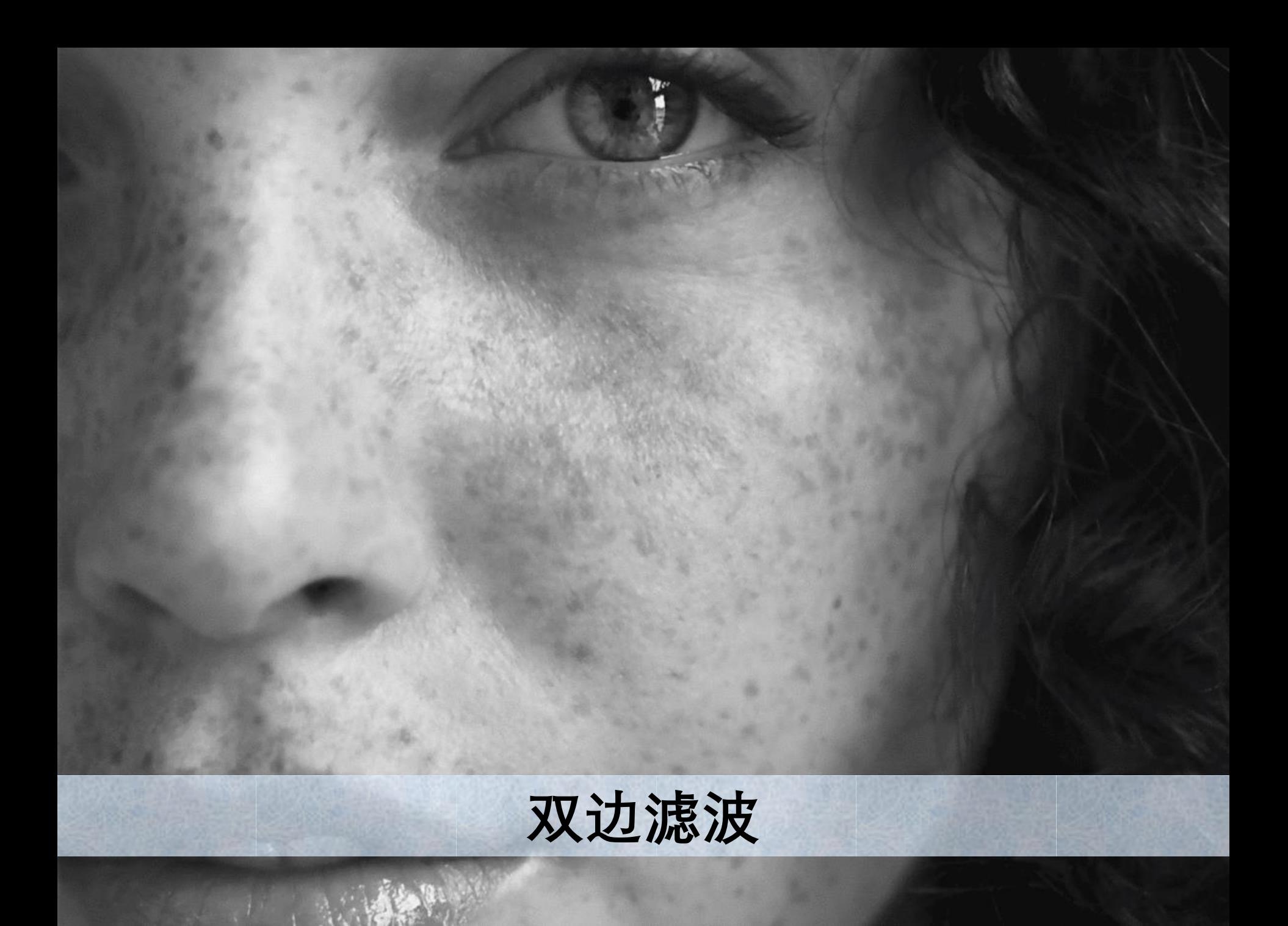

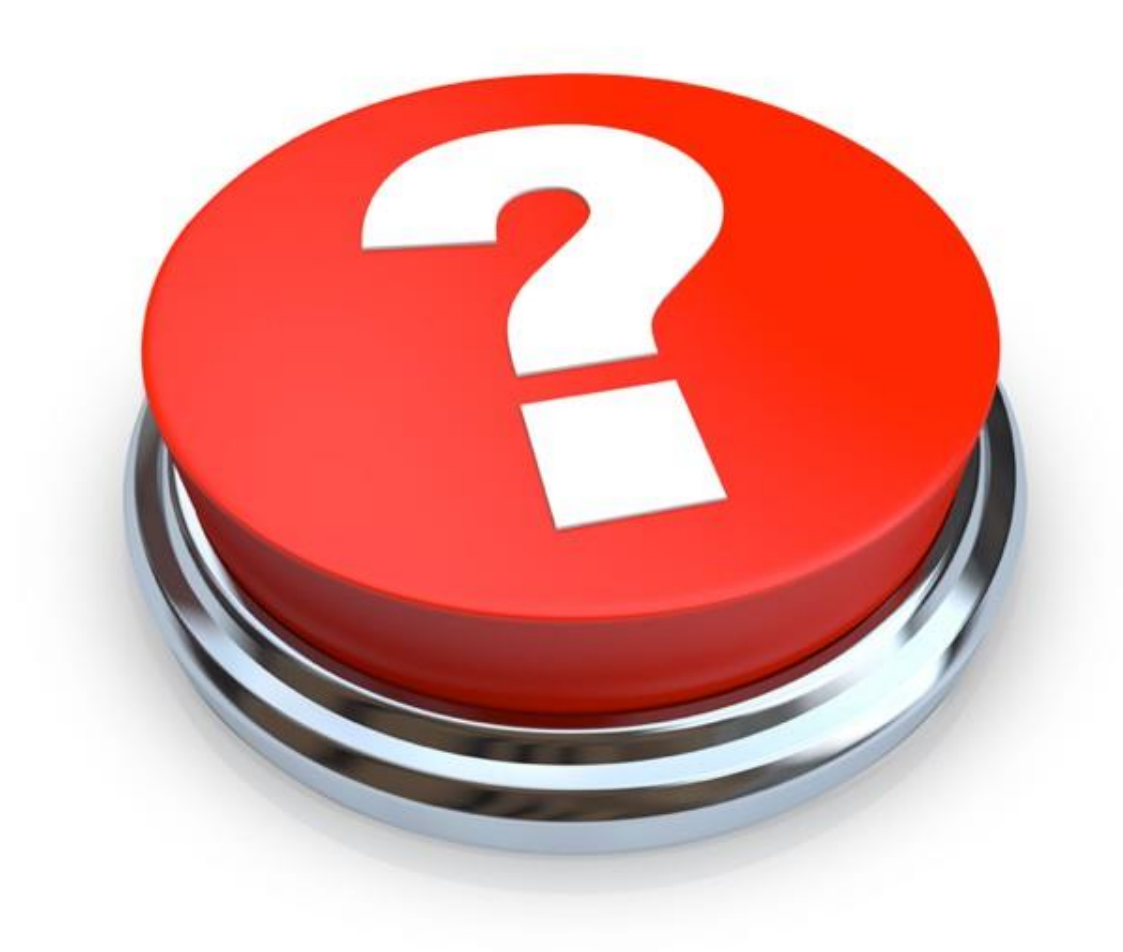